ULL Universidad

de La Laguna

# **TRABAJO DE FIN DE GRADO Título:**

Diseño e implementación de un módulo didáctico para prácticas docentes de electrónica.

**Autor:** Ángel Hernández González

**Tutores:** D. Silvestre Rodríguez Pérez Dña. Beatriz Rodríguez Mendoza

**Titulación:** Grado en Ingeniería Electrónica Industrial y Automática

Junio de 2020.

## ÍNDICE.

#### $\mathbf{L}^{\pm}$ Introducción.

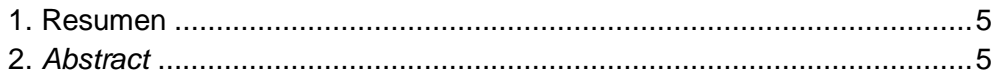

#### $\mathbf{II}$ . Memoria.

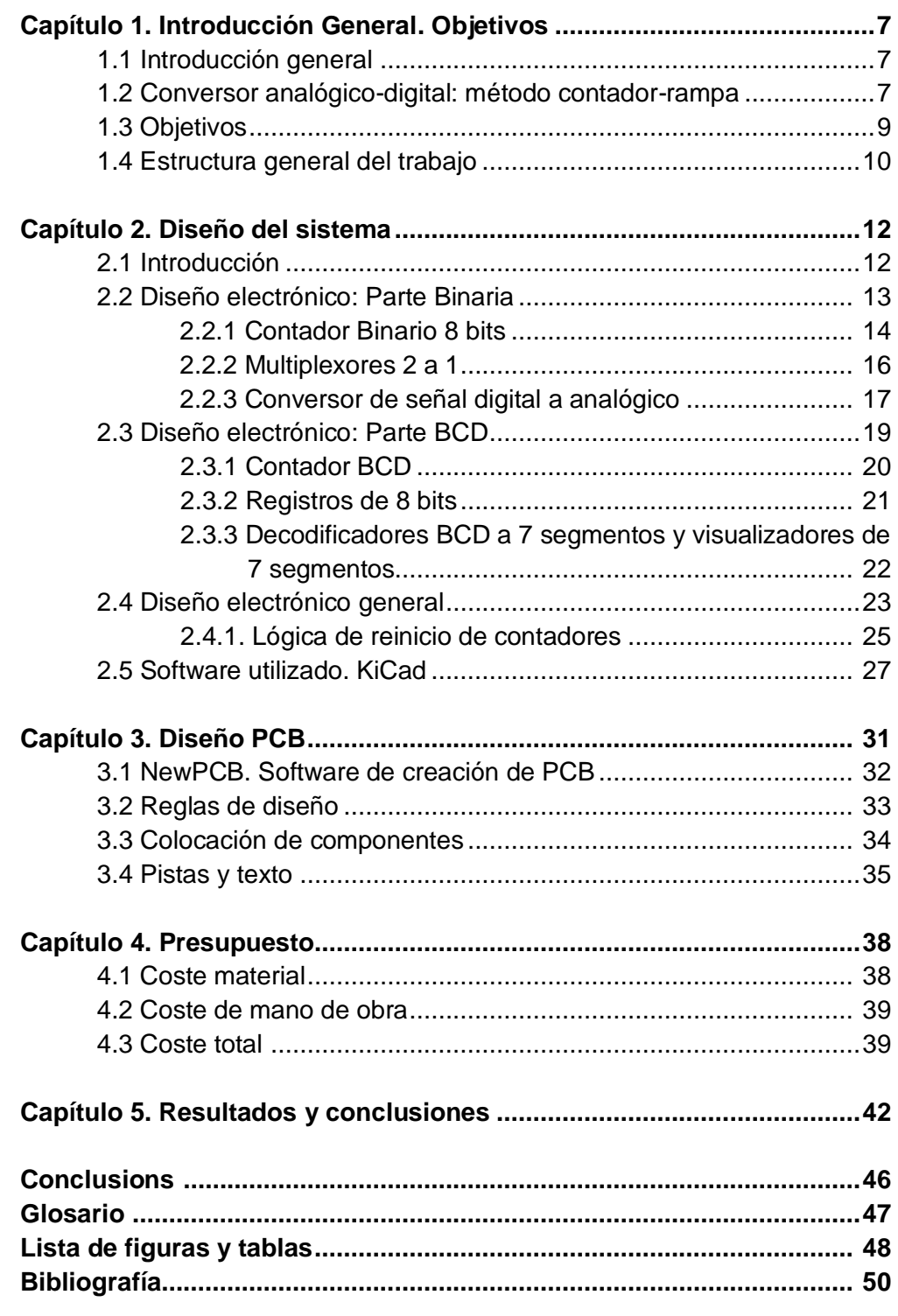

## **III. Anexos.**

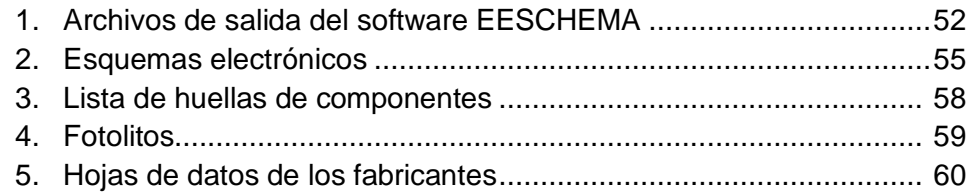

## **INTRODUCCIÓN.**

### **1.1 RESUMEN.**

En este proyecto se propone el diseño e implementación en placa de circuito impreso o PCB (*Printed Circuit Board*) de un sistema electrónico que se empleará como módulo didáctico para la realización de experiencias prácticas orientadas a que el estudiante se familiarice con la utilización de los analizadores lógicos para el análisis y comprobación del funcionamiento de los elementos o bloques digitales de un circuito electrónico digital.

El módulo o sistema electrónico en el que se basa el módulo consiste en un conversor analógico-digital (A/D) basado en el método de conversión denominado contador-rampa. El conversor diseñado e implementado se puede utilizar como un CAD de 8 o de 4 bits de resolución, dependiendo del estado de la señal de control incluida para ese fin y que es accesible por el usuario. El conversor, además del contador binario, del CDA y del comparador en el que se basa cualquier CAD basado en el método contador-rampa, incorpora un contador BCD (*Binary Coded Decimal*) de dos dígitos, dos decodificadores BCD a 7 segmentos y dos visualizadores de 7 segmentos, cuya finalidad es la de mostrar el valor decimal de la palabra digital de salida resultante de la conversión.

Para su implementación, basada principalmente en la utilización de tecnología SMD, se ha usado la herramienta de software libre de modelado de circuitos impresos denominada KiCAD. La placa de circuito impreso diseñada, fácil de manejar, incorpora diversos puntos de prueba que sirven para analizar las diferentes señales analógicas y digitales presentes en el circuito.

## **1.2 ABSTRACT.**

This project proposes the design and implementation on a printed circuit board or PCB (Printed Circuit Board) of an electronic system that will be used as a didactic module to carry out practical experiences oriented to familiarizing the student with the use of logic analyzers for the analysis and verification of the operation of the elements or digital blocks of a digital electronic circuit.

The module or electronic system which the module is based consists of an analogdigital (A / D) converter based on the conversion method called counter-ramp. The designed and implemented converter can be used as an 8 or 4-bit resolution ADC depending on the state of the control signal included for that purpose and which is accessible by the user. The converter, in addition to the binary counter, the DAC and the comparator on which any ADC based on the counter-ramp method is based, incorporates a two-digit BCD (Binary Coded Decimal) counter, two 7-segment BCD decoders and two displays of 7 segments, whose purpose is to show the decimal value of the digital output word resulting from the conversion.

For its implementation, based mainly on the use of SMD technology, was used the free software tool for printed circuit modeling called KiCAD. The designed printed circuit board, easy to handle, incorporates various test points that are used to analyze the different analog and digital signals present in the circuit.

## **MEMORIA**

## **Capítulo 1: Introducción general. Objetivos.**

### **1.1 Introducción general.**

Los circuitos electrónicos se pueden dividir en dos grandes grupos: los analógicos y los digitales, teniendo ambos tipos de circuitos una gran importancia en el mundo tecnológico actual. Para entender su funcionamiento, es necesario comprender las diferencias que existen entre las señales analógicas y digitales que producen, así como conocer cuáles son las ventajas de un tipo de circuitos frente a los otros.

Las señales analógicas son aquellas que encontramos con mayor facilidad en la naturaleza y se caracterizan porque su magnitud es capaz de tomar cualquier valor, es decir, no es una señal cuantificada. En cambio, una señal digital es todo lo contrario, es una señal cuyos valores de amplitud sí están cuantificados, es decir, limitados a pertenecer a un conjunto de valores fijos o discretos. Las señales digitales son más inmunes al ruido que las analógicas, pero a costa de requerir un mayor ancho de banda para portar o transmitir la misma información. Además, las señales digitales son más fáciles de procesar, es decir, manipularlas matemáticamente para modificarlas, mejorarlas, almacenarlas e incluso representarlas.

Con el paso del tiempo, el avance de la tecnología ha hecho que hoy en día casi todos los equipos electrónicos incorporen elementos de procesamiento y de representación que requieren entradas digitales. De ahí nace la necesidad de disponer de circuitos electrónicos capaces de realizar la conversión de una señal de tipo analógica a digital, lo cual engloba un proceso de digitalización. El proceso de digitalizar una señal analógica puede implicar las operaciones de muestreo, cuantificación y codificación. En el proceso de muestreo se obtiene a partir de una señal analógica continua en el tiempo y en amplitud, una señal discretizada en el tiempo, pero continua en el dominio de amplitudes. El proceso de cuantificación consiste en representar la amplitud continua de la señal mediante un número finito o discreto de valores en los instantes determinados por el proceso de muestreo, y el de codificación, en asignar una palabra de un código digital a cada uno de los niveles de amplitud discretos obtenidos tras el proceso de cuantificación. Los circuitos electrónicos capaces de convertir señales de tipo analógico a digital y de digital a analógico, se denominan Convertidores o conversores de señal Analógica a Digital (CAD) y de señal Digital a Analógica (CDA), respectivamente.

### **1.2 Conversor analógico-digital: método contador-rampa.**

Un conversor analógico-digital (CAD) es un dispositivo que ofrece una salida digital a partir de una señal analógica de entrada. El funcionamiento de un conversor se basa en comparar la tensión analógica de entrada al conversor  $(V_x)$ , con una tensión de referencia  $(V_R)$  que varía a lo largo del tiempo. Es decir, consiste en variar una tensión de referencia hasta que la diferencia  $|V_{X}-V_{R}|$  queda dentro del error de cuantificación que define las prestaciones del conversor. Las distintas formas de variar  $V_R$  con el tiempo definen los diferentes métodos de conversión: el método contador-rampa, el de aproximaciones sucesivas, el de rampa doble, etc.

En la Figura 1.1 se muestra el diagrama de bloques de un CAD de 4 bits codificados en BCD (*Binary Coded Decimal*) basado en el método contador-rampa, que emplea un visualizador de 7 segmentos para representar el valor decimal de la palabra digital resultante de la conversión [1]. Como se puede observar, el CAD consta de un contador y un conversor digital-analógico (CDA) de 4 bits, un comparador y los circuitos electrónicos encargados de capturar, almacenar y representar el valor de la palabra digital resultante de la conversión. En el método contador-rampa se compara la entrada  $(V_{\chi})$  con una tensión analógica de referencia ( $V_R$ ) generada a través de un CDA y un contador, siendo la palabra digital resultante de la conversión, la salida del contador [2]. Al iniciar la conversión, el contador se pone a cero, y su salida se va incrementando hasta que la tensión de salida ( $V_R$ ) del CDA rebasa el valor de la entrada, situación que es detectada por el comparador. Una vez  $V_R$  ha "alcanzado" a la entrada, finaliza la conversión analógica-digital, siendo la palabra digital resultante de la conversión, la salida del contador. En el conversor representado en la Figura 1.1, además del contador, del CDA y del comparador, se emplea un registro, un decodificador BCD a 7 segmentos y un visualizador de 7 segmentos para mostrar el valor decimal de la palabra digital de salida resultante de cada conversión.

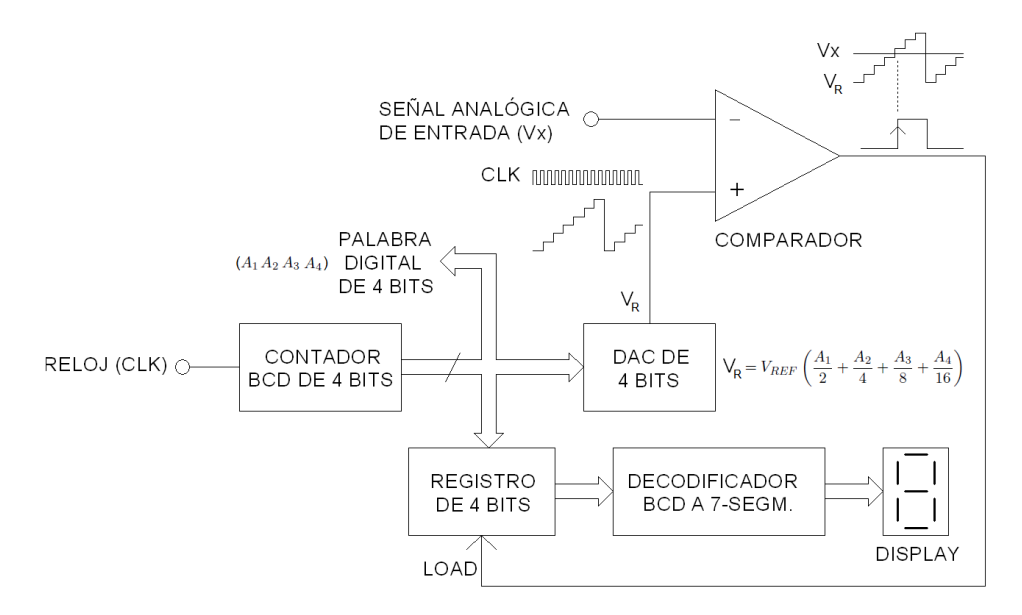

Figura 1.1. Diagrama de bloques de un CAD de 4 bits basado en el método contador-rampa.

### **1.3 Objetivos.**

El objetivo de este Trabajo de Fin de Grado se ha centrado en el diseño y posterior implementación en placa de circuito impreso o PCB (*Printed Circuit Board*) de un conversor analógico-digital basado en el método contador-rampa a emplear como módulo didáctico en la realización de experiencias prácticas orientadas a que el estudiante se familiarice con la utilización de los analizadores lógicos para el análisis y comprobación del funcionamiento de los elementos o bloques digitales de un circuito electrónico digital. El diseño se basa en el CAD de cuatro bits propuesto en el guion de la práctica 2, denominada *El Analizador Lógico*, que se lleva a cabo en el módulo de Instrumentación Electrónica de la asignatura Técnicas Experimentales III, que se imparte en el tercer curso del Grado en Física de la Universidad de La Laguna [1].

En la Figura 1.2 se muestra el esquema general del conversor analógico-digital basado en el método contador-rampa que se ha diseñado e implementado en este trabajo. El conversor diseñado se puede utilizar como un CAD de 8 o de 4 bits, dependiendo del estado de la señal de control incluida para ese fin y que es accesible por el usuario, y que actúa sobre el bloque de multiplexores 2 a 1 que se encuentra a la entrada del conversor digitalanalógico o CDA. Como se puede observar, la señal de entrada  $(V_x)$  se compara con una tensión analógica de referencia ( $V_R$ ) que se genera a través de un contador binario y un CDA de 8 bits, siendo la palabra digital resultante de la conversión la salida del contador. El circuito también incorpora un contador BCD de dos dígitos de 4 bits cuya función es realizar una cuenta sincronizada con el contador binario de 8 bits, de tal forma que la palabra digital de salida del conversor analógico-digital también se encuentre disponible en formato BCD a la salida de dicho contador.

Al iniciar la conversión, los dos contadores se ponen a cero y sus salidas se van incrementando hasta que la tensión de salida  $(V_R)$  del CDA rebasa el valor de la tensión de entrada (V<sub>x</sub>), situación que es detectada por el comparador. Una vez V<sub>R</sub> ha rebasado a V<sub>x</sub>, finaliza el proceso de conversión, siendo la palabra digital resultante de la conversión la salida de ambos contadores. El CAD emplea un registro de 8 bits, dos decodificadores BCD a 7 segmentos y dos visualizadores de 7 segmentos para capturar, almacenar y mostrar el valor decimal de la palabra digital de salida resultante de la conversión y que está disponible en código BCD a la salida del contador BCD de dos dígitos.

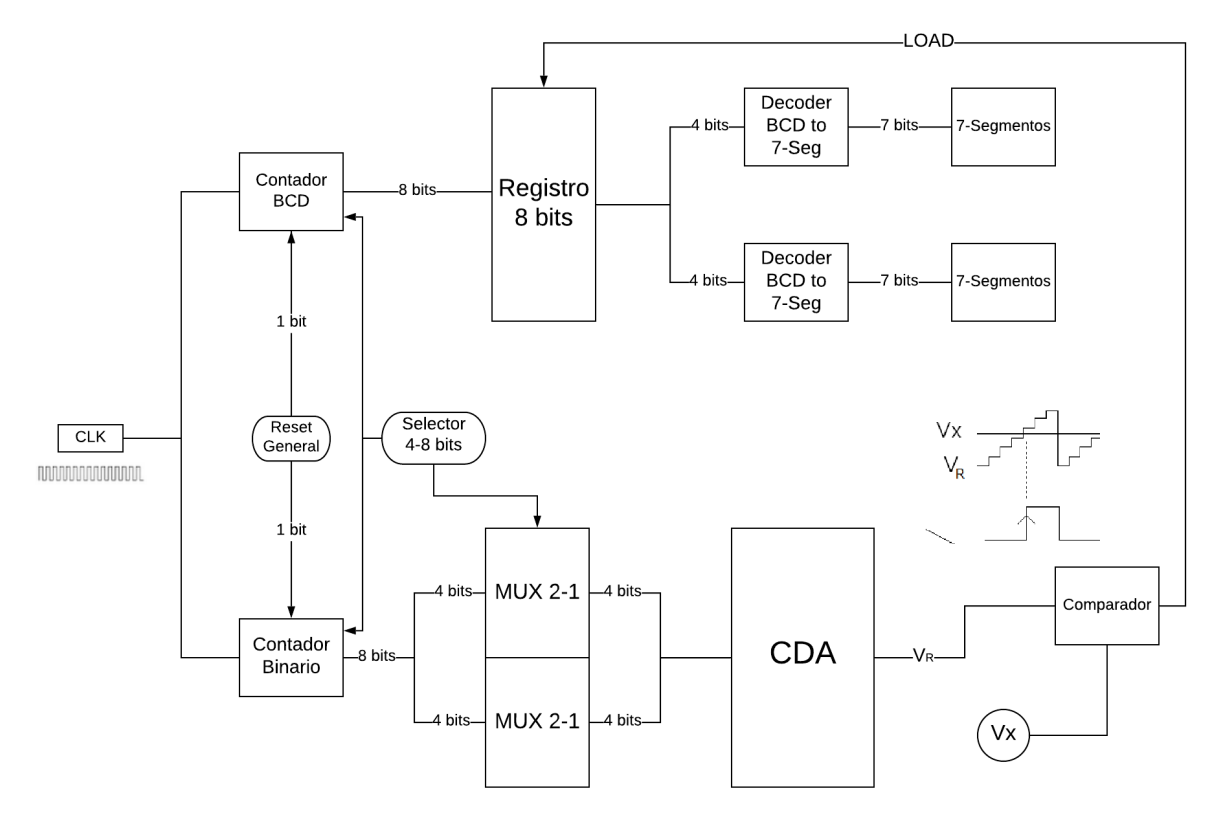

Figura 1.2. Esquema general del conversor analógico-digital de 8/4 bits basado en el método contador-rampa.

### **1.4 Estructura general del trabajo.**

La memoria está dividida en 5 capítulos. El primero de ellos ofrece una breve introducción a este trabajo, los objetivos del mismo y la forma en que se estructura.

En el capítulo 2 se presenta el esquema electrónico y el diseño del sistema. Abordamos los dos modos de funcionamiento, para 4 y 8 bits, así como los componentes que van a formar parte de la placa. Este capítulo es el más extenso debido a que en él se explican cómo funcionan los diferentes componentes.

El capítulo 3 está dedicado a la elaboración de la placa de circuito impreso o PCB, la elección de las huellas para los componentes y su colocación siguiendo las reglas de diseño, así como del software empleado, el NewPCB.

Se concluirá el trabajo con el presupuesto, capítulo 4, y con la presentación en el capítulo 5 de los resultados y conclusiones, así como algunas propuestas de mejoras.

## **Capítulo 2: Diseño del sistema.**

### **2.1 Introducción.**

Como se comentó en el capítulo anterior, en este trabajo se ha llevado a cabo el diseño e implementación en PCB (*Printed Circuit Board*) de un conversor analógico-digital basado en el método contador-rampa a emplear como módulo didáctico en la realización de experiencias prácticas docentes.

En la Figura 2.1 se vuelve a mostrar el esquema general del conversor analógicodigital diseñado, el cual se puede utilizar como un CAD de 8 o de 4 bits de resolución, dependiendo del estado de la señal de control incluida para ese fin. Como se puede observar, la señal de entrada (V<sub>x</sub>) se compara con una tensión analógica de referencia (V<sub>R</sub>) generada mediante la utilización de un contador binario y un conversor digital-analógico o CDA de 8 bits, siendo la palabra digital resultante de la conversión la salida de dicho contador. El circuito incorpora un contador BCD de dos dígitos de 4 bits cuya función es realizar una cuenta sincronizada con el contador binario de 8 bits, de tal forma que la palabra digital de salida del CAD también se encuentra disponible en formato BCD.

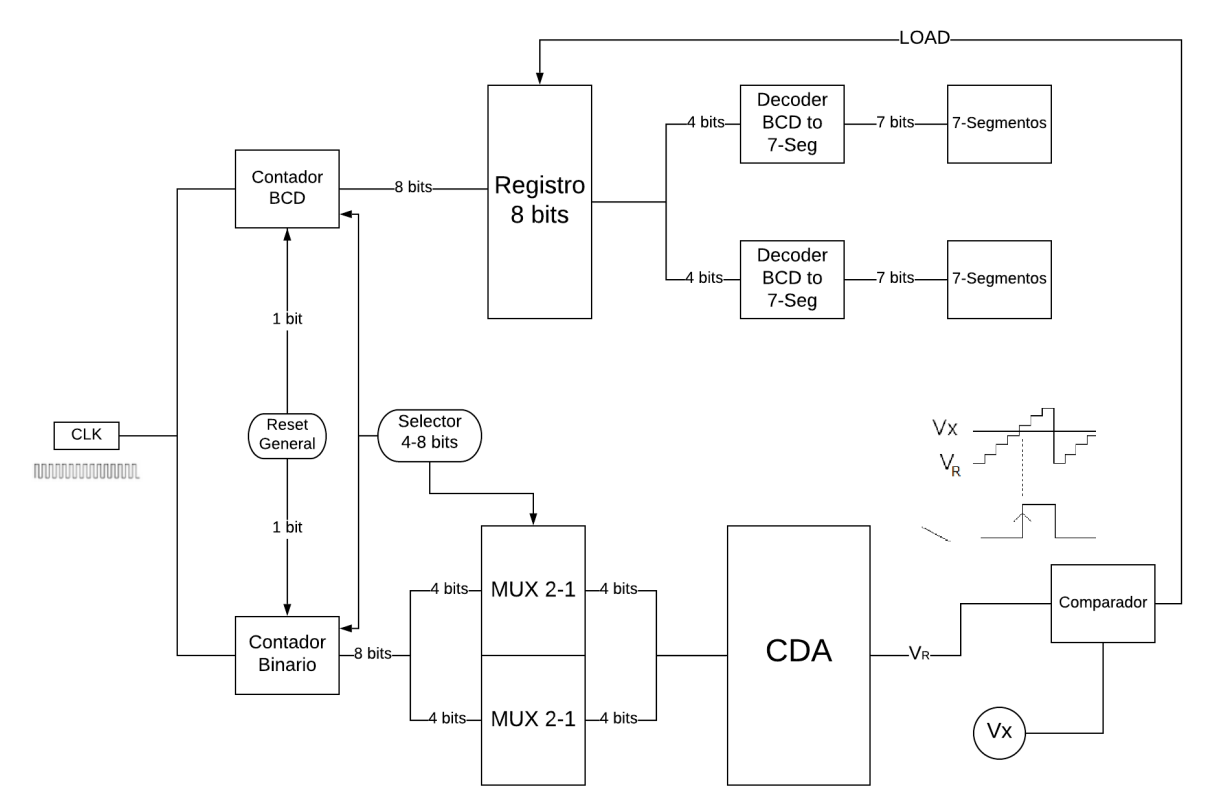

Figura 2.1. Esquema general del conversor analógico-digital de 8/4 bits diseñado.

Al iniciar la conversión, los dos contadores se ponen a cero y sus salidas se van incrementando hasta que la tensión de salida  $(V_R)$  del CDA supera el valor de la tensión de entrada a digitalizar  $(V_x)$ , situación que es detectada por el comparador, el cual se encarga de indicar el final del proceso de conversión, siendo la palabra digital resultante la salida de ambos contadores. El CAD emplea un registro de 8 bits, dos decodificadores BCD a 7 segmentos y dos visualizadores de 7 segmentos para capturar, almacenar y mostrar el valor decimal de la palabra digital de salida que en código BCD se encuentra disponible a la salida del contador BCD de dos dígitos.

En general, en el diagrama o esquema del conversor se pueden distinguir dos partes o ramas: la que emplea el contador binario de 8 bits para llevar a cabo la conversión analógica-digital propiamente dicha, y la que emplea el contador BCD de dos dígitos de 4 bits, cuya finalidad es la de permitir representar el valor resultante de la conversión en decimal. Tanto en el funcionamiento del CAD con 8 o 4 bits de resolución, ambas partes o ramas del conversor se sincronizan gracias a la señal de reloj general del sistema, la cual se muestra en la Figura 2.2.

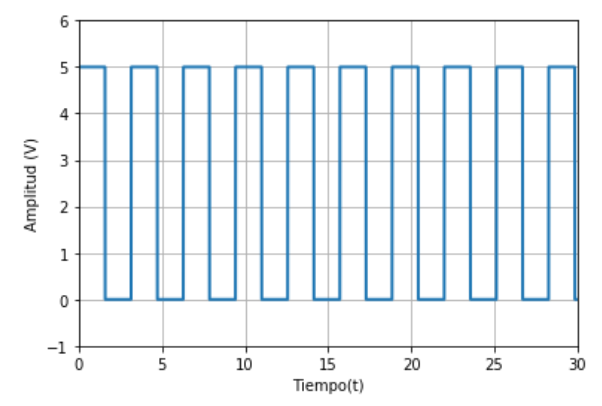

Figura 2.2. Señal de reloj del sistema (niveles TTL).

Cuando el conversor analógico-digital se utiliza con 8 bits de resolución, tanto el contador BCD de dos dígitos, como el contador binario de 8 bits, cuentan de manera sincronizada desde 0 hasta 99 de manera cíclica. Por el contrario, cuando se selecciona el funcionamiento con 4 bits, ambos contadores solo cuentan desde 0 hasta 9. Para permitir que el conversor pueda operar con 8 o 4 bits se ha incluido una señal de selección de 4-8 bits que actúa sobre ambos contadores y sobre la variable de selección de 8 multiplexores 2 a 1 (circuito integrado 74LS157), intercalados entre el contador binario y el conversor digitalanalógico de 8 bits.

Dependiendo de la resolución seleccionada, 4 u 8 bits, ambos contadores deben contar desde 0 hasta 9 o 99, respectivamente. Para limitar la cuenta del contador binario hasta 9 o 99, ha sido necesario diseñar la lógica de puesta cero (*reset*) de dicho contador para limitar su cuenta hasta 9 o 99, en función de la resolución elegida.

A continuación, se describen las diferentes partes que componen el diagrama general del CAD diseñado.

### **2.2 Diseño electrónico: parte binaria.**

La parte Binaria es la parte del circuito cuyos objetivos son los siguientes:

Realizar una cuenta binaria desde 0 a 99, o desde 0 a 9, dependiendo de la resolución seleccionada, 8 o 4 bits, respectivamente. Se ha elegido que el máximo sea 99, ya que usaremos solamente dos visualizadores o *displays* de 7 segmentos.

- Convertir la señal digital procedente del contador binario en una señal analógica a través de un conversor digital-analógico o CDA.
- Por último, comparar la señal analógica de entrada  $(V_x)$  con la generada por el CDA  $(V_R)$ , con la finalidad de indicar la finalización de la conversión, mediante la activación de una señal de LOAD a la rama o parte BCD.

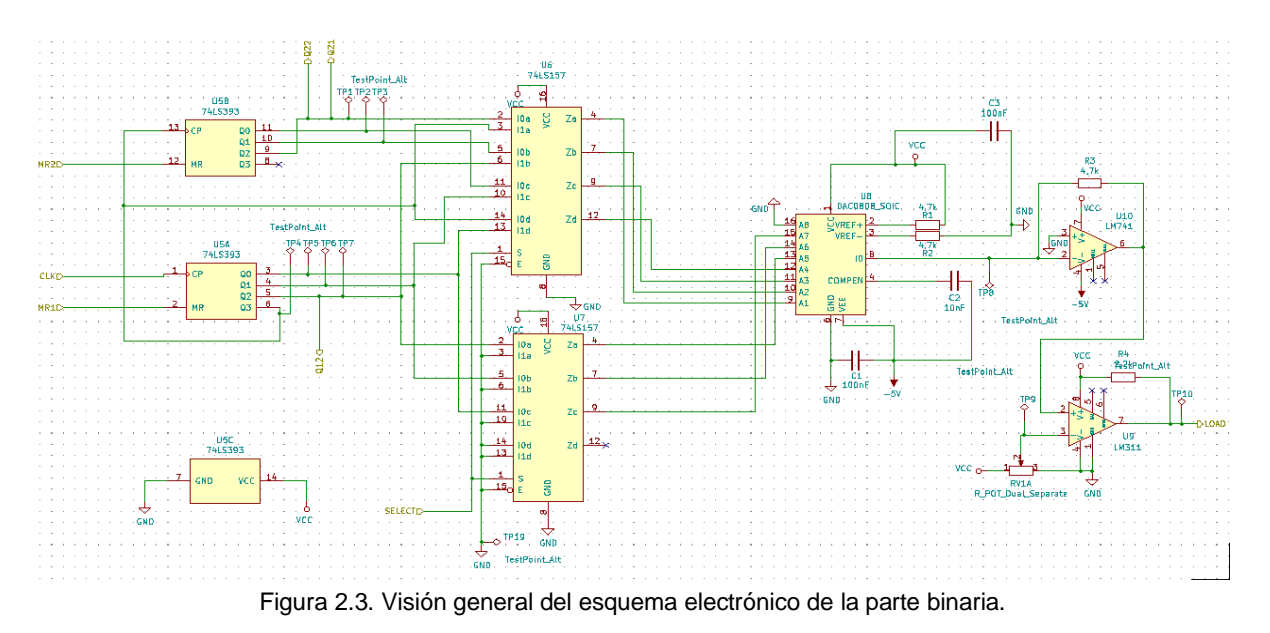

En la Figura 2.3, se muestra una visión general del esquema electrónico de la parte binaria, en el cual se entrará en detalle en los próximos apartados. A continuación, se detalla el funcionamiento y conexionado de sus diferentes elementos

### **2.2.1 Contador Binario de 8 bits.**

Para implementar el contador binario de 8 bits, que cuente desde 0 hasta 99, se ha utilizado el circuito integrado 74HCT393, que incluye dos contadores binarios de 4 bits cada uno. Los dos contadores se han conectado de tal manera que cada vez que el encargado de proporcionar los 4 bits menos significativos llegue a su cuenta máxima de 15 en decimal, el otro, encargado de proveer los 4 bits más significativos, sume uno al valor de su cuenta, tal y como se puede observar en la Figura 2.4.

# **0000 1111**  $(15)$   $\rightarrow$  **0001 0000**  $(16)$ **0001 1111 (31) → 0010 0000 (32)**

Figura 2.4. Método de cuenta usado para contar desde 0 hasta 99.

En la Figura 2.5 se muestra el conexionado de los contadores, el U5A y U5B, que incorpora el circuito integrado 74HCT393. El U5A es el encargado de las "unidades", es decir, de realizar la cuenta desde 0 hasta 15. Este contador posee cuatro salidas, que corresponden a los 4 bits menos significativos del número generado, y las siguientes dos entradas:

- La entrada CP es la entrada del reloj del contador. En este caso, se ha aplicado una señal de reloj de niveles TTL de frecuencia de 1 kHz. Esta señal es común al contador BCD.
- La entrada MR1, es un *Master Reset*, cuya función es la de poner a cero la salida del contador.

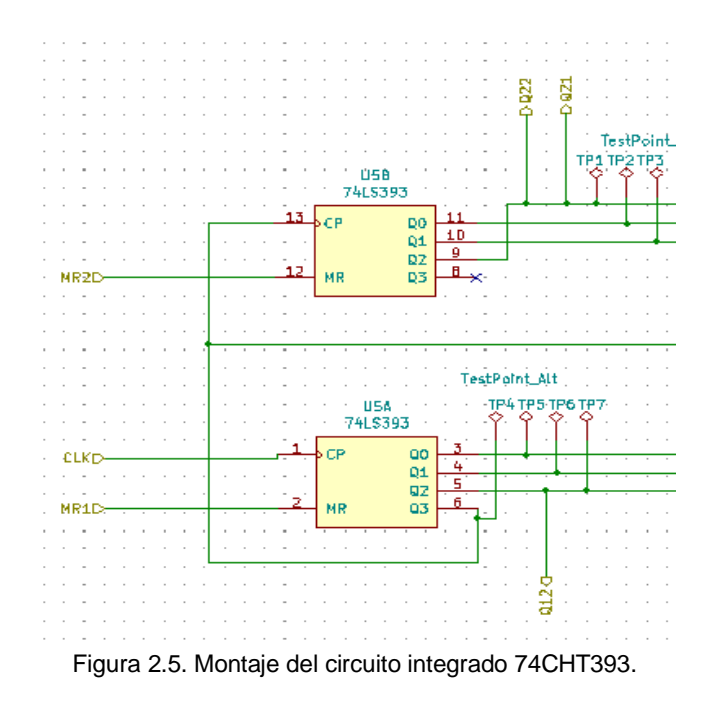

En cuanto al segundo contador, el U5B, su funcionamiento es el de realizar las cuentas de las "decenas", y presenta las mismas salidas y entradas que el U5A. En este caso, a su señal de reloj se conecta la salida Q3 del U5A, es decir, el bit más significativo de las "unidades", de tal manera que cuando pase de 1 a 0, el contador U5B suma uno a su cuenta, tal y como se explicó en la Figura 2.4.

Las salidas Q2.2, Q2.1 y Q1.2 que se observan en el esquema, son herramientas del software, ya que se ha llevado a cabo un diseño jerárquico, sin embargo, tienen una utilidad que tiene que ver con la puesta a cero o reinicio de los contadores, que encontraremos más adelante, en el apartado 2.4.1. Estos tres bits serán utilizados para, con la lógica adecuada, detectar la combinación binaria 100 (01100100), para reiniciar en este momento ambos contadores binarios.

Como la cuenta máxima a realizar es desde 0 hasta el 99, el bit más significativo del contador U5B no se utiliza. Por último, indicar que se las salidas de ambos contadores son accesibles como puntos de test, de cara a la implementación en PCB.

### **2.2.2 Multiplexores 2 a 1**

Para permitir que el conversor analógico-digital pueda operar con 8 o 4 bits, se han intercalado ocho multiplexores 2 a 1 entre el contador binario y el CDA. Como un circuito integrado 74LS157 incluye solo cuatro multiplexores, se han empleado dos. En las Figuras 2.6 y 2.7 se muestran los dos integrados, el U7 y U6, respectivamente. Los dos circuitos integrados se han conectado de tal manera que todos los multiplexores comparten la misma señal de selección *S*, que es la que permite elegir que el CAD opere con 8 o 4 bits de resolución.

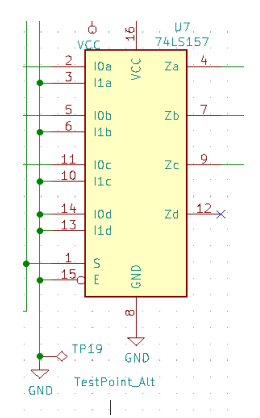

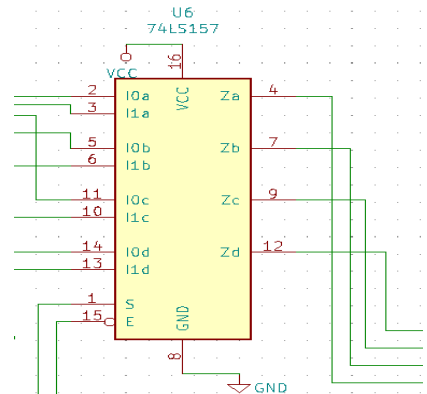

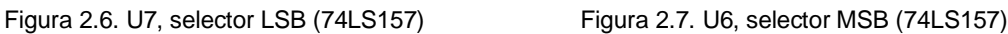

Ambos circuitos integrados, el U7 y el U6, se encargan de suministrarle al CDA los cuatro bits menos significativos y más significativos, respectivamente. En cada multiplexor, Z<sup>a</sup> representa el valor más significativo y  $Z_d$  el menos significativo. Como se indicó con anterioridad, S es la variable de selección, la cual permite elegir que a cada una de las salidas del multiplexor se encamine la entrada I0 (si  $S = 0$ ), o I1 (si  $S = 1$ ). Dependiendo de si el valor de *S* es un 0 o un 1 lógico, el conversor analógico-digital operará con una resolución de 8 o 4 bits, respectivamente.

En el esquema electrónico representado en la Figura 2.3 se puede apreciar el conexionado de los multiplexores. Si se selecciona  $S = 0$  (funcionamiento con 8 bits), los multiplexores conectan las salidas de los dos contadores binarios U5A y U5B, directamente con las entradas del CDA. En cambio, si se selecciona  $S = 1$  (4 bits), los multiplexores se encargan de conectar las cuatro salidas menos significativas del contador binario (salidas del U5A) con las cuatro entradas más significativas del CDA, poniendo el resto de las entradas del CDA a cero.

En la Tabla 2.1 se muestra cómo se conectan los terminales de salida del contador binario (integrado 74LS393) con las entradas de los multiplexores. También se indican cuáles de dichas entradas se ponen a cero, para permitir el funcionamiento del CAD con 4 bits de resolución. Las salidas de los multiplexores se conectan al CDA teniendo en cuenta que los terminales de entrada A1 y A8, corresponden al bit más y menos significativo respectivamente.

|                 |              | <b>Pines del Contador Binario</b> |            |  |  |  |  |  |  |  |
|-----------------|--------------|-----------------------------------|------------|--|--|--|--|--|--|--|
|                 |              | 4bit (I1n)                        | 8bit (I0n) |  |  |  |  |  |  |  |
|                 | a            | 6                                 | 9          |  |  |  |  |  |  |  |
|                 | $\mathbf b$  | 5                                 | $10$       |  |  |  |  |  |  |  |
| U <sub>6</sub>  | $\mathbf{C}$ | 4                                 | 11         |  |  |  |  |  |  |  |
|                 | $\mathbf d$  | 3                                 | 6          |  |  |  |  |  |  |  |
|                 | a            | <b>GND</b>                        | 5          |  |  |  |  |  |  |  |
| U <sub>7</sub>  | $\mathbf b$  | <b>GND</b>                        | 4          |  |  |  |  |  |  |  |
|                 | $\mathbf c$  | <b>GND</b>                        | 3          |  |  |  |  |  |  |  |
|                 | $\mathbf d$  | <b>GND</b>                        | <b>GND</b> |  |  |  |  |  |  |  |
| <b>Selector</b> |              | 1                                 | 0          |  |  |  |  |  |  |  |

Tabla 2.1. Distribución de los pines del contador 74LS393 en los selectores

### **2.2.3 Conversor de señal digital a analógica.**

Para implementar el conversor digital-analógico (CDA) se ha empleado el circuito integrado DAC0808. Su función es la de generar la tensión analógica de referencia ( $V_{\text{DAC}} =$  $V_R$ , que se compara con la señal analógica de entrada a digitalizar ( $V_X$ ).

En este trabajo se ha optado por utilizar la configuración proporcionada por el fabricante que se muestra en la Figura 2.8. Como se puede observar, además del circuito integrado DAC0808, se ha utilizado el amplificador operacional µA741 para realizar la conversión corriente a tensión que permite obtener la señal analógica de referencia en forma de tensión. En esta misma figura se muestra el integrado LM311, cuya función es la de comparar la señal a digitalizar (V<sub>x</sub>) con la de referencia (V<sub>DAC</sub> o V<sub>R</sub>). La salida del comparador se utiliza para indicar el instante en el que se debe capturar la palabra digital de salida del contador BCD, que corresponde al resultado de la digitalización. Para poder seleccionar diferentes valores de tensión de entrada se ha añadido un potenciómetro que permite fijar un valor de entrada desde 0V hasta 5V, aunque el rango de entrada del CAD diseñado abarca desde 0V hasta 3,86V o desde 0V hasta 2,81V, cuando se usa como un conversor de 8 o 4 bits, respectivamente, tal y como se verá a continuación.

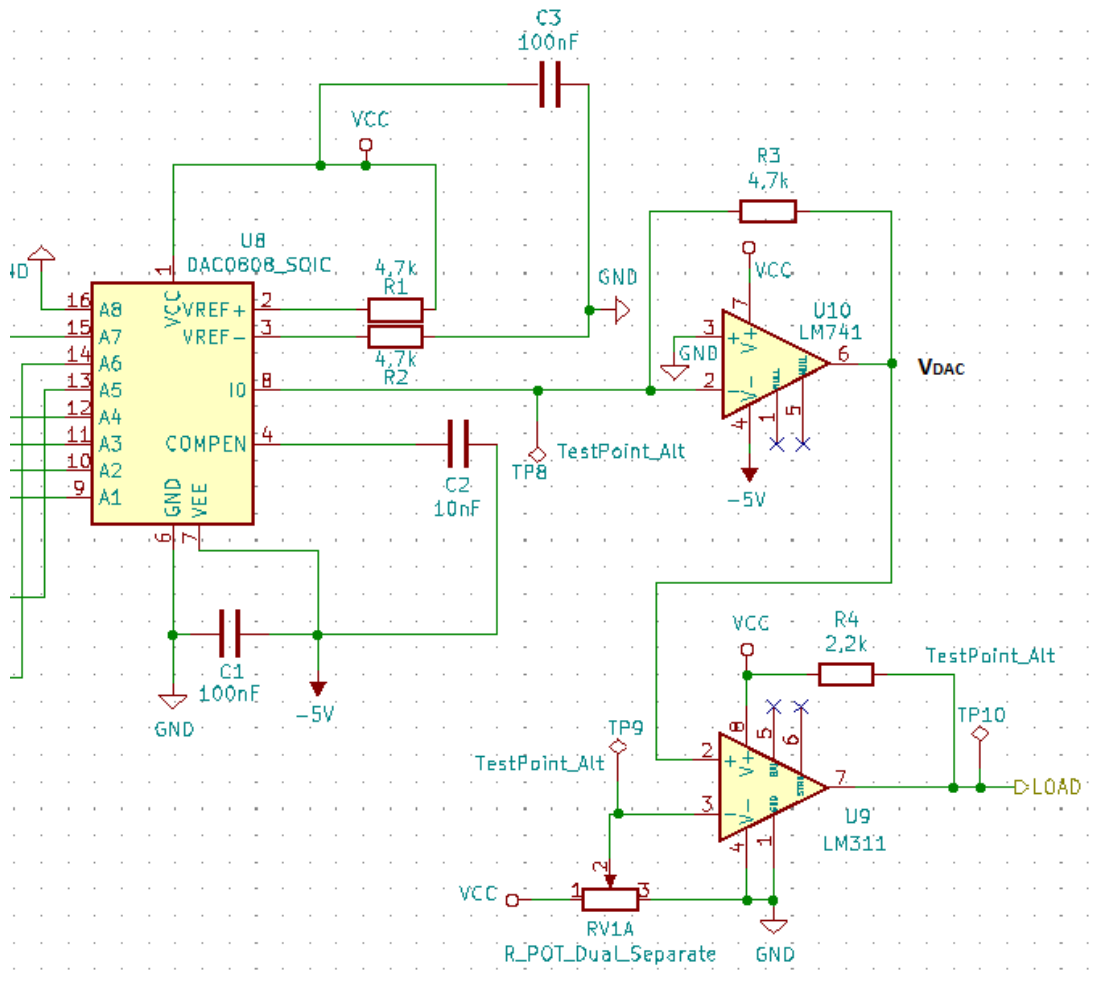

Figura 2.8. Configuración del DAC0808 y operacionales LM741 y LM311.

Según las hojas de características aportadas por el fabricante del DAC0808, la tensión de salida V<sub>DAC</sub> del conjunto DAC0808 actuando conjuntamente con el amplificador operacional µA741 viene dada por:

$$
V_{dac} = V_{ref} \sum_{i=1}^{8} \frac{Ai}{2^i} = V_{ref} \left(\frac{A_1}{2} + \frac{A_2}{4} + \frac{A_3}{8} + \frac{A_4}{16} + \frac{A_5}{32} + \frac{A_6}{64} + \frac{A_7}{128} + \frac{A_8}{256}\right) (2.1)
$$

Donde  $V_{ref} = 5V$ , y A<sub>i</sub> representa el valor lógico de cada una de las entradas del conversor, siendo  $A_1$  y  $A_8$  la entrada más y menos significativa, respectivamente.

Cuando el conversor se utiliza como un CAD de 8 bits, los contadores realizan una cuenta desde 0 hasta 99 (01100011). Como el bit más significativo del contador binario nunca es un 1 lógico, el terminal de entrada  $A_8$  del DAC0808 se ha puesto a cero, puesto que se ha buscado que el CAD diseñado tenga el mayor margen de entrada posible. Para esta situación, el margen de variación de V<sub>DAC</sub> comprende desde 0V hasta 3,86V (ecuación 2.2), que en un CAD basado en el método contador-rampa es lo que fija el margen de entrada del conversor. En este caso, la resolución en voltaje del CAD, que corresponde al salto de tensión debido al bit menos significativo  $(A_7)$ , es de 5V/128 = 39mV.

$$
V_{DAC} = V_{ref} \sum_{i=1}^{8} \frac{Ai}{2^{i}} = 5V \left(\frac{1}{2} + \frac{1}{4} + \frac{0}{8} + \frac{0}{16} + \frac{0}{32} + \frac{1}{64} + \frac{1}{128}\right) = 3,86V \text{ (2.2)}
$$

Cuando el conversor se utiliza como un CAD de 4 bits, los contadores realizan una cuenta desde 0 hasta 9 (1001). En este caso, y también con la intención de conseguir el mayor margen de variación posible para  $V_{\text{DAC}}$  o  $V_{\text{R}}$ , los multiplexores 2 a 1 se encargan de encaminar los 4 bits menos significativos del contador BCD (los 4 bits correspondientes al contador de las "unidades"), hacia los 4 terminales de entrada del DAC0808 más significativos, aplicándole a las restantes entradas del conversor un 0 lógico. Para esta situación, el margen de variación de V<sub>DAC</sub> va desde 0V hasta 2,81V (ecuación 2.3), siendo la resolución en voltaje de 5V/16 = 0,31V.

$$
V_{DAC} = V_{ref} \sum_{i=1}^{8} \frac{Ai}{2^{i}} = 5V \left(\frac{1}{2} + \frac{0}{4} + \frac{0}{8} + \frac{1}{16}\right) = 2,81V
$$
 (2.3)

### **2.3 Diseño electrónico: parte BCD**

La parte o rama BCD es la parte del circuito cuyos objetivos son los siguientes:

- Realizar una cuenta en código BCD desde 0 hasta 99, o desde 0 hasta 9, dependiendo de la resolución seleccionada, 8 o 4 bits, respectivamente.
- Tras recibir la señal del comparador, capturar, almacenar y mostrar el valor decimal de la palabra digital de salida resultante de la conversión en dos visualizadores de 7 segmentos.

En la Figura 2.9 se muestra el esquema electrónico de la rama o parte que trabaja con datos binarios codificados en BCD. A continuación, se describen cada uno de los elementos que se muestran en el mismo.

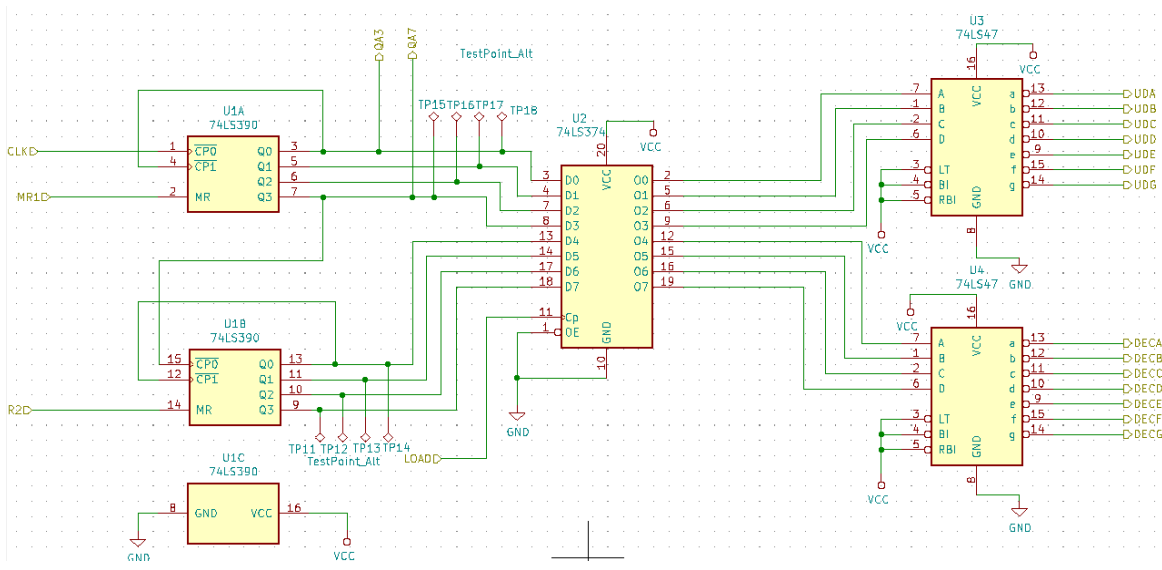

Figura 2.9. Esquema electrónico de la rama o parte BCD.

### **2.3.1 Contador BCD**

Para implementar un contador BCD de dos dígitos se ha hecho uso del circuito integrado 74HCT390, que incluye dos contadores de 4 bits cada uno, que se pueden configurar para que cuenten en formato BCD. En la Figura 2.10 se muestra la forma de conectar ambos contadores, el UA1, que se encarga de la cuenta de las unidades y el U1B, que se encarga de las decenas. Para conseguir que ambos contadores cuenten de manera conjunta desde 0 hasta 99, basta con aprovechar el flanco de bajada que se produce en el bit más significativo de salida  $(Q_3)$  de U1A, cuando la cuenta pasa de 9 a 0 en decimal, como señal de reloj del contador U1B. Por otro lado, según las especificaciones del fabricante, para que cada contador cuente en formato BCD, hay que conectar su salida  $Q_0$  con la entrada CP1 e introducir la señal de reloj del sistema a través de la entrada CP0 (tabla 2.2).

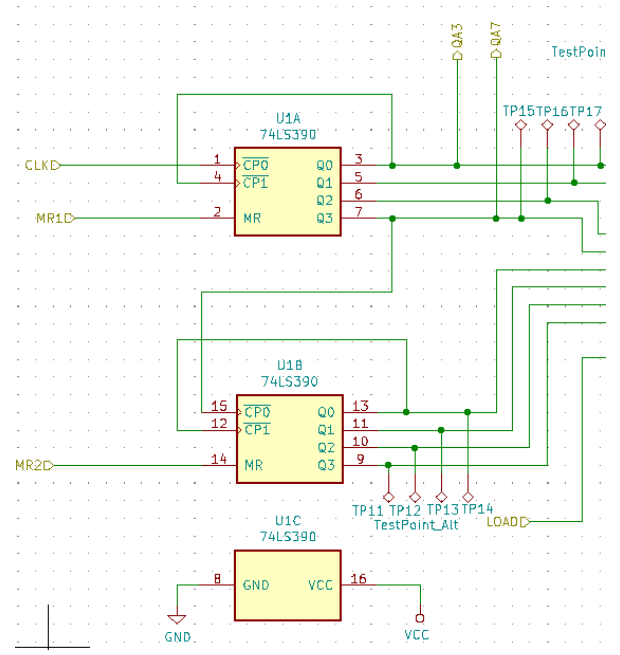

Figura 2.10. Configuración Contadores BCD (74LS390)

Los contadores BCD disponen de una señal de *Master-Reset,* que funcionan de la misma manera que las del contador binario, es decir, al introducir un 1 lógico, dichos contadores mantendrán su salida a cero, lo cual se ha utilizado para manejar los reinicios o puesta a cero del circuito, de los cual se hablará más adelante. Por último, indicar que las salidas de ambos contadores son accesibles como puntos de test, de cara a su implementación en PCB.

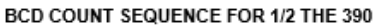

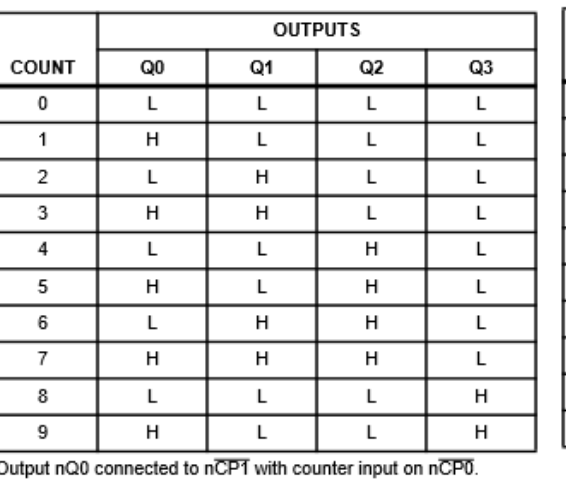

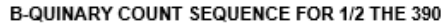

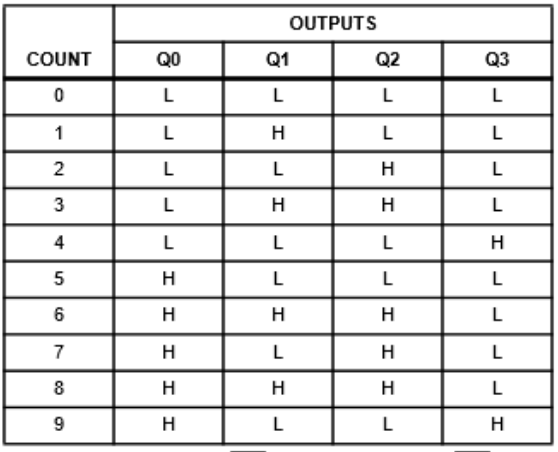

Output nQ3 connected to nCP0 with counter input on nCP1.

Tabla 2.2. Configuración del 74LS390 en BCD y *B-Quinary.*

### **2.3.2 Registro de 8 bits.**

Una vez que la tensión de referencia generada por el CDA rebasa el valor de la tensión de entrada, situación que es detectada e indicada por el comparador (integrado LM311), finaliza el proceso de conversión, siendo la palabra digital resultante de la conversión, la salida de ambos contadores. Es justo en ese momento cuando el registro de 8 bits, tras la indicación del comparador, debe capturar y almacenar la salida del contador BCD, para su posterior representación o visualización.

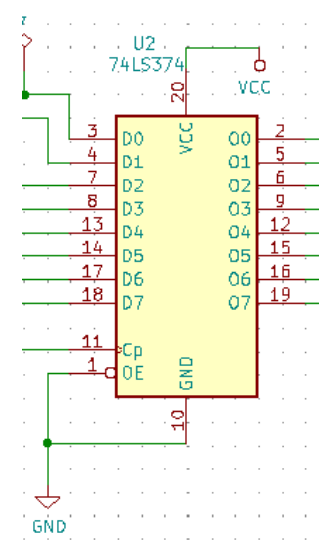

Figura 2.11. Configuración del registro de 8 bits (74LS374).

Para implementar el registro de 8 bits se ha hecho uso del circuito integrado 74LS374 (Figura 2.11). Se trata de un integrado que consta de ocho biestables tipo D, capaces de almacenar y mostrar en sus ocho salidas (O7, O6, …, O0) los valores lógicos de los 8 bits aplicados a sus entradas (D7, D6, …, D0), justo en el momento en el que la señal CP se produzca una transición de baja a alta (tabla 2.3). En definitiva, cuando se produzca un flanco de subida en CP, el valor de lo que haya en cada entrada DX es capturado y mostrado en la salida correspondiente, OX. Este registro capturará la salida de los dos contadores BCD,

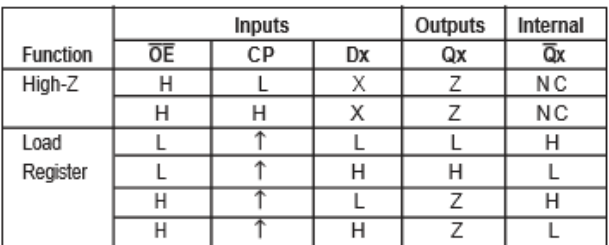

independientemente de que el conversor se utilice como un CAD de 8 o 4 bits. En el caso de 4 bits, los cuatro bits más significativos correspondientes al dígito de las decenas son cero.

Tabla 2.3. Relación entradas/salidas del 74LS374

### **2.3.3 Decodificadores BCD a 7 segmentos y visualizadores de 7 segmentos.**

La función de los dos decodificadores BCD a 7 segmentos y de los dos visualizadores de 7 segmentos es la de mostrar el valor decimal de la palabra digital de salida resultante de la conversión y que está disponible en código BCD a la salida del registro. Un decodificador y visualizador se usan para los 4 bits que representan las decenas, y el otro decodificador y visualizador para los 4 bits de las unidades.

En la Figura 2.12 se muestran los dos decodificadores BCD a 7 segmentos configurados según las especificaciones proporcionadas por el fabricante. En este trabajo se ha optado por utilizar visualizadores o *displays* de 7 segmentos de ánodo común, lo que justifica la utilización de los circuitos integrados 74LS47, diseñados para trabajar con este tipo de visualizadores.

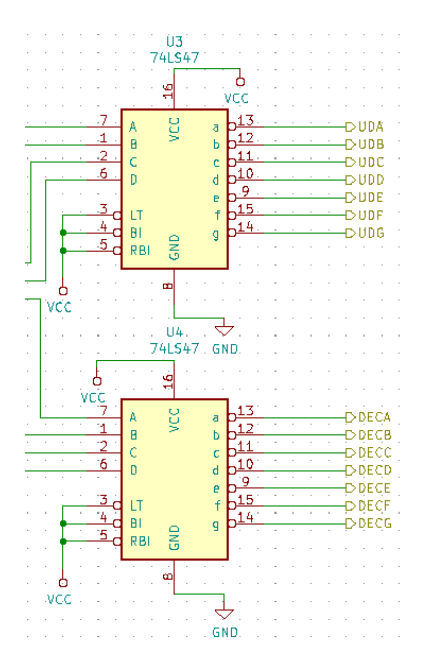

Figura 2.12. Decodificadores BCD a 7 Segmentos (74LS47).

En la Figura 2.13 se observa el esquema electrónico de los dos visualizadores de 7 segmentos junto al módulo BCD. Este tipo de visualizadores se basa en la utilización de siete diodos LED cuyos ánodos están conectados entre sí, constituyendo los cátodos los terminales de entrada del visualizador. Si se conectan los ánodos a una tensión de 5V, cada diodo LED se iluminará cuando en su cátodo se aplique como entrada un nivel bajo, es decir, un cero lógico.

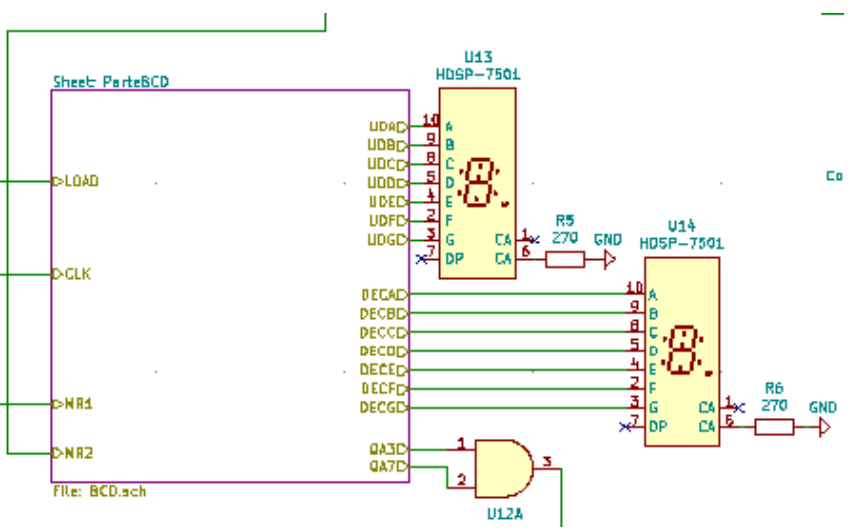

Figura 2.13. Visualizadores o *displays* junto al módulo BCD.

### **2.4 Diseño electrónico general.**

En la Figura 2.14 se muestra el esquema electrónico general del circuito diseñado, donde los dos rectángulos representan, dentro del diseño jerárquico, la parte BCD y binaria. El que se encuentra en la parte inferior izquierda corresponde a la parte BCD, ya que tiene los dos *displays* conectados a él, siendo el de la parte superior derecha el que alberga la parte binaria.

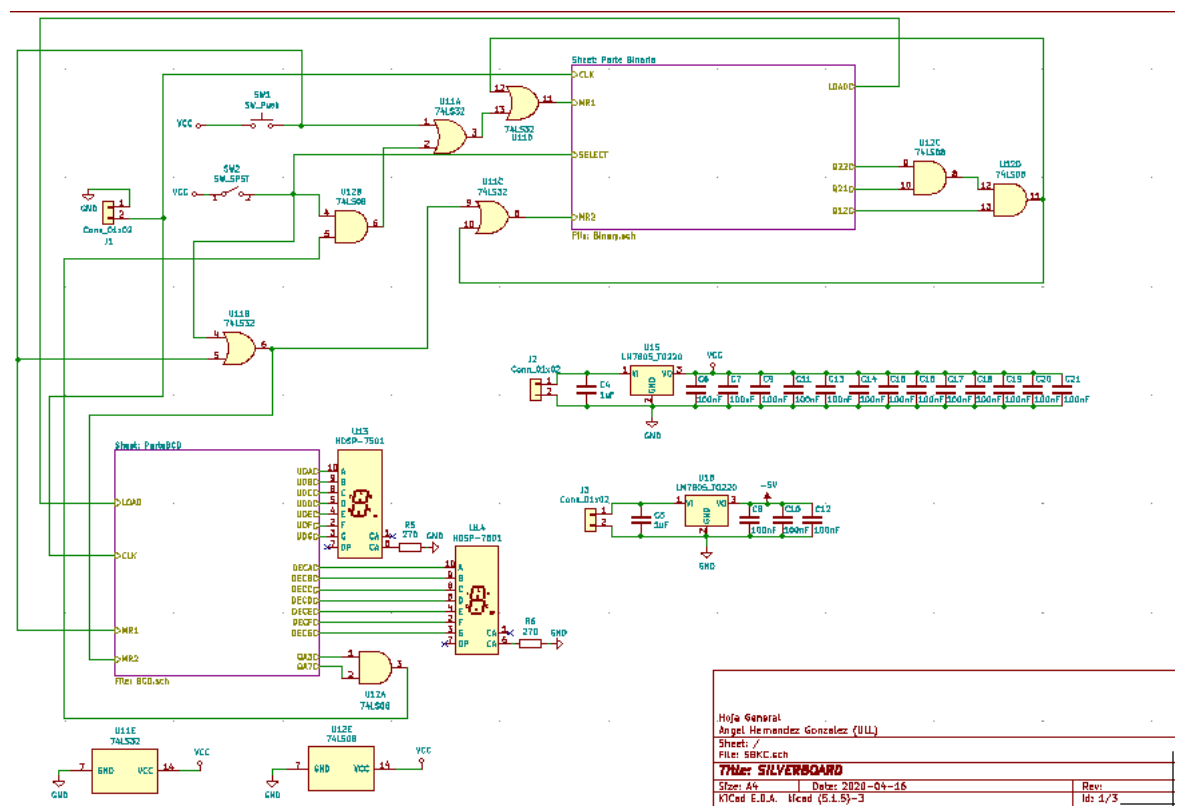

Figura 2.14. Esquema electrónico general.

La señal de reloj del sistema se deberá aplicar de manera externa mediante la utilización de un generador de señales. Para ello, en el diseño se ha incorporado un conector que permite aplicar señal de salida del generador mediante cables tipo banana-cocodrilo, por ejemplo (Figura 2.15).

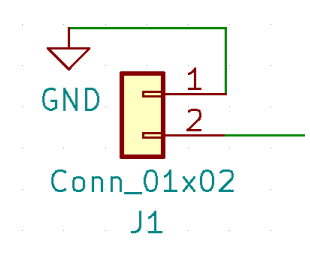

Figura 2.15. Esquema de un conector.

Otra conexión que se necesita desde el exterior de la placa es la alimentación de +5V y -5V, necesaria para alimentar los integrados (Figura 2.16). En este caso, se han usado conectores del mismo tipo que el indicado con anterioridad, que mediante la utilización de reguladores de tensión LM7805 y LM7905, permite alimentar el circuito con +5V y -5V respectivamente.

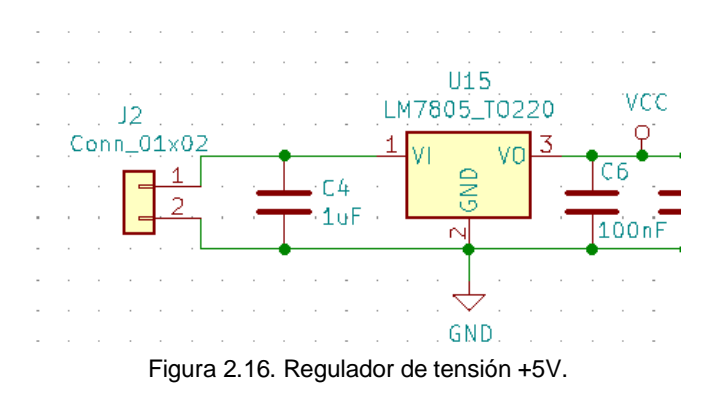

También se ha tenido en cuenta la inclusión de condensadores de desacoplo. Este tipo de condensadores son indispensables en las placas PCB. Los condensadores de desacoplo se encargan de proteger a los circuitos integrados de ruidos eléctricos de alta frecuencia, derivándolos a tierra. Estos condensadores pueden encontrarse por cualquier lugar de la placa, pero preferiblemente se deben situar lo más cerca posible de los circuitos integrados (se verá en el apartado 3.3), así que cada integrado tendrá un condensador de desacoplo asociado. Otra cosa a tener en cuenta, es que también hay que incluir un condensador de desacoplo por cada voltaje, es decir, en nuestro caso, habrá condensadores de desacoplo para la línea de +5V y la de -5V. El CDA y el LM741 son los únicos integrados que tendrán dos condensadores de desacoplo, ya que ambos se alimentan con +5V y -5V. En definitiva, se han utilizado 12 condensadores para la línea de +5V y 2 para la de -5V, todos ellos de 100nF, como se puede observar en la Figura 2.17.

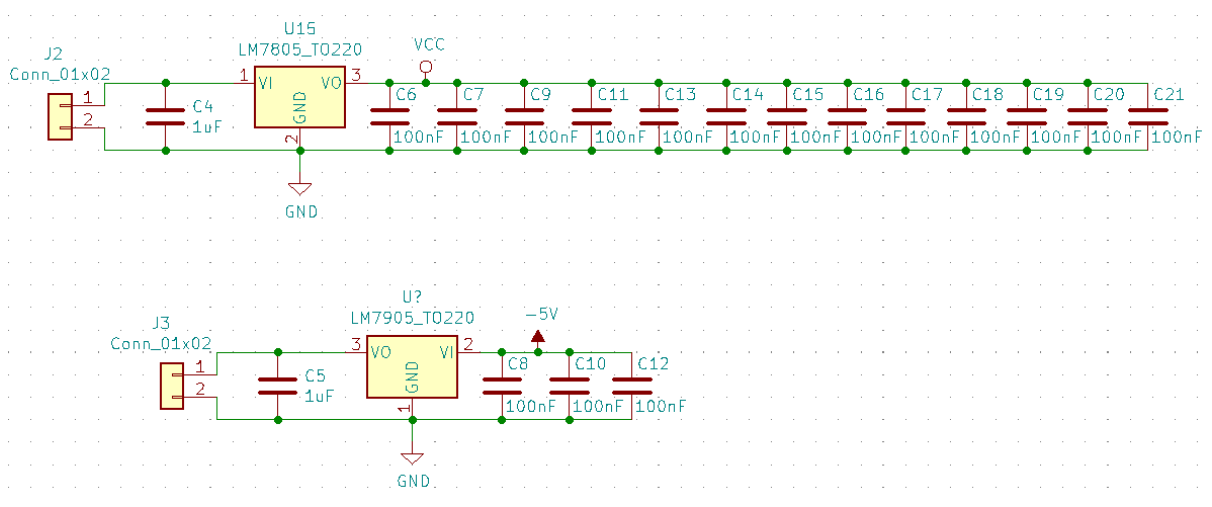

Figura 2.17. Reguladores +5V y -5V con sus correspondientes condensadores de desacoplo.

También se han incluido dos interruptores, un *switch* y un pulsador (Figura 2.18). El pulsador se ha usado como mando de control para activar la puesta a cero o reset general. Al pulsarlo, todos los contadores se inicializarán poniendo sus salidas a cero. El *switch* está asociado con la selección del modo de operación del CAD en cuanto al número de bits a emplear. Cuando el *switch* está abierto, el conversor actuará como un CAD de 8 bits, actuando como un CAD de 4 bits, cuando el *switch* está cerrado.

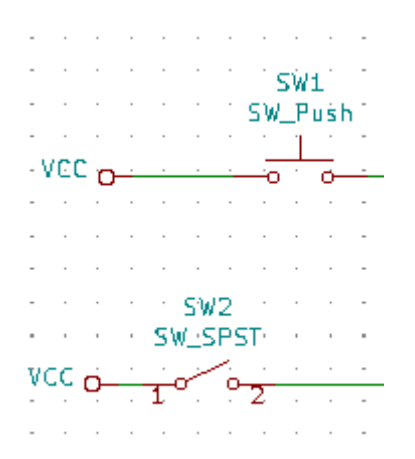

Figura 2.18. Interruptor y pulsador utilizados.

### **2.4.1 Lógica de reinicio de los contadores.**

En este apartado se describe la lógica necesaria para reiniciar o poner a cero los contadores. En primer lugar, vamos a comprobar cuáles son las condiciones de puesta a cero que necesitan los cuatro contadores:

• Contador menos significativo o de las unidades de la parte BCD.

Este contador se encarga de contar desde el 0 hasta el 9, y sólo requiere de la puesta a cero cuando se active el pulsador del *reset* general del sistema.

• Contador más significativo o de las decenas de la parte BCD:

Este contador se encarga de contar las decenas de la palabra digital en BCD, pero básicamente lo que hace es contar de 0 hasta 9 e incrementar la cuenta cada vez que el contador de las unidades llega hasta 9. Este contador se deberá resetear cuando se active el reset general del sistema o cuando se esté en el modo de operación de 4 bits, es decir, cuando el interruptor o *switch* esté cerrado, dejando pasar un 1 lógico. Por ese motivo, se ha usado una puerta lógica OR de dos entradas (U11B de la Figura 2.14) cuyas entradas son el reset del sistema y el *switch*, para controlar la puesta a cero de este contador.

• Contador de los 4 bits menos significativos de la parte binaria:

En este caso la situación es un poco más complicada debido a que los contadores binarios no se detienen de forma natural ni en el 9 ni en el 99. Por tanto, estos contadores presentan más condiciones de puesta a cero o *reset*. Este contador se deberá resetear cuando se pulse la señal de *reset* del circuito, y el resto de condiciones dependerán del modo de operación del CAD. Cuando estemos en el modo de 4 bits, necesitaremos que este contador se ponga a cero cuando llegue a 9. Para ello, se han usado dos puertas AND de dos entradas (U12A y U12B de la Figura 2.14) conectadas en cascada, que proporcionarán un 1 lógico cuando se dé el número 10 en el contador binario y además se esté en el modo de 4 bits. Como el 10 en binario es 1010, las entradas de dichas puertas AND serán los bits Q3 y Q1 del contador binario menos significativo y el *switch*. Cuando estemos en el modo de 8 bits, cuando la salida de los 8 bits del contador binario llegue a 99, también será necesario poner a cero ambos contadores binarios. Por este motivo se han incluido dos puertas OR de dos entradas (U11A y U11D de la Figura 2.14) cuyas entradas son la salida de las dos puertas AND anteriormente mencionadas, la señal de reset general y la de puesta a cero de ambos contadores cuando la cuenta conjunta de ambos contadores haya llegado a 99.

• Contador de los 4 bits más significativos de la parte binaria:

Este último contador también se deberá resetear cuando se active el reset general del sistema o cuando se esté en el modo de operación de 4 bits, es decir, cuando el interruptor o *switch* esté cerrado. La detección de una u otra condición ya ha sido implementada a través de la puerta OR de dos entradas U11B, cuya salida se podría utilizar también para resetear este contador. Ahora bien, esta no es su única condición de *reset*, puesto que este contador también se tiene que poner a cero cuando la cuenta conjunta de ambos contadores binarios haya llegado a 99, es decir, cuando aparezca el 100, que en binario es el 1100100. Para ello, se ha utilizado dos puertas AND (U12C y U12D de la Figura 2.14) de dos entradas conectadas en cascada, cuyas entradas son los bits 7, 6 y 3 de la palabra digital de 8 bits. Para terminar de construir el circuito de control de puesta a cero de este contador, se necesita

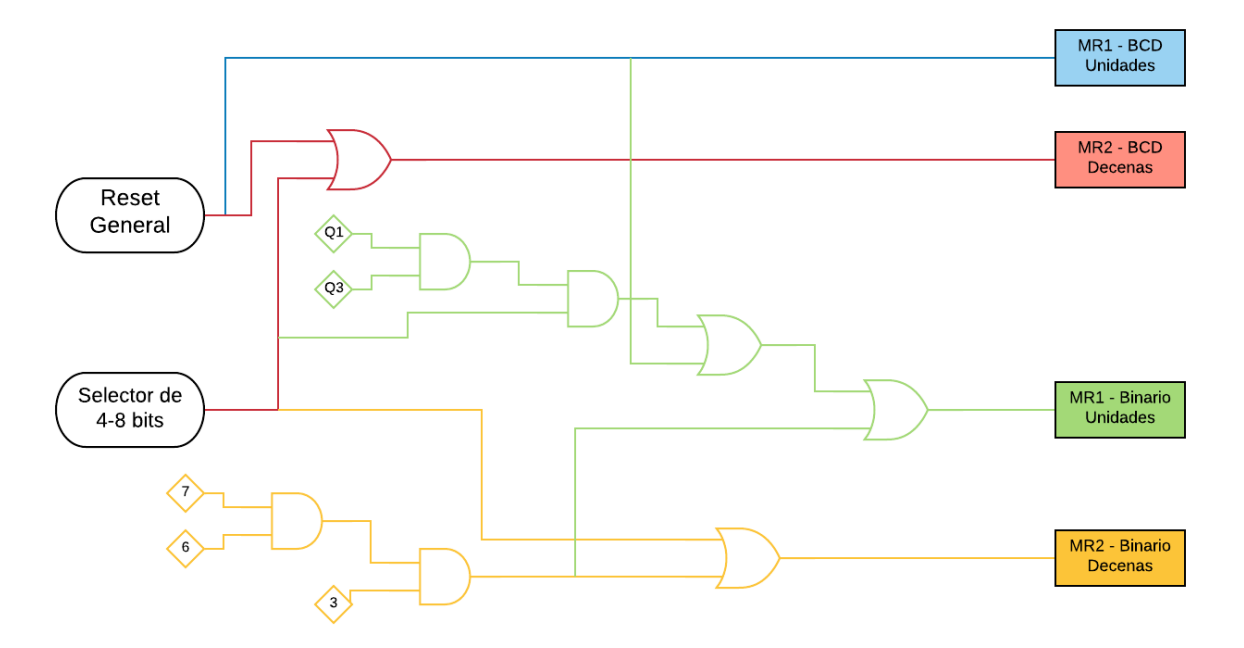

emplear una puerta OR de dos entradas (U11C de la Figura 2.14) que permita unir las dos condiciones mencionadas (salidas de U11B y U11C).

Figura 2.19. Esquema de puesta a cero o de *reset* de los contadores.

En la Figura 2.19 se muestra el circuito de puesta a cero de todos los contadores. Como se puede observar se han empleado cuatro puertas OR y cuatro puertas AND de dos entradas, que se han implementado con ayuda de los integrados 74LS08 y el 74LS32, que incluyen 4 puertas AND y 4 puertas OR de dos entradas, respectivamente.

### **2.5 Software KiCad.**

Para crear la PCB (*Printed Circuito Board*) del circuito electrónico diseñado se hace uso del software KiCAD, cuyo logotipo se muestra en la Figura 2.20.

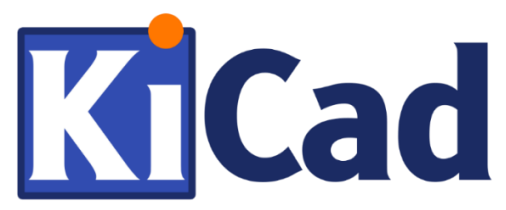

Figura 2.20. Logotipo del software KiCad.

KiCad es un entorno EDA (*Electronic Design Automation*) o paquete de software libre, creado en 1992 por Jean-Pierre Charras y enfocado a la automatización de diseño de circuitos electrónicos. KiCad es muy flexible y adaptable, permite la edición de esquemas electrónicos y el diseño de circuitos impresos modernos de forma sencilla e intuitiva. Por otro lado, los circuitos se pueden diseñar con múltiples capas y ser visualizados en 3D [6]. KiCad como software libre, es un software gratuito que crece gracias a las aportaciones de diferentes personas, las cuales tienen el derecho para ejecutar, copiar, distribuir, estudiar, cambiar y mejorar el software.

Este software presenta las siguientes herramientas de trabajo:

- Kicad: administrador de proyectos.
- Eeschema: Permite la captura y edición del esquema del circuito que se va a realizar y en el que se definirán las conexiones entre los diversos componentes. Se trata de un entorno gráfico fácil de entender, que ha permitido crear un diseño en bloques con diferentes jerarquías, como los realizados para los módulos Binario y BCD de este proyecto. También, permite crear y editar gran número de símbolos o componentes personalizados, así como, la asignación de sus huellas, etc.
- Cvpcb: Permite la asignación de huellas o *footprints* de los encapsulados a los componentes o símbolos utilizados en el esquema electrónico.
- Pcbnew: Es el entorno de diseño para la creación de los circuitos impresos o PCBs. Una vez generada, con Eeschema, la lista de conexiones o *Netlist,* existente entre los diferentes componentes que forman parte del esquema electrónico, se emplea esta herramienta para establecer la posición y orientación de cada componente en la placa, así como su trazado de pistas.
- Gerbview: Visualizador de los ficheros Gerber, útiles para la fabricación automatizada de las placas de circuito impreso.

|         |     |    | Eeschema - KiCad_Project.sch [/] - C:\Users\ambu_\Desktop\kk\KiCad_Project |    |  |        |                  |                        |  |                                 |  |  |             |                    |  |    |  | 币 | $\times$                  |
|---------|-----|----|----------------------------------------------------------------------------|----|--|--------|------------------|------------------------|--|---------------------------------|--|--|-------------|--------------------|--|----|--|---|---------------------------|
|         | t.) | īΤ | Archivo Editar Ver Añadir Inspeccionar Herramientas Preferencias Ayuda     | e) |  |        |                  | 50000010同盟や罗圭网友伊配用国 【2 |  |                                 |  |  |             |                    |  |    |  |   |                           |
| E       |     |    |                                                                            |    |  |        |                  |                        |  |                                 |  |  |             |                    |  |    |  |   | $\beta$                   |
| in<br>← |     |    |                                                                            |    |  |        |                  |                        |  |                                 |  |  |             |                    |  |    |  |   | 时                         |
| mm      |     |    |                                                                            |    |  |        |                  |                        |  |                                 |  |  |             |                    |  |    |  |   | ₿                         |
|         |     |    |                                                                            |    |  |        |                  |                        |  |                                 |  |  |             |                    |  |    |  |   | ∔                         |
|         |     |    |                                                                            |    |  |        |                  |                        |  |                                 |  |  |             |                    |  |    |  |   |                           |
|         |     |    |                                                                            |    |  |        |                  |                        |  |                                 |  |  |             |                    |  |    |  |   |                           |
|         |     |    |                                                                            |    |  |        |                  |                        |  |                                 |  |  |             |                    |  |    |  |   |                           |
|         |     |    |                                                                            |    |  |        |                  |                        |  |                                 |  |  |             |                    |  |    |  |   | ₹                         |
|         |     |    |                                                                            |    |  |        |                  |                        |  |                                 |  |  |             |                    |  |    |  |   | $\boldsymbol{\mathsf{x}}$ |
|         |     |    |                                                                            |    |  |        |                  |                        |  |                                 |  |  |             |                    |  |    |  |   |                           |
|         |     |    |                                                                            |    |  |        |                  |                        |  |                                 |  |  |             |                    |  |    |  |   | $\overline{A}$            |
|         |     |    |                                                                            |    |  |        |                  |                        |  |                                 |  |  |             |                    |  |    |  |   | $\Delta$                  |
|         |     |    |                                                                            |    |  |        |                  |                        |  |                                 |  |  |             |                    |  |    |  |   | AD                        |
|         |     |    |                                                                            |    |  |        |                  |                        |  |                                 |  |  |             |                    |  |    |  |   | $\mathbb{R}$              |
|         |     |    |                                                                            |    |  |        |                  |                        |  |                                 |  |  |             |                    |  |    |  |   | A                         |
|         |     |    |                                                                            |    |  |        |                  |                        |  |                                 |  |  |             |                    |  |    |  |   | DA                        |
|         |     |    |                                                                            |    |  |        |                  |                        |  |                                 |  |  |             | $\frac{4m}{16.1A}$ |  |    |  |   | $\square$                 |
|         |     |    |                                                                            |    |  |        |                  |                        |  |                                 |  |  |             |                    |  |    |  |   | T                         |
|         |     |    |                                                                            |    |  |        |                  |                        |  |                                 |  |  |             |                    |  |    |  |   |                           |
|         |     |    |                                                                            |    |  | Z 0,77 | X-27,94 Y 210,80 |                        |  | dx -27,94 dy 210,80 dist 212,64 |  |  | grid 0,2540 |                    |  | mm |  |   |                           |

Figura 2.21. Ventana de trabajo principal del EESCHEMA.

Las herramientas más importantes del entorno gráfico son EESCHEMA (Figura 2.21) y PCBnew (Figura 3.5). Por otro lado, en concreto para este proyecto, se ha hecho uso de la amplia librería de componentes incorporada en EESCHEMA, por lo que no ha sido necesario emplear la herramienta de creación de nuevos componentes o *Symbol Library Editor.*

El flujo de trabajo con EESCHEMA ha sido el siguiente, una vez seleccionados cada uno de los componentes que forman parte del circuito, asignado las huellas de los encapsulados de estos componentes, creado los bloques de jerarquía y definido todas las conexiones entre ellos y el resto de los componentes, se procede a ejecutar las herramientas finales de este proceso, como son: Annotate, que permite asignar referencias a todos los componentes, minimizando el número de encapsulados empleados, ERC, o Chequeo de las Reglas de Diseño (*Electrical Rules Check*) que permite detectar los errores cometidos durante la realización del esquema según una tabla de conexionado previamente configurada, BOM o lista de materiales (*Bill of material*) permite obtener una lista de todos los componentes empleados y finalmente Netlist o lista de todos los componentes con las conexiones que existen entre ellos. Los ficheros resultantes de este post-proceso, son los siguientes:

- ERC (Control de reglas eléctricas): realizar este procedimiento permite ver los errores cometidos durante la realización del esquema.
- BOM (Lista de materiales): genera un archivo con una lista de todos los componentes del circuito. Incluye información sobre su referencia, generada en el *annotate*, sobre su valor, su huella y una pequeña descripción.
- *Netlist* (Lista de redes): se encarga de generar un archivo con una lista que comprende todos los componentes y las conexiones de los mismos. Tiene como objetivo transferir esta información al programa de creación de PCB. Si por algún motivo debemos cambiar algo del esquema, se debe crear un nuevo *netlist* y pasarlo al programa de creación de PCB de nuevo.

Estos archivos generados, así como, el listado de las Huellas de los encapsulados de los componentes empleados, se adjuntan en el Anexo I: archivos EESCHEMA, del presente proyecto.

## **Capítulo 3: Diseño de la placa de circuito impreso.**

En este capítulo se describirá el diseño de la placa de circuito impreso o PCB del circuito electrónico descrito en el Capítulo 2. Como se comentó en dicho capítulo, una parte del proceso en EESCHEMA consistió en seleccionar las huellas de los componentes. Por definición, una huella o *footprint* es la impresión del encapsulado del componente, y está formada por un dibujo del contorno, texto y un conjunto de *pads* necesarios para conectar todos los terminales del componente con las pistas de cobre del circuito impreso. La Figura 3.1 muestra la ventana de la herramienta, anteriormente descrita Cvpcb, para la asignación de huellas a los componentes.

| Asignar huellas                                   |                            |                                      |            |                                         |                                                                          |                                                       |         |               |
|---------------------------------------------------|----------------------------|--------------------------------------|------------|-----------------------------------------|--------------------------------------------------------------------------|-------------------------------------------------------|---------|---------------|
| Archivo Preferencias Ayuda                        |                            |                                      |            |                                         |                                                                          |                                                       |         |               |
| ◆ ● 韵 鱜<br>~<br>ĦФ                                | <b>Footprint Filters:</b>  | $\frac{1}{\pi}$<br>$\frac{111}{117}$ | 體<br>體     |                                         |                                                                          |                                                       |         |               |
| Librerías de huellas                              |                            | Symbol: Footprint Assignments        |            |                                         |                                                                          | <b>Filtered Footprints</b>                            |         |               |
| <b>Battery</b>                                    | $\land$                    | $C1 -$                               |            | 100nF : Capacitor SMD:C 0603 1608Metric |                                                                          | 1 Battery: BatteryHolder Bulgin BX0036 1xC            |         |               |
| Button Switch Keyboard                            | $\overline{\mathbf{z}}$    | $C2 -$                               |            | 10nF : Capacitor SMD:C 0603 1608Metric  |                                                                          | 2 Battery:BatteryHolder ComfortableElectronic CH273-2 |         |               |
| Button Switch SMD                                 | $\overline{3}$             | $C3 -$                               |            | 100nF : Capacitor_SMD:C_0603_1608Metric |                                                                          | 3 Battery: BatteryHolder Eagle 12BH611-GR             |         |               |
| Button Switch THT                                 | $\overline{4}$             | $CA =$                               | $1uF$ :    | Capacitor SMD:C 0603 1608Metric         |                                                                          | 4 Battery: BatteryHolder Keystone 103 1x20mm          |         |               |
| <b>Buzzer Beeper</b>                              | 5                          | $CS -$                               |            | luF : Capacitor SMD:C 0603 1608Metric   |                                                                          | 5 Battery: BatteryHolder Keystone 104 1x23mm          |         |               |
| Calibration Scale                                 | 6                          | $C6 -$                               | $100nF$ :  | Capacitor SMD:C 0603 1608Metric         |                                                                          | 6 Battery: BatteryHolder Keystone 105 1x2430          |         |               |
| Capacitor SMD                                     | $\overline{7}$             | $C7 -$                               | 100nF<br>÷ | Capacitor SMD:C 0603 1608Metric         |                                                                          | 7 Battery: BatteryHolder Keystone 106 1x20mm          |         |               |
| Capacitor Tantalum SMD                            | 8                          | $CB =$                               | 100nF      | Capacitor SMD:C 0603 1608Metric         |                                                                          | 8 Battery: BatteryHolder Keystone 107 1x23mm          |         |               |
| Capacitor THT                                     | 9                          | $CS =$                               | $100nF$ :  | Capacitor SMD:C 0603 1608Metric         |                                                                          | 9 Battery: BatteryHolder Keystone 500                 |         |               |
| Connector                                         | 10                         | $C10 -$                              | $100nF$ :  | Capacitor SMD:C 0603 1608Metric         |                                                                          | 10 Battery: BatteryHolder Keystone 1042 1x18650       |         |               |
| Connector AMASS                                   | 11                         | $C11 -$                              | $100nF$ :  | Capacitor SMD:C 0603 1608Metric         |                                                                          | 11 Battery:BatteryHolder Keystone 1058 1x2032         |         |               |
| Connector Audio                                   | 12                         | $C12 -$                              | $100nF$ :  | Capacitor SMD:C 0603 1608Metric         |                                                                          | 12 Battery: BatteryHolder Keystone 1060 1x2032        |         |               |
| Connector BarrelJack                              | 13                         | $C13 -$                              | $100nF$ :  | Capacitor SMD:C 0603 1608Metric         |                                                                          | 13 Battery: BatteryHolder Keystone 2460 1xAA          |         |               |
| Connector Card                                    | 14                         | $C14 -$                              | $100nF$ :  | Capacitor SMD:C 0603 1608Metric         |                                                                          | 14 Battery: BatteryHolder_Keystone_2462_2xAA          |         |               |
| Connector Coaxial                                 | 15                         | $C15 -$                              | $100nF$ :  | Capacitor_SMD:C_0603_1608Metric         |                                                                          | 15 Battery: BatteryHolder Keystone 2466 1xAAA         |         |               |
| Connector DIN                                     | 16                         | $C16 -$                              |            | 100nF : Capacitor SMD:C 0603 1608Metric |                                                                          | 16 Battery: BatteryHolder Keystone 2468 2xAAA         |         |               |
| Connector Dsub                                    | 17                         | $C17 -$                              | 100nF:     | Capacitor_SMD:C_0603_1608Metric         |                                                                          | 17 Battery: BatteryHolder Keystone 2479 3xAAA         |         |               |
| Connector FFC-FPC                                 | 18                         | $C18 -$                              |            | 100nF : Capacitor SMD:C 0603 1608Metric |                                                                          | 18 Battery: BatteryHolder_Keystone_2993               |         |               |
| Connector Harwin                                  | 19                         | $C19 -$                              | $100nF$ :  | Capacitor SMD:C 0603 1608Metric         |                                                                          | 19 Battery: BatteryHolder Keystone 3000 1x12mm        |         |               |
| Connector HDMI                                    | 20                         | $C20 -$                              |            | 100nF : Capacitor SMD:C 0603 1608Metric |                                                                          | 20 Battery: BatteryHolder Keystone 3001 1x12mm        |         |               |
| Connector Hirose                                  | 21                         | $C21 -$                              |            | 100nF : Capacitor SMD:C 0603 1608Metric |                                                                          | 21 Battery: BatteryHolder Keystone 3002 1x2032        |         |               |
| Connector IDC                                     | 22                         | $d1 -$                               |            |                                         | Conn 01x02 : Connector PinHeader 2.54mm: PinHeader 1x02 P2.54mm Vertical | 22 Battery: BatteryHolder Keystone 3008 1x2450        |         |               |
| Connector JAE                                     | 23                         | $J2 -$                               |            |                                         | Conn 01x02 : Connector PinHeader 2.54mm: PinHeader 1x02 P2.54mm Vertical | 23 Battery: BatteryHolder Keystone 3009 1x2450        |         |               |
| Connector JST                                     | 24                         | $J3 -$                               |            |                                         | Conn 01x02 : Connector PinHeader 2.54mm:PinHeader 1x02 P2.54mm Vertical  | 24 Battery: BatteryHolder Keystone 3034 1x20mm        |         |               |
| Connector Molex                                   | 25                         | $R1 -$                               |            | 4,7k : Resistor SMD:R 1210 3225Metric   |                                                                          | 25 Battery: BatteryHolder LINX BAT-HLD-012-SMT        |         |               |
| Connector Multicomp                               | 26                         | $R2 -$                               |            | 4,7k : Resistor SMD:R 1210 3225Metric   |                                                                          | 26 Battery: BatteryHolder MPD BC2AAPC 2xAA            |         |               |
| Connector_PCBEdge                                 | 27                         | $R3 -$                               |            | 4,7k : Resistor SMD:R 1210 3225Metric   |                                                                          | 27 Battery: BatteryHolder MPD BC12AAPC 2xAA           |         |               |
| Connector Phoenix GMSTB                           | 28                         | $R4 -$                               |            | 2,2k : Resistor SMD:R 1210 3225Metric   |                                                                          | 28 Battery: BatteryHolder MPD BC2003 1x2032           |         |               |
| Connector Phoenix MC                              | 29                         | $RS -$                               |            | 270 : Resistor SMD:R 1210 3225Metric    |                                                                          | 29 Battery: BatteryHolder MPD BH-18650-PC2            |         |               |
| Connector Phoenix MC HighVoltage                  | 30                         | $R6 -$                               |            | 270 : Resistor SMD:R 1210 3225Metric    |                                                                          | 30 Battery: BatteryHolder Seiko MS621F                |         |               |
| Connector Phoenix MSTB                            | $\epsilon$<br>$\checkmark$ |                                      |            |                                         | $\rightarrow$                                                            | $\epsilon$                                            |         | $\rightarrow$ |
| Filtrado por librería (Battery), buscar texto: 41 |                            |                                      |            |                                         |                                                                          |                                                       |         |               |
|                                                   |                            |                                      |            |                                         |                                                                          | Aplicar, Guardar esquema & Continuar                  | Aceptar | Cancelar      |

Figura 3.1. Ventana Cvpcb de selección de huellas.

Este procedimiento es importante, ya que dependiendo de las huellas que se elijan, la placa tendrá diferentes características. En nuestro caso, se ha decidido implementar una placa con configuración Tipo1C, esto es, montaje de componentes en una sola cara de la placa y componentes basados en tecnología SMD (*Surface Mounted Device*), cuyos encapsulados de pequeño tamaño son soldados sobre la propia superficie de la PCB en la que son colocados y en THD (*Through-Hole Device*) cuyos pines atraviesan la placa. En concreto, para este proyecto, se ha reservado la tecnología THD únicamente para los conectores de entrada y salida. Esta decisión se ha llevado a cabo debido a que se desea tener una placa accesible y fácil de manejar, que no requiera costes muy elevados de montaje y que permita a los estudiantes realizar la práctica sin demasiada complicación. También se ha tenido en cuenta la disponibilidad de las librerías que presenta el KiCad, teniendo un amplio rango de selección para casi todos los componentes de la placa. La lista de huellas utilizadas para nuestros componentes se encuentra en el Anexo II: Lista de huellas de componentes.

En cuanto a los circuitos integrados, se ha buscado en sus hojas de datos los diferentes encapsulados en los que se suministran. Por ejemplo, los multiplexores 2 a 1, se pueden adquirir en diferentes encapsulados. Entre ellos están los encapsulados SMD tipo SOIC (*Small Outline Integrated Circuit*) o SOP (*Small Outline Package*), de la Figura 3.2, muy utilizados para la automatización de procesos de montajes de PCBs, ya que la forma de su patillaje permite a la máquina un montaje más directo. La otra modalidad, sería con encapsulado tipo THD, que como se puede observar en la Figura 3.3, se trata de un encapsulado DIP (*Dual In-line Package*) con dos filas de terminales doblados en ángulo recto respecto a la base. Este tipo de encapsulado es más adecuado en placas cuyo montaje se realiza a mano, se precisan de taladros para dejar pasar los pines y se sueldan al *pad*. Como se ha comentado con anterioridad, en el presente proyecto, se ha decidido utilizar tecnología SMD para casi todos los encapsulados, resistencias y condensadores, debido a su reducido tamaño y a su instalación inmediata, ya sea de forma automatizada o a mano. En el Anexo V: Hojas de datos del fabricante, se recogen las hojas de características los componentes empleados.

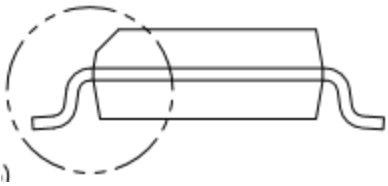

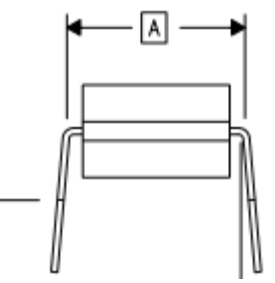

Figura 3.2. Componente SMD. Figura 3.3. Componente THD.

### **3.1 Pcbnew: software de creación de PCB.**

Una vez terminado el esquema electrónico, realizados todos los procedimientos de control y todas las huellas seleccionadas, procede pasar a la creación de la placa PCB con ayuda la herramienta PCBnew de KiCAD. En este caso, el flujo de trabajo es el siguiente, a partir del archivo *Netlist,* el programa carga sobre la zona de trabajo las huellas de los encapsulados de los componentes y sus respectivas conexiones, que se establecieron en el esquema electrónico.

Este software aporta muchas opciones para trabajar. En la Figura 3.4 se puede observar el entorno de trabajo. Entre las opciones básicas que presentan los editores de este tipo, destacan: Administrador de capas, a la derecha de la figura, donde se puede seleccionar entre todas las capas físicas o de documentación posibles de una placa. También se pueden editar huellas desde aquí, así como actualizar nuestro *Netlist* si añadimos algún elemento nuevo en el esquema electrónico. Tenemos también disponible un chequeo de las reglas eléctricas (DRC), al igual que se tenía en EESCHEMA y las herramientas para editar *pads*, vías y pistas. En cuanto a las pistas, además, incluye un apartado en la que nos permite hacer un *Autorruteo,* es decir, establecer el camino descrito por las pistas de cobre que unen los componentes, optimizando tanto los recorridos como los anchos de las pistas.

|                                      | 階                | $\ddot{+}$<br>g | ū                                                                          |                   | $\mathbb{Q}$      | $\begin{array}{l} \mathbf{G} \oplus \mathbf{G} \oplus \mathbf{G} \end{array}$ |   |                                   | 第文益率 |              | F.Cu (PgUp) |              | Ļ.<br>⊢⊶<br>$\checkmark$ | $\mathbb{R}$ |  |                            |                                                                                |
|--------------------------------------|------------------|-----------------|----------------------------------------------------------------------------|-------------------|-------------------|-------------------------------------------------------------------------------|---|-----------------------------------|------|--------------|-------------|--------------|--------------------------|--------------|--|----------------------------|--------------------------------------------------------------------------------|
|                                      |                  |                 | Pista: 0,250 mm (9,84 mils) * v Via: 0,80 / 0,40 mm (31,5 / 15,7 mils) * v |                   |                   |                                                                               | 圭 | Cuadrícula: 0,0254 mm (1,00 mils) |      | $\checkmark$ | Zoom auto   | $\checkmark$ |                          |              |  |                            |                                                                                |
| Ø                                    |                  |                 |                                                                            |                   |                   |                                                                               |   |                                   |      |              |             |              |                          |              |  | $\land$<br>B               | Administrador de capas<br>Capas Elementos                                      |
| I                                    |                  |                 |                                                                            |                   |                   |                                                                               |   |                                   |      |              |             |              |                          |              |  | 羋                          | $\blacktriangleright$ $\blacksquare$ $\triangleright$ F.Cu                     |
| $\mathbb{Z}^{\bullet}$               |                  |                 |                                                                            |                   |                   |                                                                               |   |                                   |      |              |             |              |                          |              |  | $\sim$                     | $\n  B.Cu\n$<br>$\blacksquare$ F.Adhes<br>$\blacksquare$ B.Adhes               |
| $\stackrel{\text{in}}{\rightarrow}$  |                  |                 |                                                                            |                   |                   |                                                                               |   |                                   |      |              |             |              |                          |              |  | 680                        | $\blacksquare$ $\triangledown$ F.Paste<br><b>□</b> ○ B.Paste                   |
| $\mathop{\underleftarrow{\rm mm}}$   |                  |                 |                                                                            |                   |                   |                                                                               |   |                                   |      |              |             |              |                          |              |  | <b>Goo</b>                 | $\blacksquare$ F.SilkS<br>$\n  B.SilkS\n$                                      |
| $\  \frac{1}{26} \  \frac{1}{26} \ $ |                  |                 |                                                                            |                   |                   |                                                                               |   |                                   |      |              |             |              |                          |              |  |                            | $\blacksquare$ $\triangledown$ F.Mask<br>$\blacksquare$ $\blacksquare$ B. Mask |
|                                      |                  |                 |                                                                            |                   |                   |                                                                               |   |                                   |      |              |             |              |                          |              |  |                            | Dwgs.User<br>Cmts.User                                                         |
|                                      |                  |                 |                                                                            |                   |                   |                                                                               |   |                                   |      |              |             |              |                          |              |  | $ \circlearrowright$       | Eco1.User<br>Eco2.User                                                         |
| $\boxed{\circ}$                      |                  |                 |                                                                            |                   |                   |                                                                               |   |                                   |      |              |             |              |                          |              |  | Ø                          | Edge.Cuts<br>Margin                                                            |
| $\overline{\mathbf{S}}$              |                  |                 |                                                                            |                   |                   |                                                                               |   |                                   |      |              |             |              |                          |              |  | $\mathbf{L}$               | □○F.CrtYd<br>$\blacksquare$ B.CrtYd<br>$\Box$ F.Fab                            |
| Q                                    |                  |                 |                                                                            |                   |                   |                                                                               |   |                                   |      |              |             |              |                          |              |  | $_{\odot}$                 | $\overline{\blacksquare}$ B.Fab                                                |
| $\bullet$                            |                  |                 |                                                                            |                   |                   |                                                                               |   |                                   |      |              |             |              |                          |              |  | $\sim$<br>$\sim$ $\lambda$ |                                                                                |
| $\bullet$                            |                  |                 |                                                                            |                   |                   |                                                                               |   |                                   |      |              |             |              |                          |              |  | D                          |                                                                                |
| ∦                                    |                  |                 |                                                                            |                   |                   |                                                                               |   |                                   |      |              |             |              |                          |              |  | T                          |                                                                                |
| 兴                                    |                  |                 |                                                                            |                   |                   |                                                                               |   |                                   |      |              |             |              |                          |              |  | $\mathbb{P}^1$             |                                                                                |
| €                                    |                  |                 |                                                                            |                   |                   |                                                                               |   |                                   |      |              |             |              |                          |              |  | ⊕                          |                                                                                |
| ∍₩                                   |                  |                 |                                                                            |                   |                   |                                                                               |   |                                   |      |              |             |              |                          |              |  | W                          |                                                                                |
| $\hat{~}$<br>Pads<br>$\Omega$        | Vías<br>$\Omega$ | $\Omega$        | Segmentos de pista                                                         | Nodos<br>$\Omega$ | Redes<br>$\Omega$ | Sin enrutar<br>$\mathbf{0}$                                                   |   |                                   |      |              |             |              |                          |              |  | $\rightarrow$              |                                                                                |

Figura 3.4. Ventana de trabajo principal de Pcbnew.

### **3.2 Reglas de diseño.**

and them

.<br>Gentas - Desformação

Una vez se tengan los elementos con sus correspondientes conexiones, hay que decidir cuál es la mejor forma posible de colocar los componentes. Esto no se hará a la ligera, ya que requiere del cumplimiento de una serie de reglas de diseño [3] en cuanto a la ubicación, orientación, y separación entre ellos.

Con este fin, se ha llevado a cabo el siguiente flujo de trabajo. Lo primero es establecer las unidades de medida, los milímetros (mm), y fijar la rejilla de trabajo del sistema en una medida adecuada para que los componentes queden perfectamente alineados. Se ha elegido una cuadrícula de 0,0127mm. Ya con estos parámetros fijados, se hace una primera colocación de los componentes de forma rápida para poder establecer los límites del espacio de trabajo, esto es, el tamaño de la placa. El tamaño de la placa es de 77,6 x 82,5mm. El borde de la placa se puede editar en cualquier momento, por si se nos queda algún componente fuera o sin espacio, poder expandir el área destinada a la realización de la placa. Por último, tendremos que elegir dos parámetros más antes de empezar a colocar los componentes: el ancho de las pistas y el tamaño de las vías. El ancho de la pista se escoge teniendo en cuenta el espesor de cobre de la placa (35µm en FR4), las corrientes, el incremento de temperatura y el proceso de fabricación químico. El ancho elegido para las pistas es de 0,4mm. Por último, especificaremos las capas que vamos a usar, en nuestro caso, dos capas conductoras de cobre, la capa TOP y la capa BOT. La capa TOP es la capa en la que se montan los componentes y donde estarán la gran parte de las pistas de cobre. La capa BOT servirá como puente para colocar aquellas conexiones que sea imposible situar en la capa TOP. Los *pads* de los componentes con encapsulado THD se incluirán en la capa TOP, ya que al atravesar con sus pines la placa, permiten hacer conexiones en la capa BOT. Para hacer que coincidan ambas capas, debemos añadir marcas fiduciales, esto es, un marcador referencial que está en la esquina superior de ambas caras, y que debemos hacer coincidir en el proceso de transferencia del diseño a la placa.

Una vez establecidos los parámetros iniciales, comienza el proceso del diseño de la placa PCB y la colocación de los componentes.

### **3.3 Colocación de los componentes.**

La colocación de los componentes se debe hacer de forma lógica [3]. Como diseñadores debemos tener una idea aproximada de cómo deseamos que sea la placa y a partir de ahí, empezar a aplicar las distintas reglas de diseño. En la Figura 3.5 se muestra cómo se han situado los componentes en la placa.

Los integrados, resistencias y condensadores están centrados en la placa, con una separación mínima entre componentes de 0,5mm. Los elementos que requieran accesibilidad desde el exterior se han colocado cerca de los bordes de la placa, como, por ejemplo, los puntos de test y los conectores, tanto para la señal TTL como para los ±5V de la alimentación. Estos elementos precisan de un cableado externos, ya sea para alimentarlos o para medir y, por lo tanto, es más cómodo situarlos en los bordes. Estos componentes deberán estar separados al menos 2mm del borde de la placa. Los visualizadores o *displays* se han localizado en una de las esquinas de la placa.

En la Figura 3.5 también se puede ver que cada integrado posee un condensador en la parte superior, estos son los condensadores de desacoplo anteriormente mencionados, que se encargan de evitar fenómenos como la diafonía, parásitos inductivos o capacitivos, etc. Cada integrado deberá tener un condensador de desacoplo por cada alimentación que reciba. Todos los integrados del circuito tienen solo uno, el de +5V, excepto el DAC0808 y el LM741 que tienen dos, ya que se alimentan a ±5V.

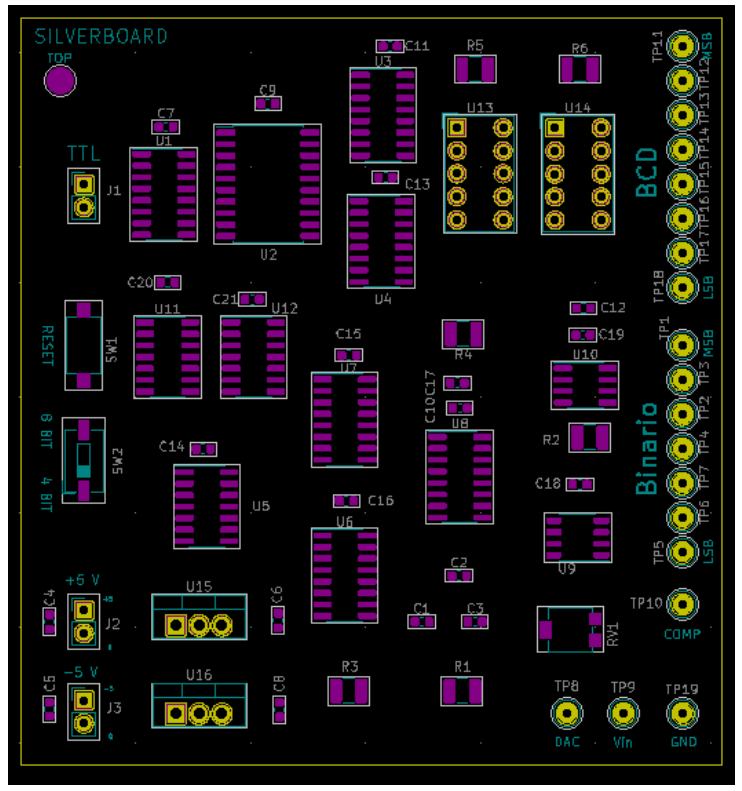

Figura 3.5. Colocación de componentes en la PCB con Pcbnew.

### **3.4 Pistas y texto.**

Tras localizar los componentes, hay que proceder a trazar las pistas. Las conexiones ya están establecidas gracias a que exportamos el *Netlist* desde el software EESCHEMA y el ancho de las pistas está fijado desde el inicio de este proceso, así que solo se tienen que ir trazando estas pistas manualmente, respetando el espaciado entre ellas, evitando que se crucen, o que transcurran paralelas durante el menor recorrido posible, evitando así interferencias entre señales que transcurran por pistas próximas. El proceso puede resultar tedioso debido a la gran cantidad de elementos que hay en la placa, por ese motivo, se ha recurrido a la herramienta *"Freerouting"* que viene incluida dentro del paquete PCBnew de KiCad, y el cual necesita de la utilización del archivo SPECCTRA. El programa comienza con la creación de las pistas en la cara TOP. Cuando no pueda trazar una pista, creará una vía para poder realizar la conexión a través de la capa BOT. Cuando se realicen todas las conexiones, comenzará un proceso de optimización de distancias entre pistas y del número de pistas utilizadas. Cuando la optimización se detenga, tras realizar algunas operaciones de intercambio de ficheros, automáticamente obtendremos en nuestro programa, la misma placa PCB, pero ahora con las pistas trazadas. Además de trazar las pistas, hay que añadir en la cara TOP zonas de relleno de cobre. Estas zonas se utilizan para la supresión de ruido o para el aislamiento de señales. En este caso, esta capa se corresponderá con la señal GND, simplificando muchas de las conexiones de nuestra placa. En las Figuras 3.6 y 3.7 se muestran la capa TOP y BOT, respectivamente, ya terminadas y trazadas, únicamente quedaría aplicar texto a nuestra placa.

Como ayuda o guía para los estudiantes, se ha añadido texto en la cara TOP de la placa. Este texto comprende:

- Indicativos de los 3 conectores, indicando cual es la entrada TTL de reloj y cuáles son las entradas de +5V, -5V y GND.
- Los puntos de test del CDA,  $V_{IN}$  y GND, tienen cada uno una etiqueta para identificarlos inmediatamente.
- Las dos filas de terminales o puntos de prueba o test de los dos contadores incorporan un texto que los identifica. Además, se indica cuáles son sus bits más y menos significativos.
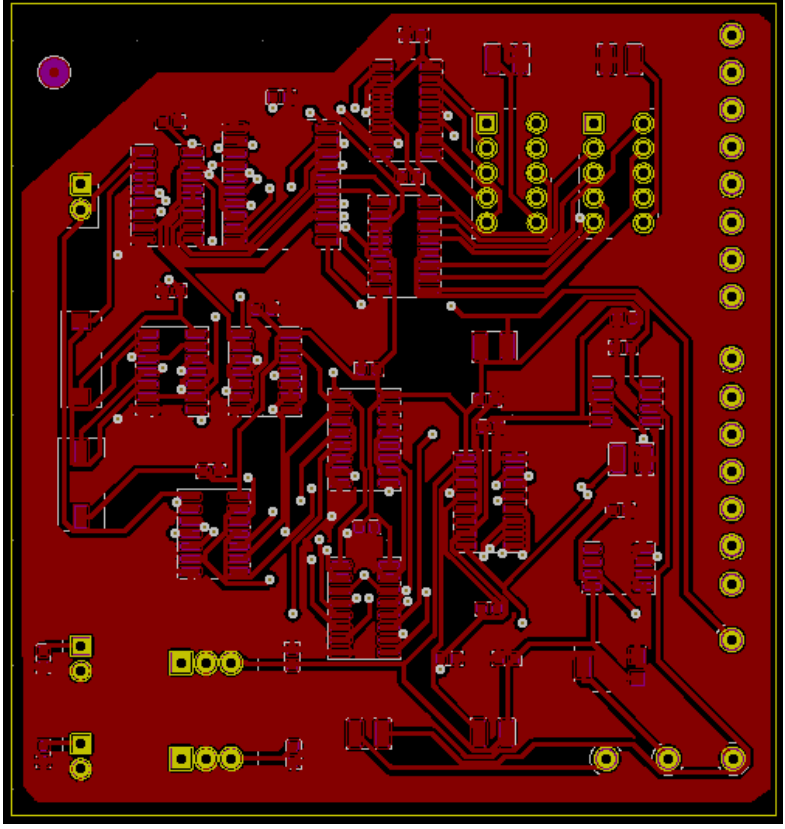

Figura 3.6. Capa TOP con pistas y vías.

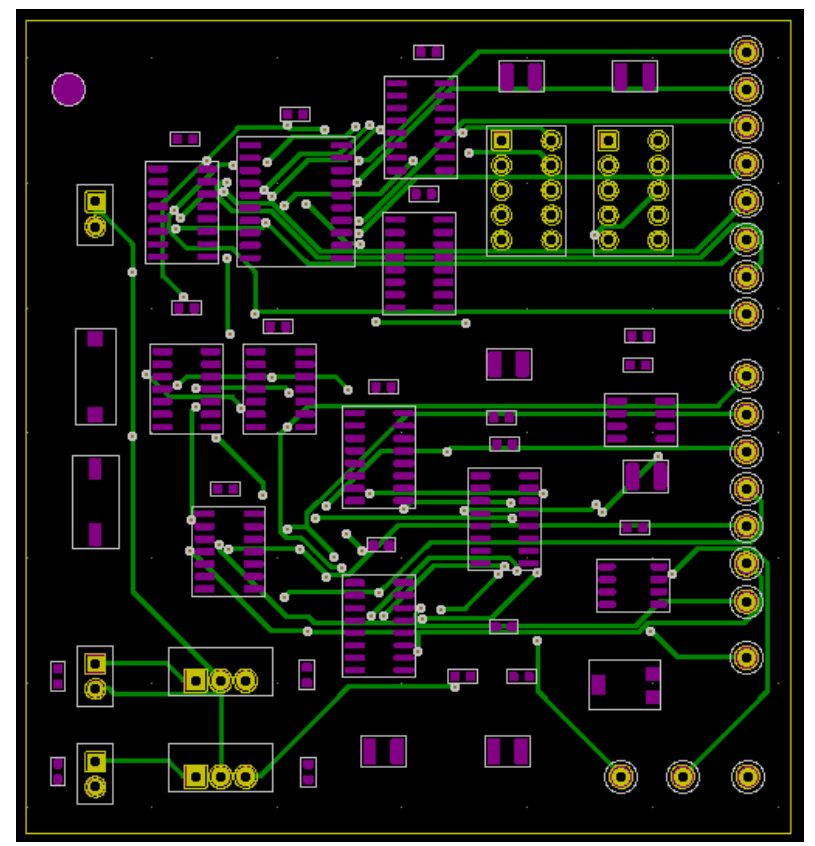

Figura 3.7. Capa BOT con pistas y vías.

## **Capítulo 4: Presupuesto.**

## **4.1 Coste material.**

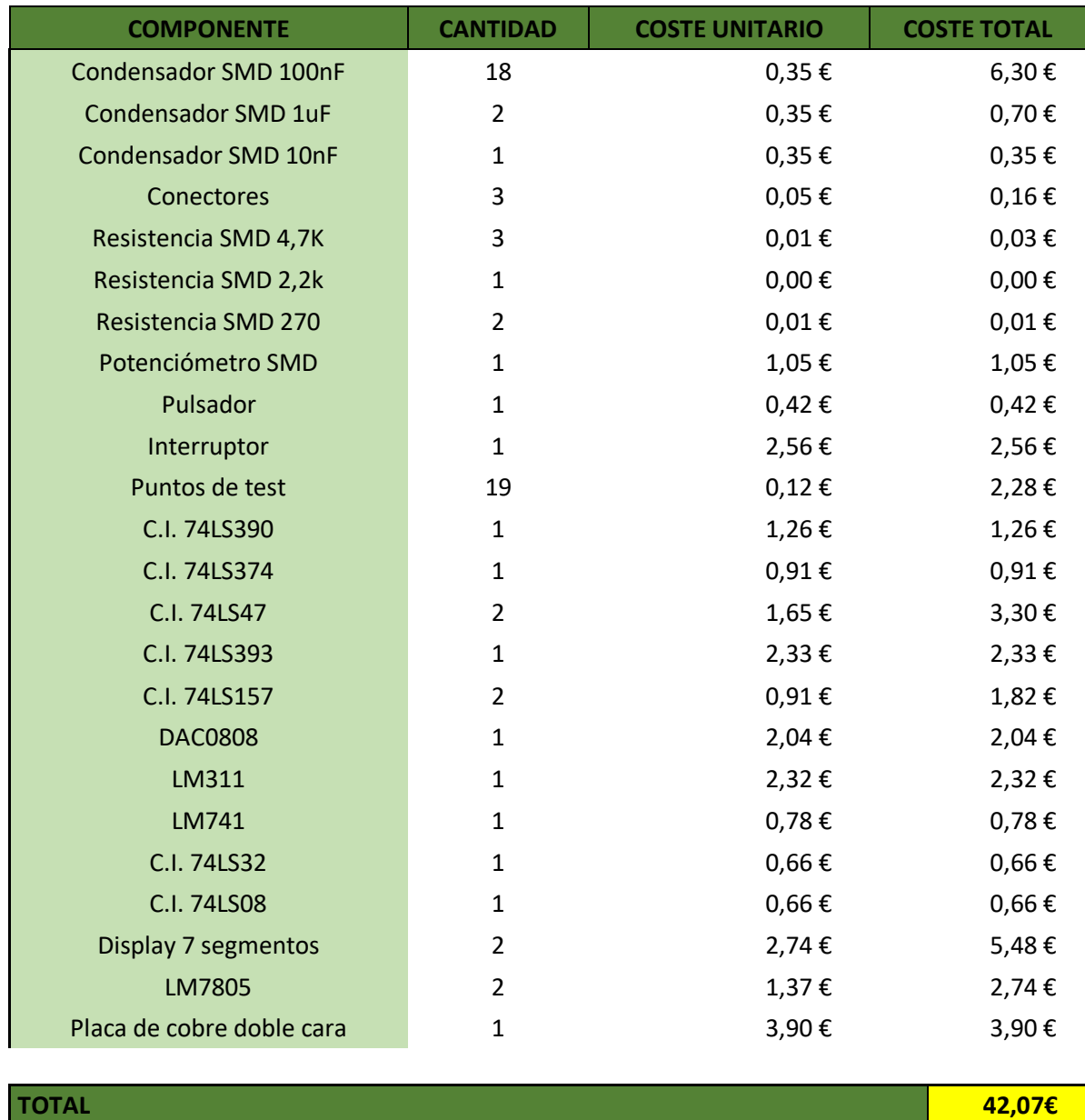

Datos extraídos de RS España [4]. Este proyecto no se ha implementado, pero se ha calculado el presupuesto como si se quisiera realizar esta placa.

## **4.2 Coste de mano de obra.**

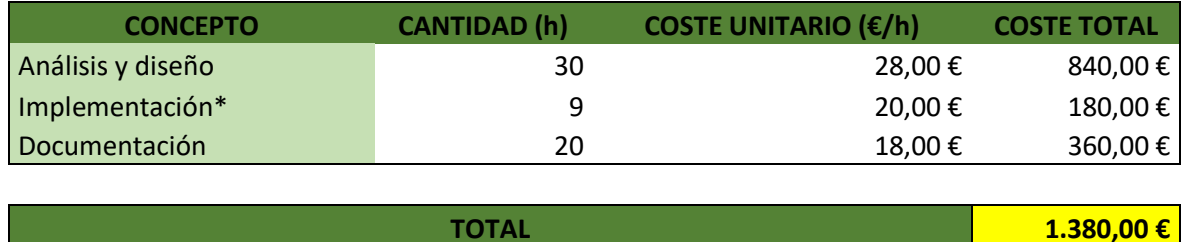

El coste de la mano de obra se ha calculado en base al tiempo utilizado en el desarrollo de los apartados de análisis y diseño y de la documentación recogida en este documento. En cuanto a la implementación, aunque no se ha realizado, se ha estimado el tiempo de montaje en comparación con el tiempo empleado en la realización de una placa de características similares.

#### **4.3 Coste total.**

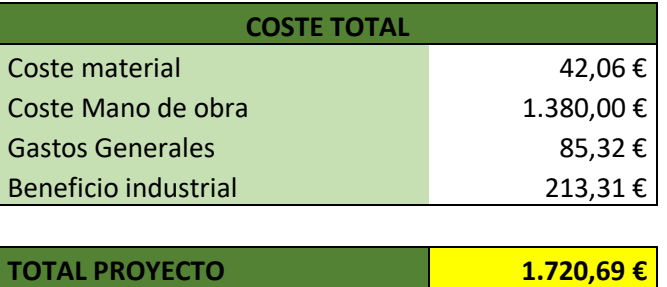

El coste total se ha calculado aplicando porcentajes obtenidos del Reglamento General LCAP [5] a los valores calculados en los apartados anteriores. Los porcentajes correspondientes son del 6% para los gastos generales y del 15% para el beneficio industrial. Ambos porcentajes se aplican tanto al coste material como a la mano de obra.

Por último, se presenta el cálculo del coste por unidad suponiendo que se fabrican 100 y 1000 placas. En ambos casos, el coste debido al tiempo de análisis y diseño, y el de documentación no varían con respecto al de fabricación de una placa. El tiempo de implementación se ha reducido a tres horas por placa implementada. De esta manera, los resultados obtenidos son los siguientes:

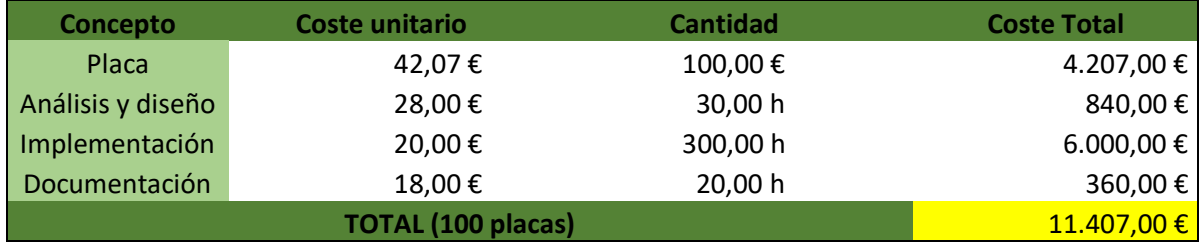

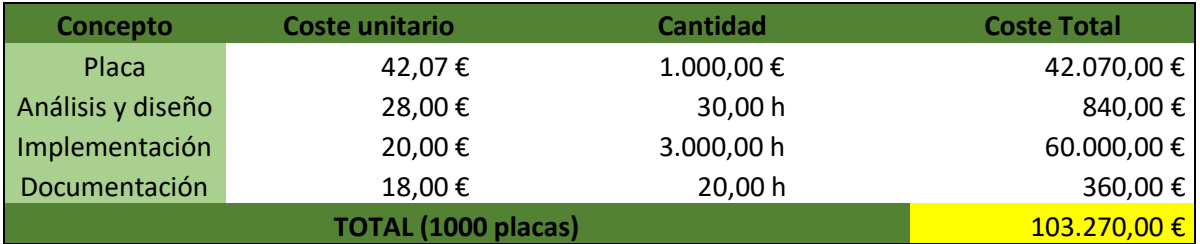

Como se puede observar, para el caso de 100 placas, el total asciende a 11.407 €, lo que corresponde a un coste unitario por placa de **114,07 €.** Para 1000 placas, el total es 103.270 €, lo que supone un coste unitario de **103,27 €.**

## **Capítulo 5: Resultados y conclusiones.**

Este trabajo se ha centrado en el diseño de un conversor analógico-digital basado en el método contador-rampa con la finalidad de utilizarlo como módulo didáctico en la realización de experiencias prácticas orientadas familiarizarse con el uso de los analizadores lógicos para el análisis y comprobación del funcionamiento de los elementos o bloques digitales de un circuito electrónico digital. Gracias a la realización de este trabajo, se ha conseguido mejorar el diseño del esquema electrónico de la práctica original que se lleva a cabo en el módulo de Instrumentación Electrónica de la asignatura Técnicas Experimentales III, que se imparte en el tercer curso del Grado en Física de la ULL [1], en lo que respecta a permitir su funcionamiento con 4 u 8 bits. En la Figura 5.1 se muestra el esquema electrónico del circuito diseñado.

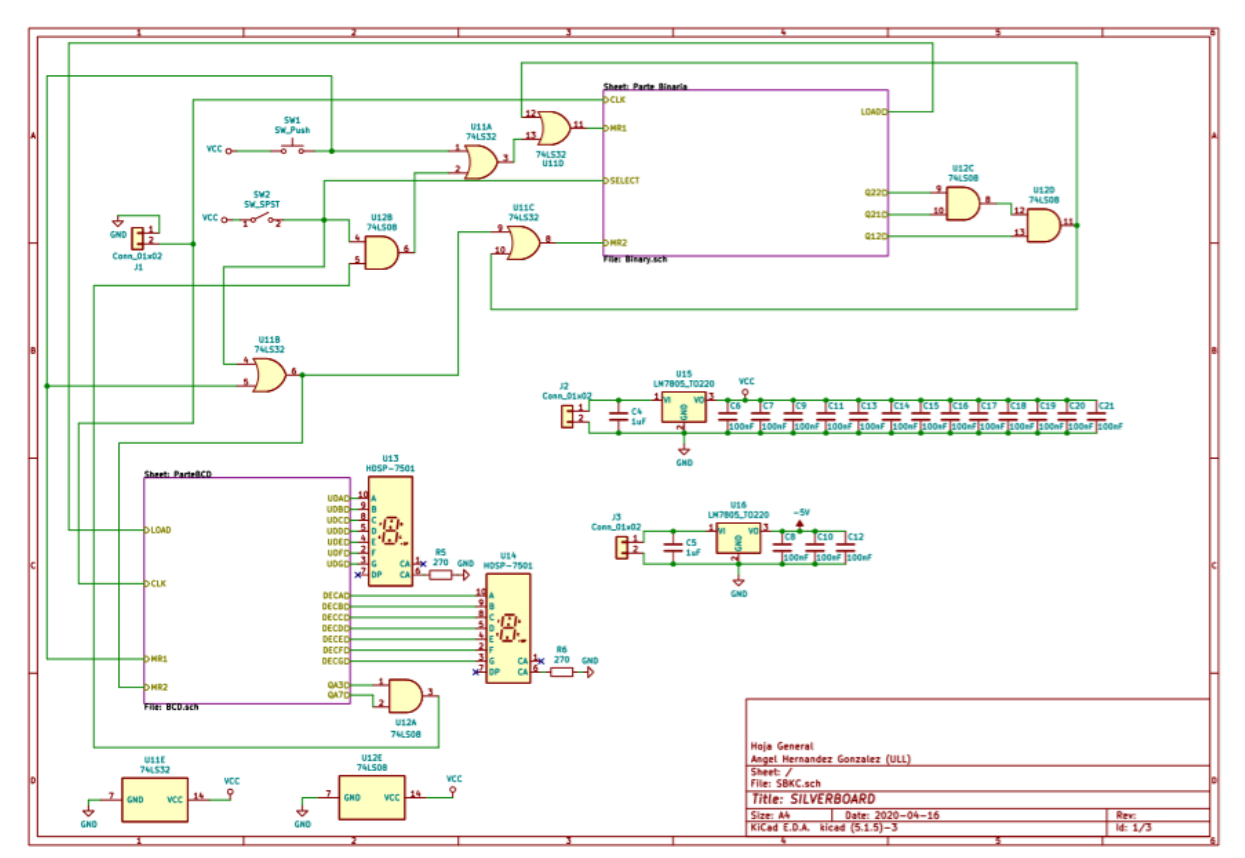

Figura 5.1. Esquema electrónico de la placa.

Otro resultado ha sido el diseño de la placa de circuito impreso o PCB necesaria para implementar el circuito. Su tamaño es de 77,6 x 82,5 mm, lo que se ha conseguido gracias al uso de componentes basados en tecnología SMD. En las Figuras 5.2 y 5.3 se puede observar un modelo 3D de la placa, tanto de su cara TOP como de su cara BOT.

Con la finalidad de que la placa de circuito impreso sea fácil de usar y de conexión inmediata, se han incorporado señalizaciones o etiquetas tanto para las conexiones como para los terminales de pruebas o test (Figuras 5.4 y 5.5).

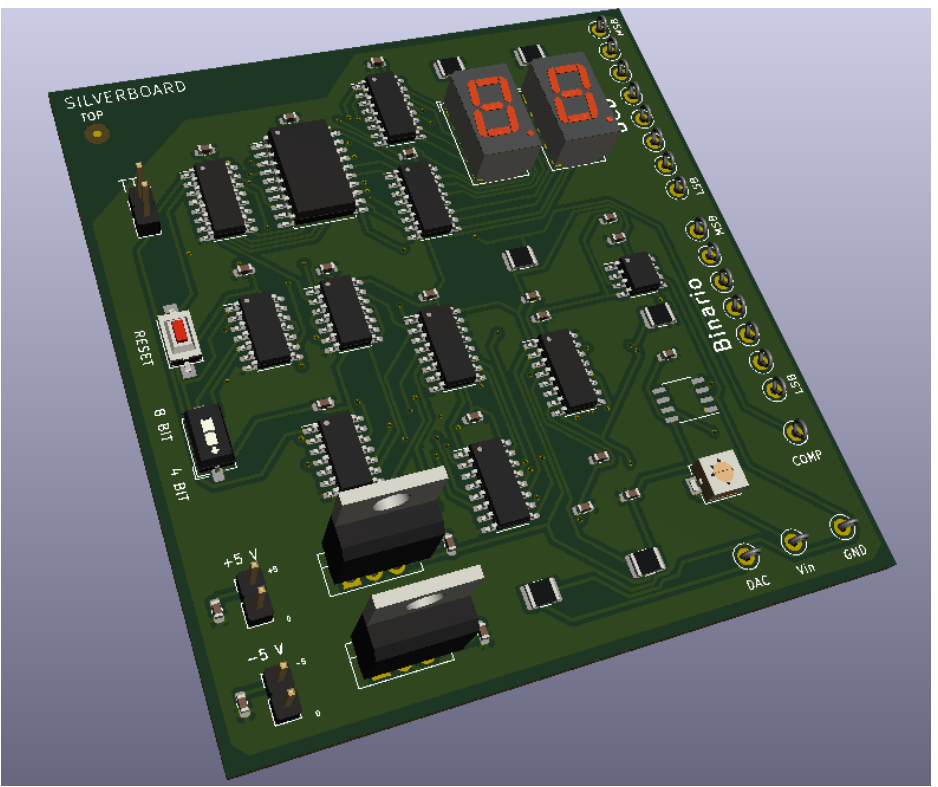

Figura 5.2. Cara TOP de la placa.

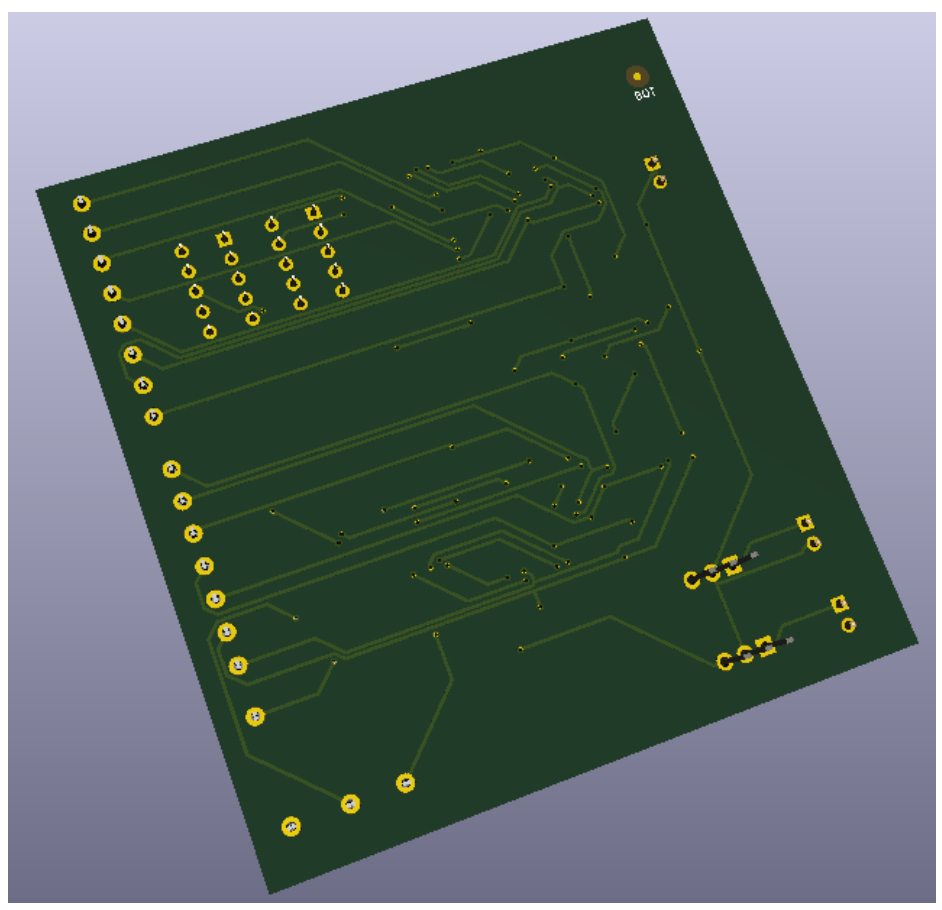

Figura 5.3. Cara BOT de la placa.

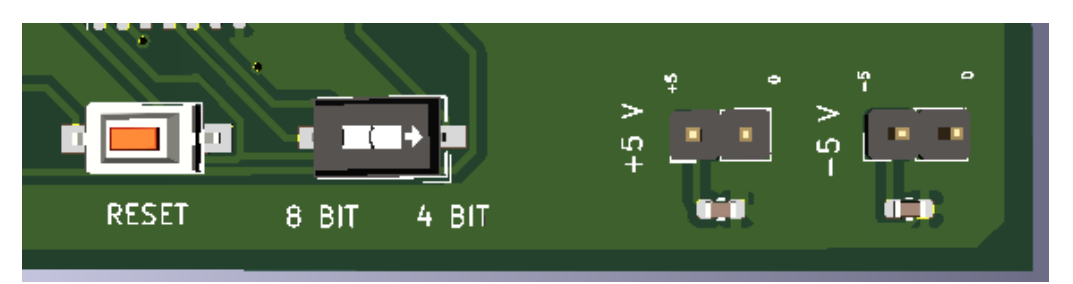

Figura 5.4. Señalización de alimentación e interruptores.

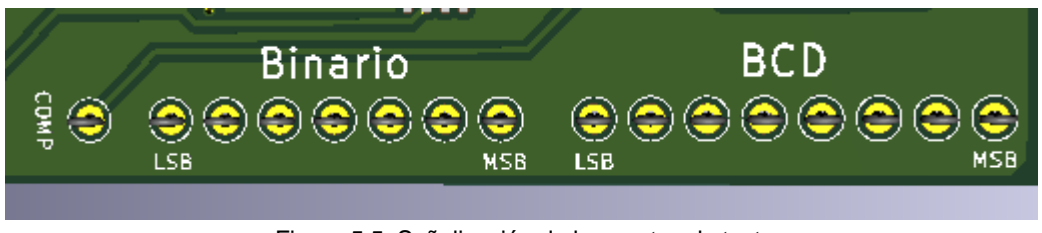

Figura 5.5. Señalización de los puntos de test.

La realización física de la placa de circuito impreso no ha sido posible debido a que la ejecución de este Trabajo de Fin de Grado, en su etapa final, ha coincidido con el período de alarma del "COVID-19". En este mismo sentido, tampoco se ha podido llevar a cabo la implementación en placa de prototipo (*protoboard*) del circuito, ya que no se podía acceder a los laboratorios de la Universidad de La Laguna y, tampoco se disponía de material ni de la instrumentación electrónica necesaria para llevarlo a cabo. Sin embargo, la implementación de la misma se podrá hacer sin problemas usando los datos recogidos en este documento. Aun así, a continuación, se enumeran diversas mejoras que se podrían aplicar a la hora de hacer dicha implementación:

- Incorporar en la placa una fuente de alimentación que evite la necesidad de un conexionado exterior para disponer de las tensiones de +5V y -5V.
- Incluir un circuito oscilador que genere la señal de reloj general.
- Diseñar un soporte físico para la placa de circuito impreso que le proporcione un aspecto más comercial como producto final.

## **Conclusions.**

This work has focused on the design of an analog-to-digital converter based on the counter-ramp method in order to use it as a didactic module in the realization of practical experiences oriented to familiarizing with the use of logic analyzers for the analysis and testing the operation of the elements or digital blocks of a digital electronic circuit. Thanks to the completion of this work, it has been possible to improve the design of the electronic schematic of the original practice that is carried out in the Electronic Instrumentation module of the Experimental Techniques III course, which is taught in the third year of the Physic's degree of the ULL [1], in regards to allowing its operation with 4 or 8 bits. Figure 5.1 shows the electronic schematic of the designed circuit.

Another result has been the design of the printed circuit board or PCB necessary to implement the circuit. Its size is 77.6 x 82.5 mm, which has been achieved thanks to the use of components based on SMD technology. In Figures 5.2 and 5.3 you can see a 3D model of the board, both its TOP and BOT faces.

In order to make the printed circuit board easy to use and for immediate connection, signs or labels have been incorporated for both the connections and the test terminals (Figures 5.4 and 5.5).

The physical realization of the printed circuit board has not been possible because the execution of this Final Degree Project, in its final stage, has coincided with the alarm period of "COVID-19". In this same sense, it has not been possible to carry out the implementation of the circuit's prototype board, since it was not possible to access the laboratories of the University of La Laguna and neither was available the material or the electronic instrumentation necessary to carry it out. However, its implementation can be done without problems using the data collected in this document. Even so, below, several improvements that could be applied when making such an implementation are listed:

- Incorporate in the board a power supply that avoids the need for an external connection to have voltages of + 5V and -5V.
- Include an oscillator circuit that generates the general clock signal.
- Design a physical support for the printed circuit board that gives it a more commercial appearance as a final product.

## **Glosario.**

**BCD:** *Binary Coded Decimal.*

- **BOM:** *Bill of Materials.*
- **BOT:** *Capa inferior de la placa.*
- **CAD:** *Conversor analógico digital.*
- **CDA:** *Conversor digital analógico.*
- **CI:** *Circuito Integrado.*
- **EDA:** *Electronic Desing Automation.*
- **ERC:** *Electric Rules Check.*
- **GND:** *Ground.*
- **LCAP:** *Ley de Contratos de las Administraciones Públicas.*
- **LED:** *Light-Emitting Diode.*
- **LSB:** *Less Significative Bit.*
- **MR1:** *Master-Reset 1.*
- **MR2:** *Master-Reset 2.*
- **MSB:** *More Significative Bit.*
- **MUX:** *Multiplexor.*
- **PCB:** *Printed Board Circuit.*
- **SMD:** *Surface Mounted Device.*
- **SOIC:** *Small Outline Integrated Circuit.*
- **SOP:** *Small Outline Package.*
- **THD:** *Through-Hole Device.*
- **TOP:** *Capa superior de la placa.*
- **TTL:** *Transistor to Transistor Logic.*

## **Lista de figuras y tablas.**

#### **FIGURAS:**

- Figura 1.1. Diagrama de bloques de un CAD de 4 bits basado en el método contador-rampa.
- Figura 1.2. Esquema general del conversor analógico-digital de 8/4 bits basado en el método contador-rampa.
- Figura 2.1. Esquema general del conversor analógico-digital de 8/4 bits diseñado.
- Figura 2.2. Señal de reloj del sistema (niveles TTL).
- Figura 2.3. Visión general del esquema electrónico de la parte binaria.
- Figura 2.4. Método de cuenta usado para contar desde 0 hasta 99.
- Figura 2.5. Montaje del circuito integrado 74CHT393.
- Figura 2.6. U7, selector LSB (74LS157).
- Figura 2.7. U6, selector MSB (74LS157).
- Figura 2.8. Configuración del DAC0808 y operacionales LM741 y LM311.
- Figura 2.9. Esquema electrónico de la rama o parte BCD.
- Figura 2.10. Configuración Contadores BCD (74LS390).
- Figura 2.11. Configuración del registro de 8 bits (74LS374).
- Figura 2.12. Decodificadores BCD a 7 Segmentos (74LS47).
- Figura 2.13. Visualizadores o displays junto al módulo BCD.
- Figura 2.14. Esquema electrónico general.
- Figura 2.15. Esquema de un conector.
- Figura 2.16. Regulador de tensión +5V.
- Figura 2.17. Reguladores +5V y -5V con sus correspondientes condensadores de desacoplo.
- Figura 2.18. Interruptor y pulsador utilizados.
- Figura 2.19. Esquema de puesta a cero o de reset de los contadores.
- Figura 2.20. Logotipo del software KiCad.
- Figura 2.21. Ventana de trabajo principal del EESCHEMA.
- Figura 3.1. Herramientas de KiCad para la generación de archivos.
- Figura 3.2. Pantalla de selección de huellas.
- Figura 3.3. Componente SMD.
- Figura 3.4. Componente THD.
- Figura 3.5. Ventana de trabajo principal de NewPCB.
- Figura 3.6. Colocación de componentes en la PCB con NewPCB.
- Figura 3.7. Capa TOP con pistas y vías.
- Figura 3.8. Capa BOT con pistas y vías.
- Figura 5.1. Esquema electrónico de la placa.
- Figura 5.2. Cara TOP de la placa.
- Figura 5.3. Cara BOT de la placa.
- Figura 5.4. Señalización de alimentación e interruptores.
- Figura 5.5. Señalización de los puntos de test.

## **TABLAS:**

- Tabla 2.1. Distribución de los pines del contador 74LS393 en los selectores.
- Tabla 2.2. Configuración del 74LS390 en BCD y B-Quinary.
- Tabla 2.3. Relación entradas/salidas del 74LS374.

## **Bibliografía.**

- [1] Oswaldo B. González, Guion de la práctica 2: El analizador lógico, Módulo de Instrumentación Electrónica, Técnicas Experimentales III del Grado en Física, ULL.
- [2] Adquisición y Distribución de Señales. Ramón Pallás Areny, Ed. Marcombo, ISBN: 84-267-0918-4.
- [3] Beatriz Rodríguez Mendoza, "Apuntes de la asignatura de Diseño y Tecnología de Circuitos impresos", 2019.
- [4] RS Componentes, [En línea]: [https://es.rs-online.com/,](https://es.rs-online.com/) 7 de junio de 2020.
- [5] Real Decreto 1098/2001, de 12 de octubre, artículo 131.
- [6] KiCAD, [En línea]: [https://kicad-pcb.org/,](https://kicad-pcb.org/) 7 de junio de 2020.

# **ANEXOS.**

## **Anexo I: Archivos de salida del software EESCHEMA.**

## **Informe ERC.**

Informe ERC (20/05/2020 13:25:30, Codificación UTF8 )

\*\*\*\*\* Hoja /

ErrType(3): Pin connected to other pins, but not driven by any pin

 @(167,64 mm, 127,00 mm): El pin 1 (Entrada de alimentación) del componente U16 no está alimentado (red 1). ErrType(3): Pin connected to other pins, but not driven by any pin

@(154,94 mm, 96,52 mm): El pin 1 (Entrada de alimentación) del componente U15 no está alimentado (red 4).

\*\*\*\*\* Hoja /Parte Binaria/

\*\*\*\*\* Hoja /ParteBCD/

ErrType(3): Pin connected to other pins, but not driven by any pin @(195,83 mm, 139,70 mm): El pin 1 (Entrada de alimentación) del componente #PWR0105 no está alimentado (red 14).

\*\*Mensajes ERC: 3. Errores0, Avisos 3

## **BOM (Bill of materials).**

"Source:" "C:\Users\ambu\_\Desktop\SBKC\SBKC\SBKC.sch" "Date:" "20/04/2020 10:41:36" "Tool:" "Eeschema (5.1.5)-3" "Component Count:" "49"

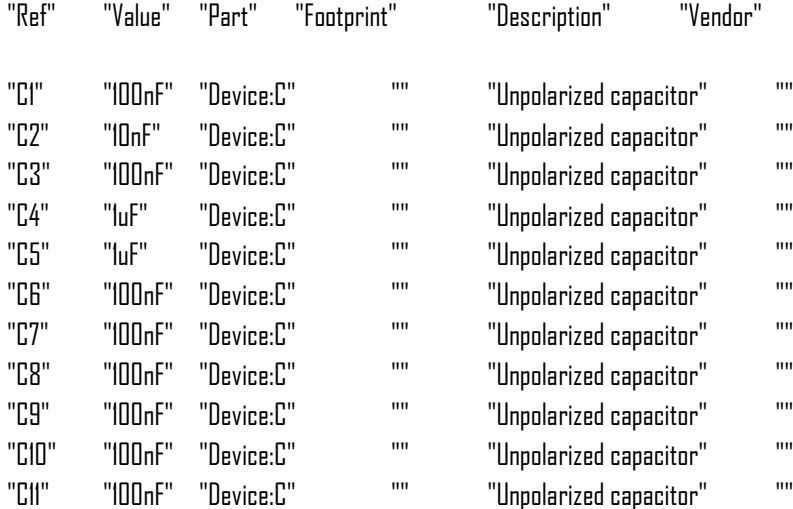

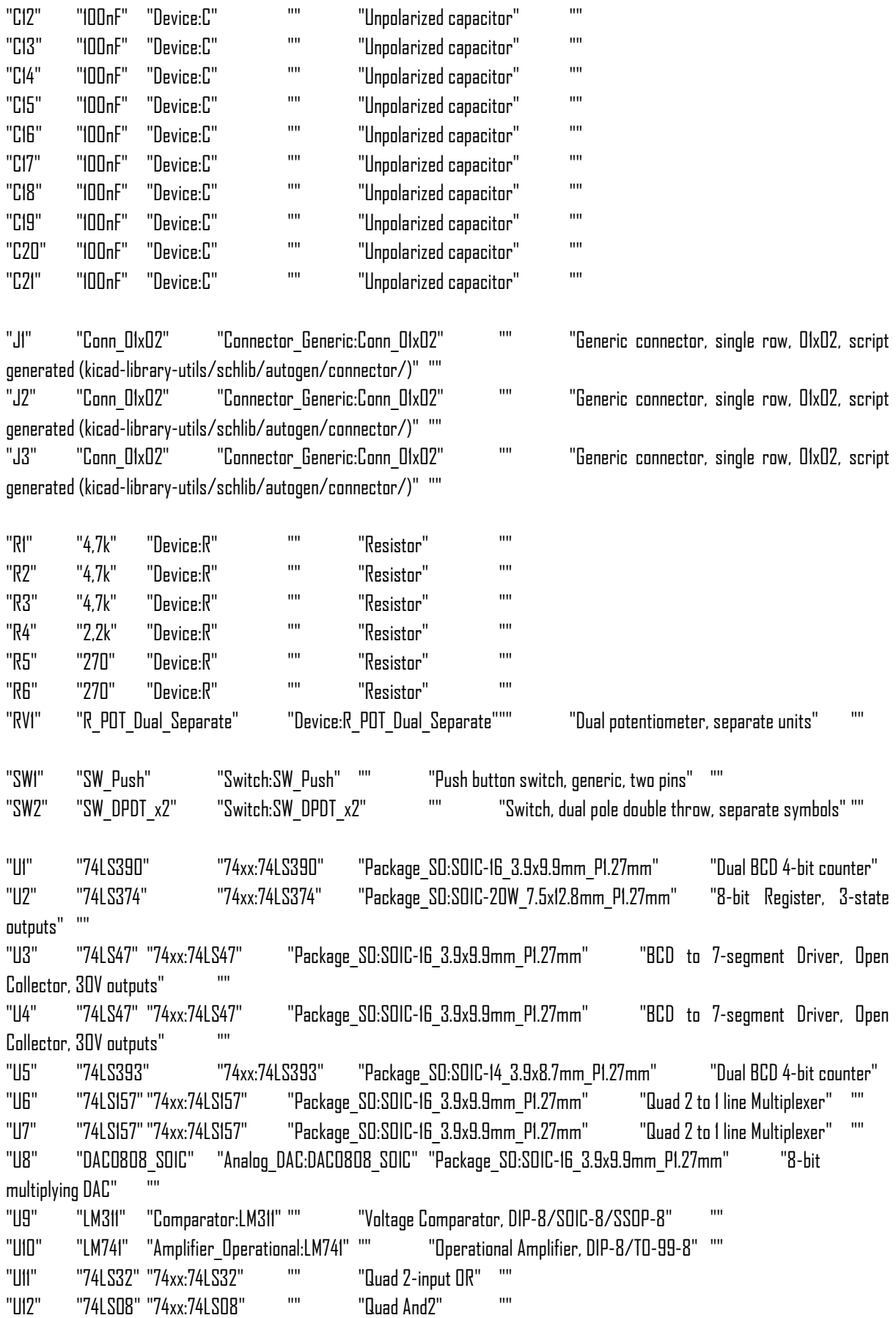

"U13" "HDSP-7501" "Display\_Character:HDSP-7501" "Display\_7Segment:HDSP-A151""One digit 7 segment high efficiency red, common anode"""

"U14" "HDSP-7501" "Display\_Character:HDSP-7501" "Display\_7Segment:HDSP-A151""One digit 7 segment high efficiency red, common anode"""

- "U15" "LM7805\_TO220" "Regulator\_Linear:LM7805\_TO220" "Package\_TO\_SOT\_THT:TO-220-3\_Vertical" "Positive 1A 35V Linear Regulator, Fixed Output 5V, TO-220"
- "U16" "LM7805\_TO220" "Regulator\_Linear:LM7805\_TO220" "Package\_TO\_SOT\_THT:TO-220-3\_Vertical" "Positive 1A 35V Linear Regulator, Fixed Output 5V, TO-220" ""

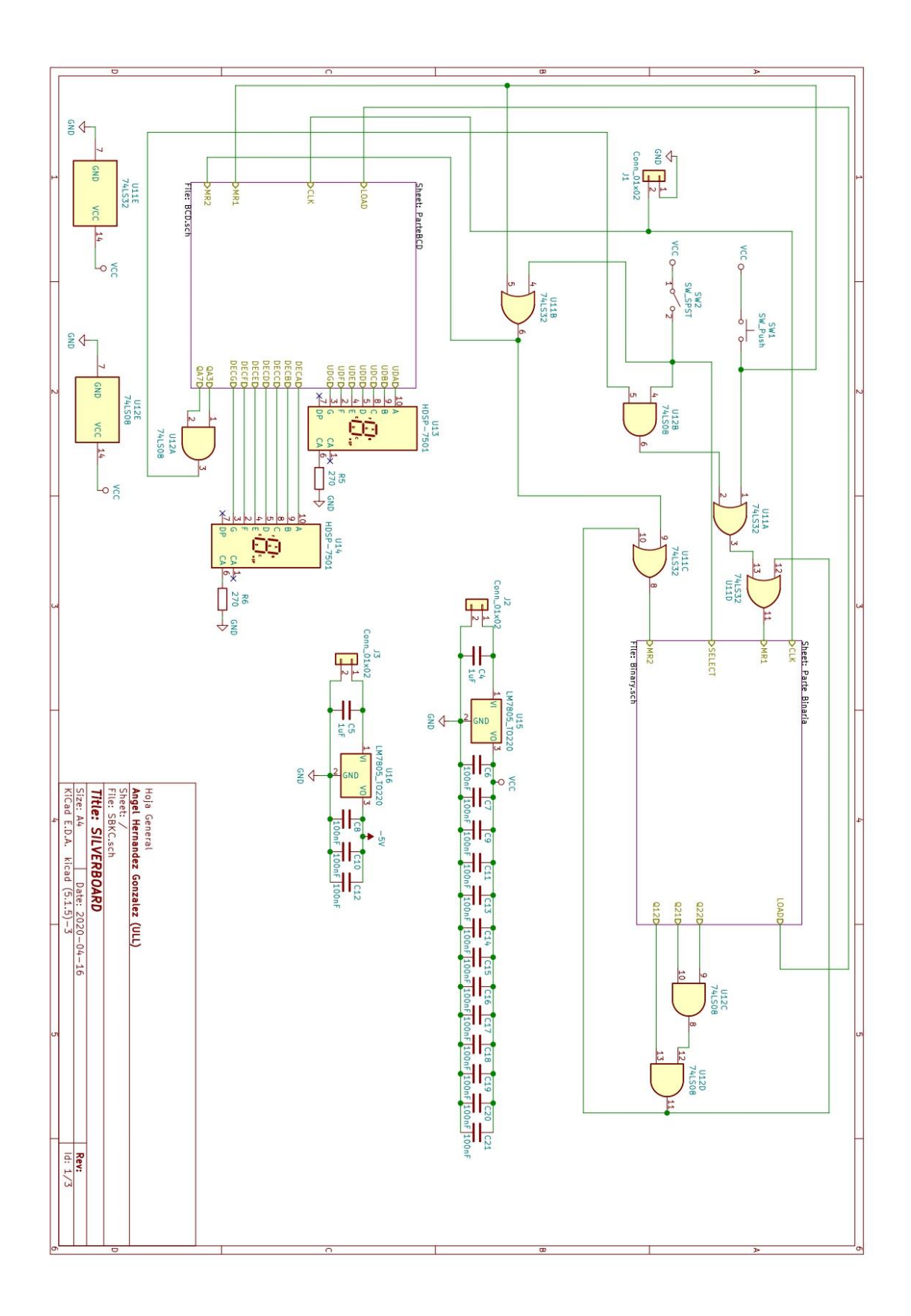

## **Anexo II: Esquemas electrónicos.**

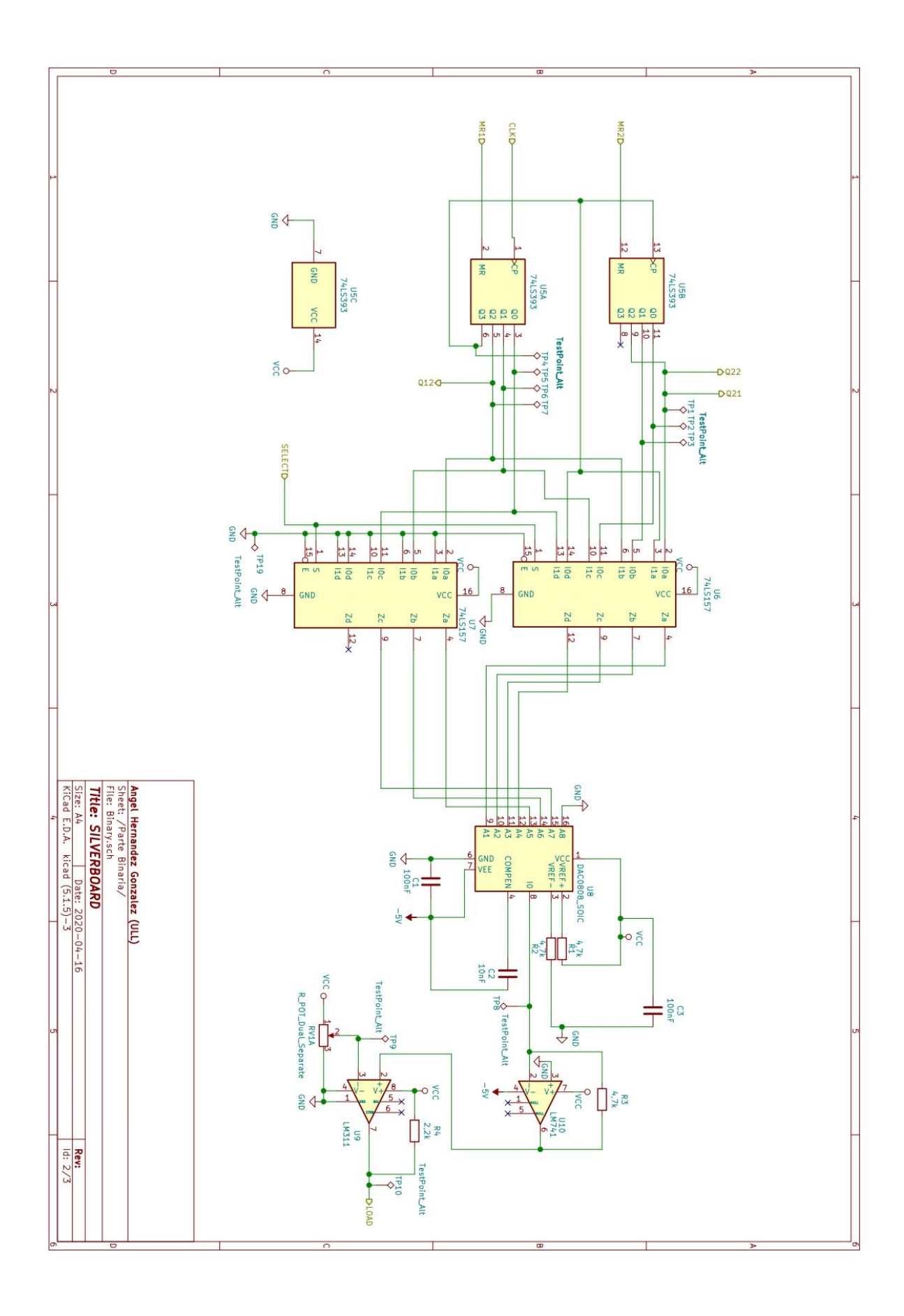

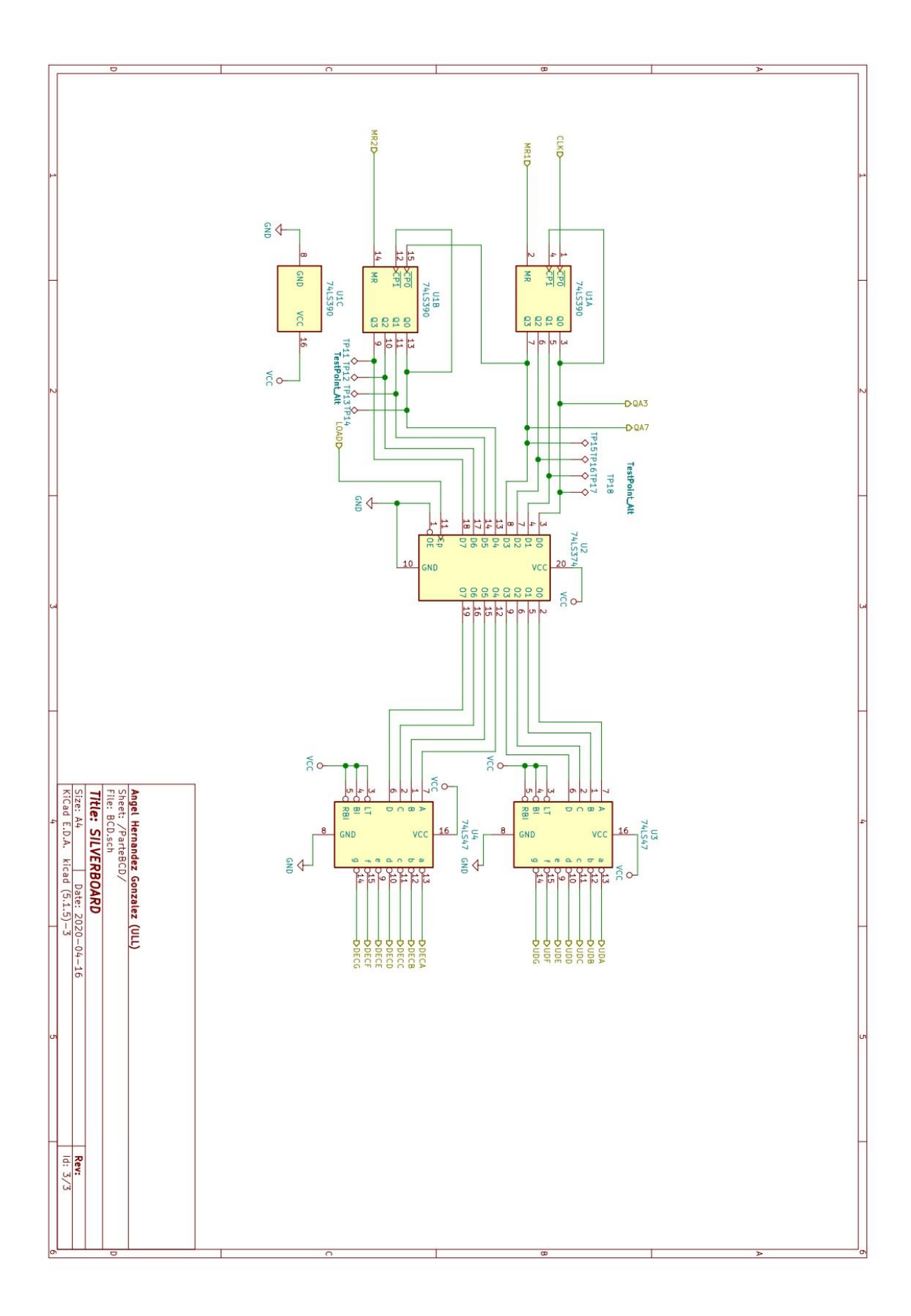

## **Anexo III: Lista de huellas de componentes.**

Condensadores: *Capacitor\_SMD:C\_0603Metric* Conectores: *Conector\_PinHeader\_1x02\_2.45mm\_Vertical* Resistencias: *Resistor\_SMD:R\_1210\_3225Metric* Resistencia Variable: *Potentiometer\_SMD\_ACP\_CA9-VSMD\_Vertical* Pulsador reset general: *SW\_PUSH\_SPST\_NO\_Alps\_SKRK* Interruptor: *SW\_DIP\_SPSTx01\_Slide\_6.7x4.1mm\_W6.73mm\_P2.54mm\_LowProfile\_JPin* TestPoint: *TestPoint\_Loop\_D2.50mm\_Drill1.0mm\_LowProfile* U1: *(74LS390) Package\_SO:SOIC-16\_3.9x9.9mm\_P1.27mm* U2: (*74LS374) Package\_SO:SOIC-20W\_7.5x12.8mm\_P1.27mm* U3: *(74LS47) Package\_SO:SOIC-16\_3.9x9.9mm\_P1.27mm* U4: *(74LS47) Package\_SO:SOIC-16\_3.9x9.9mm\_P1.27mm* U5: *(74LS393) Package\_SO:SOIC-14\_3.9x8.7mm\_P1.27mm* U6: *(74LS157) Package\_SO:SOIC-16\_3.9x9.9mm\_P1.27mm* U7: *(74LS157) Package\_SO:SOIC-16\_3.9x9.9mm\_P1.27mm* U8: *(DAC0808) Package\_SO:SOIC-16\_3.9x9.9mm\_P1.27mm* U9: *(LM311) Package\_SO:SOP-8\_3.9x4.9mm\_P1.27mm* U10: *(LM741) Package\_SO:SOIC-8\_3.9x4.9mm\_P1.27mm* U11: *(74LS32) Package\_SO:SOIC-14\_3.9x8.7mm\_P1.27mm* U12: *(74LS08) Package\_SO:SOIC-14\_3.9x8.7mm\_P1.27mm* U13: *(DISPLAY7SEG) Display\_7Segment:HDSP-A151* U14: *(DISPLAY7SEG) Display\_7Segment:HDSP-A151* U15: *(7805) Package\_TO\_SOT\_THT:TO-220-3\_Vertical* U16: *(7905) Package\_TO\_SOT\_THT:TO-220-3\_Vertical*

## **Anexo IV: Fotolitos.**

## **Capa TOP.**

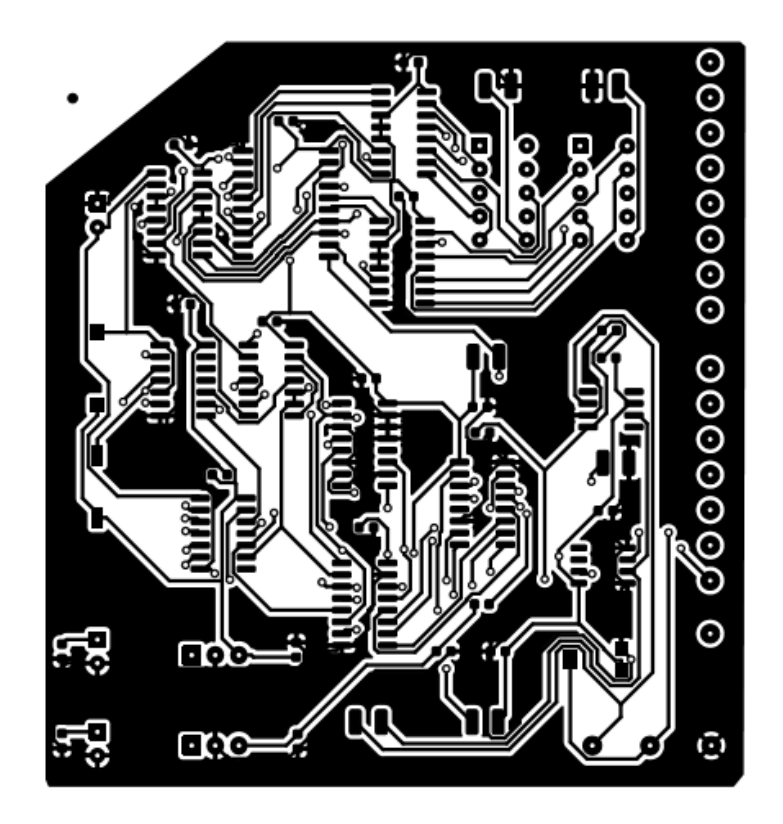

**Capa BOT.**

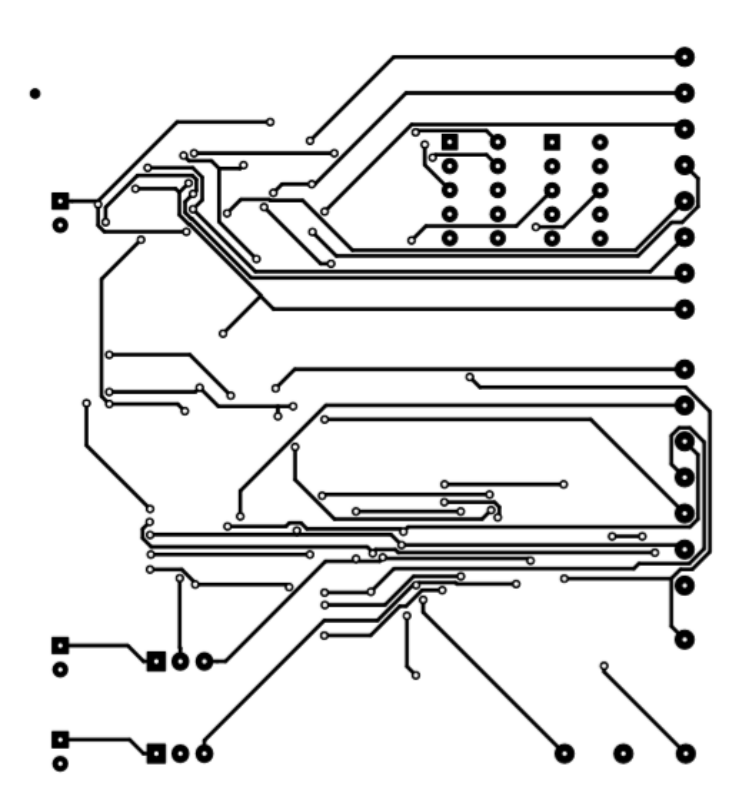

## **Anexo V: Hojas de datos de fabricantes.**

**1. Condensadores.**

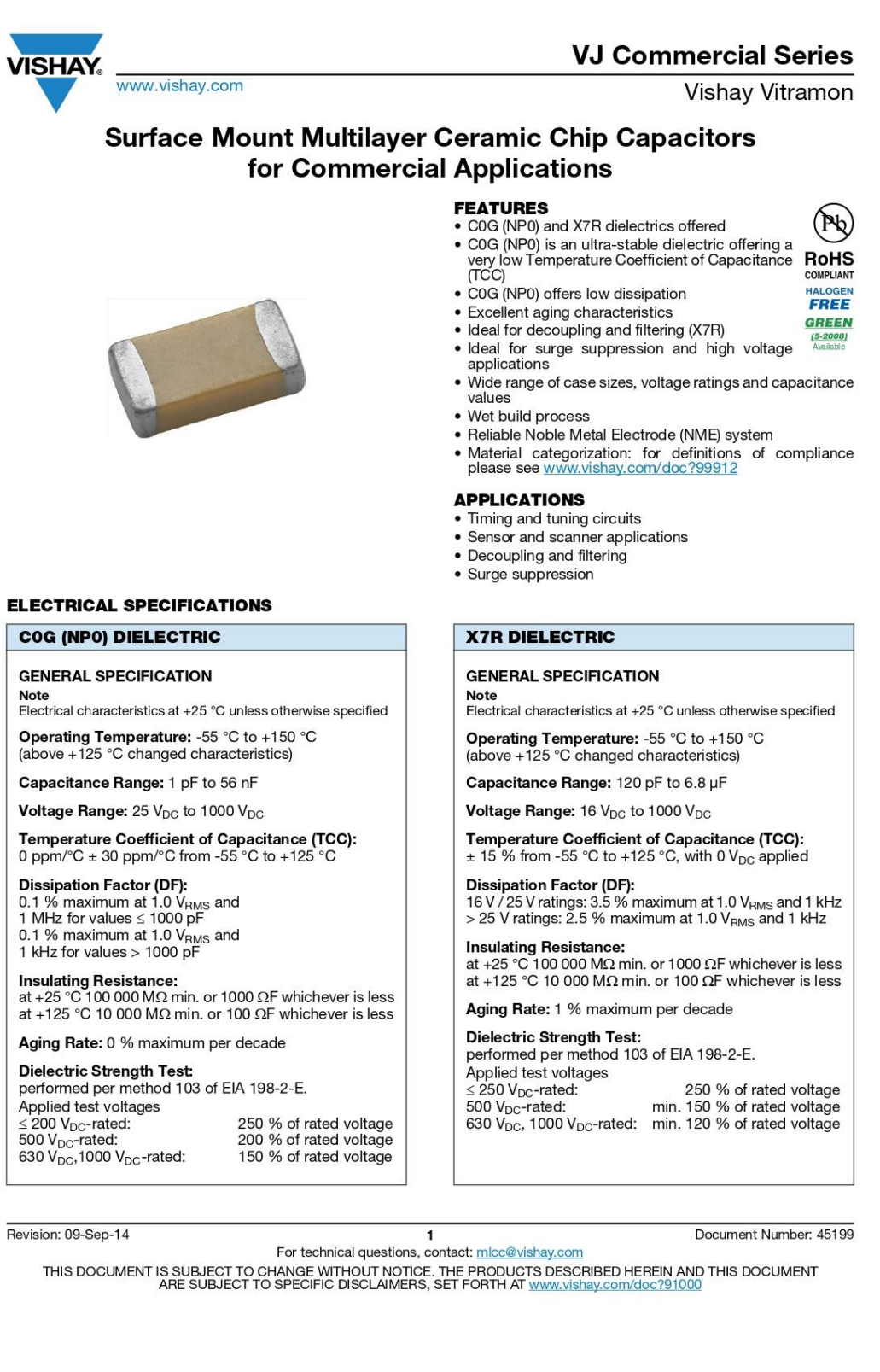

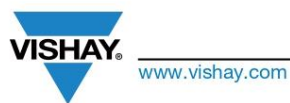

Vishay Vitramon

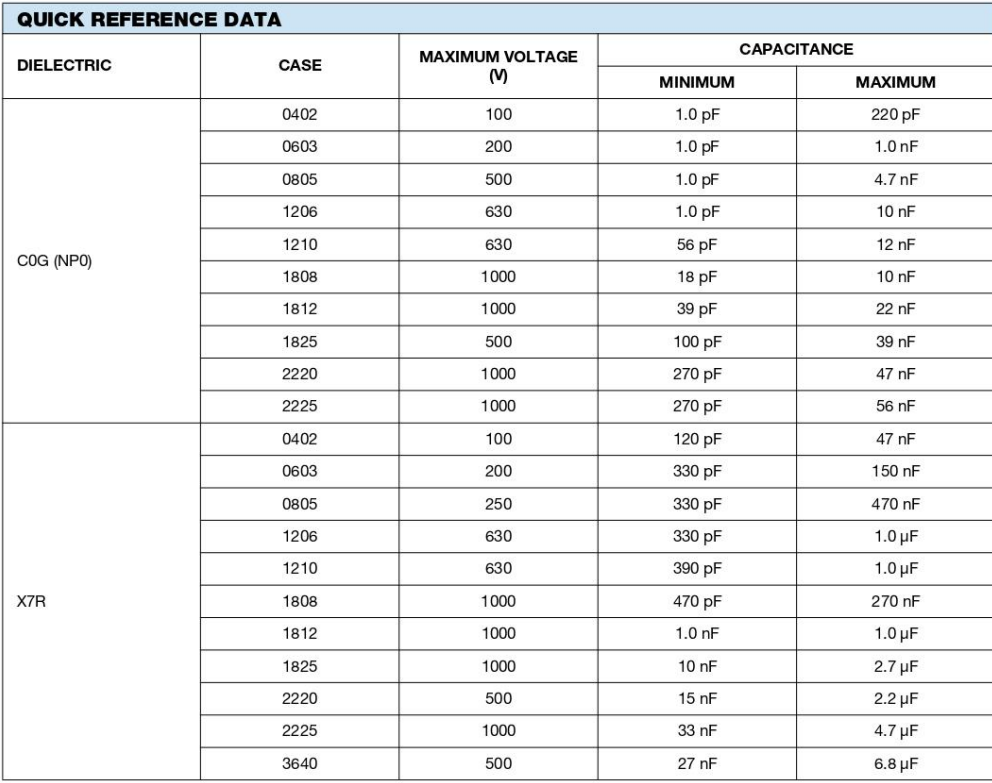

Note

· Detail ratings see "Selection Chart"

Document Number: 45199

Sion: 09-Sep-14<br>For technical questions, contact: mlcc@vishay.com<br>THIS DOCUMENT IS SUBJECT TO CHANGE WITHOUT NOTICE. THE PRODUCTS DESCRIBED HEREIN AND THIS DOCUMENT<br>ARE SUBJECT TO SPECIFIC DISCLAIMERS, SET FORTH AT www.vis

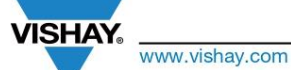

Vishay Vitramon

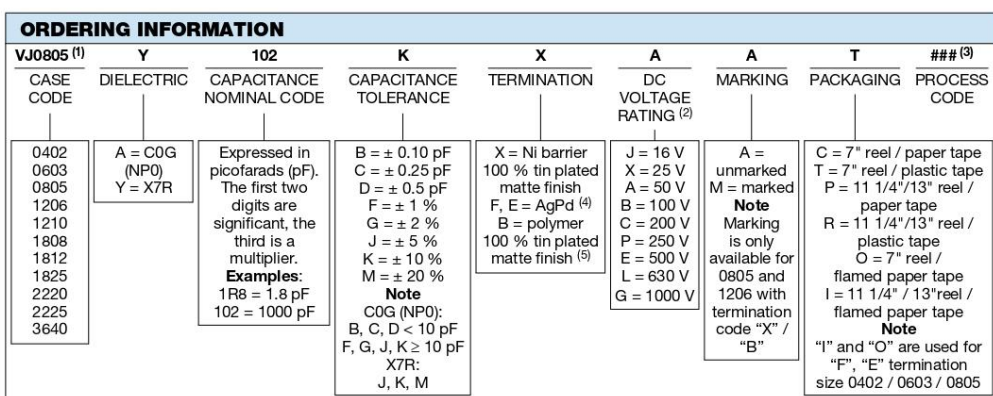

**Notes** 

 $^{(1)}$  Case size designator may be replaced by four digit drawing number used to control non-standard products and / or special requirements

- 20 DC voltage rating should not be exceeded in application. Other application factors may affect the MLCC performance.<br>Consult for questions: <u>micc@vishay.com</u><br><sup>(3)</sup> Process code may be added with up to three digits, used
- (4) Termination code "E" is for conductive epoxy assembly

(5) Selected values available, contact mlcc@vishay.com for list of released ratings

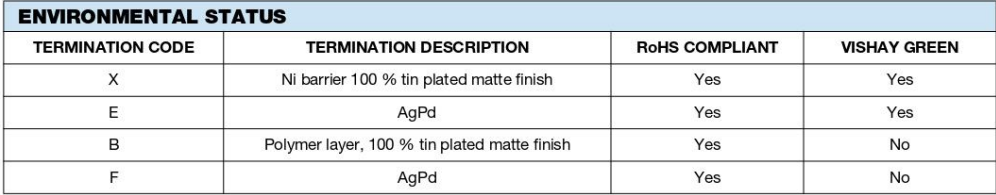

Revision: 09-Sep-14

Document Number: 45199

For technical questions, contact: micc@vishay.com<br>THIS DOCUMENT IS SUBJECT TO CHANGE WITHOUT NOTICE. THE PRODUCTS DESCRIBED HEREIN AND THIS DOCUMENT<br>ARE SUBJECT TO SPECIFIC DISCLAIMERS, SET FORTH AT www.vishay.com/doc?9100

www.vishay.com

**VISHAY** 

#### Vishay Vitramon

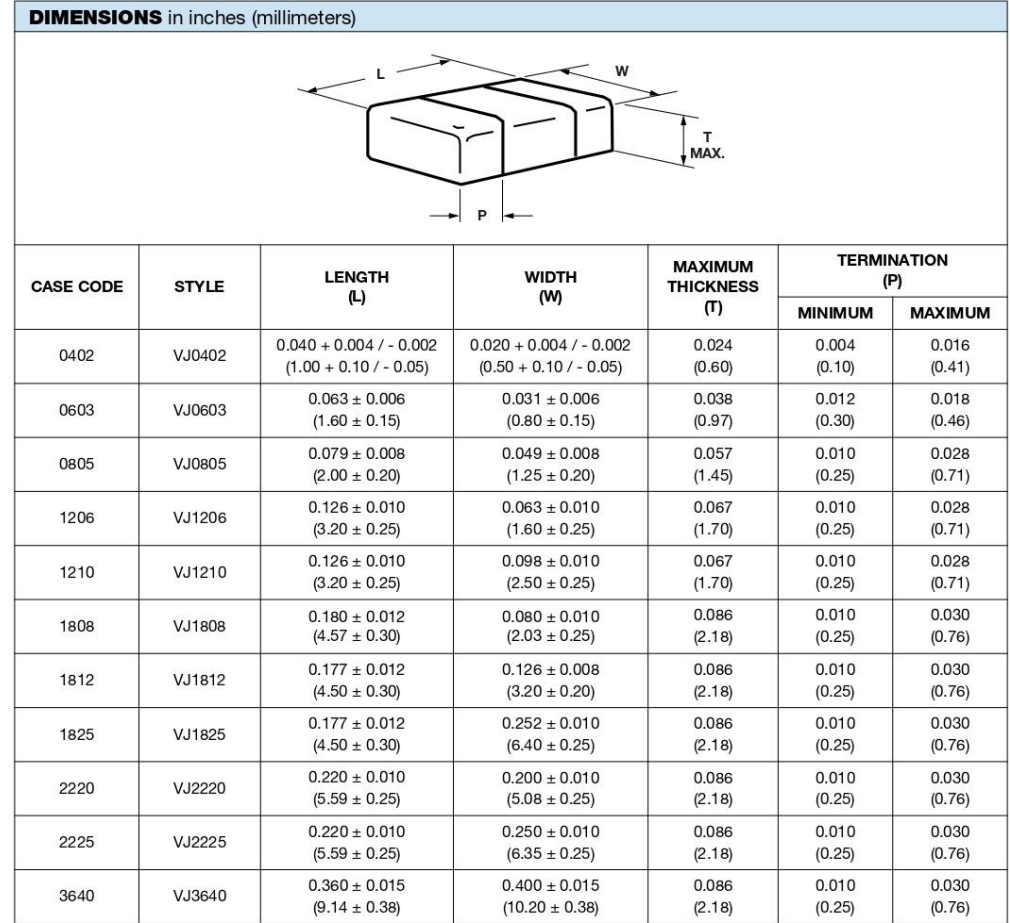

Note  $\bullet$ 

---<br>Polymer (B-termination) have increased dimensions:<br>length 0.006"(0.15 mm)

Revision: 09-Sep-14

Document Number: 45199

4<br>For technical questions, contact: mlcc@vishay.com<br>THIS DOCUMENT IS SUBJECT TO CHANGE WITHOUT NOTICE. THE PRODUCTS DESCRIBED HEREIN AND THIS DOCUMENT<br>ARE SUBJECT TO SPECIFIC DISCLAIMERS, SET FORTH AT www.vishay.com/doc?91

**VISHAY** www.vishay.com

## Vishay Vitramon

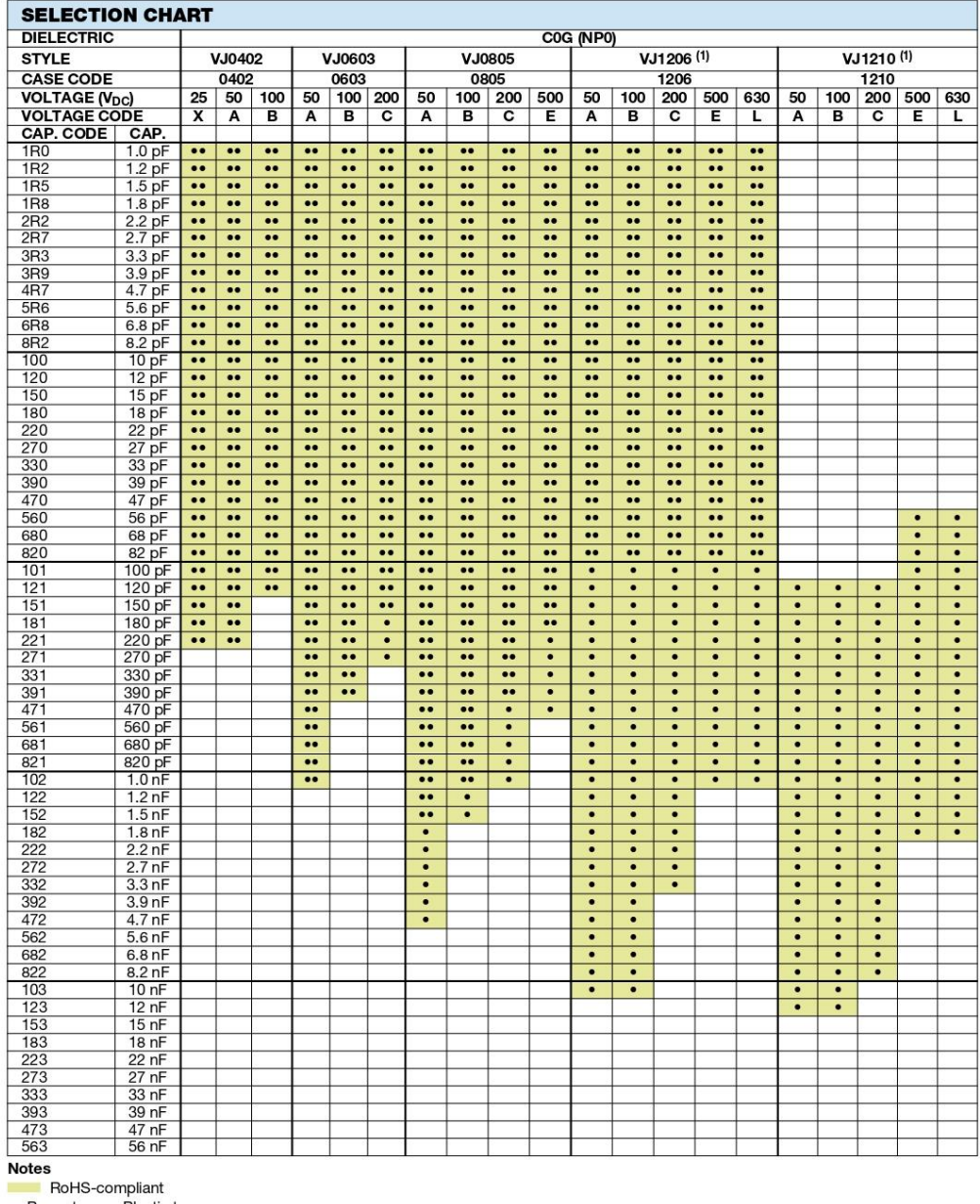

•• Paper tape • Plastic tape<br>
(1) See soldering recommendations within this data book, or visit www.vishay.com/doc?45034

Revision: 09-Sep-14

Document Number: 45199

 $\overline{5}$ For technical questions, contact: micc@vishay.com<br>THIS DOCUMENT IS SUBJECT TO CHANGE WITHOUT NOTICE. THE PRODUCTS DESCRIBED HEREIN AND THIS DOCUMENT<br>ARE SUBJECT TO SPECIFIC DISCLAIMERS, SET FORTH AT www.vishay.com/doc?9100

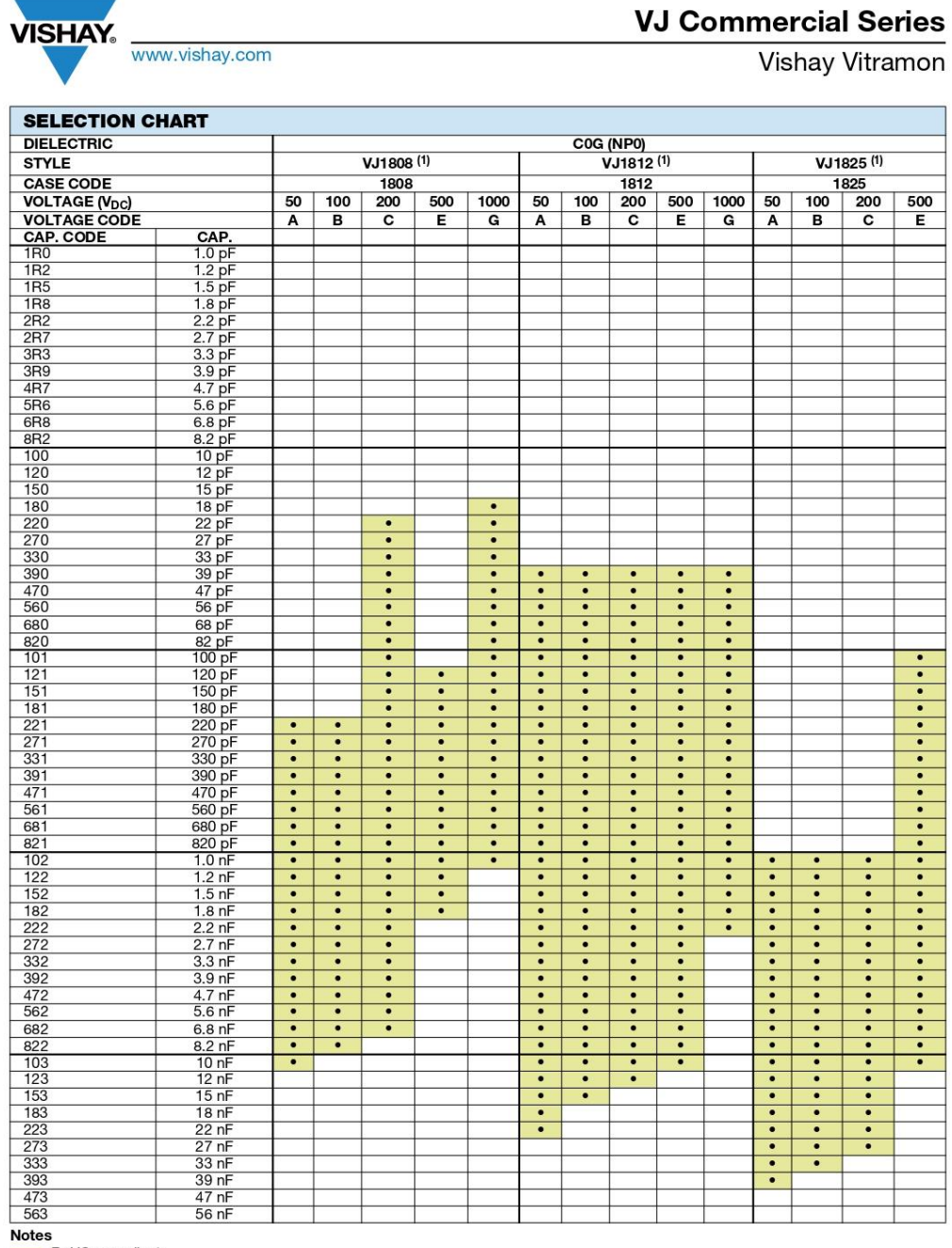

RoHS-compliant

That is the complement<br>
(1) See soldering recommendations within this data book, or visit www.vishay.com/doc?45034<br>
(1) See soldering recommendations within this data book, or visit www.vishay.com/doc?45034

Revision: 09-Sep-14

Document Number: 45199

 $\overline{6}$ For technical questions, contact: mlcc@vishay.com<br>THIS DOCUMENT IS SUBJECT TO CHANGE WITHOUT NOTICE. THE PRODUCTS DESCRIBED HEREIN AND THIS DOCUMENT<br>ARE SUBJECT TO SPECIFIC DISCLAIMERS, SET FORTH AT www.vishay.com/doc?9100

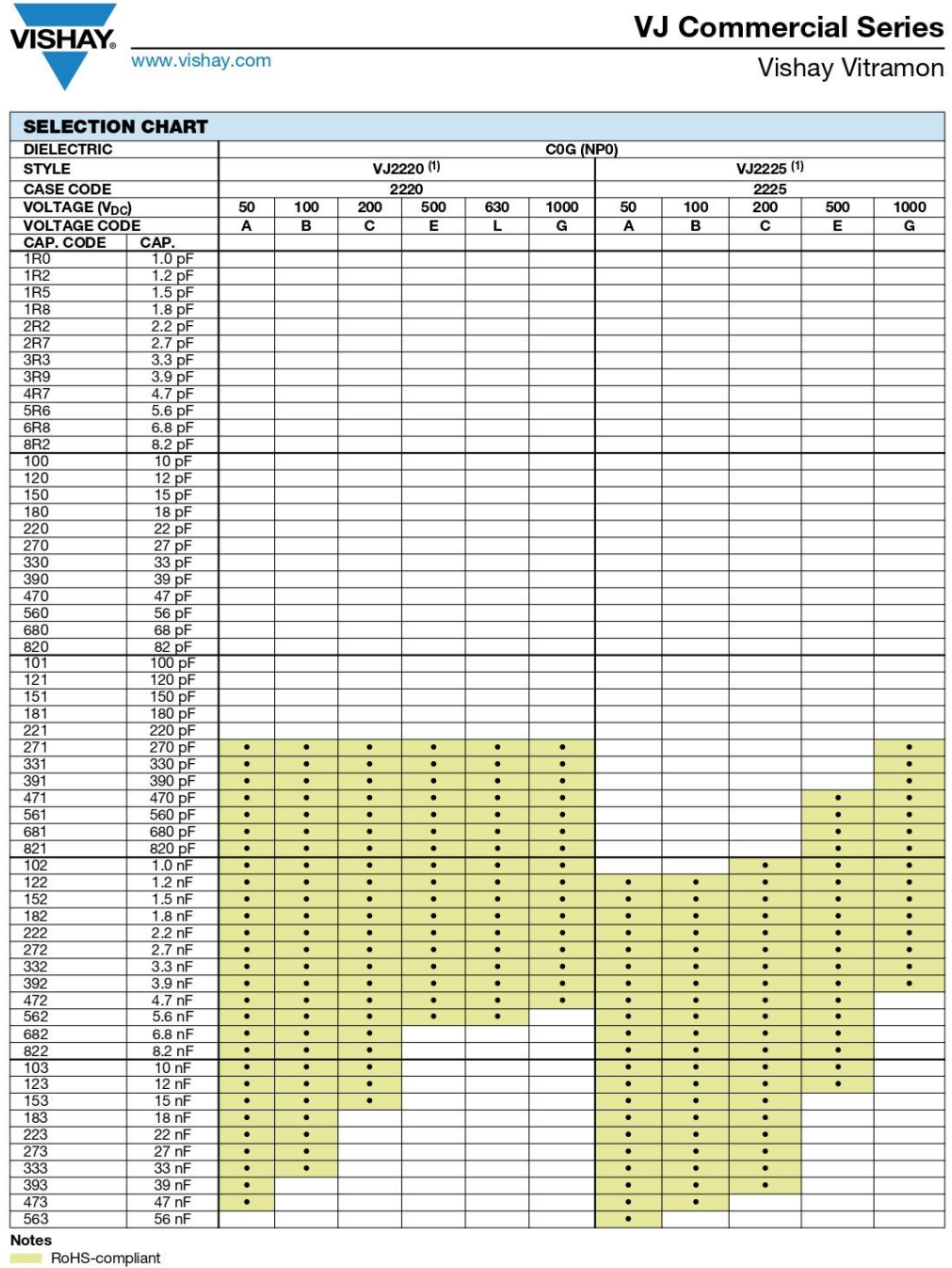

• Plastic tape<br>
(1) See soldering recommendations within this data book, or visit www.vishay.com/doc?45034

Revision: 09-Sep-14

Document Number: 45199

For technical questions, contact: mlcc@vishay.com<br>THIS DOCUMENT IS SUBJECT TO CHANGE WITHOUT NOTICE. THE PRODUCTS DESCRIBED HEREIN AND THIS DOCUMENT<br>ARE SUBJECT TO SPECIFIC DISCLAIMERS, SET FORTH AT www.vishay.com/doc?9100

**VISHAY.** www.vishay.com

# Vishay Vitramon

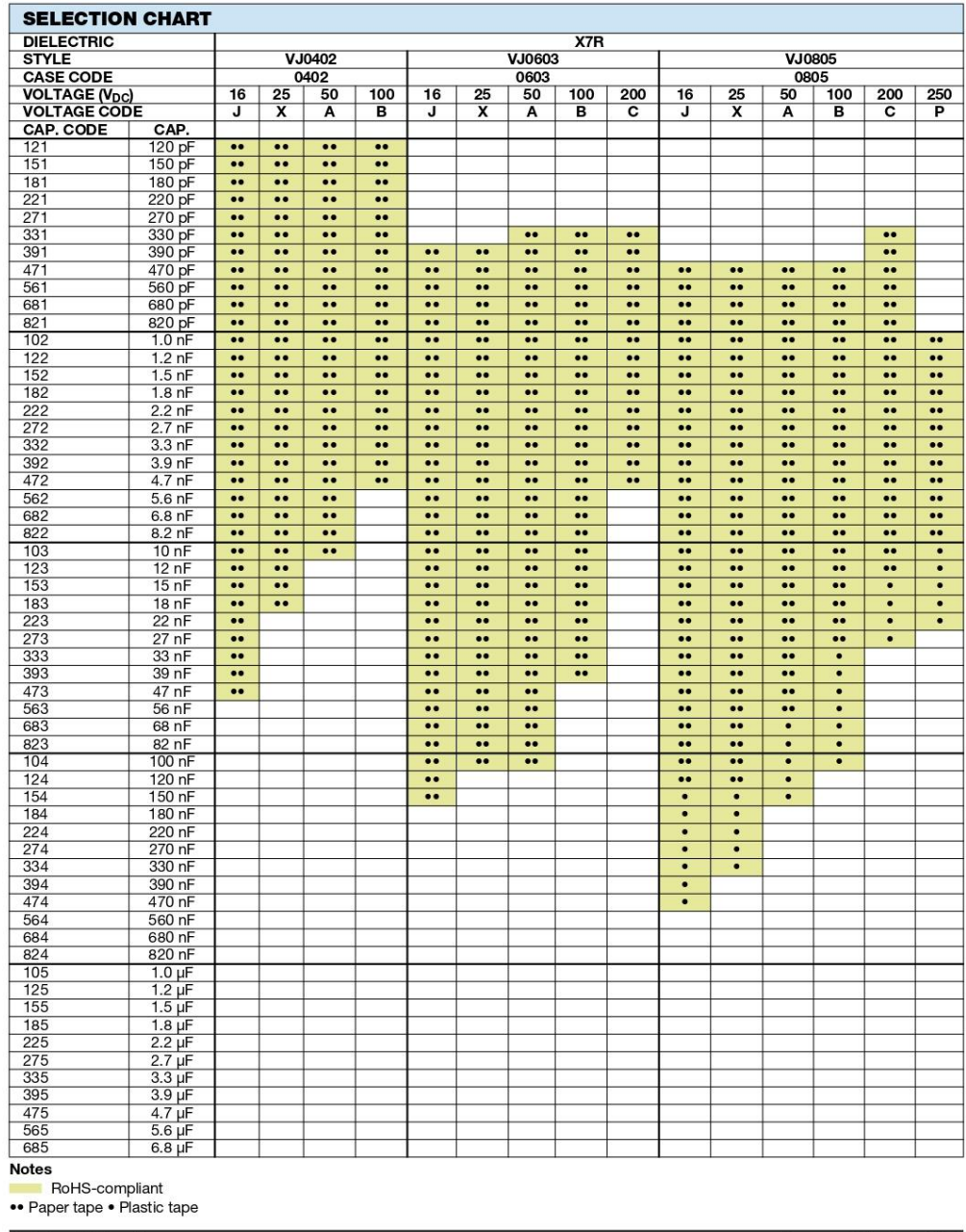

Revision: 09-Sep-14

8

Document Number: 45199

For technical questions, contact: micc@vishay.com<br>THIS DOCUMENT IS SUBJECT TO CHANGE WITHOUT NOTICE. THE PRODUCTS DESCRIBED HEREIN AND THIS DOCUMENT<br>ARE SUBJECT TO SPECIFIC DISCLAIMERS, SET FORTH AT www.vishay.com/doc?9100

**VISHAY.** www.vishay.com

## Vishay Vitramon

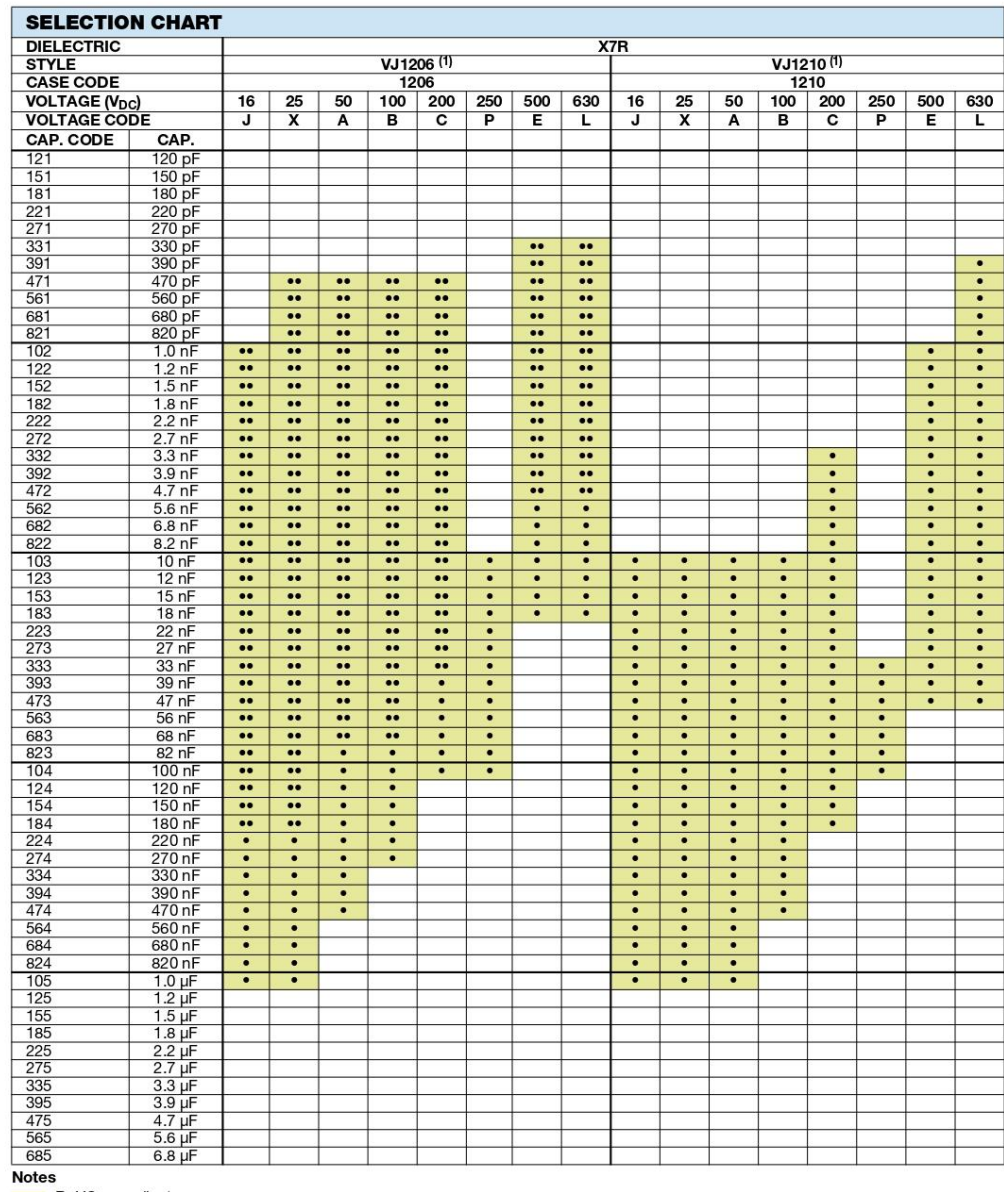

France France Plastic tape<br>
Paper tape • Plastic tape<br>
(1) See soldering recommendations within this data book, or visit www.vishay.com/doc?45034

Revision: 09-Sep-14 Document Number: 45199  $\overline{9}$ For technical questions, contact: micc@vishay.com<br>THIS DOCUMENT IS SUBJECT TO CHANGE WITHOUT NOTICE. THE PRODUCTS DESCRIBED HEREIN AND THIS DOCUMENT<br>ARE SUBJECT TO SPECIFIC DISCLAIMERS, SET FORTH AT www.vishay.com/doc?9100

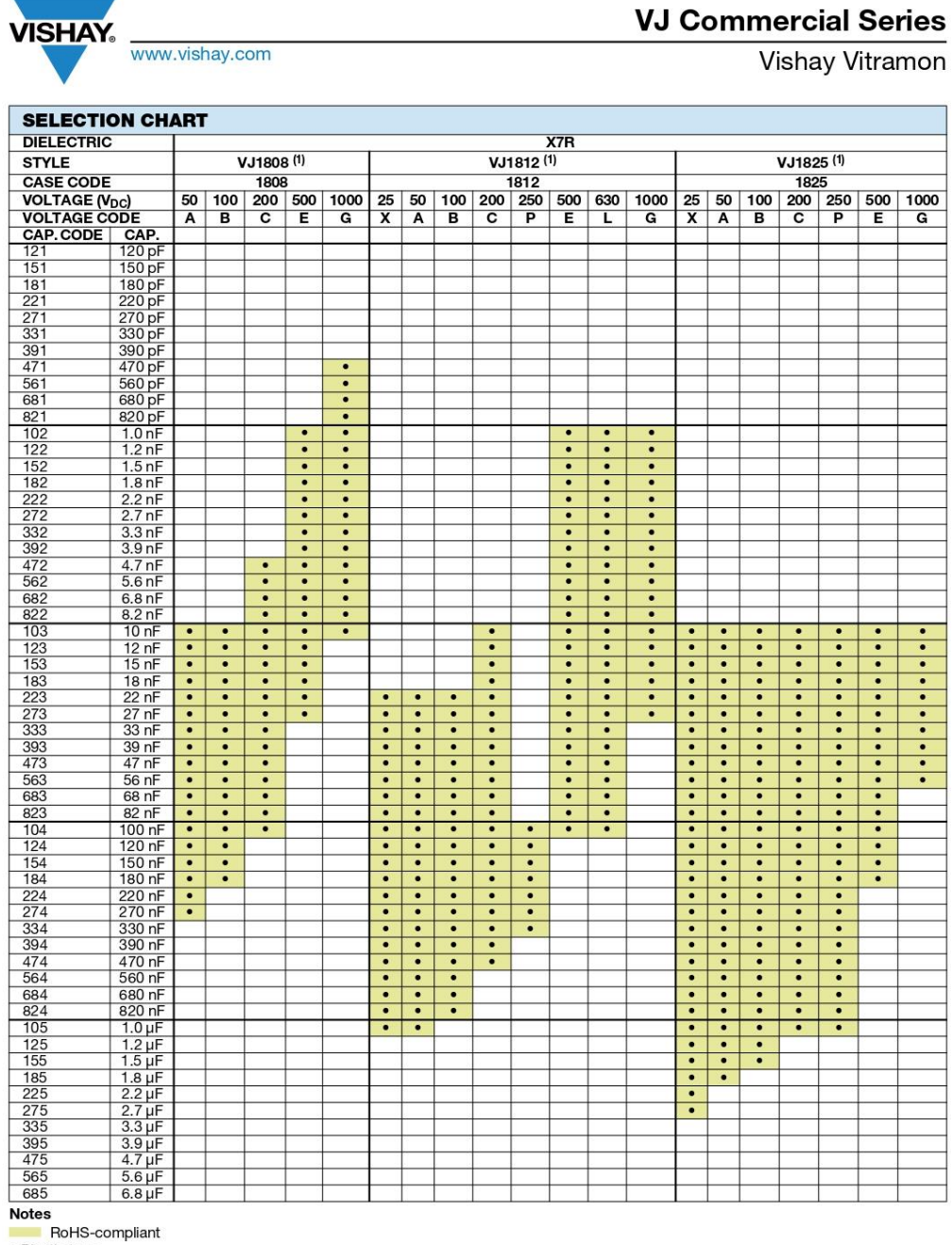

The Hastic tape<br>
<sup>(1)</sup> See soldering recommendations within this data book, or visit www.vishay.com/doc?45034<br>
<sup>(1)</sup> See soldering recommendations within this data book, or visit www.vishay.com/doc?45034

10 Document Number: 4<br>For technical questions, contact: mlcc@vishay.com<br>THIS DOCUMENT IS SUBJECT TO CHANGE WITHOUT NOTICE. THE PRODUCTS DESCRIBED HEREIN AND THIS DOCUMENT<br>ARE SUBJECT TO SPECIFIC DISCLAIMERS, SET FORTH AT w Revision: 09-Sep-14 Document Number: 45199

# **VISHAY**

#### **VJ Commercial Series**

Vishay Vitramon

www.vishay.com

#### **SELECTION CHART** X7R<br>VJ2225<sup>(1)</sup> VJ2220 (1) VJ3640<sup>(1)</sup>  $\frac{2220}{220}$ <br>50 | 100 | 200 | 500  $\begin{array}{|c|c|c|c|c|}\n \hline\n & 2225 \\
 \hline\n 25 & 50 & 100 & 200 & 500 & 1000 \\
 \hline\n\end{array}$ 3640  $25 \t 50 \t 100 \t 200 \t 500$  $\overline{A}$ B  $\overline{c}$  $E$  $\mathbf{x}$  $\overline{A}$  $\overline{B}$  $\overline{c}$  $E_{\parallel}$  $\mathbf{G}$  $\overline{\mathbf{x}}$  $\overline{A}$  $\overline{B}$  $\overline{c}$  $E$ **CAP.**<br>120 pF<br>150 pF<br>180 pF<br>180 pF<br>220 pF<br>330 pF<br>470 pF<br>560 pF<br>680 pF 821<br>102<br>122<br>182<br>222<br>272<br>332<br>472 820 př  $\frac{1.0 \text{ hr}}{1.5 \text{ nF}}$ <br> $\frac{1.5 \text{ nF}}{1.8 \text{ nF}}$ <br> $\frac{2.2 \text{ nF}}{2.7 \text{ nF}}$ <br> $\frac{3.3 \text{ nF}}{2.2 \text{ nF}}$  $\frac{3.9 \text{ nF}}{4.7 \text{ nF}}$ <br> $\frac{4.7 \text{ nF}}{5.6 \text{ nF}}$  $rac{6.8 \text{ nF}}{8.2 \text{ nF}}$  $\frac{10 \text{ nF}}{12 \text{ nF}}$  $\frac{15}{15}$  nF  $\overline{\cdot}$  $\frac{22}{27}$  nF<br> $\frac{27}{33}$  nF<br> $\frac{33}{39}$  nF  $\frac{1}{\cdot}$  $\bullet$  $\overline{\cdot}$  $\overline{\cdot}$  $\overline{\cdot}$  $\overline{\bullet}$  $\overline{\cdot}$  $\overline{\cdot}$  $\frac{1}{\cdot}$  $\frac{1}{\cdot}$  $\frac{1}{\cdot}$  $\frac{47}{56}$  nF  $\frac{1}{\cdot}$  $\frac{1}{\cdot}$  $\frac{1}{1}$  $\frac{1}{1}$  $\frac{1}{\cdot}$ 68 nF  $\frac{1}{\cdot}$  $\bullet$  $\overline{\phantom{a}}$  $\overline{\cdot}$  $\overline{\cdot}$  $\overline{\cdot}$  $\overline{\cdot}$  $\overline{\cdot}$  $\frac{82}{100}$  nF ī  $\overline{\cdot}$  $\overline{\cdot}$  $\overline{\cdot}$  $\overline{\cdot}$  $\overline{\phantom{0}}$ ब  $\overline{\cdot}$  $\overline{\cdot}$ 100 HF<br>120 hF<br>150 hF<br>180 hF<br>220 hF<br>270 hF<br>330 hF  $\cdot$  $\frac{1}{\cdot}$  $\overline{\phantom{a}}$  $\frac{1}{\cdot}$  $\cdot$  $\cdot$  $\overline{\cdot}$  $\overline{\phantom{a}}$  $\overline{\phantom{a}}$  $\overline{\cdot}$  $\bullet$  $\bullet$  $\bullet$  $\bullet$  $\bullet$  $\bullet$  $\bullet$  $\overline{\phantom{a}}$  $\overline{\phantom{a}}$  $\overline{\phantom{a}}$  $\overline{\cdot}$  $\overline{\cdot}$  $\overline{\bullet}$  $\overline{\phantom{0}}$  $\overline{\cdot}$  $\overline{\phantom{a}}$  $\overline{\phantom{a}}$  $\overline{\phantom{a}}$  $\overline{\phantom{a}}$  $\bullet$  $\frac{1}{\cdot}$  $\frac{1}{\cdot}$  $\cdot$  $\frac{1}{1}$  $\frac{1}{\cdot}$  $\frac{1}{\cdot}$  $\frac{1}{\cdot}$  $\frac{1}{\cdot}$  $\frac{1}{1}$  $\overline{\cdot}$  $\bullet$  $\bullet$  $\bullet$  $\frac{394}{474}$ 390 nF<br>470 nF<br>560 nF  $\overline{\cdot}$  $\overline{\phantom{0}}$  $\overline{\phantom{a}}$ 7  $\overline{\cdot}$  $\overline{\cdot}$  $\overline{\phantom{a}}$  $\overline{\cdot}$  $\overline{\cdot}$  $\overline{\phantom{a}}$  $\overline{\phantom{a}}$  $\overline{\cdot}$ ī  $\overline{\phantom{0}}$  $\overline{\phantom{a}}$  $\overline{\cdot}$ ī 7  $\overline{\phantom{0}}$  $\overline{\bullet}$  $\bullet$  $\overline{\phantom{a}}$  $\bullet$  $\bullet$  $\cdot$  $\cdot$  $\bullet$  $\cdot$  $\bullet$  $\overline{\phantom{a}}$  $\bullet$  $\bullet$  $\frac{684}{684}$   $\frac{824}{105}$   $\frac{125}{155}$   $\frac{155}{185}$ 680 nF<br>820 nF  $\overline{\cdot}$  $\overline{\phantom{a}}$  $\overline{\phantom{a}}$  $\overline{\cdot}$  $\overline{\cdot}$  $\overline{\bullet}$  $\overline{\phantom{a}}$  $\overline{\cdot}$  $\overline{\bullet}$  $\frac{1.0 \text{ }\mu\text{F}}{1.2 \text{ }\mu\text{F}}$   $\frac{1.5 \text{ }\mu\text{F}}{1.8 \text{ }\mu\text{F}}$  $\overline{\bullet}$  $\bullet$  $\cdot$ ī ٠  $\cdot$  $\overline{\phantom{a}}$  $\overline{\phantom{a}}$  $\bullet$  $\overline{\cdot}$  $\overline{\cdot}$  $\overline{\phantom{a}}$  $\overline{\cdot}$  $\overline{\cdot}$  $\overline{\cdot}$  $\overline{\cdot}$  $\overline{\cdot}$  $\overline{\cdot}$  $\overline{\phantom{a}}$  $\overline{\phantom{a}}$  $\overline{\phantom{a}}$  $\overline{\phantom{a}}$  $\overline{\phantom{a}}$ ō  $\overline{\phantom{a}}$  $\overline{\phantom{a}}$ <u>983</u><br>
225<br>
275<br>
335<br>
395<br>
475<br>
565<br>
685  $\begin{array}{r} 1.8 \ \mu F \\ 2.2 \ \mu F \\ 3.3 \ \mu F \\ 3.9 \ \mu F \\ 4.7 \ \mu F \\ 5.6 \ \mu F \\ 6.8 \ \mu F \end{array}$  $\overline{\cdot}$ T.  $\overline{\bullet}$  $\frac{1}{\bullet}$  $\overline{\cdot}$  $\overline{\phantom{0}}$ .

**Notes** 

RoHS-compliant

• Plastic tape<br>
(1) See soldering recommendations within this data book, or visit www.vishay.com/doc?45034

Revision: 09-Sep-14 11 Document Number: 45199 For technical questions, contact: mlcc@vishay.com

 $\bullet$  $\bullet$  $\bullet$ 

 $\overline{\phantom{0}}$  $\overline{\cdot}$  $\overline{\phantom{a}}$ 

 $\overline{\cdot}$  $\bullet$ 

 $\bullet$ 

 $\overline{\cdot}$ 

 $\overline{\cdot}$ 

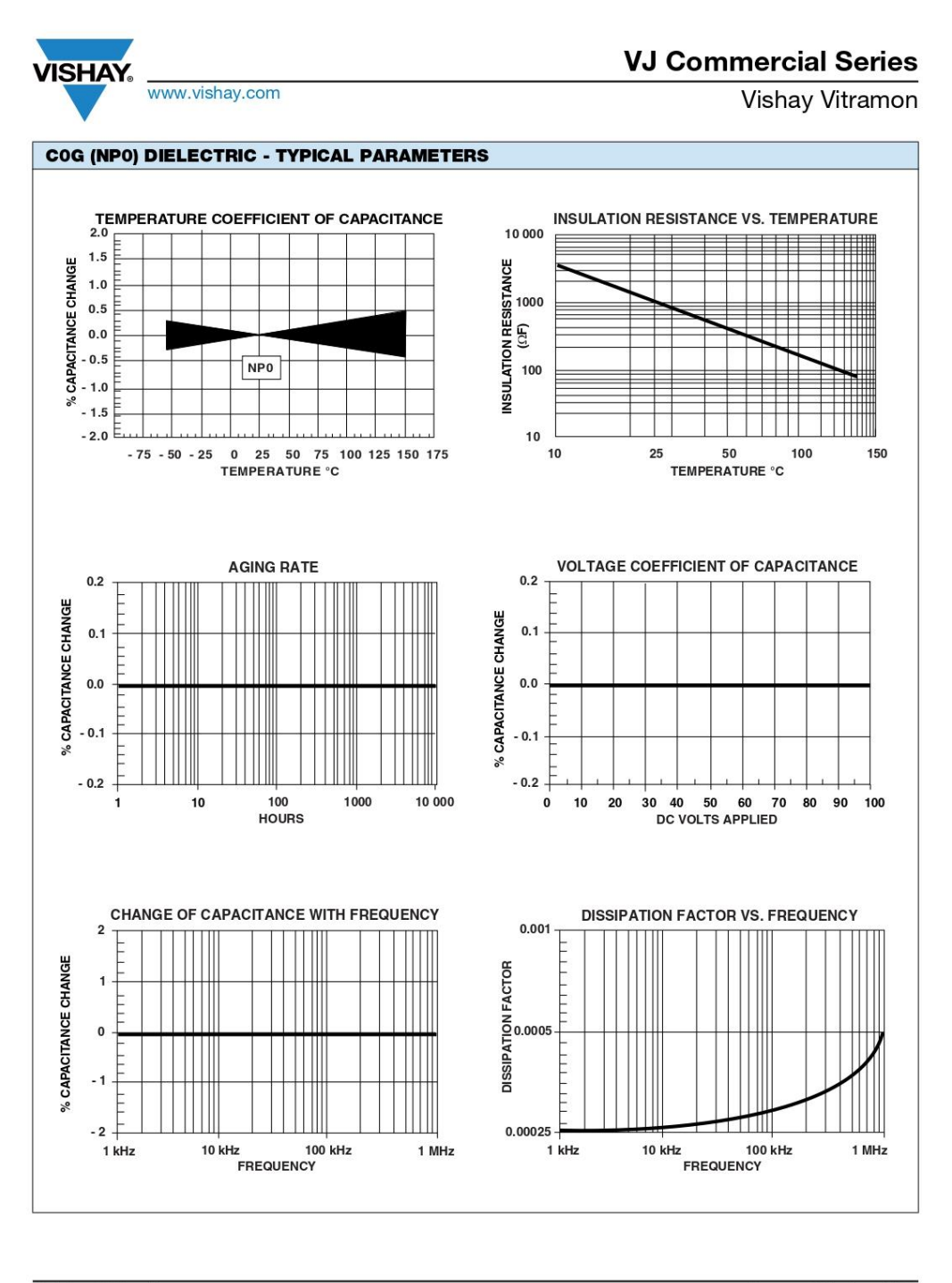

Revision: 09-Sep-14  $\overline{12}$ Document Number: 45199 For technical questions, contact: micc@vishay.com<br>THIS DOCUMENT IS SUBJECT TO CHANGE WITHOUT NOTICE. THE PRODUCTS DESCRIBED HEREIN AND THIS DOCUMENT<br>ARE SUBJECT TO SPECIFIC DISCLAIMERS, SET FORTH AT www.vishay.com/doc?9100

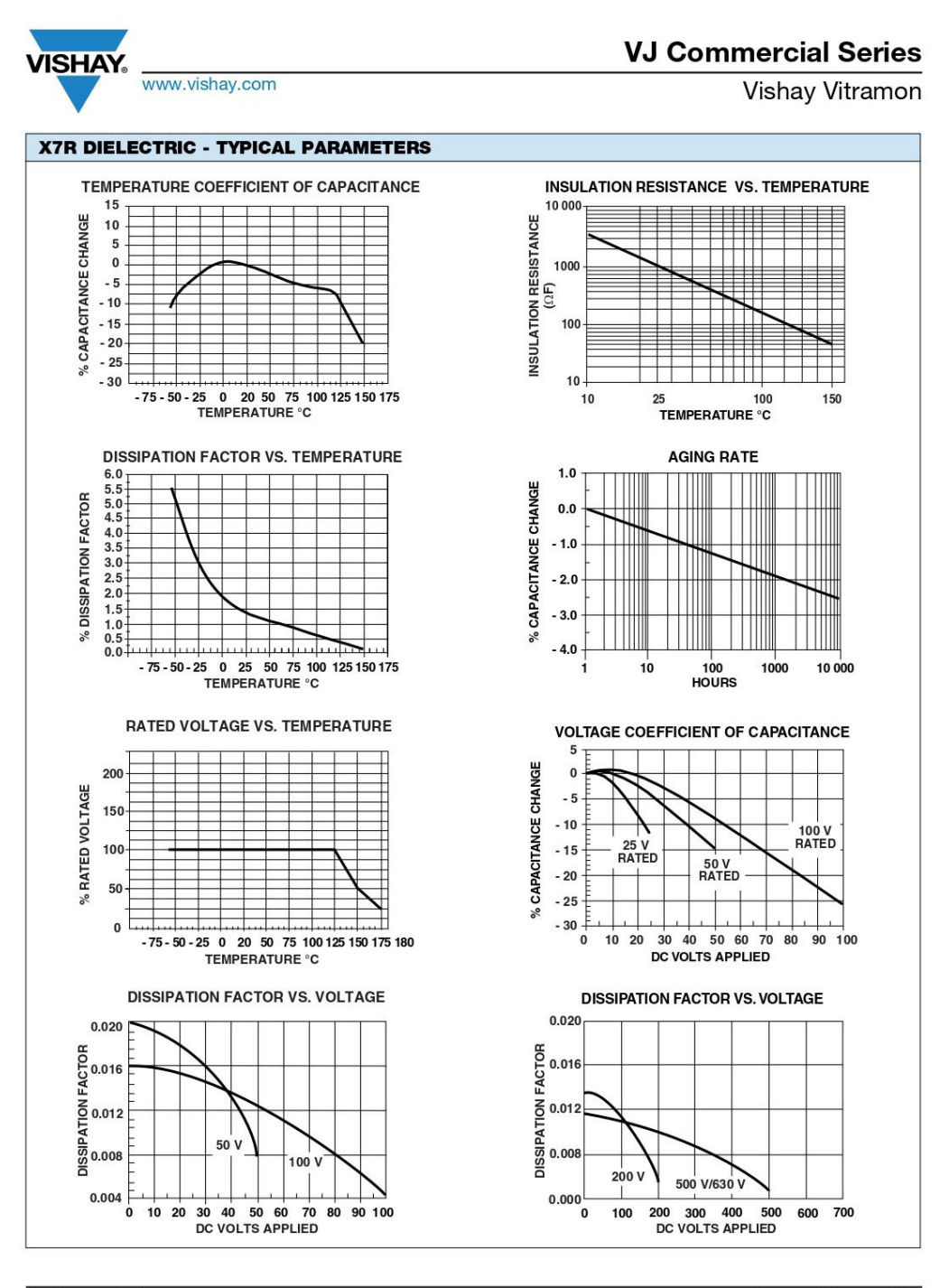

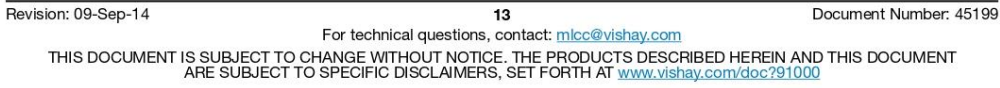
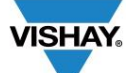

#### www.vishay.com

# **VJ Commercial Series**

Vishay Vitramon

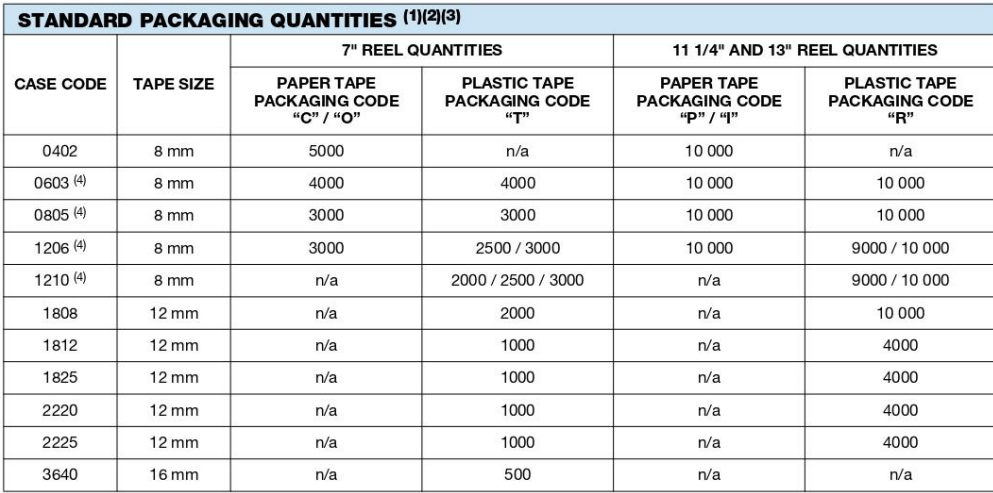

**Notes** 

(1) Vishay Vitramon uses embossed plastic carrier tape<br><sup>(2)</sup> REFERENCE: EIA standard RS 481 - "Taping of Surface Mount Components for Automatic Placement"

(3)  $n/a$  = not available<br>(4)  $P^2$  = not available<br>(4)  $P^2$  = not available<br>(4)  $P^2$  = not available

#### STORAGE AND HANDLING CONDITIONS

(1) Store the components at 5 °C to 40 °C ambient temperature and  $\leq$  70 % relative humidity conditions.

(2) The product is recommended to be used within a time-frame of 2 years after shipment.<br>Check solderability in case extended shelf life beyond the expiry date is needed.

Precautions:

The university of the products in an environment containing corrosive elements, especially where chloride gas, sulfide gas, acid, alkali, salt or the like are present. This may cause corrosion or oxidization of the termina

b. Store products on the shelf and avoid exposure to moisture or dust.<br>c. Do not expose products to excessive shock, vibration, direct sunlight and so on.

Revision: 09-Sep-14

 $14$ 

Document Number: 45199

For technical questions, contact: mlcc@vishay.com THIS DOCUMENT IS SUBJECT TO CHANGE WITHOUT NOTICE. THE PRODUCTS DESCRIBED HEREIN AND THIS DOCUMENT ARE SUBJECT TO SPECIFIC DISCLAIMERS, SET FORTH AT www.vishay.com/doc?91000

### **Legal Disclaimer Notice**

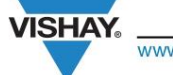

www.vishay.com

Vishav

## **Disclaimer**

ALL PRODUCT, PRODUCT SPECIFICATIONS AND DATA ARE SUBJECT TO CHANGE WITHOUT NOTICE TO IMPROVE RELIABILITY, FUNCTION OR DESIGN OR OTHERWISE.

Vishay Intertechnology, Inc., its affiliates, agents, and employees, and all persons acting on its or their behalf (collectively, "Vishay"), disclaim any and all liability for any errors, inaccuracies or incompleteness con disclosure relating to any product.

Vishay makes no warranty, representation or guarantee regarding the suitability of the products for any particular purpose or the continuing production of any product. To the maximum extent permitted by applicable law, Vishay disclaims (i) any and all liability arising out of the application or use of any product, (ii) any and all liability, including without limitation special, consequential or incidental damages, and (iii) any and all implied warranties, including warranties of fitness for particular purpose, non-infringement and merchantability.

Statements regarding the suitability of products for certain types of applications are based on Vishay's knowledge of typical requirements that are often placed on Vishay products in generic applications. Such statements are not binding statements about the suitability of products for a particular application. It is the customer's responsibility to validate that a particular product with the properties described in the product specification is suitable for use in a particular application. Parameters provided in datasheets and/or specifications may vary in different applications and performance may vary over time. All<br>operating parameters, including typical parameters, must be validated for each customer application by technical experts. Product specifications do not expand or otherwise modify Vishay's terms and conditions of purchase, including but not limited to the warranty expressed therein.

Except as expressly indicated in writing, Vishay products are not designed for use in medical, life-saving, or life-sustaining applications or for any other application in which the failure of the Vishay product could result in personal injury or death. Customers using or selling Vishay products not expressly indicated for use in such applications do so at their own risk. Please contact authorized Vishay personnel to obtain written terms and conditions regarding products designed for such applications.

No license, express or implied, by estoppel or otherwise, to any intellectual property rights is granted by this document or by any conduct of Vishay. Product names and markings noted herein may be trademarks of their respective owners.

# **Material Category Policy**

Vishay Intertechnology, Inc. hereby certifies that all its products that are identified as RoHS-Compliant fulfill the<br>definitions and restrictions defined under Directive 2011/65/EU of The European Parliament and of the Co of June 8, 2011 on the restriction of the use of certain hazardous substances in electrical and electronic equipment (EEE) - recast, unless otherwise specified as non-compliant.

Please note that some Vishay documentation may still make reference to RoHS Directive 2002/95/EC. We confirm that all the products identified as being compliant to Directive 2002/95/EC conform to Directive 2011/65/EU.

Vishay Intertechnology, Inc. hereby certifies that all its products that are identified as Halogen-Free follow Halogen-Free requirements as per JEDEC JS709A standards. Please note that some Vishay documentation may still make reference to the IEC 61249-2-21 definition. We confirm that all the products identified as being compliant to IEC 61249-2-21 conform to JEDEC JS709A standards.

Revision: 02-Oct-12

1

Document Number: 91000

# **2. Conectores.**

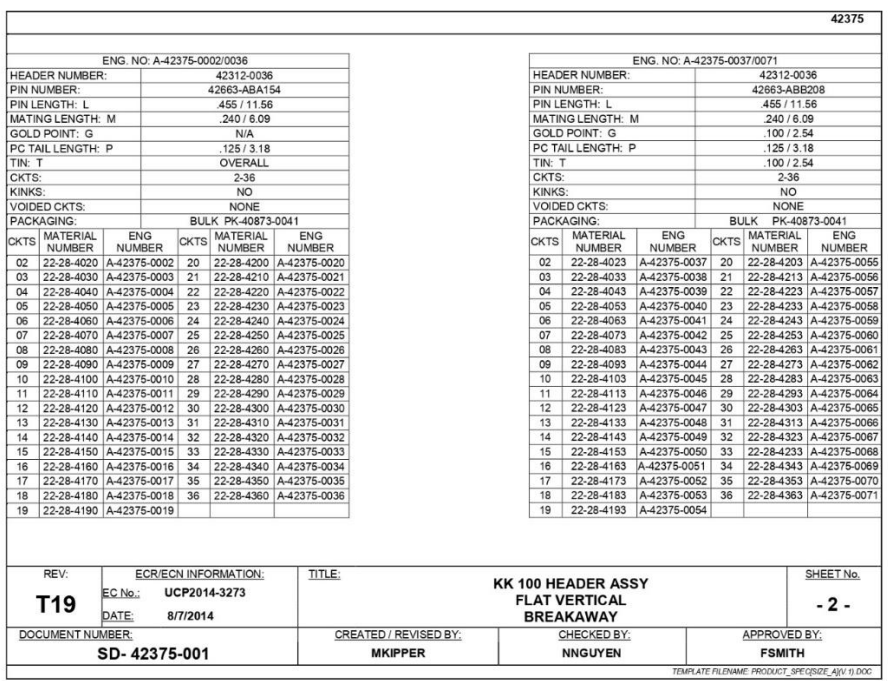

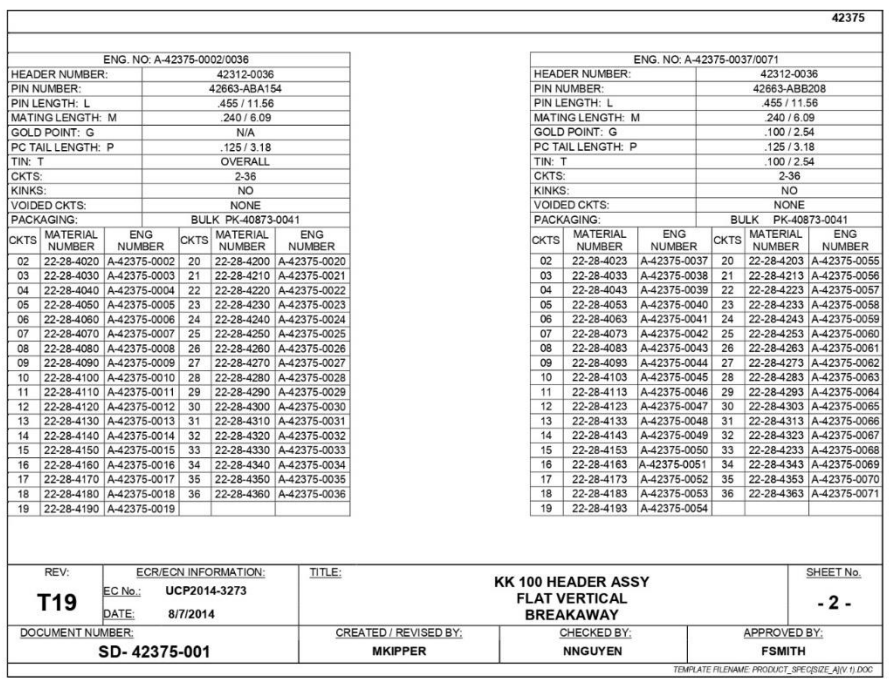

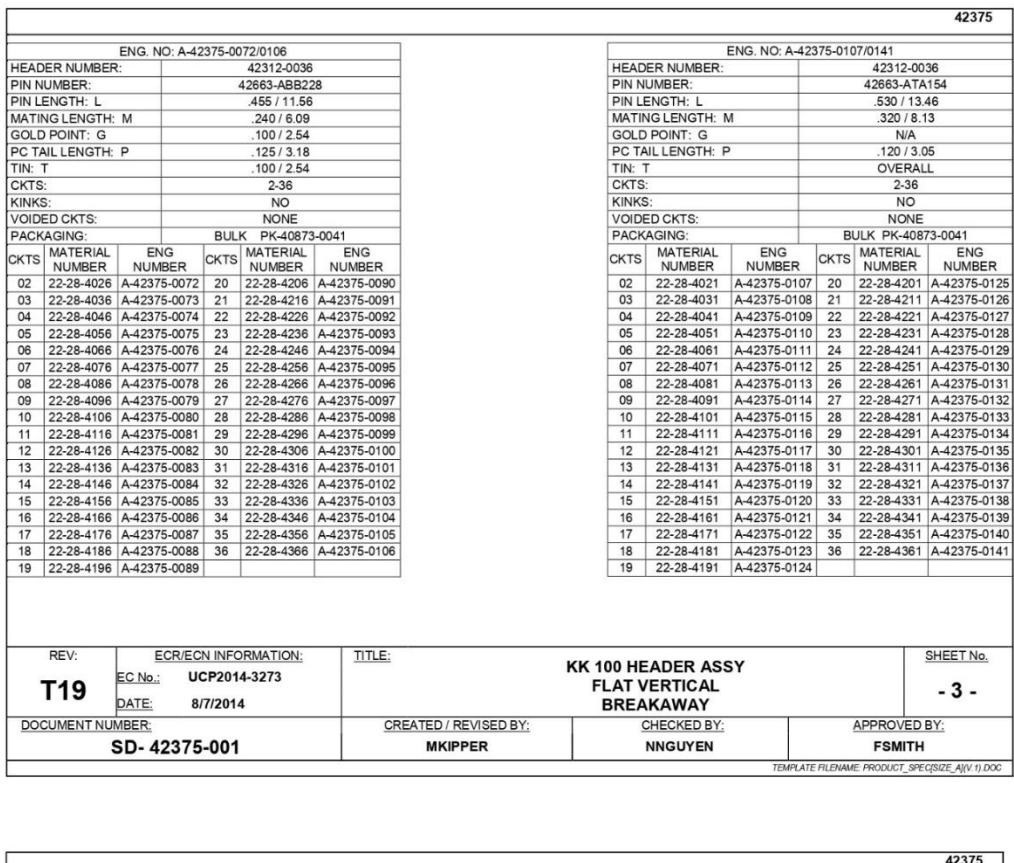

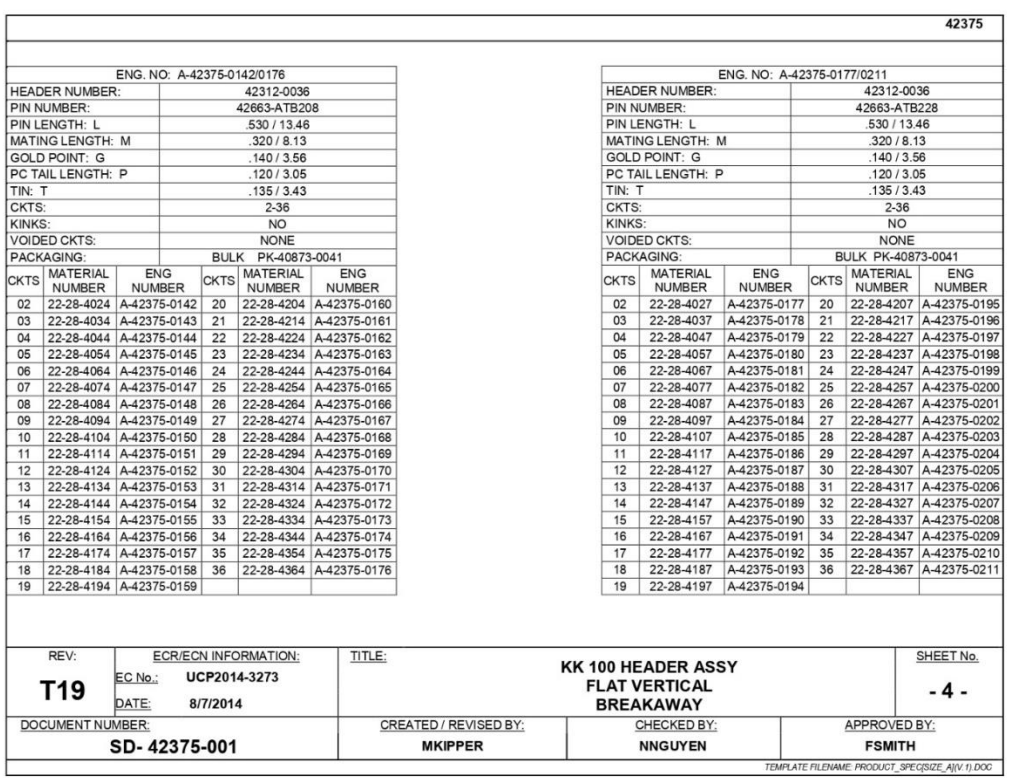

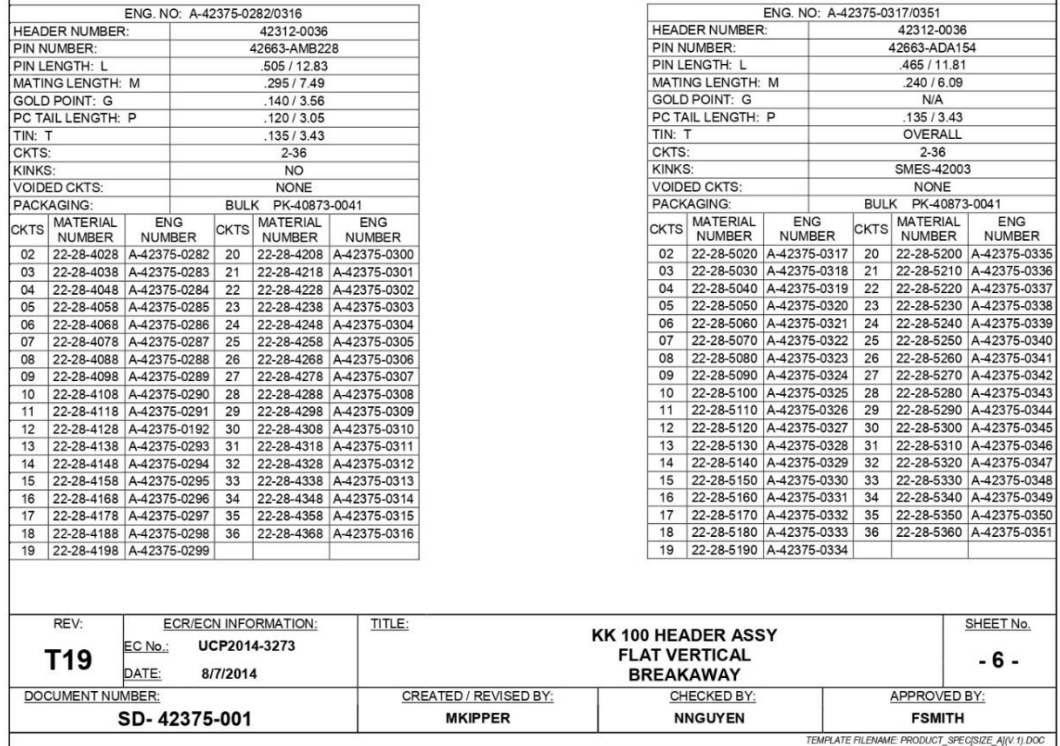

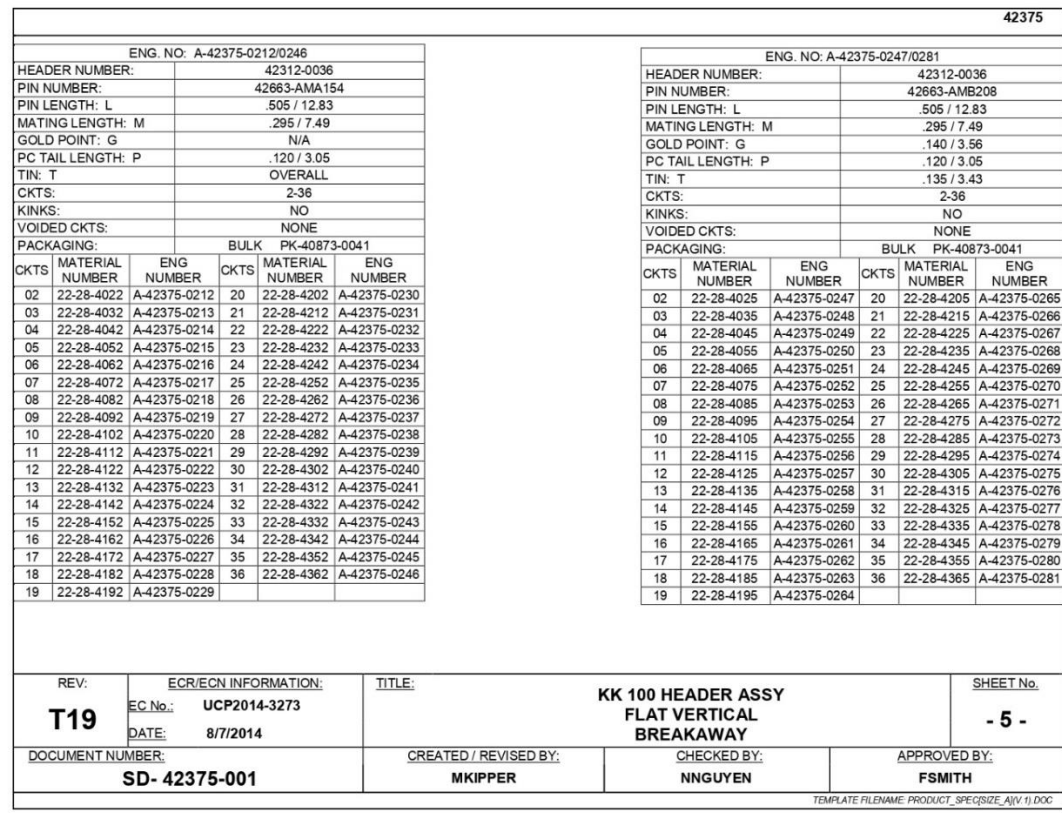

 $\mathsf{T}$ 

42375

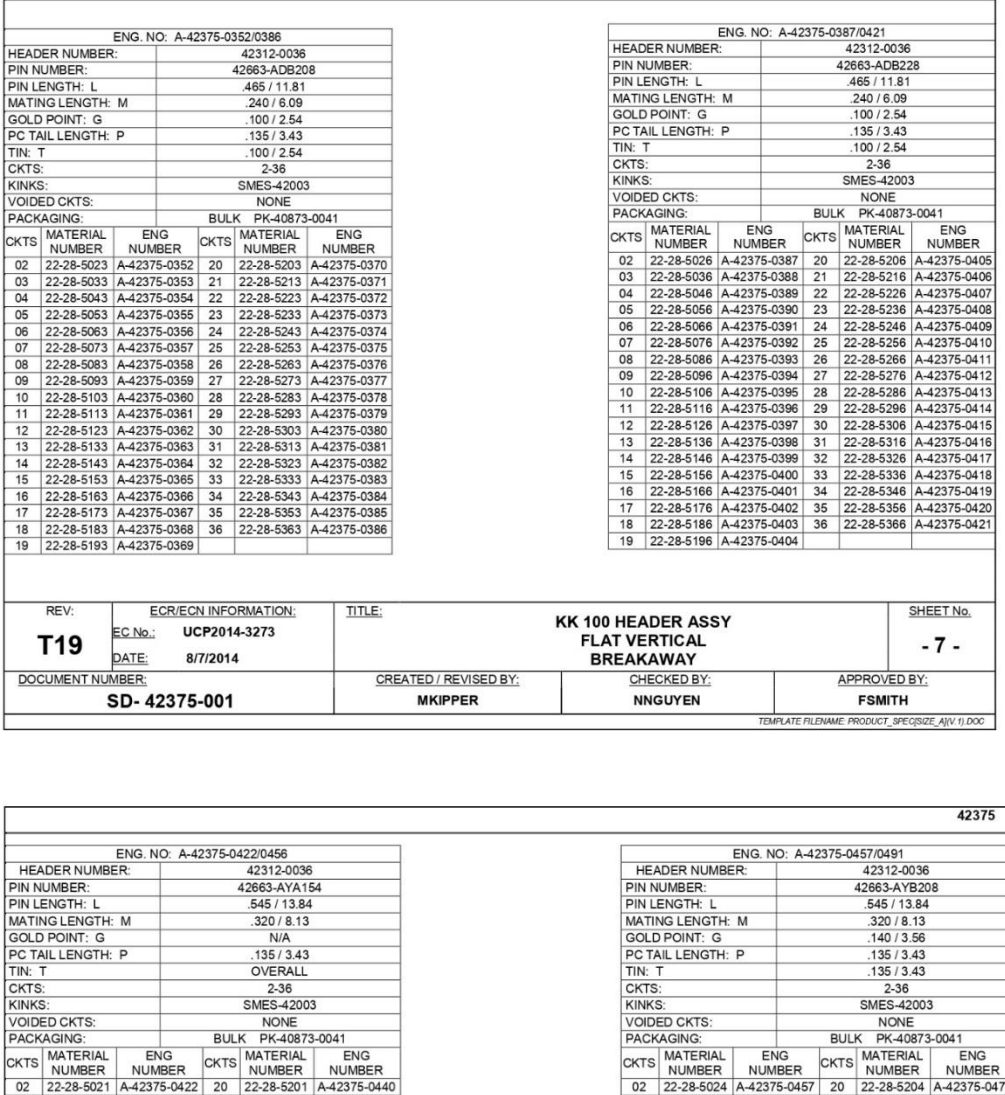

ľ

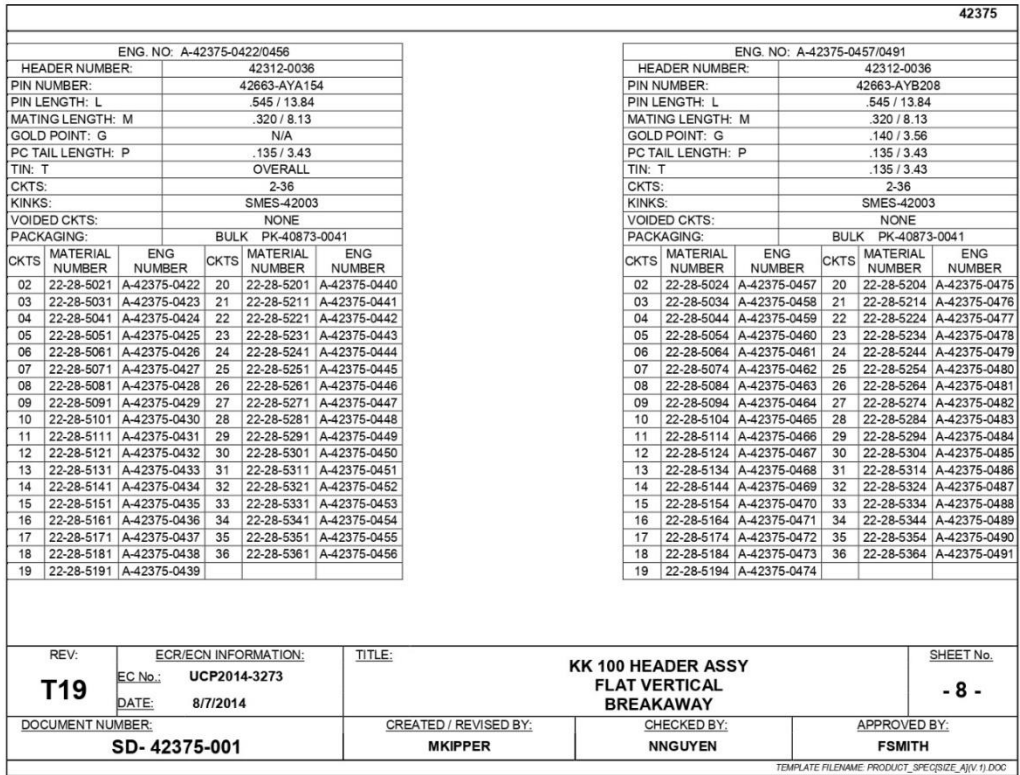

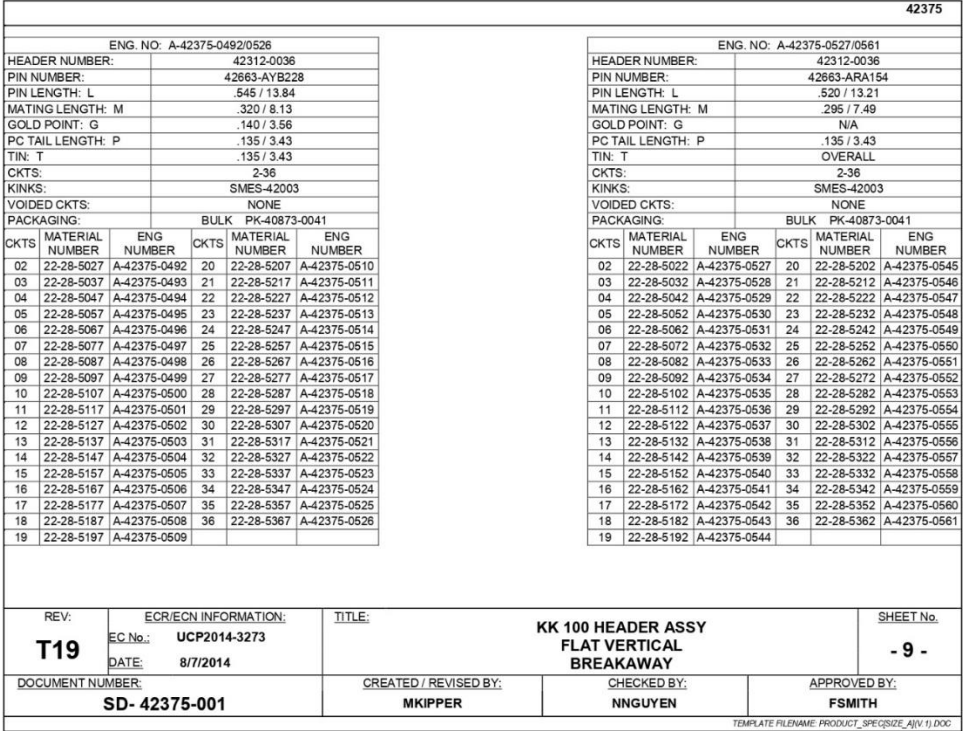

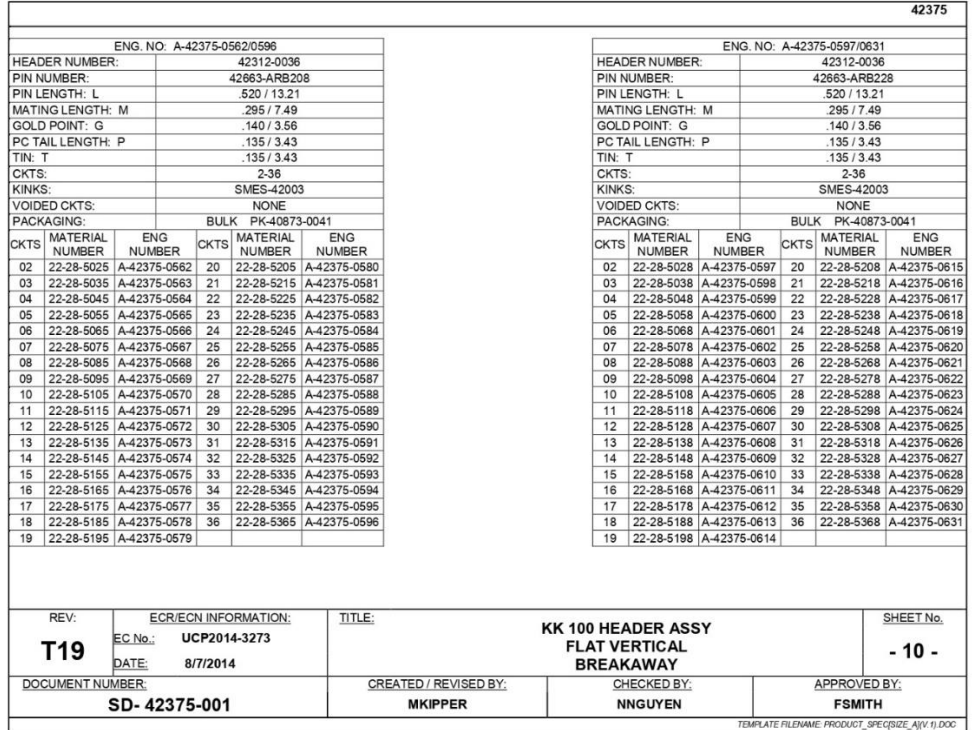

42375

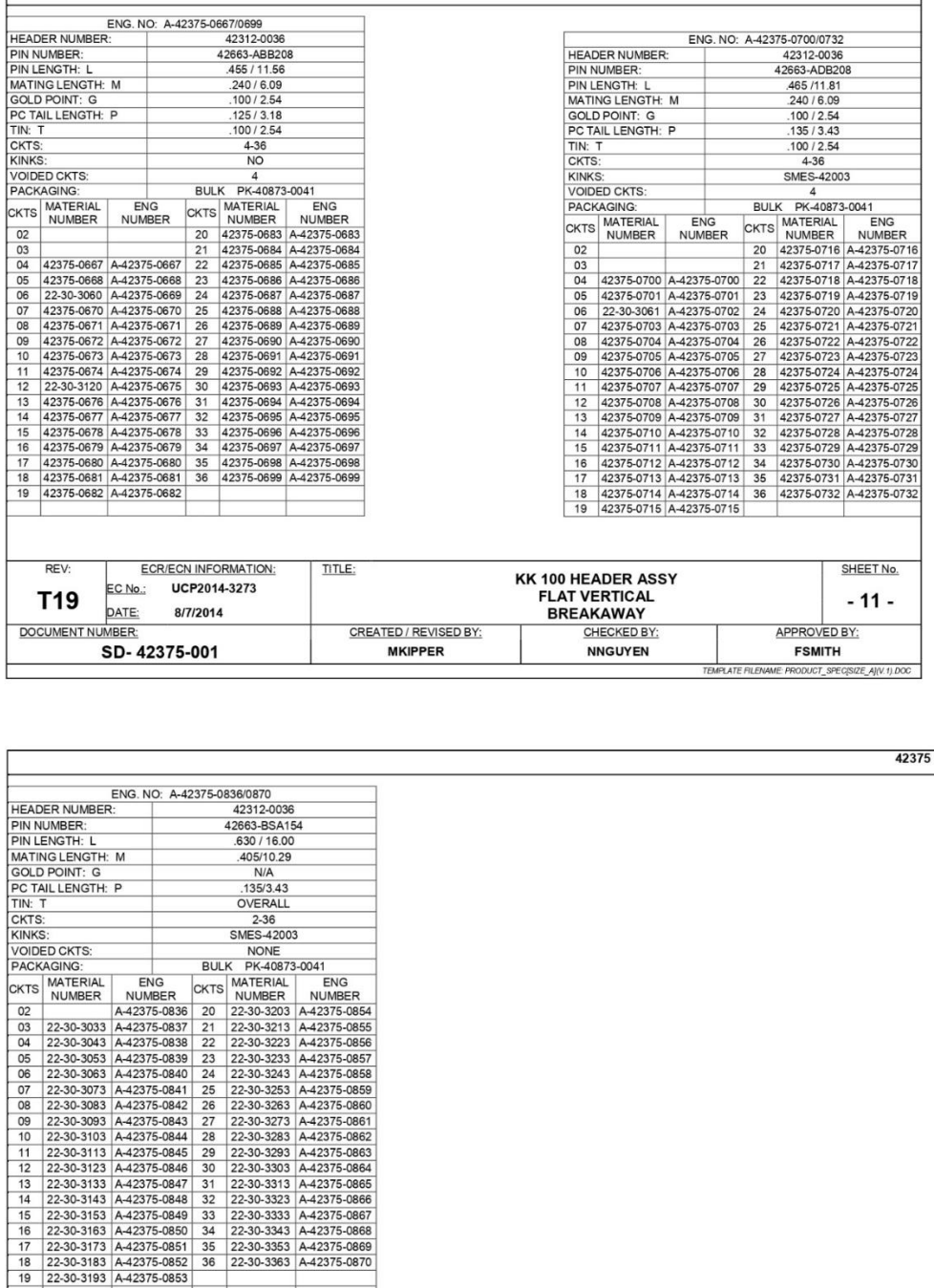

**ECR/ECN INFORMATION:** 

8/7/2014

UCP2014-3273

**REV** 

T19

DOCUMENT NUMBER:

EC No.;

SD-42375-001

DATE:

TITLE:

CREATED / REVISED BY:

**MKIPPER** 

**KK 100 HEADER ASSY<br>FLAT VERTICAL<br>BREAKAWAY<br>CHECKED BY:**<br>NIGUYEN

SHEET No.

 $-12-$ 

APPROVED BY:<br>FSMITH

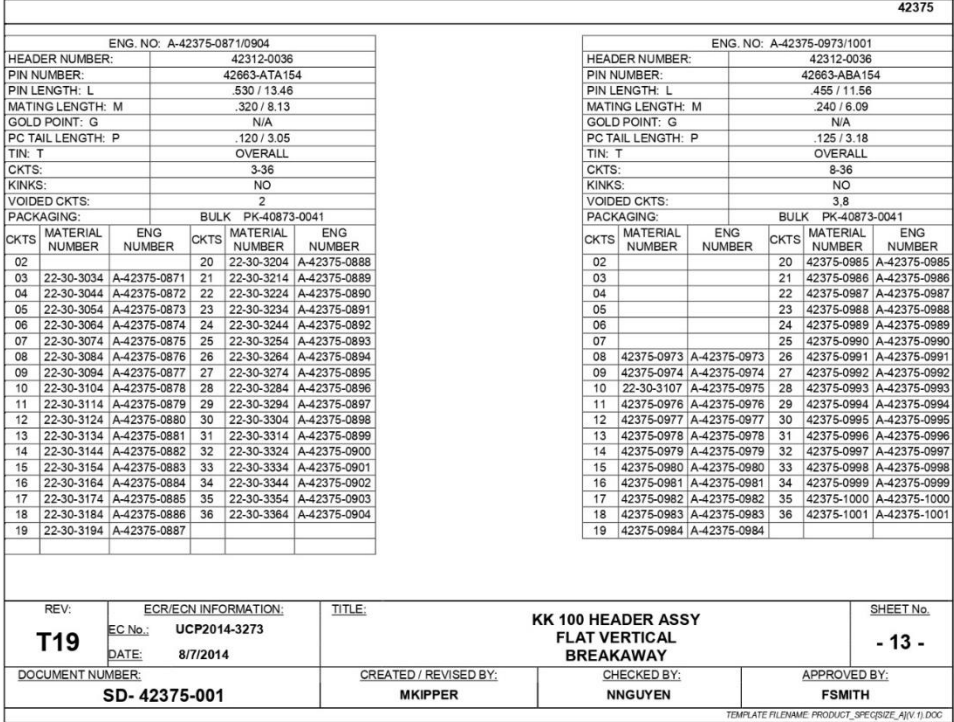

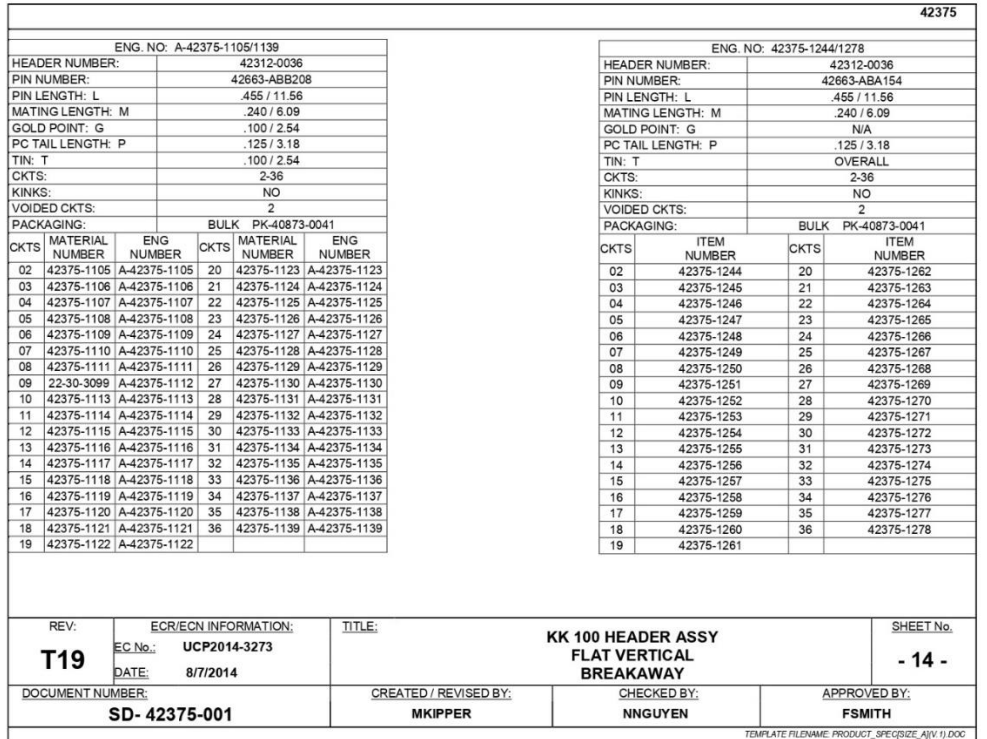

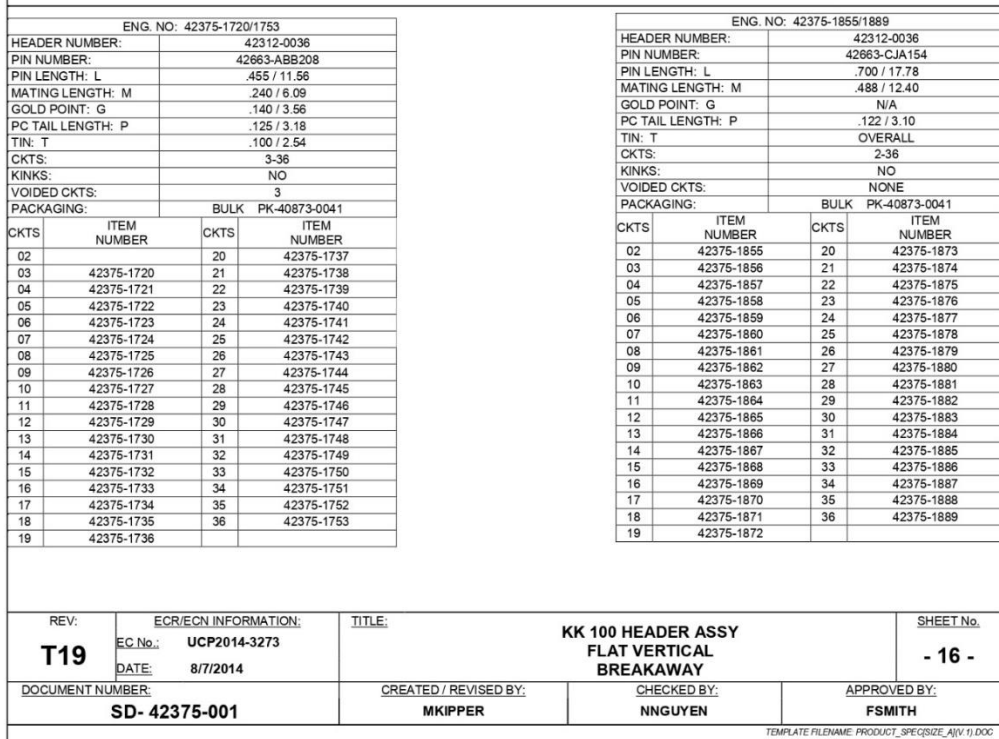

 $\Gamma$ 

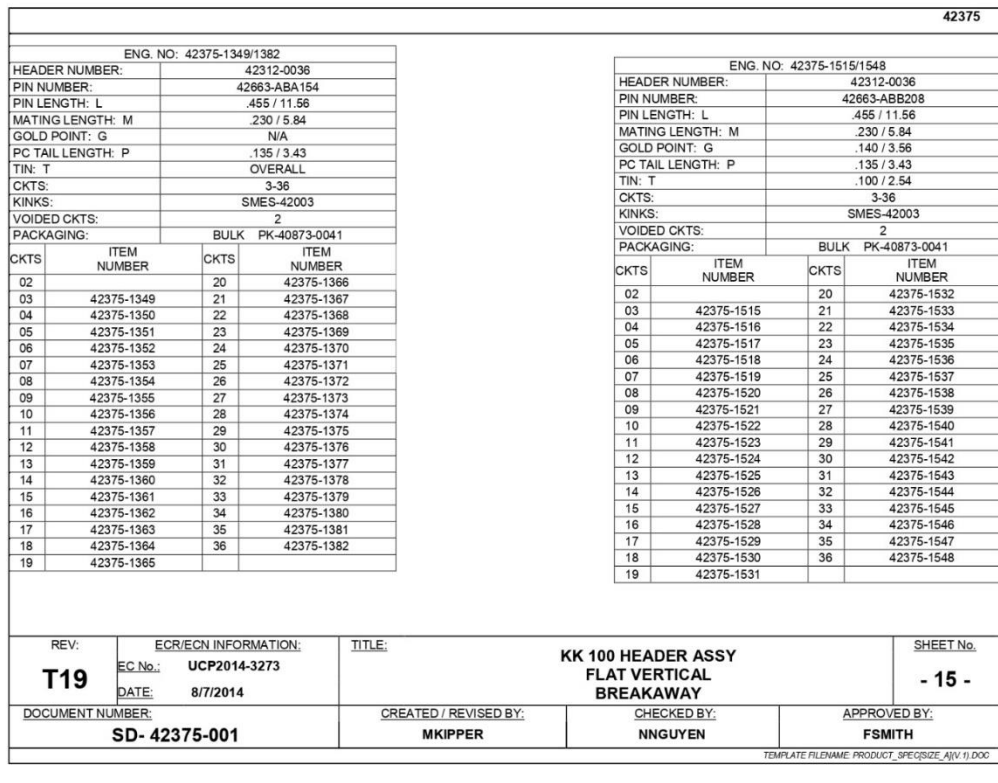

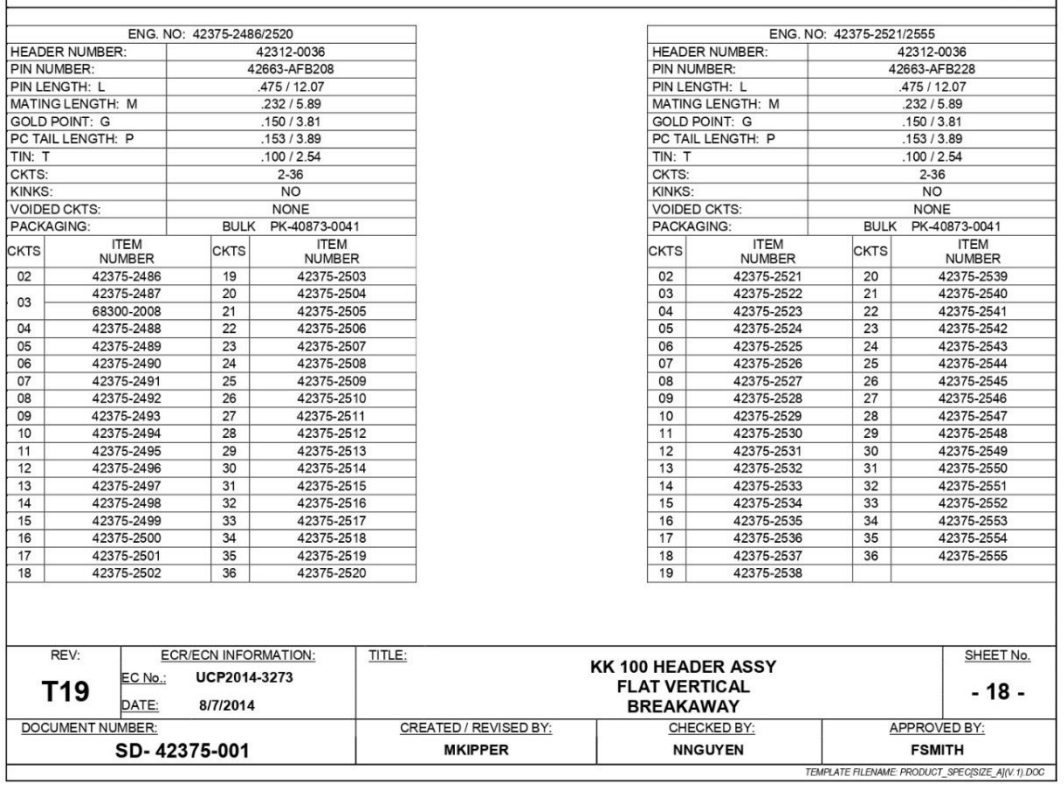

the control of the control of the control of

 $\sqrt{ }$ 

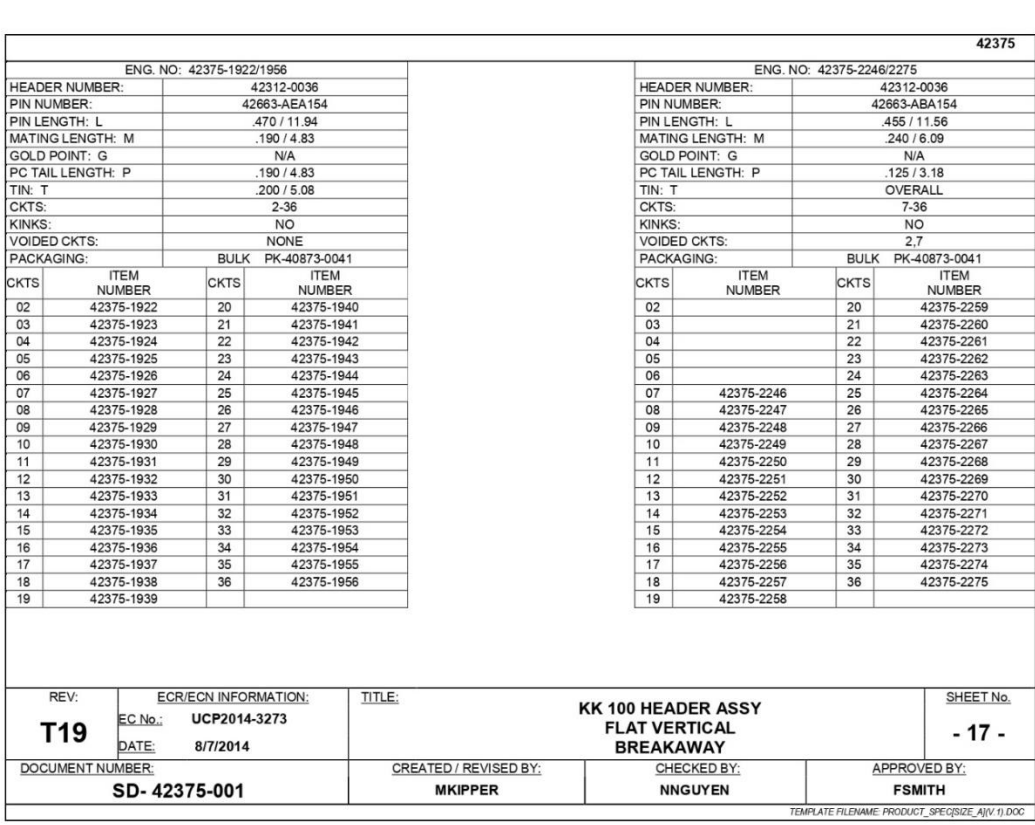

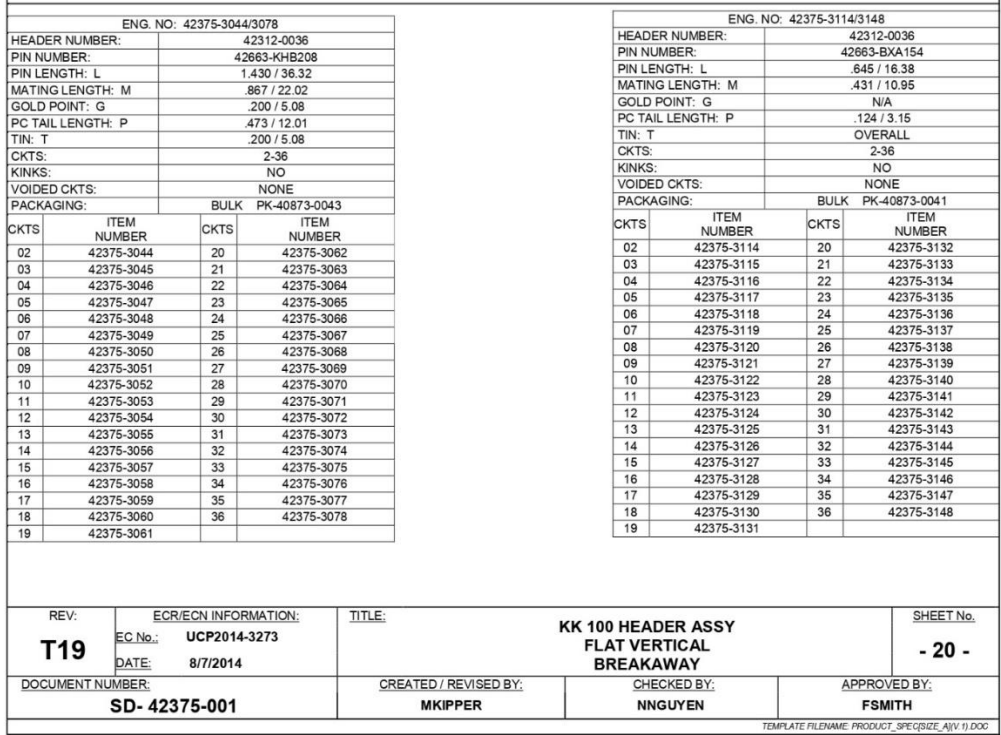

ſ

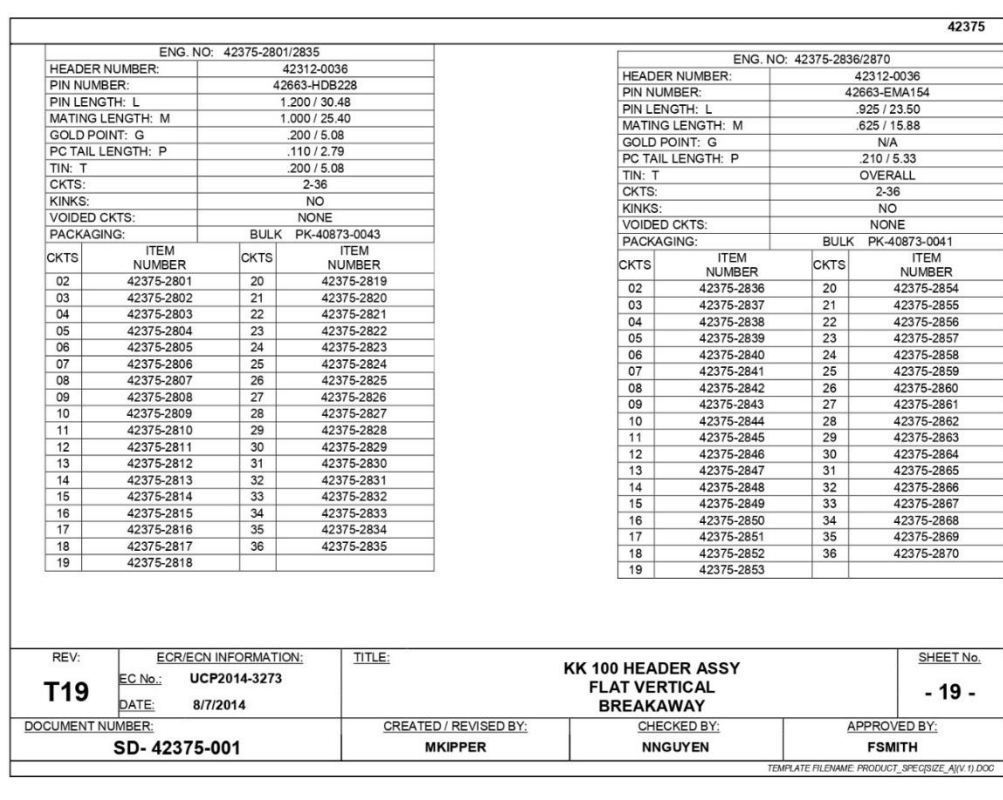

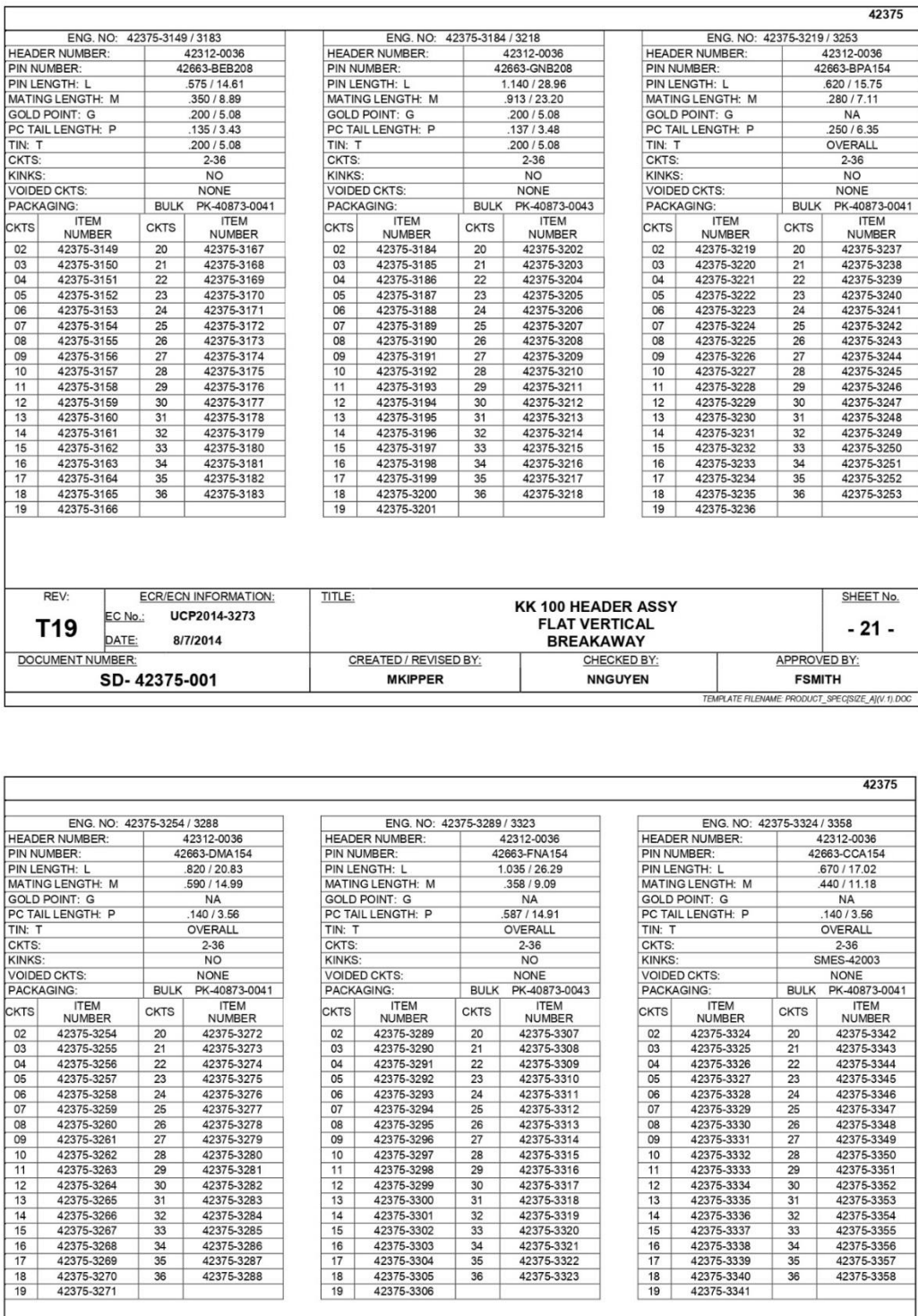

42375-3297<br>42375-3298<br>42375-3299<br>42375-3300

42375-3301<br>42375-3302<br>42375-3303<br>42375-3303

42375-3305<br>42375-3306

CREATED / REVISED BY:

**MKIPPER** 

TITLE:

42375-3319<br>42375-3320<br>42375-3321<br>42375-3321

42375-3323

**KK 100 HEADER ASSY<br>FLAT VERTICAL<br>BREAKAWAY** 

CHECKED BY:

**NNGUYEN** 

42375-3284<br>42375-3285<br>42375-3286<br>42375-3287

42375-3288

**ECR/ECN INFORMATION:** 

8/7/2014

UCP2014-3273

REV:

T19

DOCUMENT NUMBER:

EC No.:

DATE:

SD-42375-001

42375-3350<br>42375-3351<br>42375-3352<br>42375-3352

42375-3354<br>42375-3355<br>42375-3356<br>42375-3356

42375-3358

SHEET No.

 $-22-$ 

APPROVED BY:

**FSMITH** PRODUCT\_SPEC[SIZE\_A](V.1).DOC

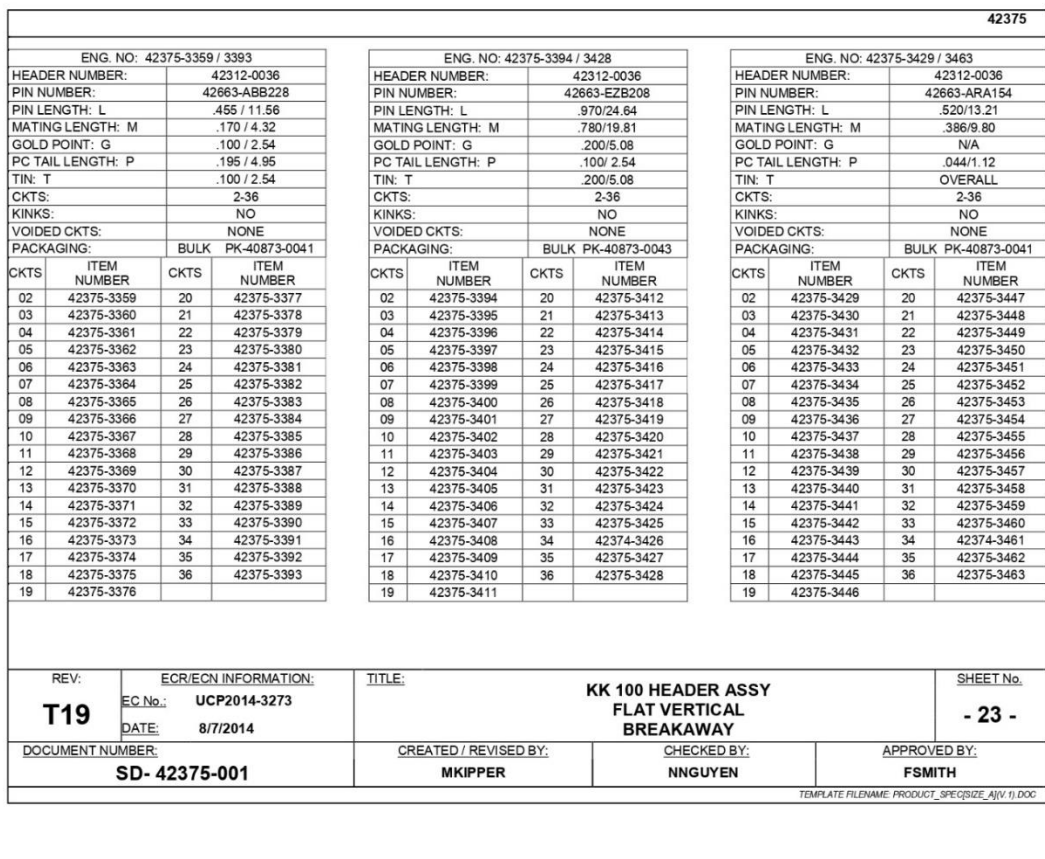

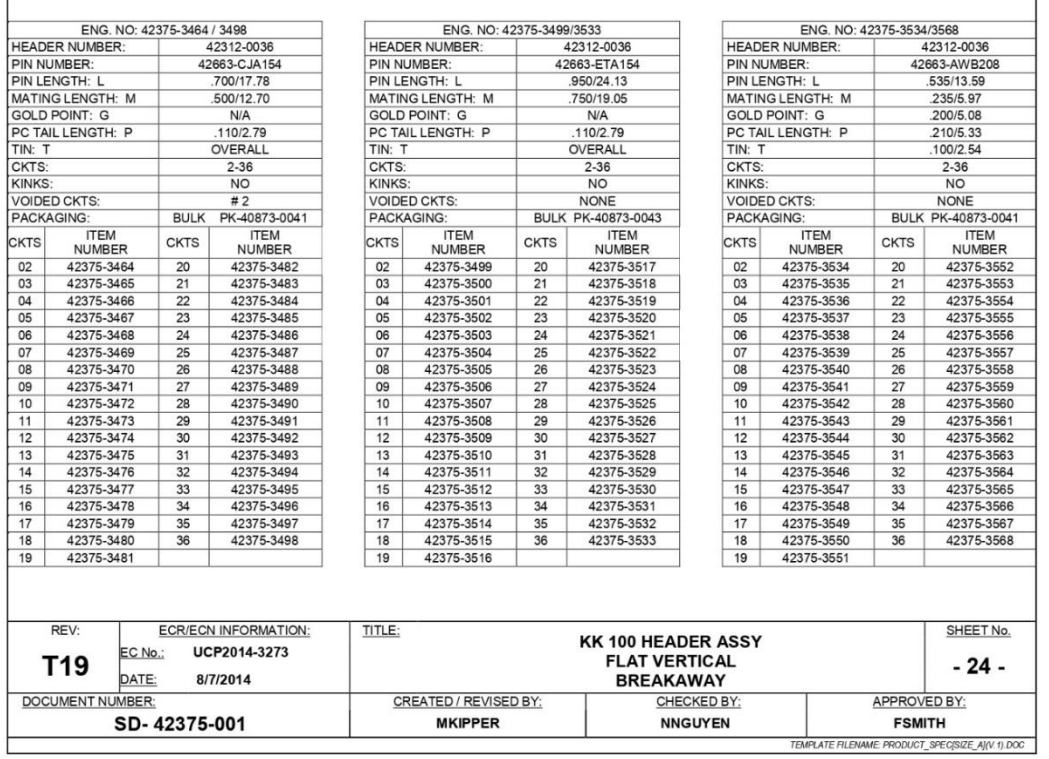

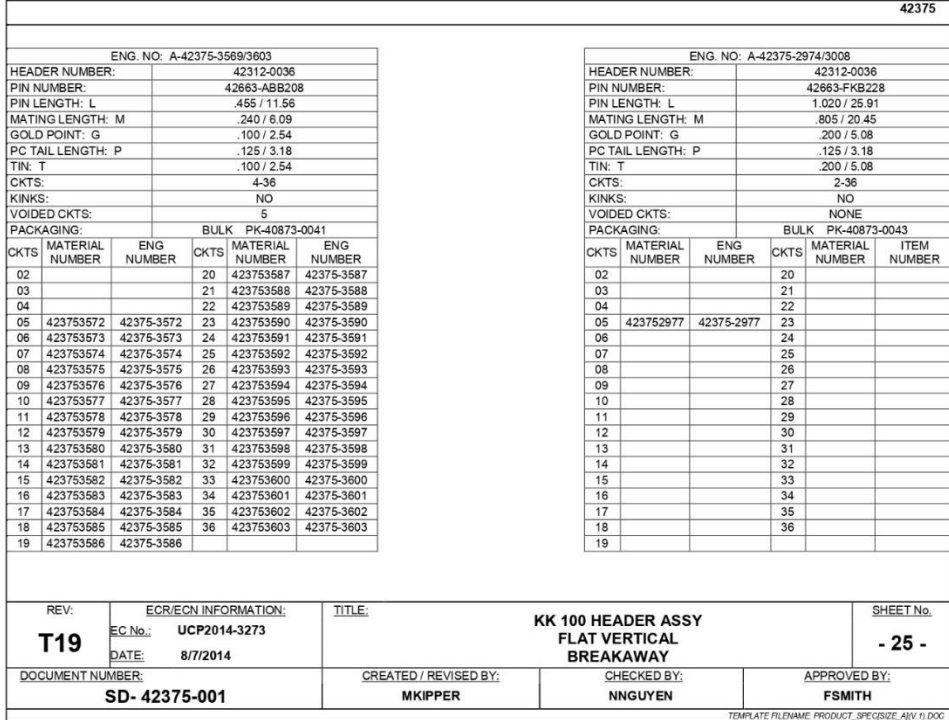

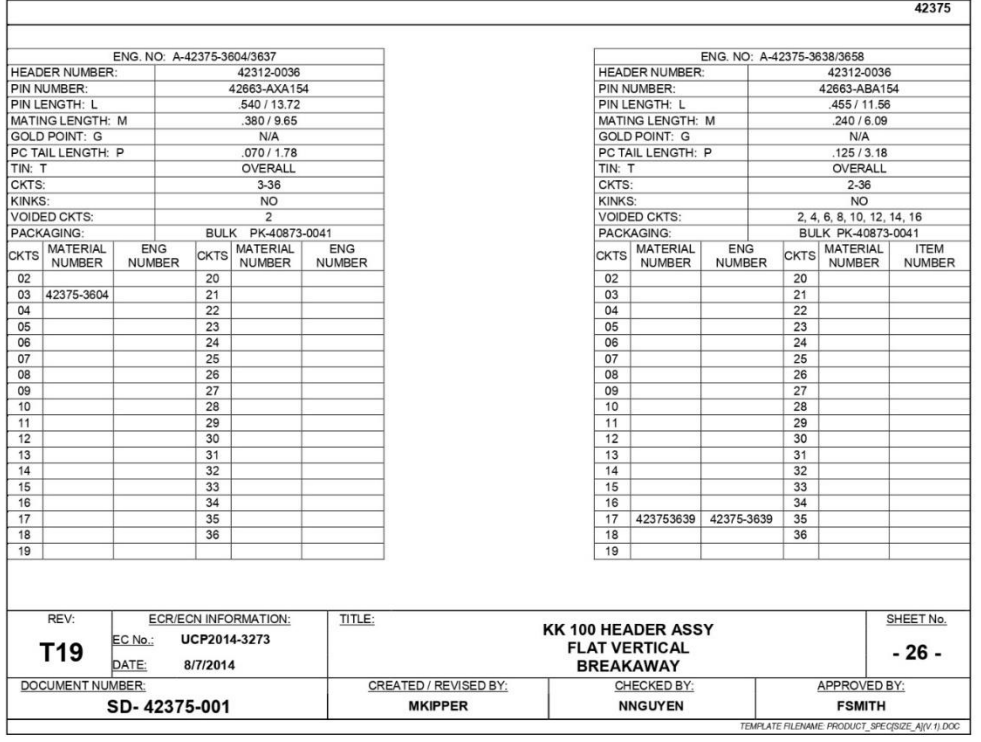

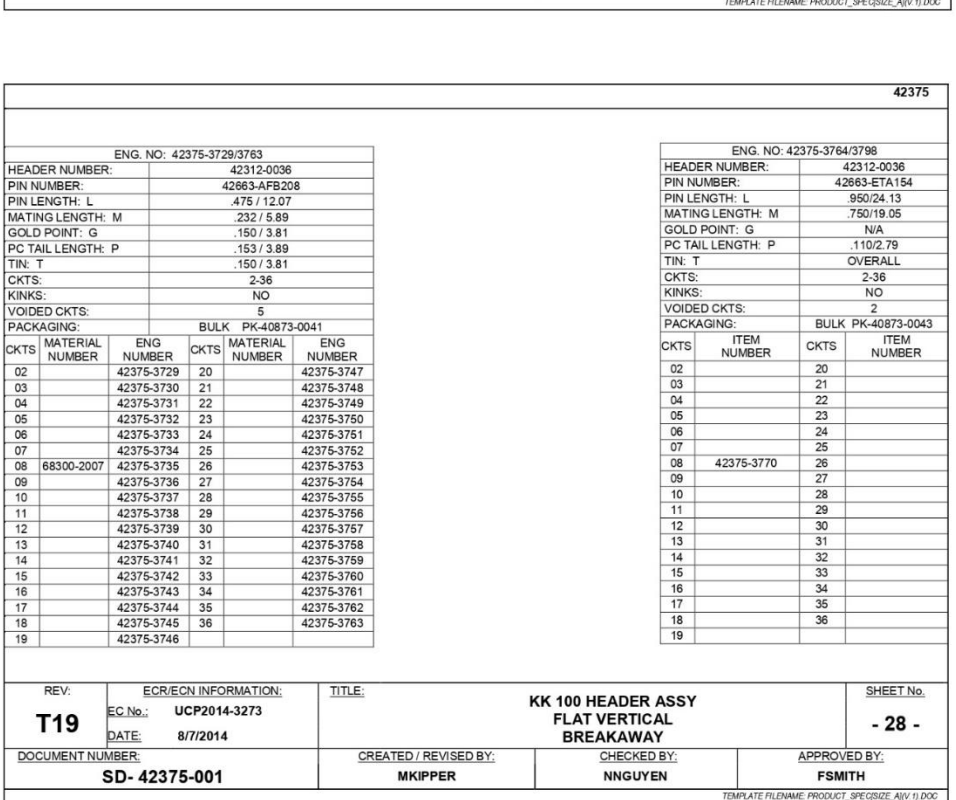

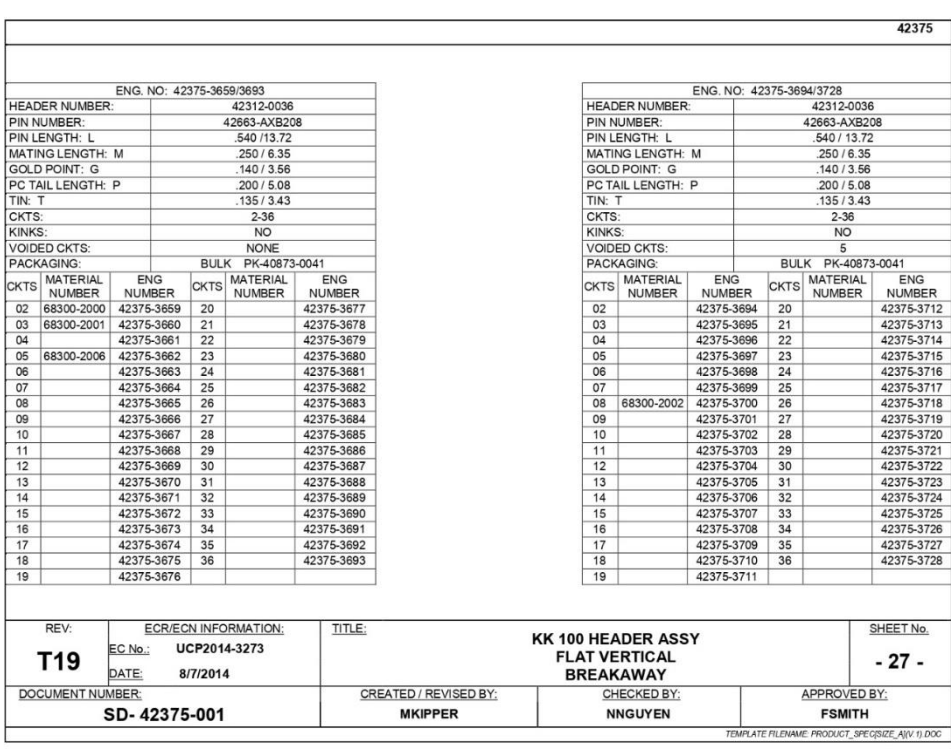

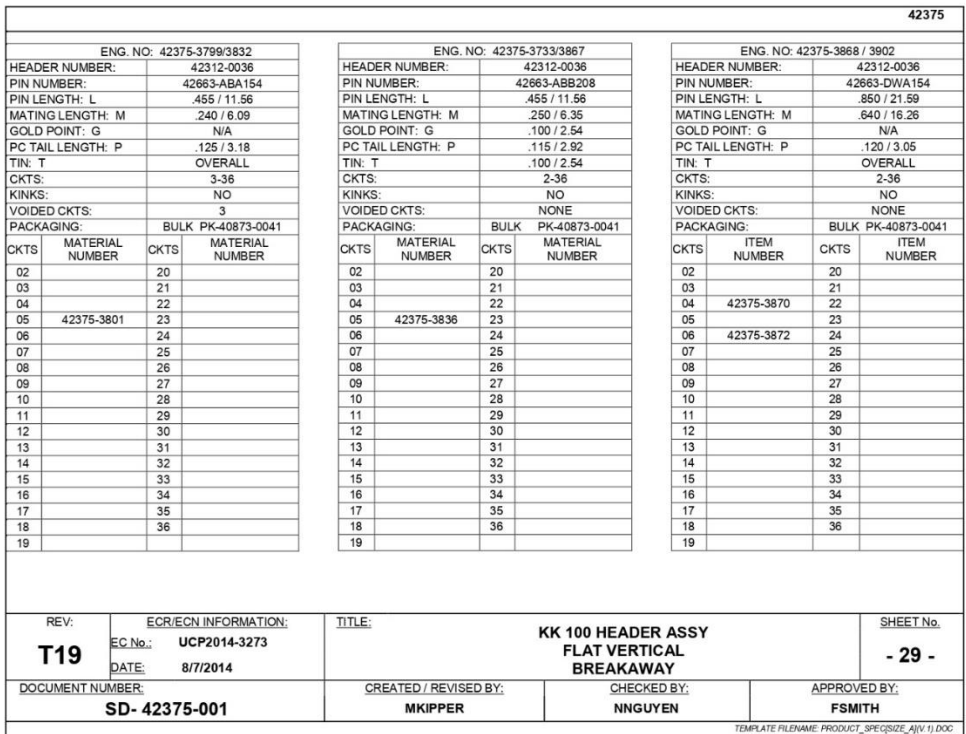

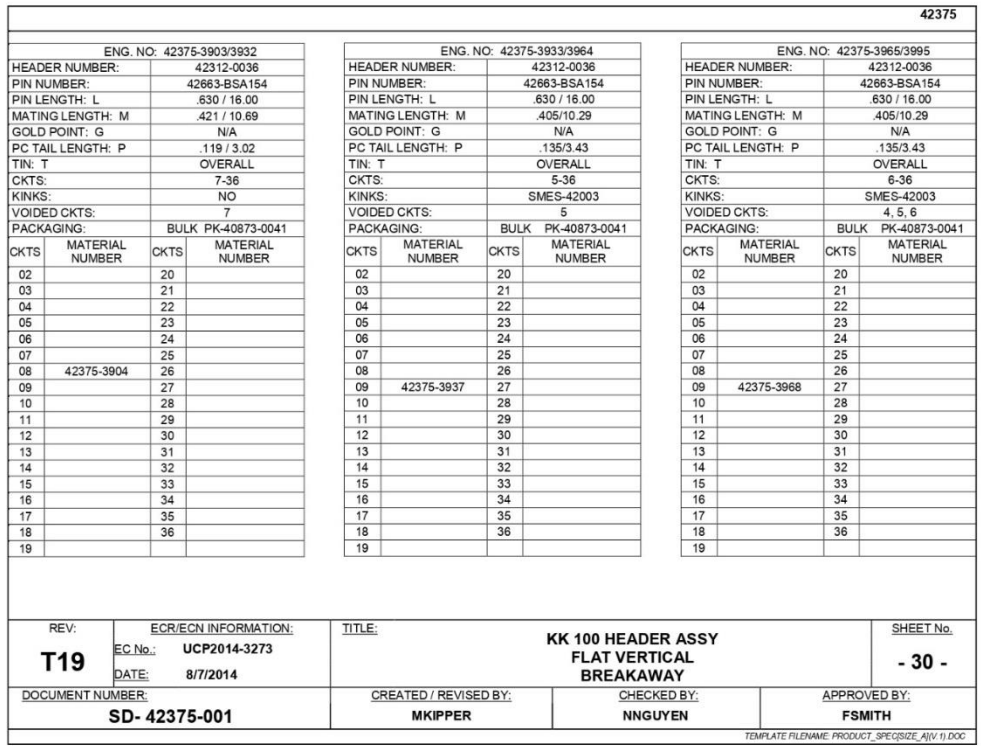

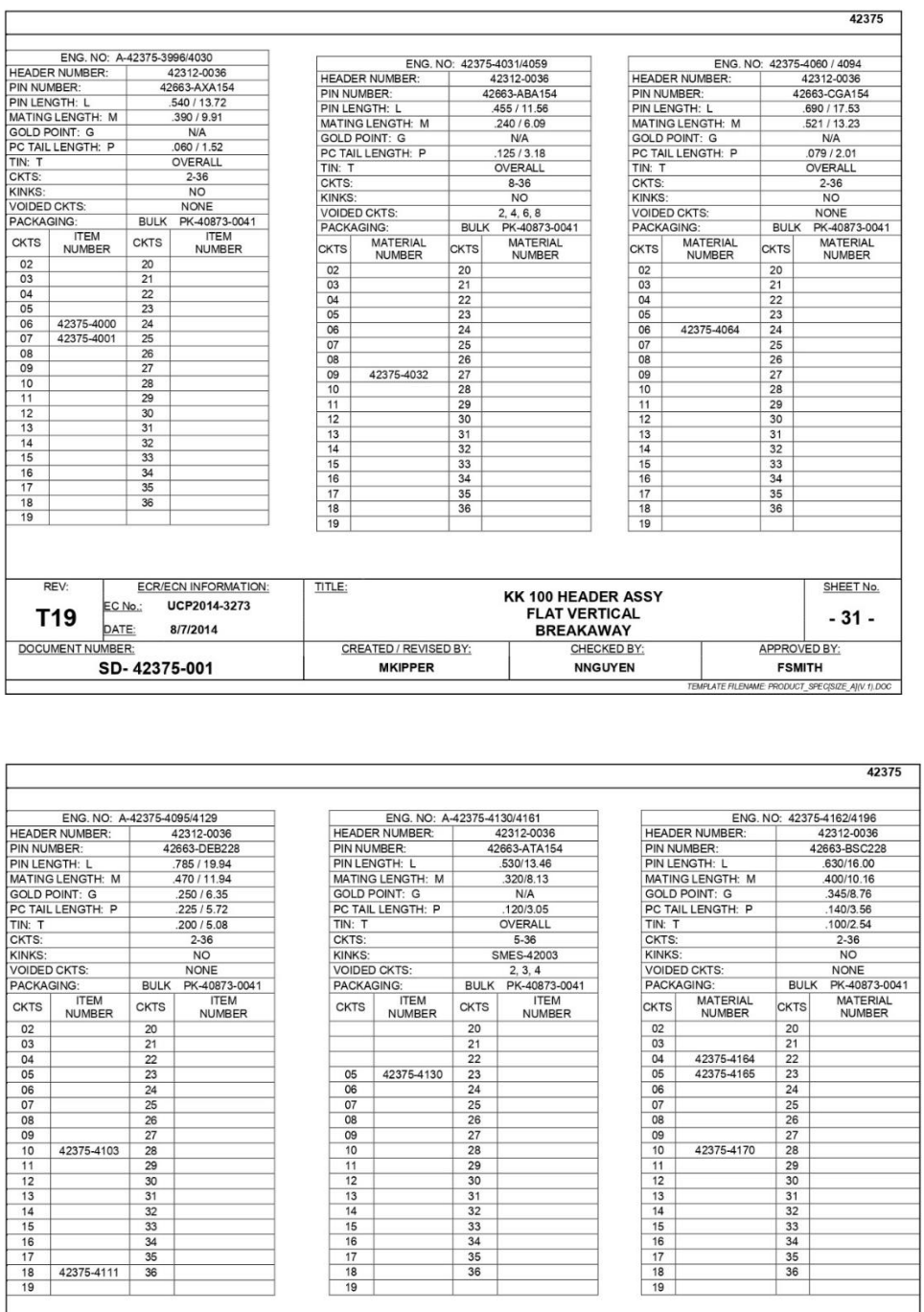

 $\overline{1}$ 

REV: T19

 $\begin{array}{r|l} \hline & 139 & \text{pATE} & 8/7/2014 \\ \hline \text{DOCUMENT NUMBER:} & & \\ \hline & \text{SD- 42375-001} \end{array}$ 

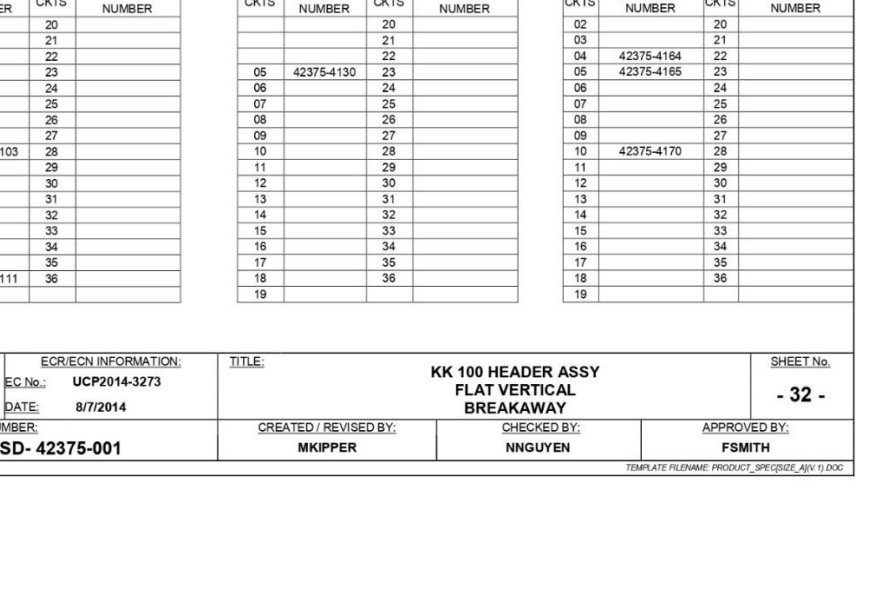

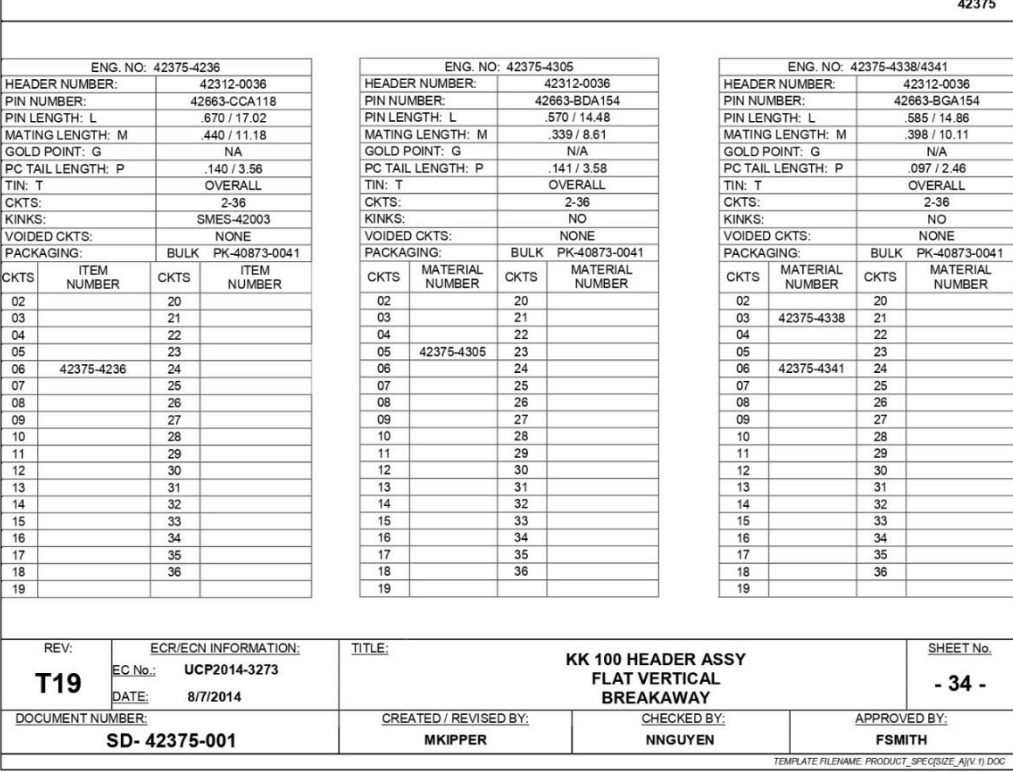

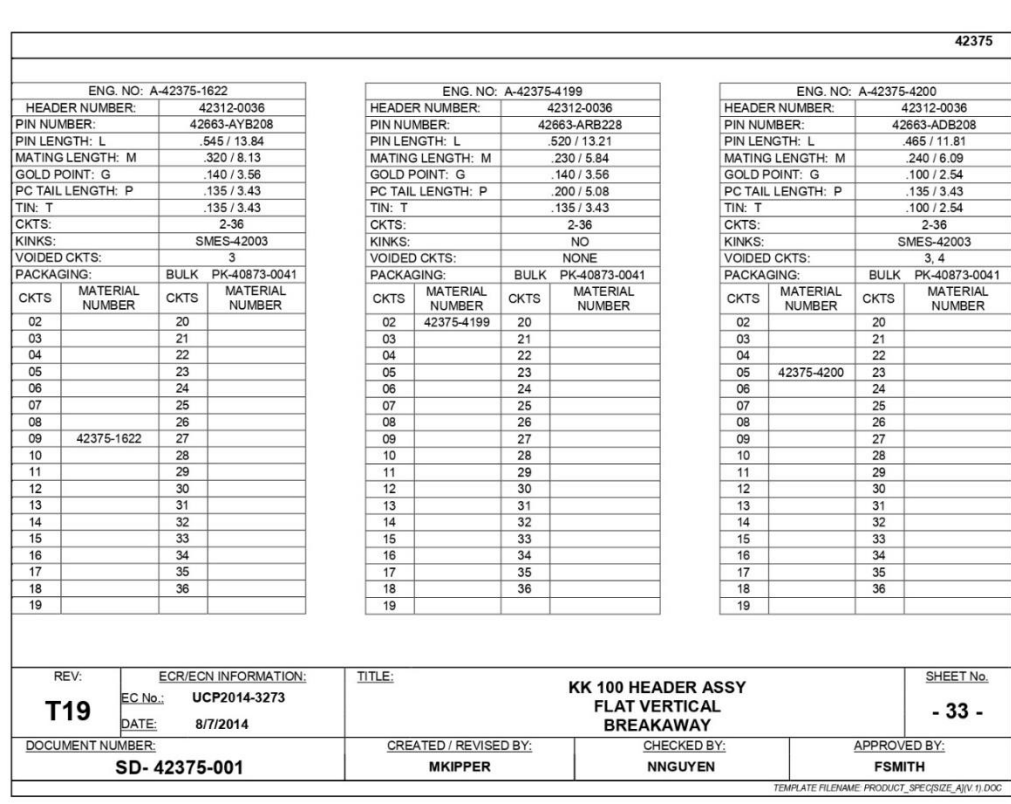

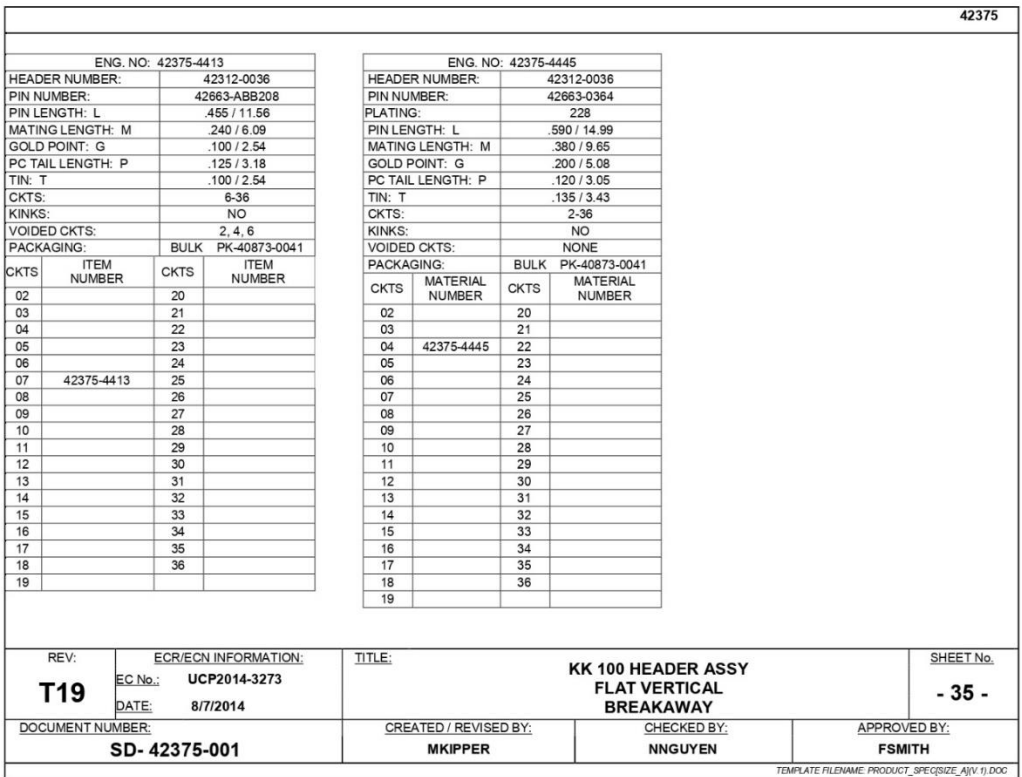

# **3.- Resistencias.**

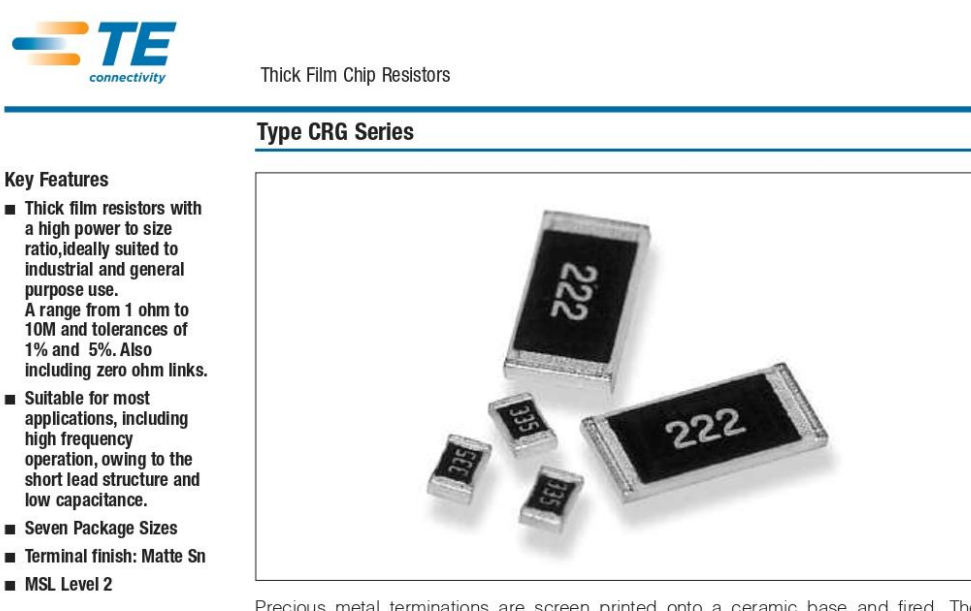

Precious metal terminations are screen printed onto a ceramic base and fired. The resistive element is screen printed and fired and the passivation layer added. Each resistor is trimmed to tolerance by laser. The pre-scribed tile is broken into strips, the end plating is fired on and the strips broken into individual components. Final termination is made by electroplating.

#### **Characteristics - Electrical**

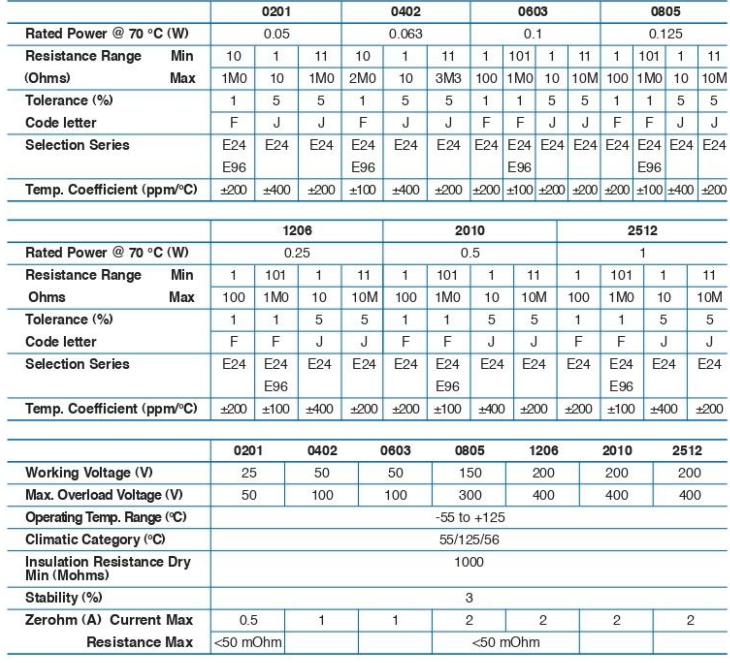

1773204 CIS WR 03/2012

Dimensions are in millimeters<br>and inches unless otherwise<br>specified. Values in brackets<br>are standard equivalents.

Dimensions are shown for<br>reference purposes only.<br>Specifications subject<br>to change.

For email, phone or live chat, go to: te.com/help

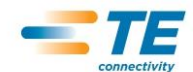

Thick Film Chip Resistors

### **Type CRG Series**

### **Dimensions**

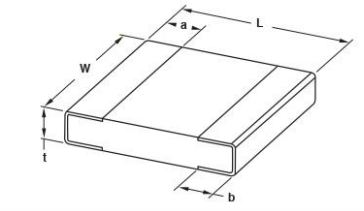

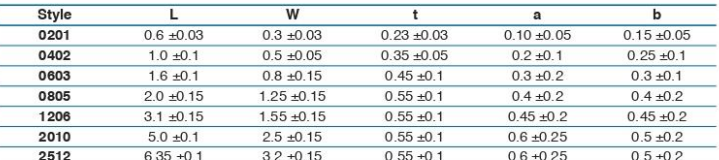

#### Marking Codes - Case Sizes 0805 to 2512

**IEC 4 Digit Marking** 

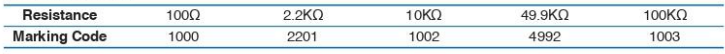

#### Case Sizes 0603

E24 3 Digit Marking - Example: 101=100Ω 102=1KΩ

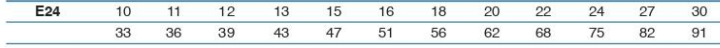

E96 3 Digit Marking - Examples: 14C=13K7 $\Omega$ , 13C=13K3 $\Omega$ , 68B=4K99 $\Omega$ , 68X=49.9 $\Omega$ 

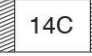

#### 0603 E96 Marking Code Table

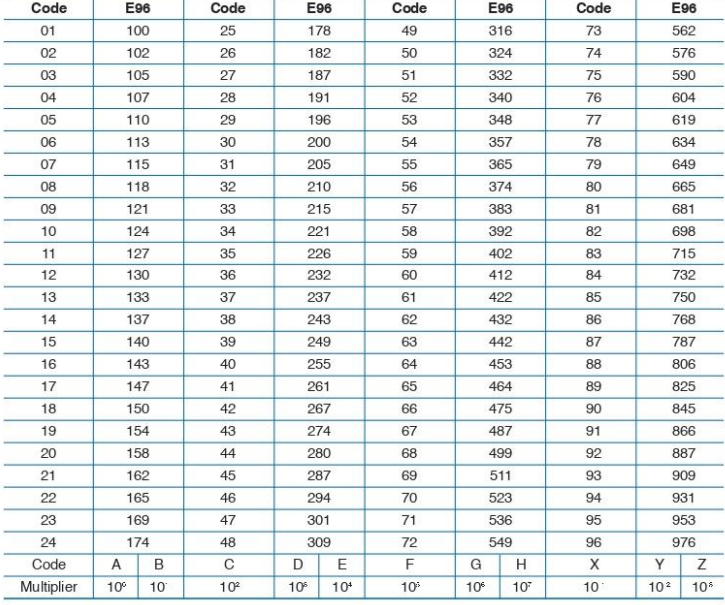

1773204 CIS WR 03/2012

Dimensions are in millimeters<br>and inches unless otherwise<br>specified. Values in brackets<br>are standard equivalents.

Dimensions are shown for<br>reference purposes only.<br>Specifications subject<br>to change.

For email, phone or live chat, go to: te.com/help

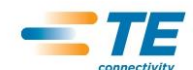

Thick Film Chip Resistors

### **Type CRG Series**

#### **Derating Curve**

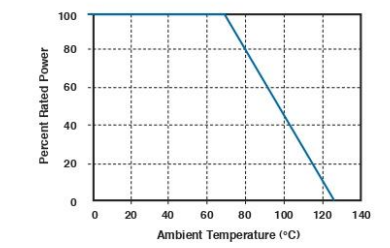

#### **Mounting**

The resistors are suitable for processing on automatic insertion equipment.

#### **Marking**

**CRG0805, CRG1206, CRG2010, CRG2512**<br>E24 series resistors are marked with a three digit code.<br>E96 series resistors are marked with a four digit code. Zerohm components are marked '0'.

#### CRG0603

CHO CHOS CHO are marked with a three digit code.<br>E24 5% series are marked with a three digit code.<br>E24 5% series are marked with the international alphanumeric three character code (available on request).<br>EXCEPT 10, 11, 13

CRG0201 & CRG0402 series unmarked.

#### **Performance Characteristics**

The evaluation of the performance characteristics is carried out with reference to IECQ specifications QC 400 000 and QC 400 100.

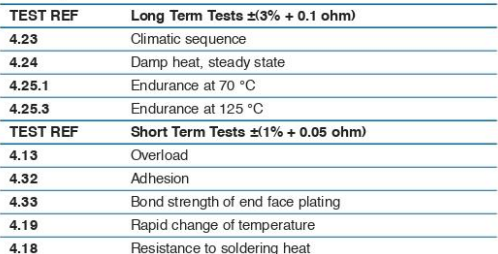

#### **Storage**

Unopened reels should be stored within a temperature range of  $+5$  °C to  $+25$  °C, separated from any dust, chemicals and solvent based materials. Non-adherence to this procedure could effect the solderability of this pro

#### **How to Order**

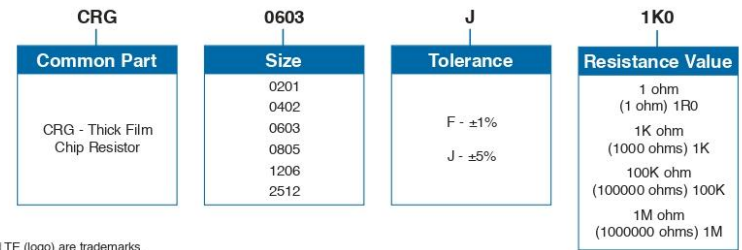

TE Connectivity, TE connectivity (logo) and TE (logo) are trademarks.<br>Other logos, product and Company names mentioned herein may be trademarks of their respective owners

While TE has made every reasonable effort to ensure the accuracy of the information in this datasheet, TE does not guarantee that it is error-free, nor does TE make any other<br>representation, warranty or guarantee that the

# 4.- Potenciómetro.

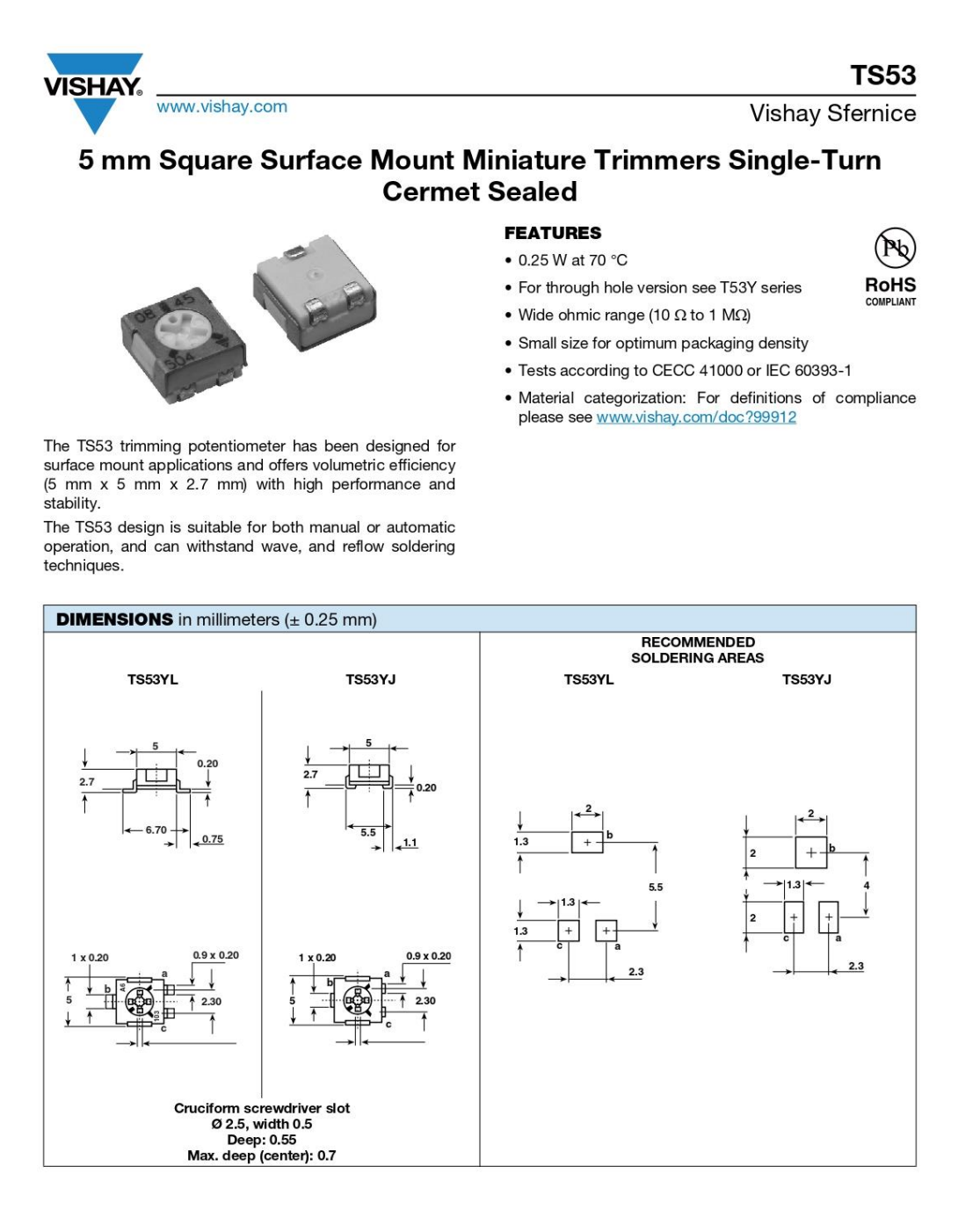

Revision: 13-Aug-13 Document Number: 51008  $\mathbf{1}$ For technical questions, contact: sferpottrimmers@vishay.com, see also Application Note: www.vishay.com/doc?51001 and www.vishay.com/doc?52029 THIS DOCUMENT IS SUBJECT TO CHANGE WITHOUT NOTICE. THE PRODUCTS DESCRIBED HEREIN AND THIS DOCUMENT<br>THIS DOCUMENT IS SUBJECT TO CHANGE WITHOUT NOTICE. THE PRODUCTS DESCRIBED HEREIN AND THIS DOCUMENT

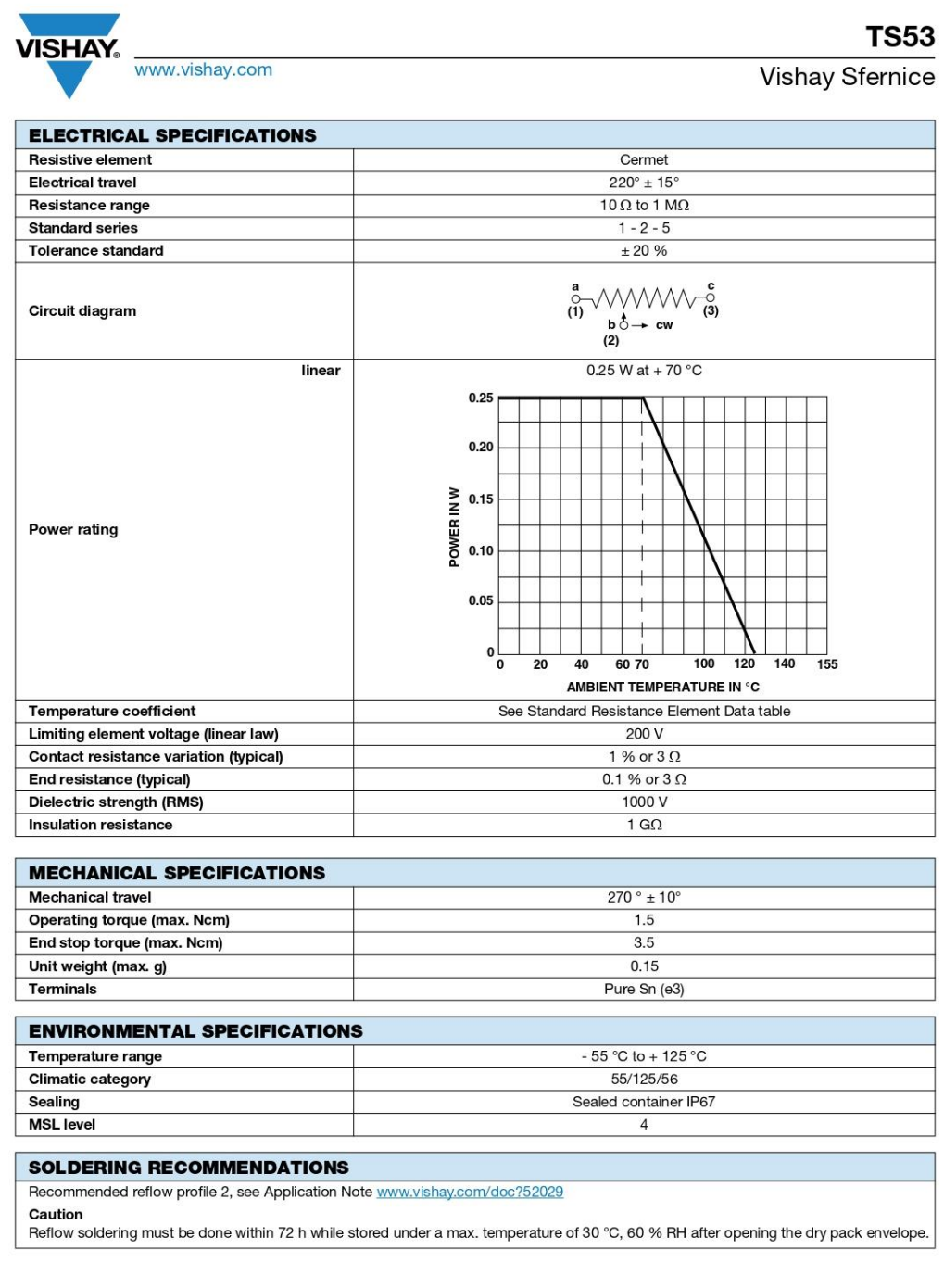

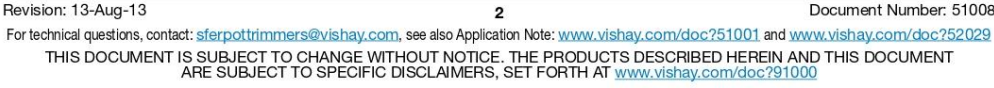

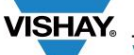

**TS53** 

www.vishay.com

Vishay Sfernice

#### **RECOMMENDED METHOD OF STORAGE**

Dry box storage is recommended as soon as the hermetic bag has been opened to prevent moisture absorption. The following conditions<br>should be observed, if dry boxes are not available:

• Storage temperature 10 °C to 30 °C • Storage humidity  $\leq 60$  % RH max.

After more than 72 h under these conditions, moisture content will be too high for reflow soldering.

In case of moisture absorption, the devices will recover to the former condition by drying under the following condition:

192 h at 40 °C + 5 °C/- 0 °C and < 5 % RH (dry air/nitrogen) or<br>96 h at 60 °C + 5 °C and < 5 % RH for all device containers (not suitable for reel) or<br>24 h at 125 °C + 5 °C (not suitable for reel)

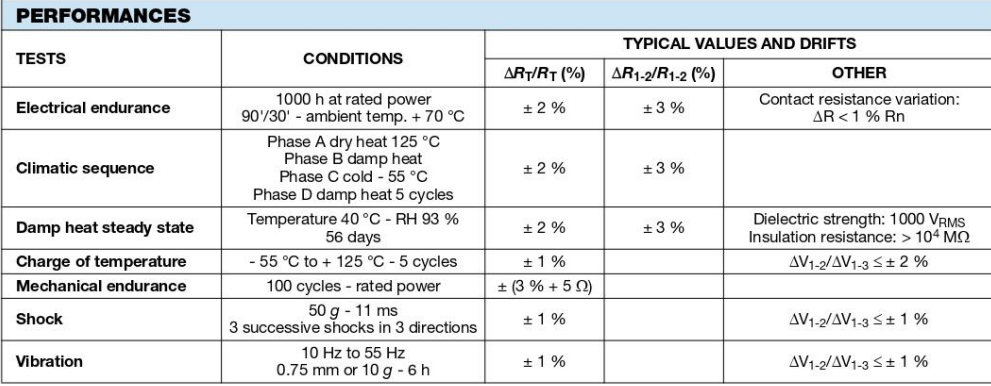

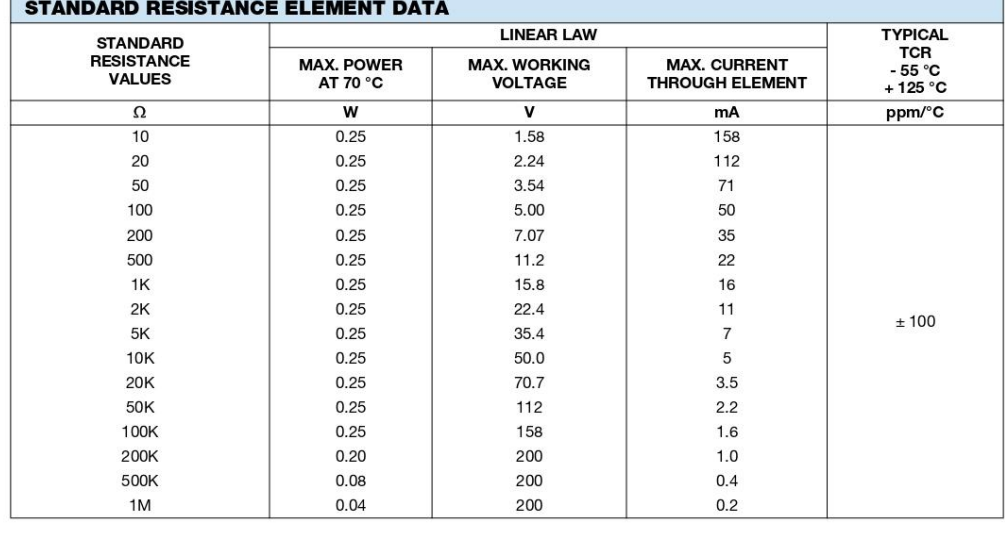

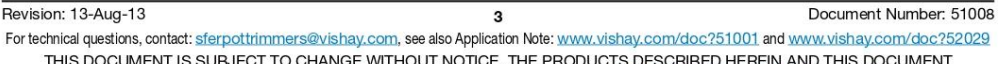

THIS DOCUMENT IS SUBJECT TO CHANGE WITHOUT NOTICE. THE PRODUCTS DESCRIBED HEREIN AND<br>ARE SUBJECT TO SPECIFIC DISCLAIMERS, SET FORTH AT www.vishay.com/doc?91000

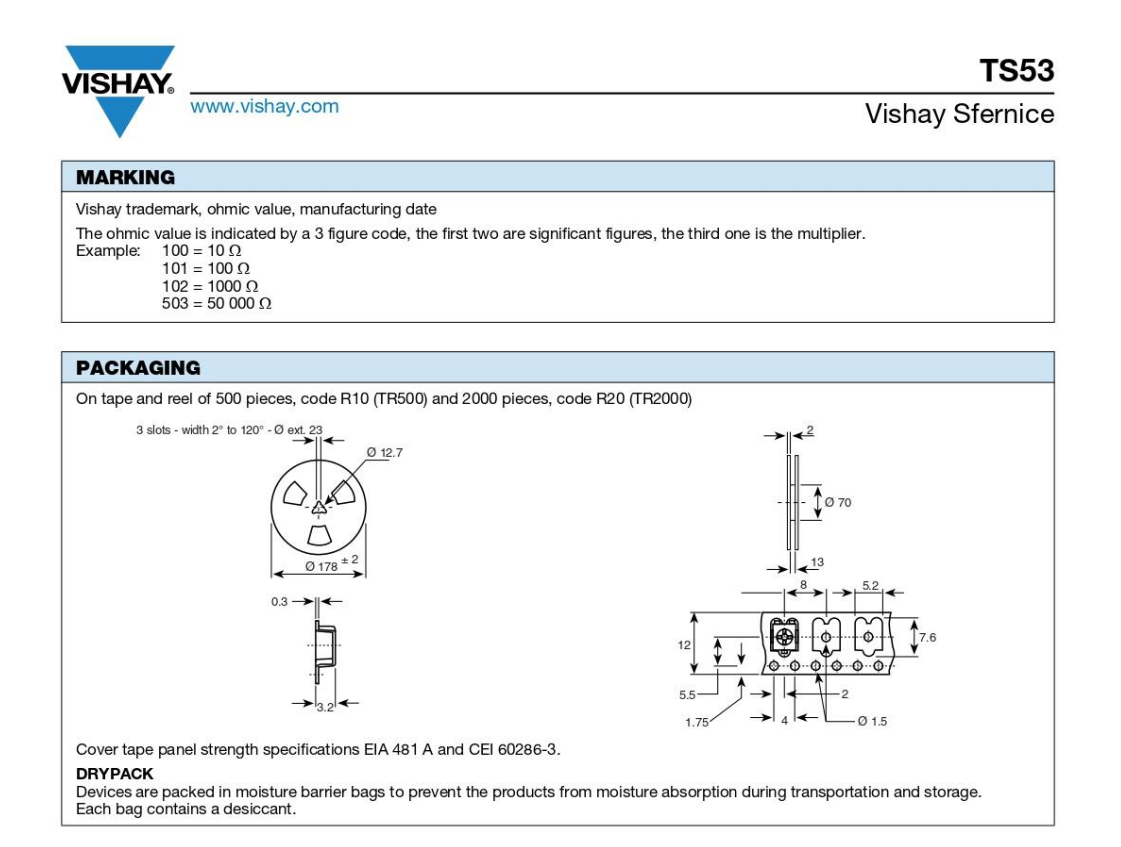

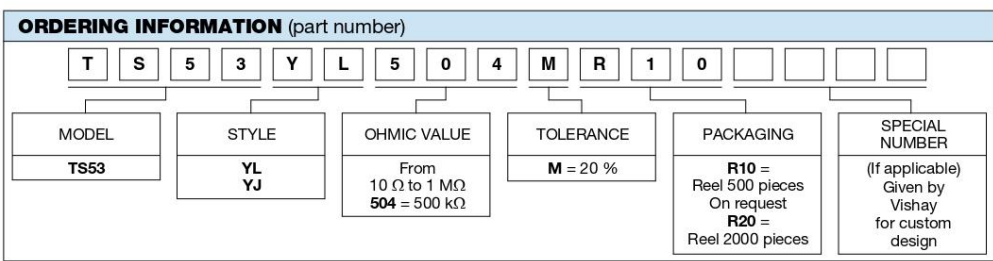

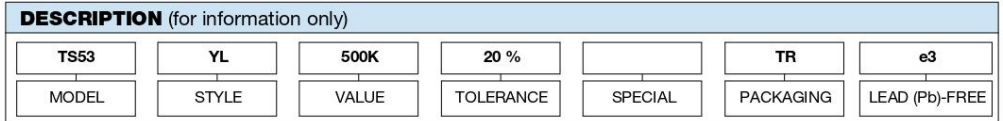

Revision: 13-Aug-13

Document Number: 51008

 $\overline{4}$ For technical questions, contact: sferpottrimmers@vishay.com, see also Application Note: www.vishay.com/doc?51001 and www.vishay.com/doc?52029 THIS DOCUMENT IS SUBJECT TO CHANGE WITHOUT NOTICE. THE PRODUCTS DESCRIBED HEREIN AND THIS DOCUMENT<br>ARE SUBJECT TO SPECIFIC DISCLAIMERS, SET FORTH AT www.vishay.com/doc?91000

# **5.- Pulsador de reset.**

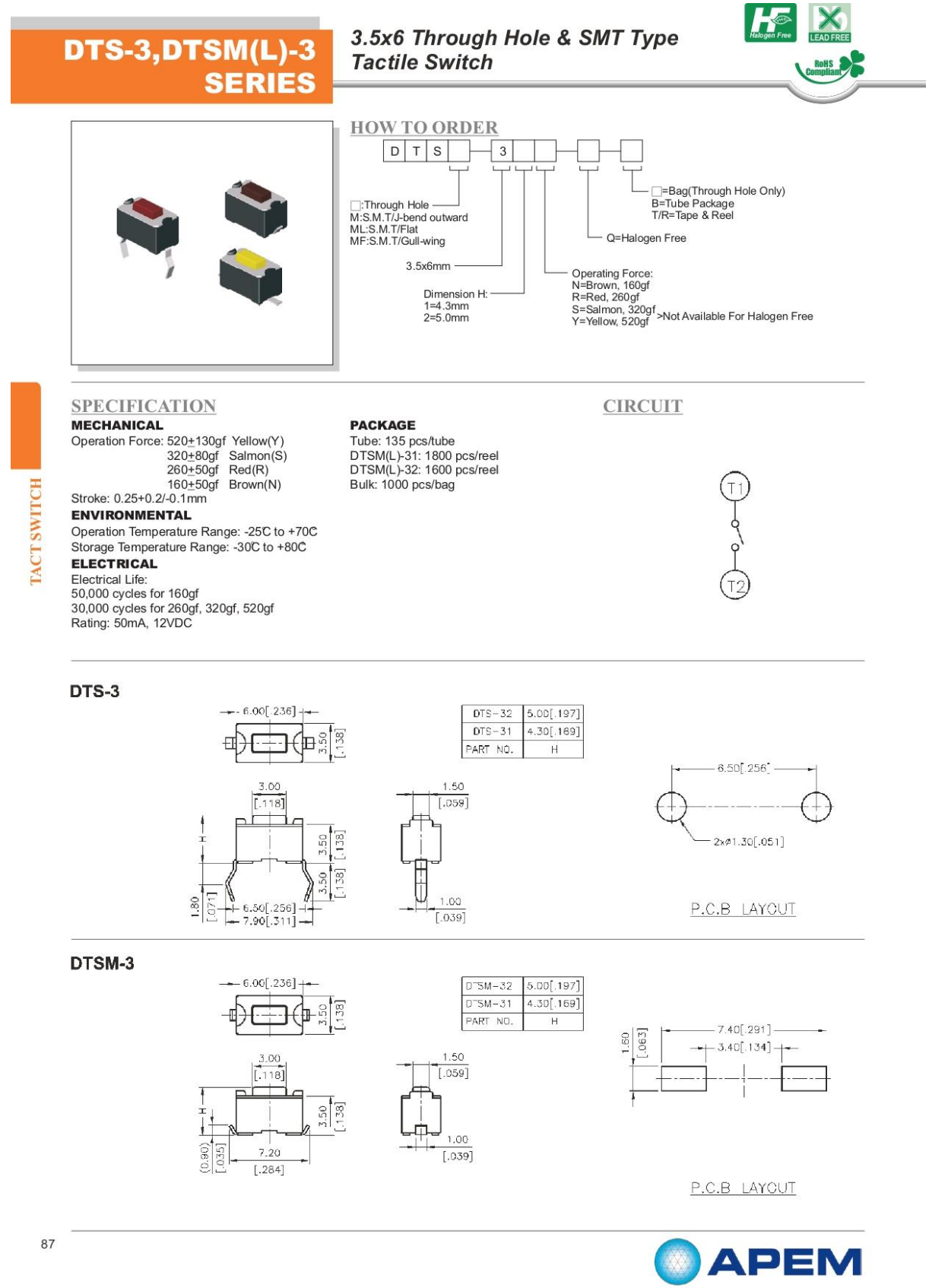

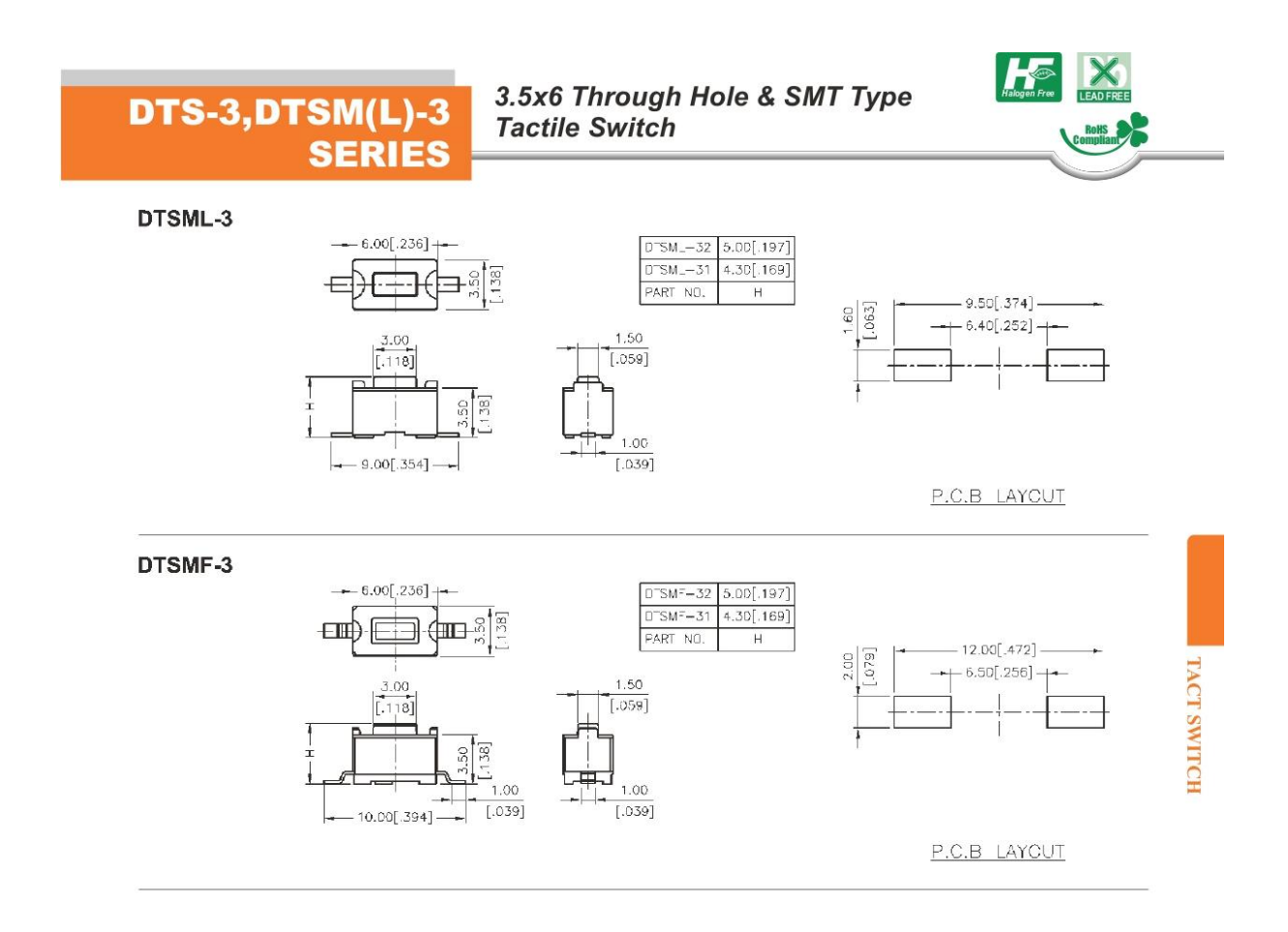

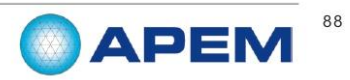

# 6.- Interruptor.

# **SLIDE SWITCHES (SMD)**

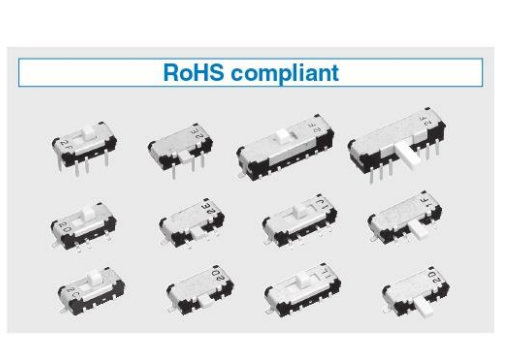

### **E** FEATURES

# ● RoHS compliant

- Excellent contact stability by twin Gold-plated contact mechanism
- Load life of 30,000 cycles
- Compatible with automatic mounting
- · Withstands high soldering temperature

CMS

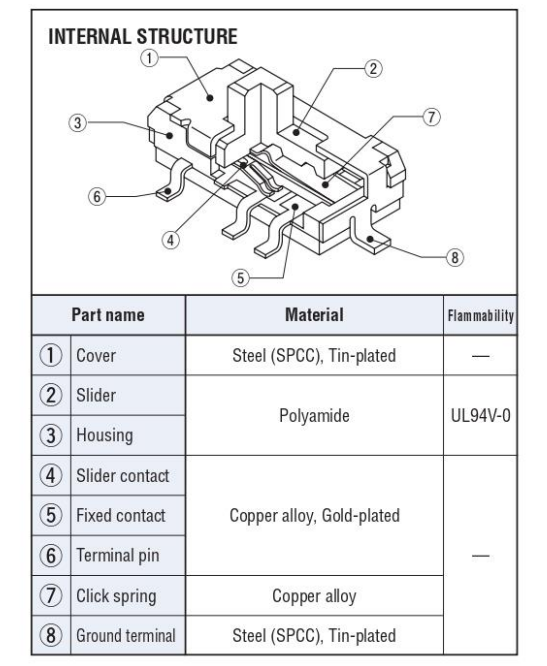

### **PART NUMBER DESIGNATION**

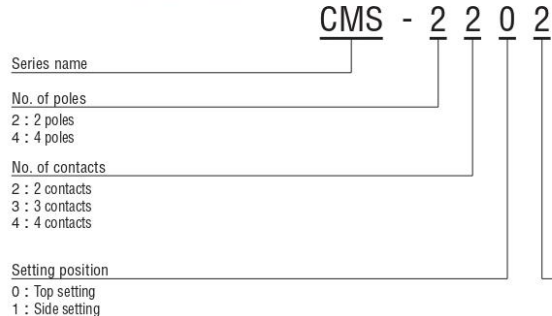

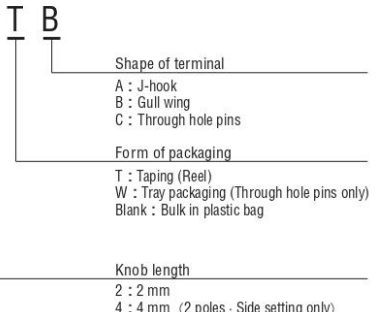

4 : 4 mm (2 poies · Side setting only)<br>6 : 6 mm (4 poles · Side setting only)

※ Please refer to the LIST OF PART NUMBERS when placing orders.

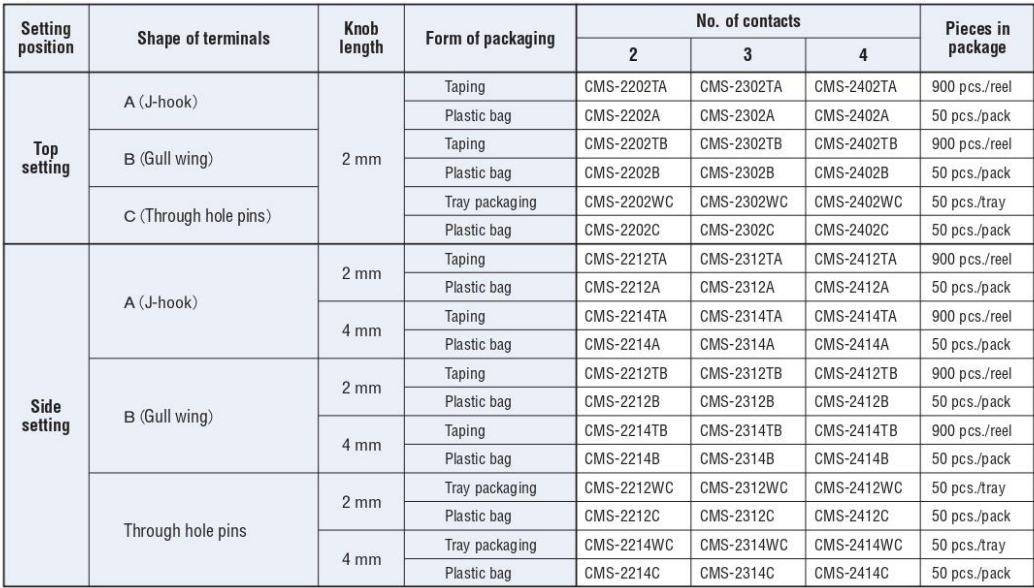

# **LIST OF PART NUMBERS**

### ● 2 poles

### ● 4 poles

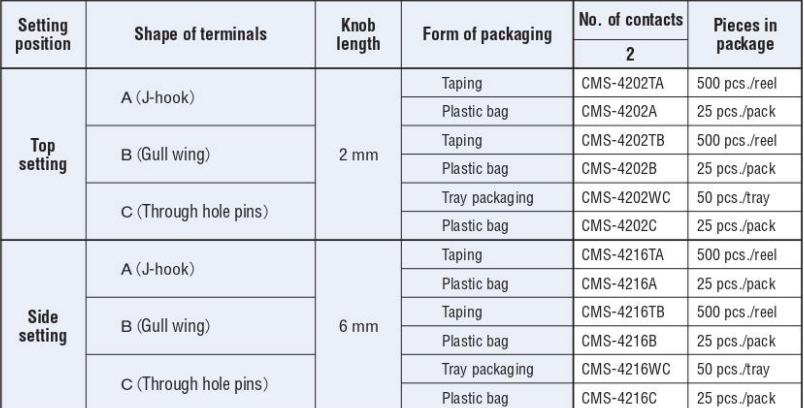

 $\%$  Verify the above part numbers when placing orders.<br>Taping and tray version can be supplied only in reel or tray unit.

# STANDARD SPECIFICATIONS

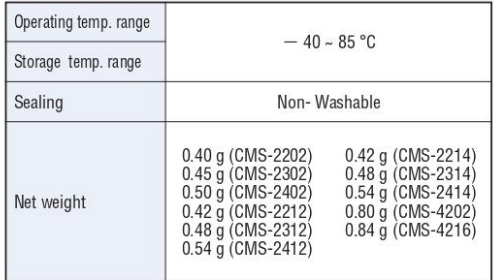

## **MECHANICAL CHARACTERISTICS**

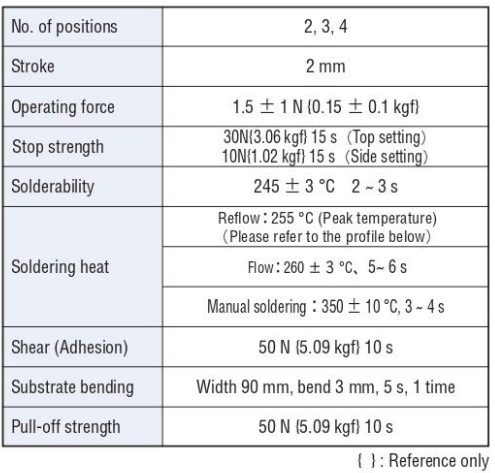

**<Reflow profile for soldering heat evaluation>** 

#### $(^{\circ}C)$ <br>250 – Peak: 250  ${}^{+5}_{0}$  °C .... Over 230 °C  $200 -$ Pre Heating Zone Temperature 180 °C  $150 -$ 150 °C  $90\pm30$  s  $100 30 \pm 10 s$  $50 -$ Soldering Zone Heating time

Reflow : two times maximum

# **ELECTRICAL CHARACTERISTICS**

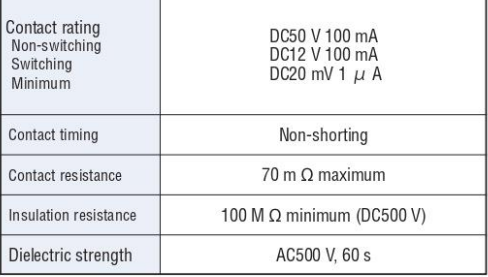

### ENVIRONMENTAL CHARACTERISTICS

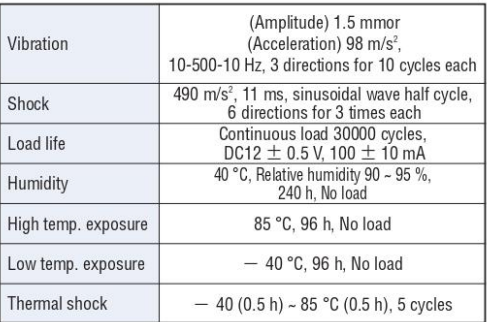

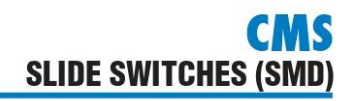

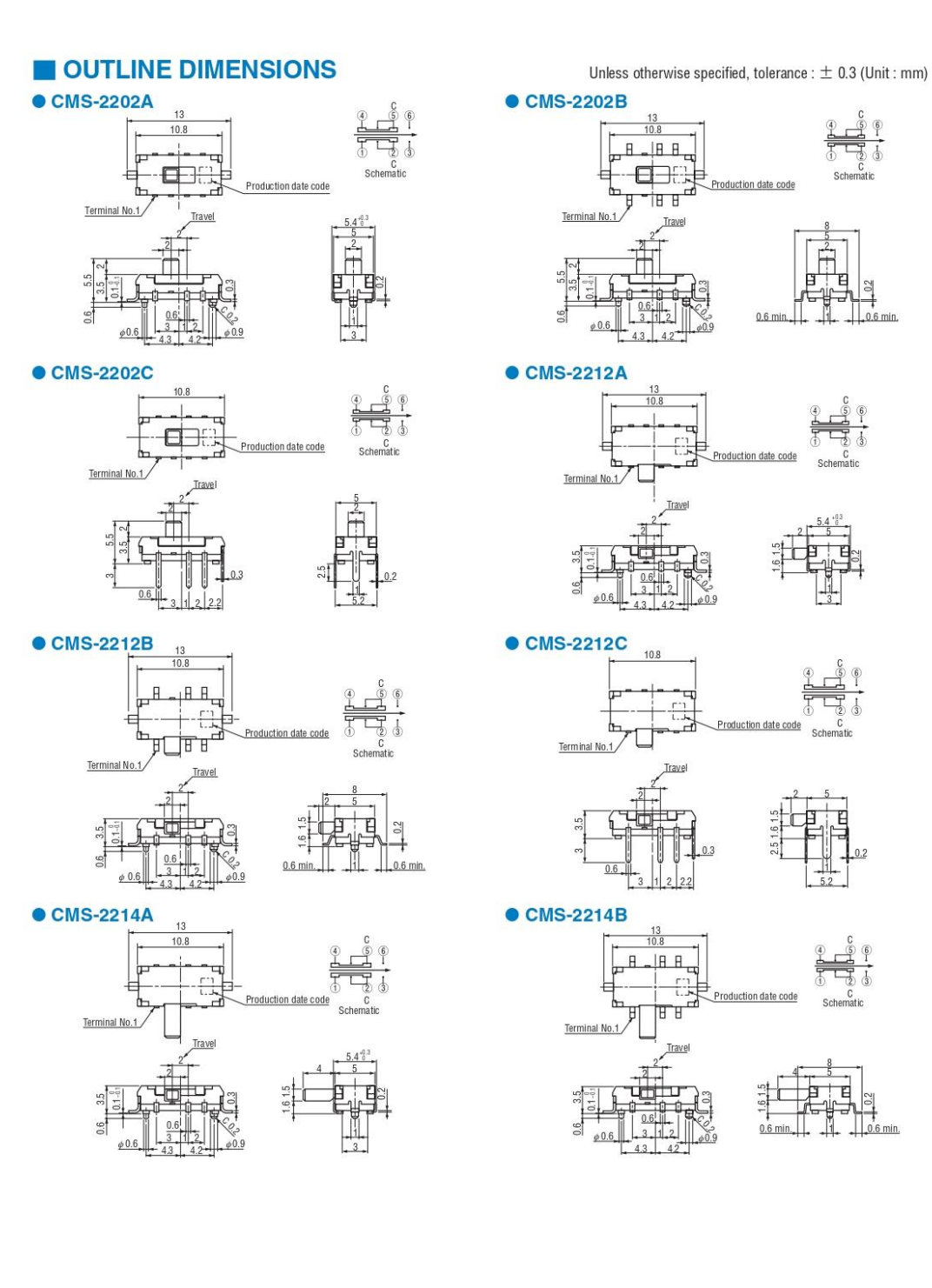

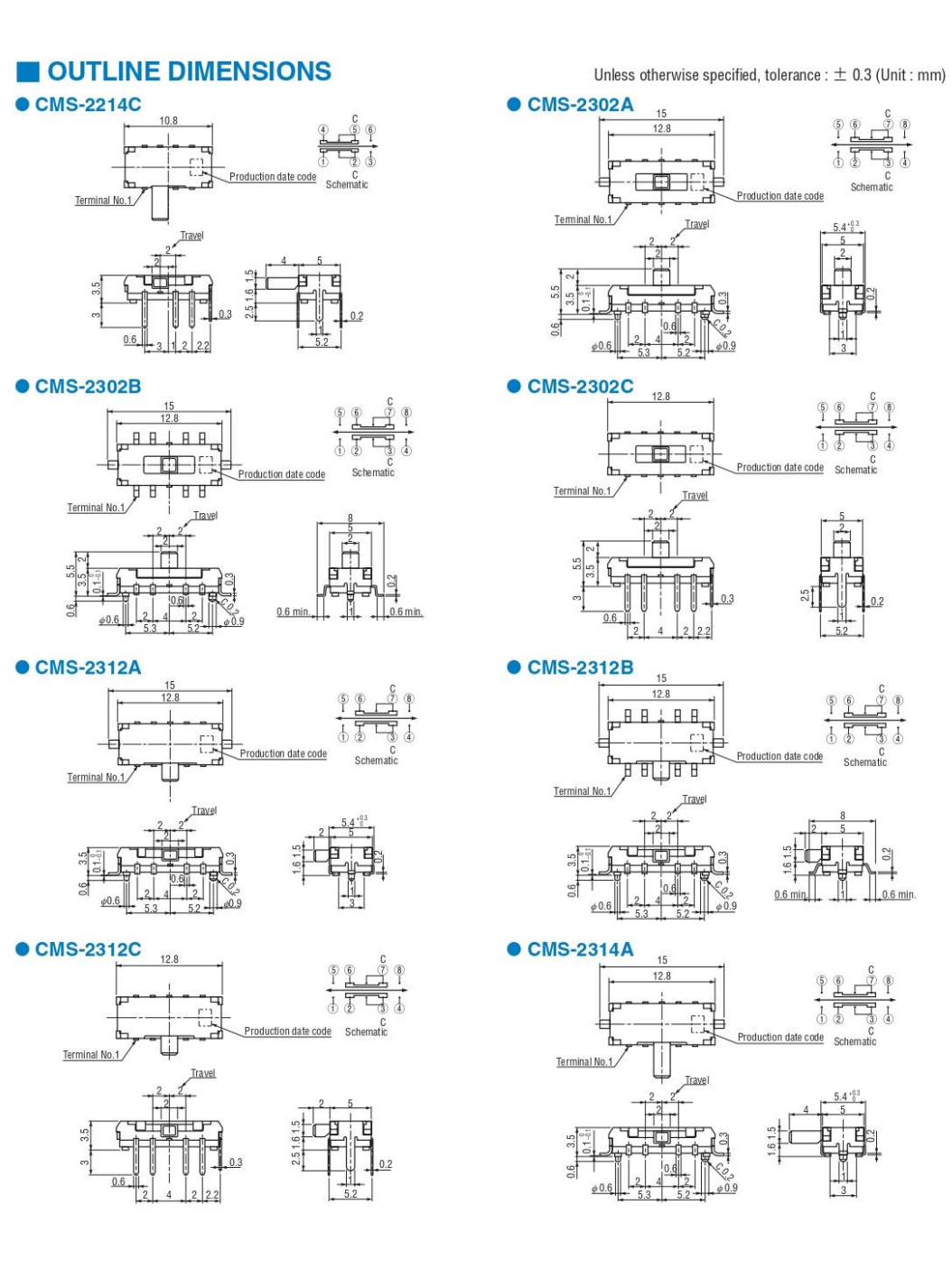

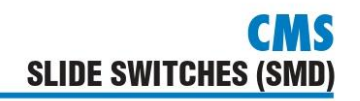

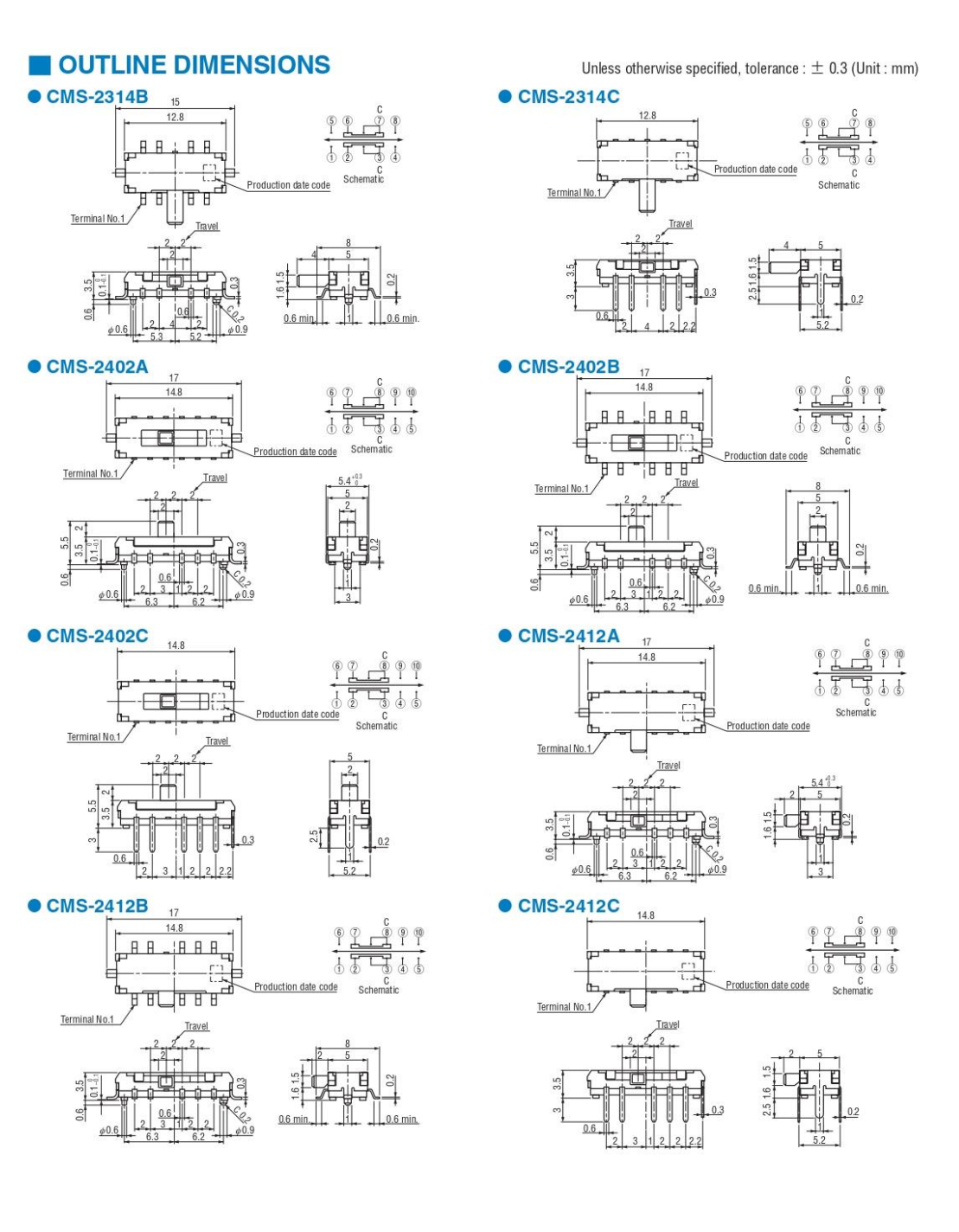

# OUTLINE DIMENSIONS

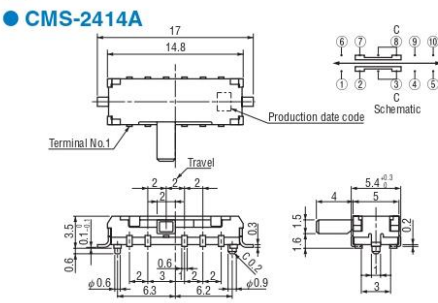

● CMS-2414C

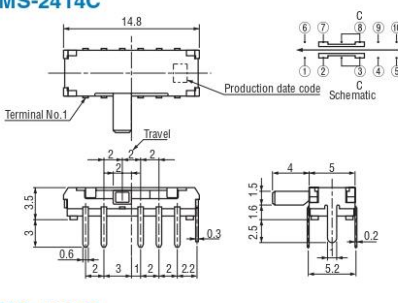

● CMS-4202B

Termi

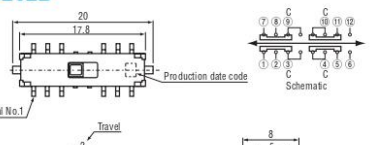

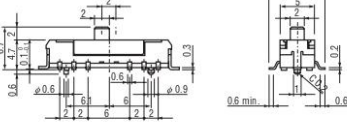

● CMS-4216A

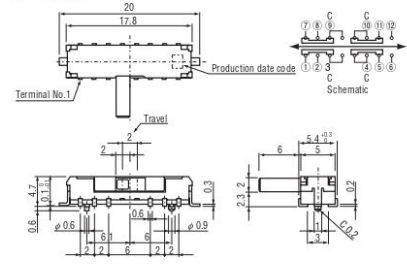

### Unless otherwise specified, tolerance :  $\pm$  0.3 (Unit : mm)

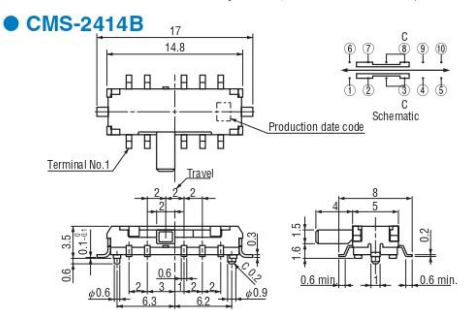

● CMS-4202A

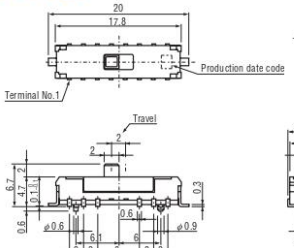

● CMS-4202C

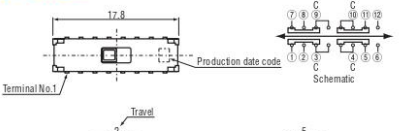

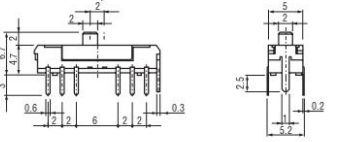

● CMS-4216B

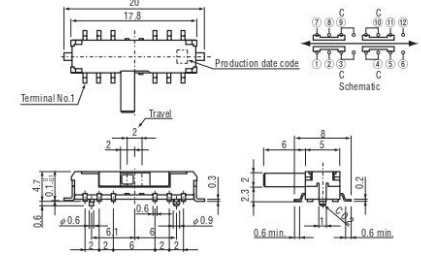
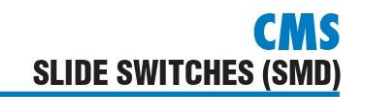

Unless otherwise specified, tolerance :  $\pm$  0.3 (Unit : mm)

# OUTLINE DIMENSIONS

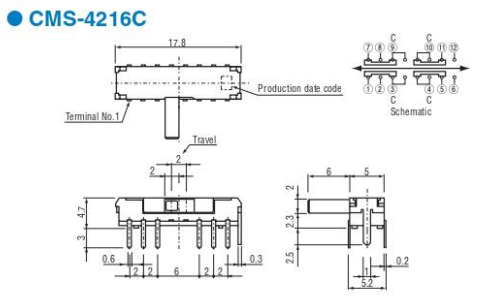

# SIZE OF P.C.B. PROCESSING

 $\bullet$  CMS-22 $\Box$ C

# $01.2$  $86 - 0.8$ CMS housing

 $(Unit : mm)$ 

# $01.2$  $8 - 0.8$ CMS housing

 $\bullet$  CMS-42 $\Box$ C

 $\bullet$  CMS-23

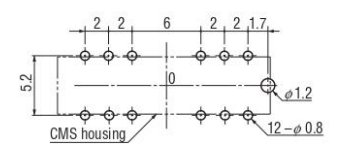

#### $\bullet$  CMS-24 $\Box$ C

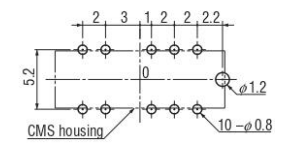

## **CMS SLIDE SWITCHES (SMD)**

## RECOMMENDED P.C.B. PAD OUTLINE DIMENSIONS

 $\bullet$  CMS-22 $\Box$ A

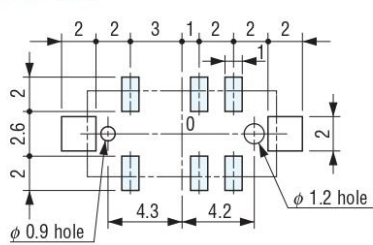

 $\bullet$  CMS-23 $\Box$ A

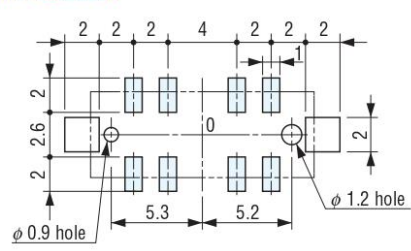

#### $\bullet$  CMS-24 $\Box$ A

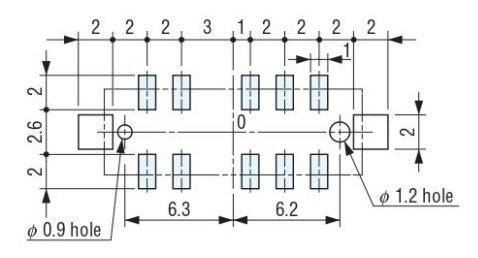

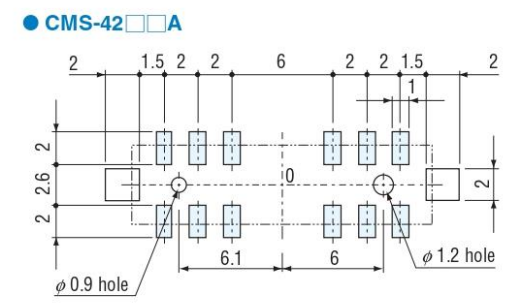

Note) The zero point is the center of mounting.

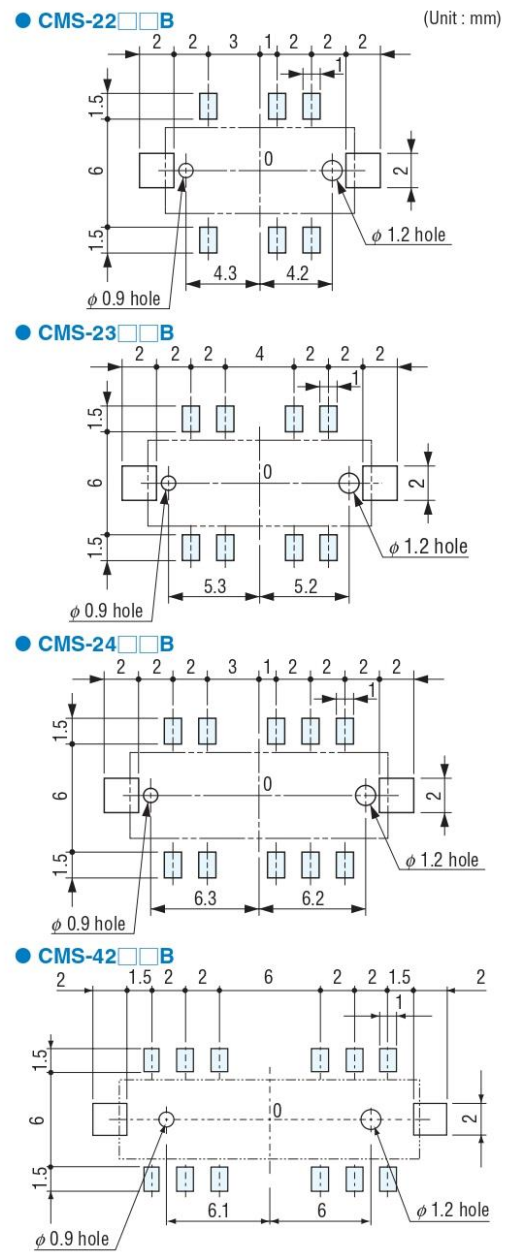

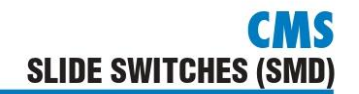

#### **PACKAGING SPECIFICATIONS** <Taping packaging specifications><br>● CMS-2 □□□ type is packaged in 900 pcs. per reel. ● Taping version is boxed with one reel. Orders will be accepted for units of 900 pcs., i.e., 900, 1800, 2700 pcs., etc. CMS-4 type is packaged in packaged in 500 pcs. per reel. Orders will be accepted for units of 500 pcs. diagrams below: ● Embossed tape dimensions **• Reel dimensions** (In accordance with EIAJ ET-7200A) Empty Empty Filled End ∏ ⊗  $\mathbf{H}$ Ш

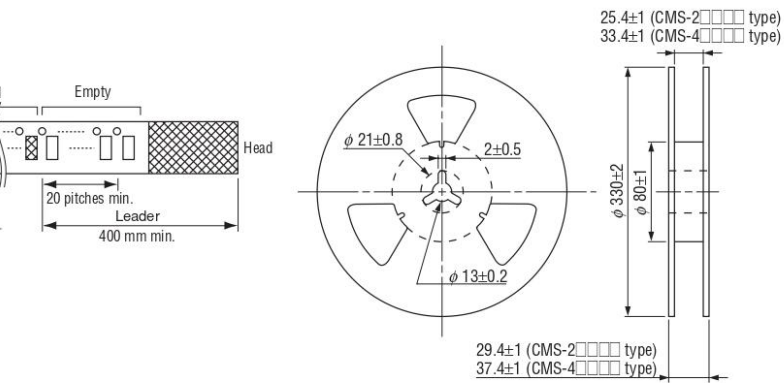

#### ● CMS-2202TA, TB

 $\overline{40}$  mm min.

Direction of feed

(Unit: mm) (Conforms to JIS C 0806)

(Unit: mm)

(Conforms to JIS C 0806)

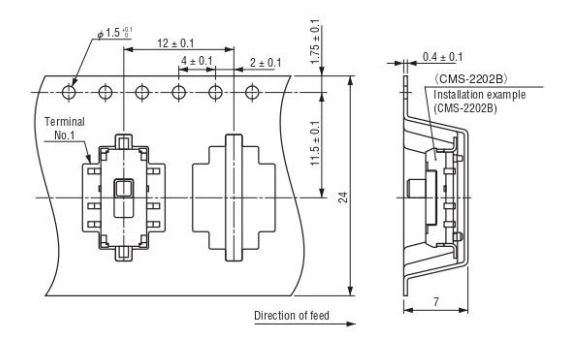

Maximum number of consecutive missing pieces=2 Leader length and reel dimension are shown in the

 $(Unit : mm)$ 

# **CMS SLIDE SWITCHES (SMD)**

#### ● CMS-2302TA, TB

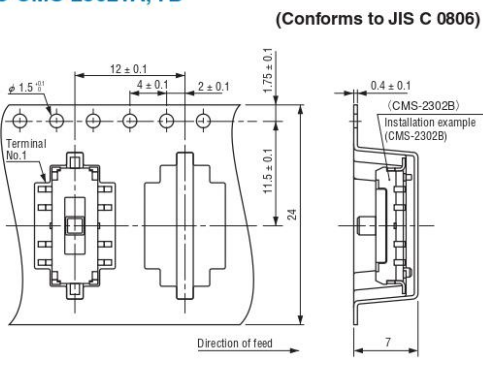

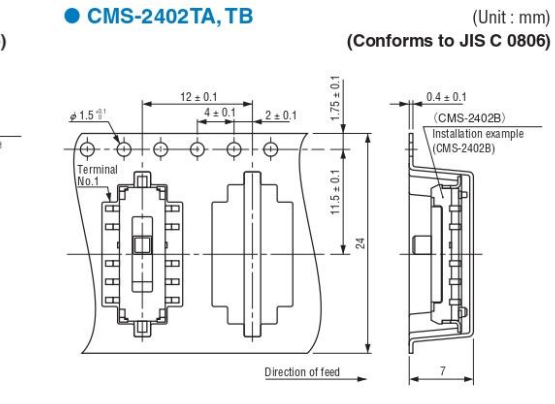

● CMS-2312 • 2314TA, TB

#### ● CMS-2212 • 2214TA, TB

● CMS-2412 • 2414TA, TB

(Conforms to JIS C 0806)

(Conforms to JIS C 0806)

(Conforms to JIS C 0806)

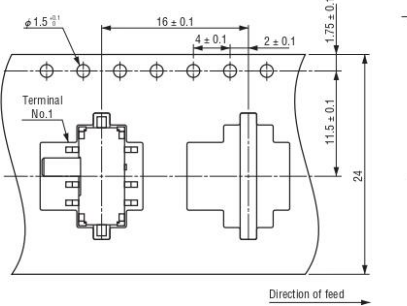

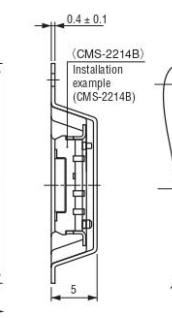

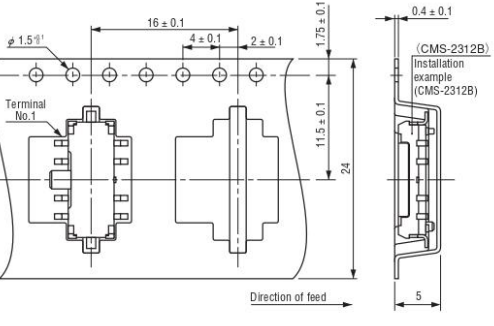

#### ● CMS-4202TA, TB

(Conforms to JIS C 0806)

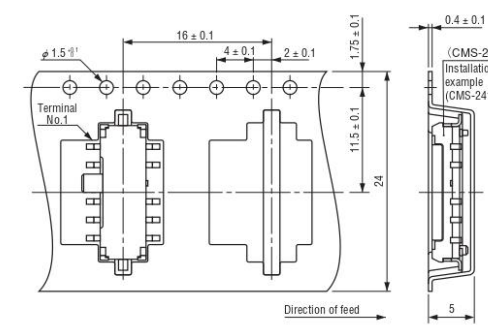

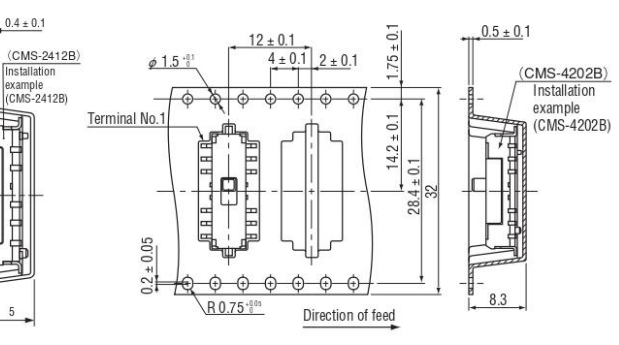

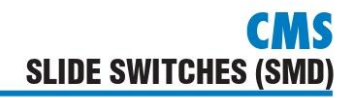

#### ● CMS-4216TA, TB

 $(Unit : mm)$ (Conforms to JIS C 0806)

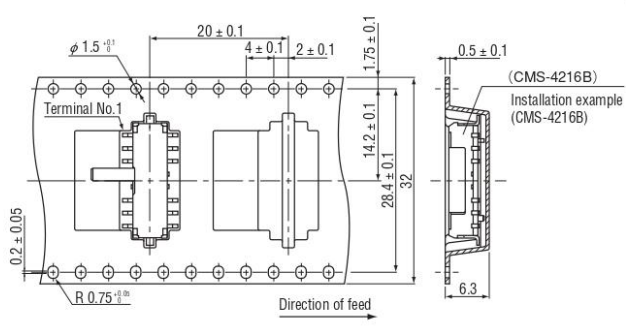

#### <Tray packaging specifications>

- Tray version is packaged in 50 pcs. per tray. Orders will be accepted for units of 50 pcs., i. e., 50, 100, 150 pcs. etc.
- Tray version is boxed with 10 trays.

#### <Bulk pack specifications>

- The smallest unit of bulk pack in a plastic bag is 10 pcs. per pack.
- Orders will be accepted for unit of minimum 10 pcs., i.e., 10, 20, 30 pcs., etc.
- **•** Boxing of bulk in plastic bag is performed with 50 pcs. (standard 100 pcs. / CMS-2 □□□□, 50 pcs. / CMS-4  $\square\square\square\square$ ) per box.

#### 7 .- 74LS390

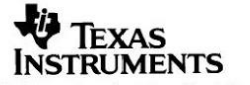

Data sheet acquired from Harris Semiconductor<br>SCHS185C

September 1997 - Revised October 2003

#### **Features**

- Two BCD Decade or Bi-Quinary Counters
- One Package Can Be Configured to Divide-by-2, 4, 5.10, 20, 25, 50 or 100
- Two Master Reset Inputs to Clear Each Decade **Counter Individually**
- · Fanout (Over Temperature Range)
- Standard Outputs.............. 10 LSTTL Loads - Bus Driver Outputs ............. 15 LSTTL Loads
- Wide Operating Temperature Range . . . -55°C to 125°C
- · Balanced Propagation Delay and Transition Times
- · Significant Power Reduction Compared to LSTTL **Logic ICs**
- HC Types
- 2V to 6V Operation
- High Noise Immunity:  $N_{\text{IL}}$  = 30%,  $N_{\text{IH}}$  = 30% of V<sub>CC</sub> at  $V_{CC}$  = 5V
- HCT Types
	- 4.5V to 5.5V Operation
	- Direct LSTTL Input Logic Compatibility,
	- $V_{IL}$ = 0.8V (Max),  $V_{IH}$  = 2V (Min)
	- CMOS Input Compatibility, I<sub>I</sub> ≤ 1µA at V<sub>OL</sub>, V<sub>OH</sub>

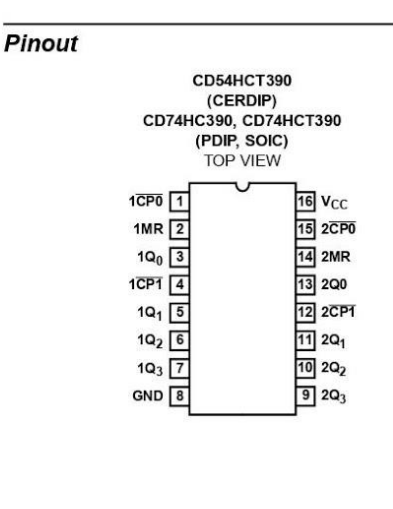

### CD74HC390. CD54HCT390, CD74HCT390

#### **High-Speed CMOS Logic Dual Decade Ripple Counter**

#### **Description**

The CD74HC390 and 'HCT390 dual 4-bit decade ripple counters are high-speed silicon-gate CMOS devices and are pin compatible with low-power Schottky TTL (LSTTL). These devices are divided into four separately clocked sections. The counters have two divide-by-2 sections and two divideby-5 sections. These sections are normally used in a BCD decade or bi-quinary configuration, since they share a com-<br>mon master reset (nMR). If the two master reset inputs (1MR and 2MR) are used to simultaneously clear all 8 bits of the counter, a number of counting configurations are possible within one package. The separate clock inputs (nCP0 and nCP1) of each section allow ripple counter or frequency division applications of divide-by-2, 4. 5, 10, 20, 25, 50 or 100. Each section is triggered by the High-to-Low transition of the input pulses (nCP0 and nCP1).

For BCD decade operation, the nQ0 output is connected to the nCP1 input of the divide-by-5 section. For bi-quinary decade operation, the nO3 output is connected to the nCP0 input and nQ<sub>0</sub> becomes the decade output.

The master reset inputs (1MR and 2MR) are active-High asynchronous inputs to each decade counter which operates on the portion of the counter identified by the "1" and "2" prefixes in the pin configuration. A High level on the nMR input overrides the clock and sets the four outputs Low.

#### **Ordering Information**

**TEMP. RANGE PART NUMBER PACKAGE**  $(^{\circ}C)$ CD54HCT390F3A  $-55$  to 125 16 Ld CERDIP CD74HC390F  $-55$  to 125 16 I d PDIP CD74HC390M  $-55$  to 125 16 Ld SOIC CD74HC390MT  $-55$  to 125 16 Ld SOIC CD74HC390M96  $-55$  to 125 16 Ld SOIC CD74HCT390E  $-55$  to 125 16 Ld PDIP CD74HCT390M  $-55$  to 125 16 Ld SOIC CD74HCT390MT -55 to 125 16 Ld SOIC CD74HCT390M96  $-55$  to 125 16 Ld SOIC

NOTE: When ordering, use the entire part number. The suffix 96 denotes tape and reel. The suffix T denotes a small-quantity reel of 250.

CAUTION: These devices are sensitive to electrostatic discharge. Users should follow proper IC Handling Procedures.

Copyright C 2003, Texas Instruments Incorporated

 $\mathbf{1}$ 

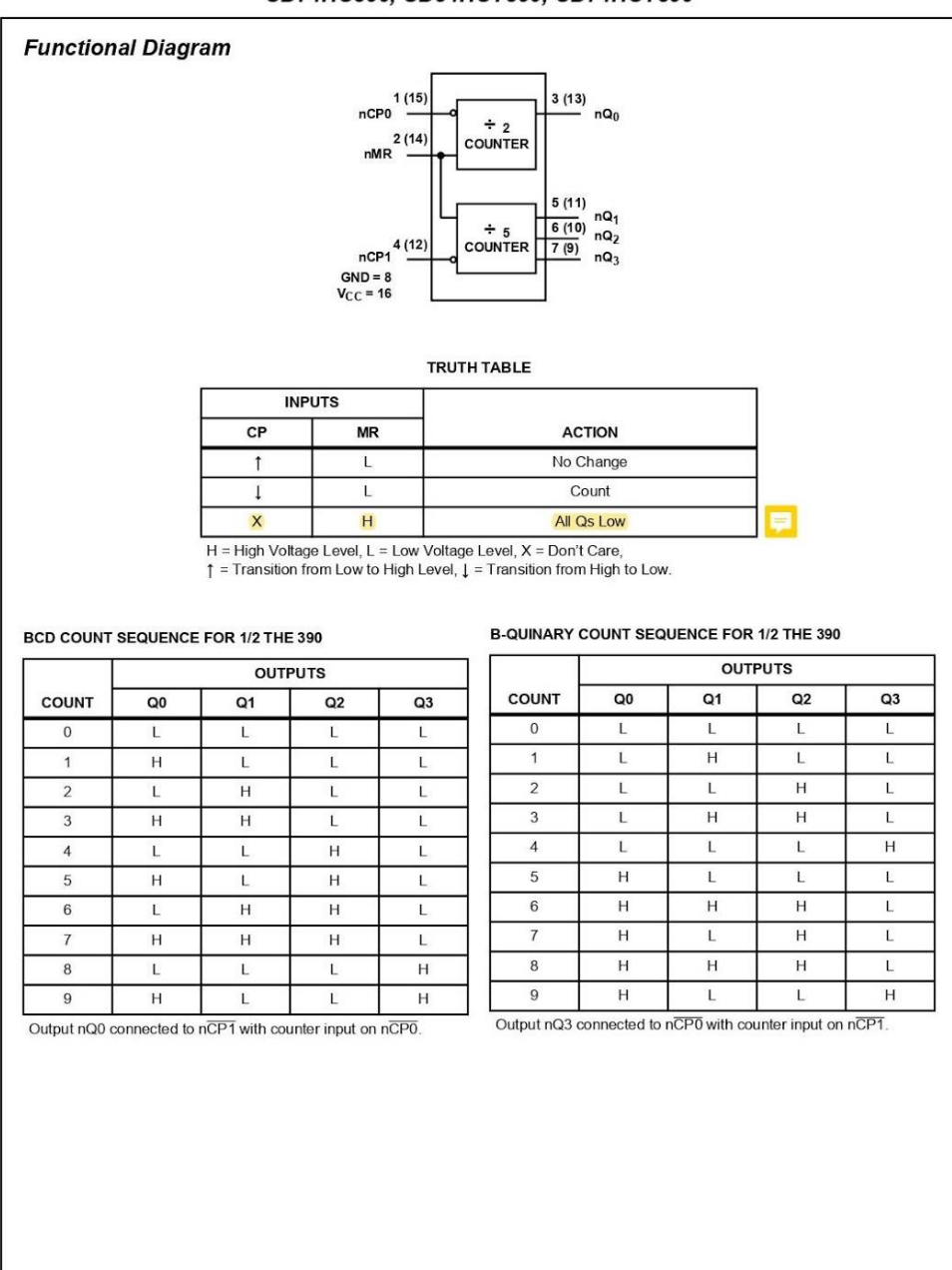

#### CD74HC390, CD54HCT390, CD74HCT390

 $\overline{\mathbf{c}}$ 

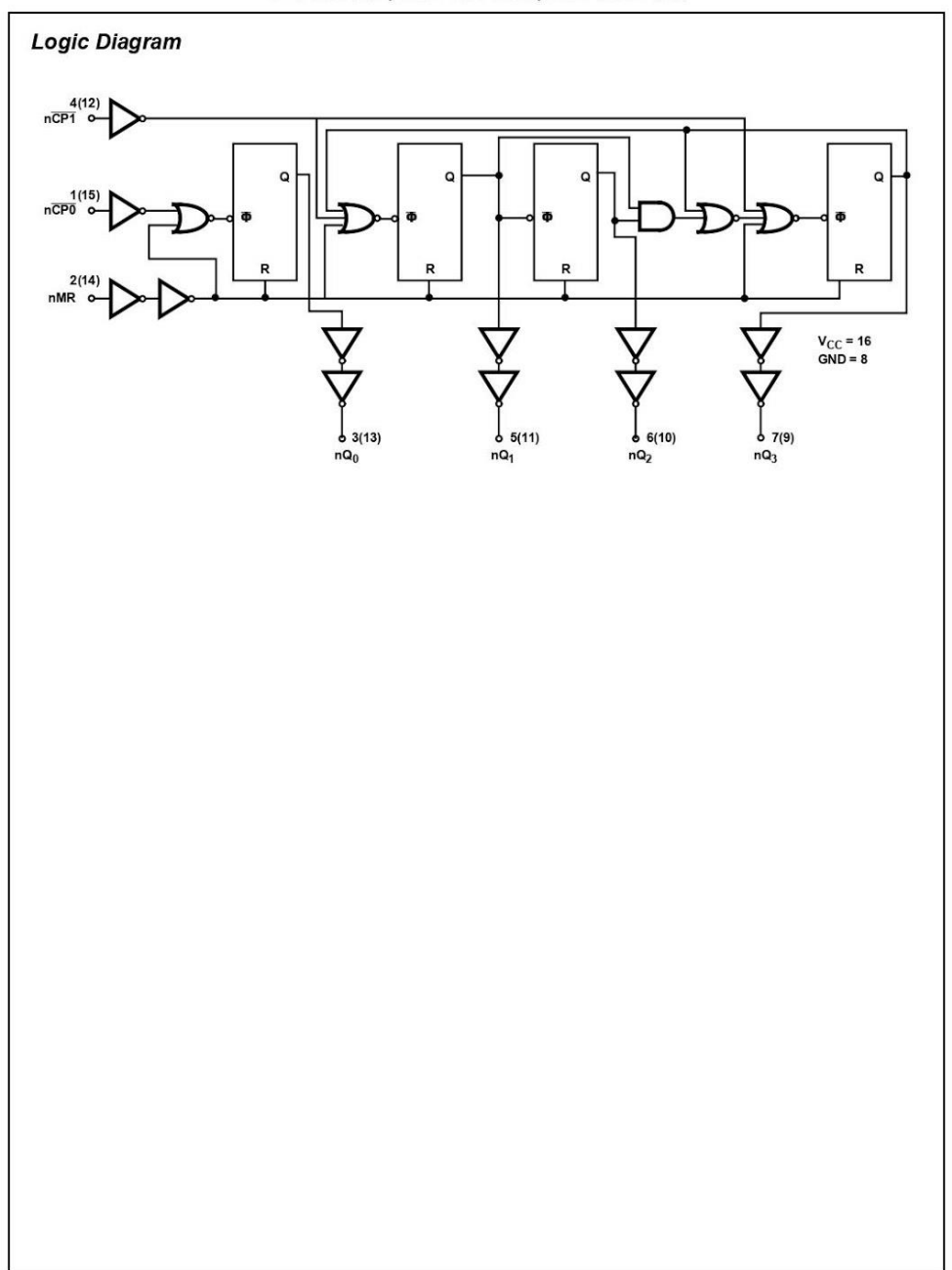

 $\mathbf{3}$ 

#### CD74HC390, CD54HCT390, CD74HCT390

#### **Absolute Maximum Ratings**

# **Operating Conditions**

# 

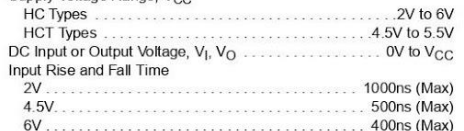

# **Thermal Information**  $\mathbf{\theta}_{JA}$  (°C/W) Figure 10 Backage<br>  $\begin{array}{r} \n\text{GOP} \\
\text{M (SOIC) Package.} \\
\hline\n\text{M (SOIC) Package.} \\
\text{Maximum Junch of Temperature} \\
\text{Maximum Storge Temperature Range.} \\
\text{Maximum Storge Temperature} \\
\text{Answer: } 150\% \text{ C} \\
\text{Maximum Starget Temperature (Soldering 10s).} \\
\text{Maximum Lead Tips Only)} \\
\end{array}$

CAUTION: Stresses above those listed in "Absolute Maximum Ratings" may cause permanent damage to the device. This is a stress only rating and operation<br>of the device at these or any other conditions above those indicated i

#### NOTE:

1. The package thermal impedance is calculated in accordance with JESD 51-7.

#### **DC Electrical Specifications**

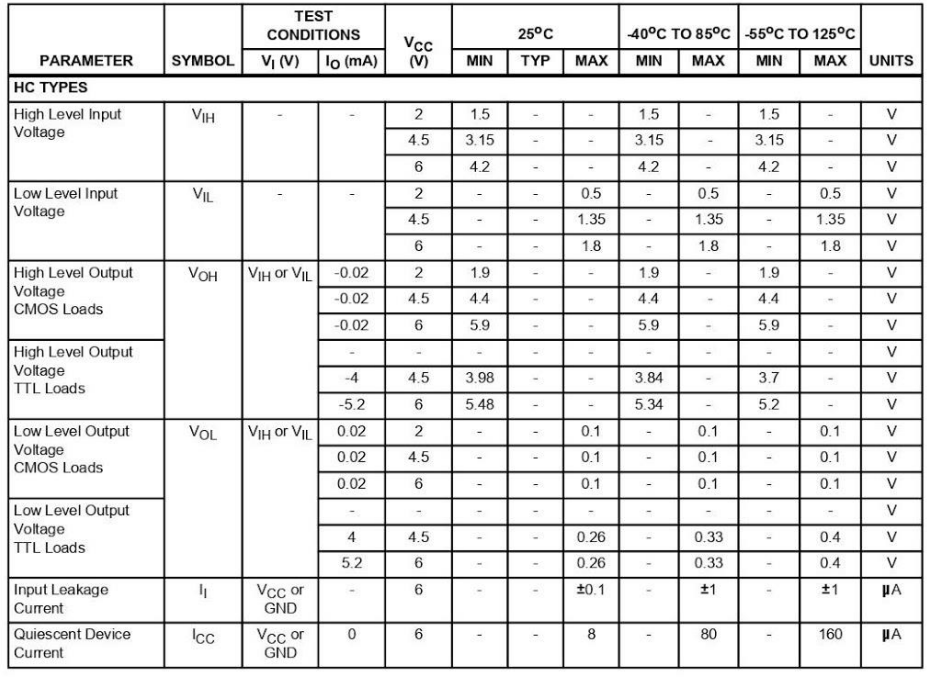

 $\overline{4}$ 

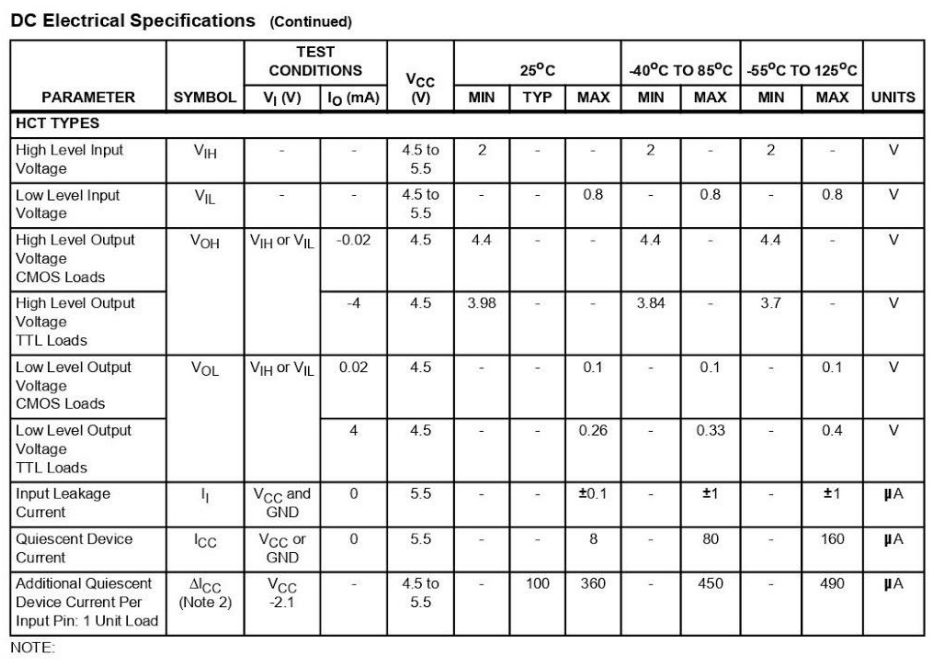

2. For dual-supply systems theoretical worst case ( $V_1$  = 2.4V,  $V_{CC}$  = 5.5V) specification is 1.8mA.

#### **HCT Input Loading Table**

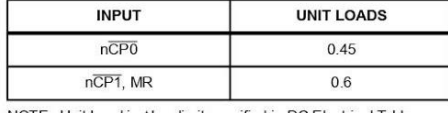

NOTE: Unit Load is  $\Delta I_{\rm CC}$  limit specified in DC Electrical Table, e.g., 360UA max at 25<sup>o</sup>C.

#### **Prerequisite for Switching Specifications**

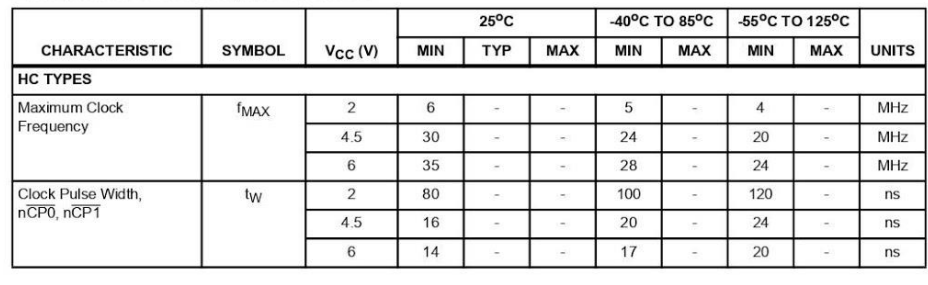

 $\sqrt{5}$ 

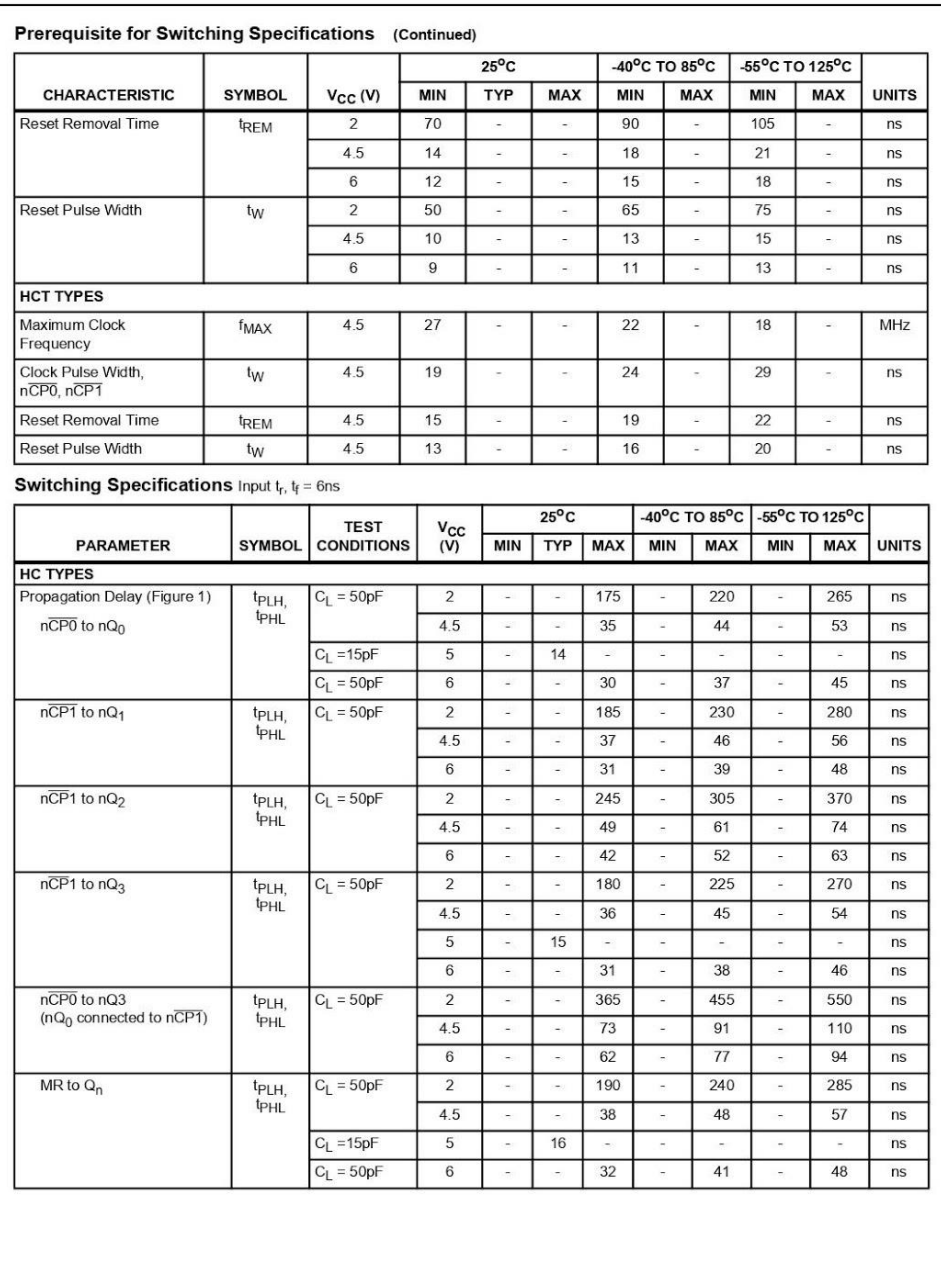

 $\mathbf 6$ 

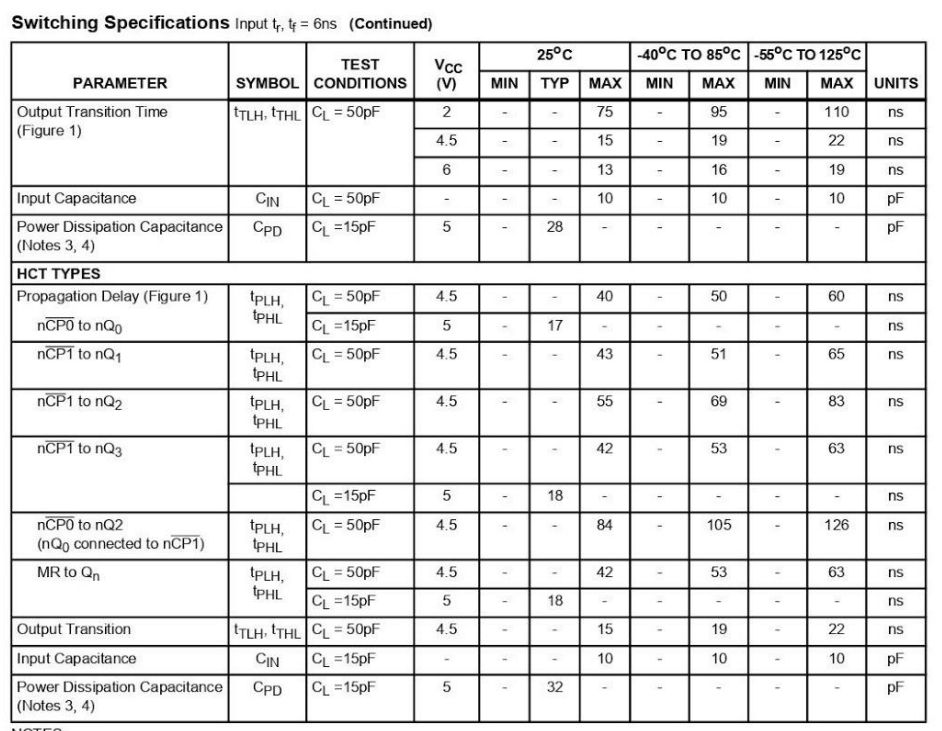

NOTES:

3. C<sub>PD</sub> is used to determine the dynamic power consumption, per multiplexer.

4.  $P_D = V_{CC}^2 f_i (C_{PD} + C_L)$  where  $f_i$  = Input Frequency,  $C_L$  = Output Load Capacitance,  $V_{CC}$  = Supply Voltage.

#### **Test Circuits and Waveforms**

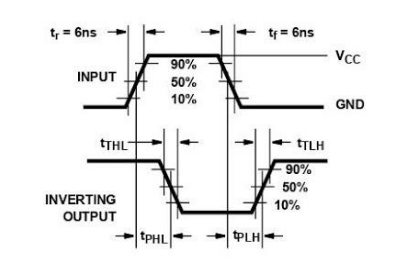

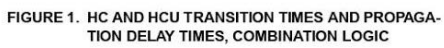

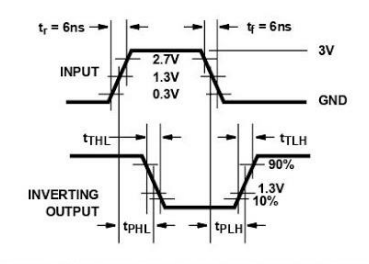

FIGURE 2. HCT TRANSITION TIMES AND PROPAGATION<br>DELAY TIMES, COMBINATION LOGIC

 $\overline{7}$ 

#### **PACKAGE MATERIALS INFORMATION**

TEXAS<br>INSTRUMENTS www.ti.com

19-Mar-2008

#### TAPE AND REEL INFORMATION

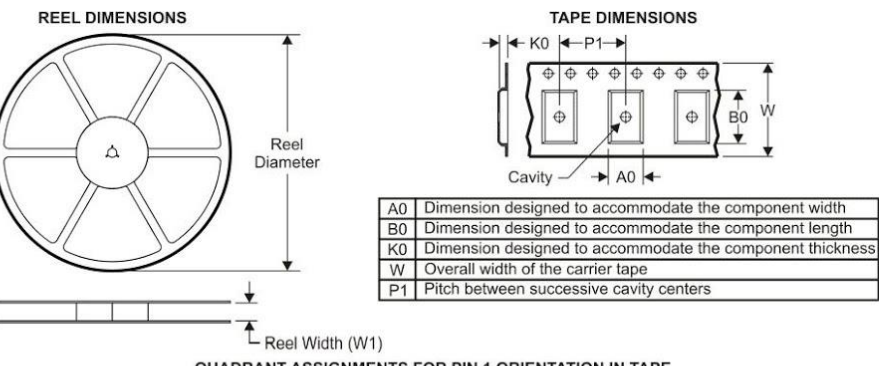

**QUADRANT ASSIGNMENTS FOR PIN 1 ORIENTATION IN TAPE** 

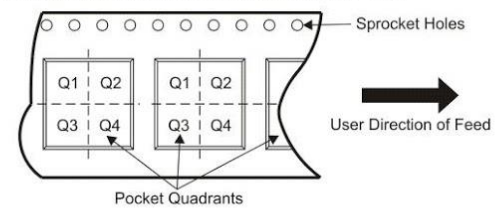

\*All dimensions are nominal

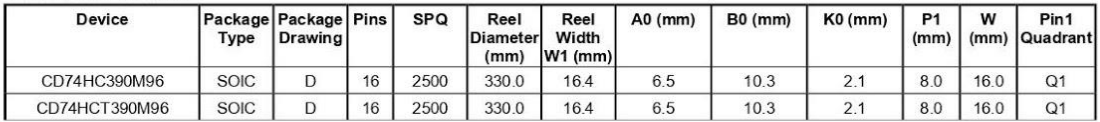

Pack Materials-Page 1

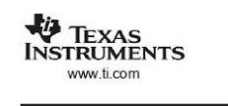

#### PACKAGE MATERIALS INFORMATION

19-Mar-2008

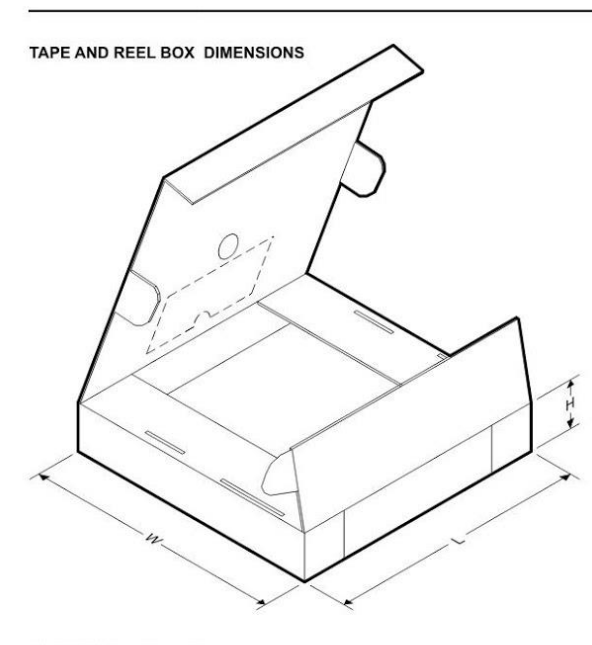

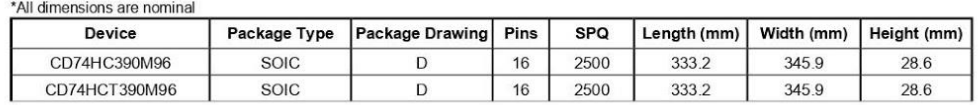

Pack Materials-Page 2

**MECHANICAL DATA** 

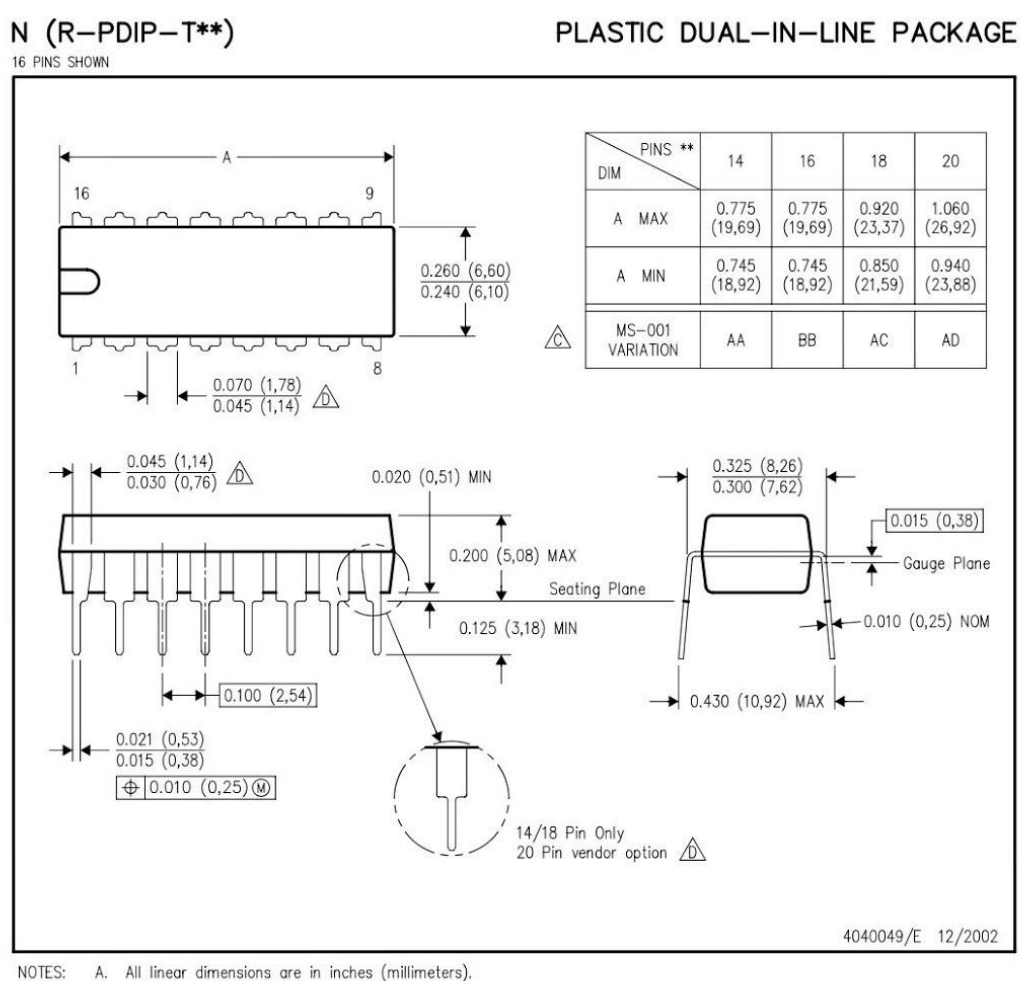

All linear dimensions are in inches (millimeters).<br>This drawing is subject to change without notice. A.<br>B.

Falls within JEDEC MS-001, except 18 and 20 pin minimum body length (Dim A).

The 20 pin end lead shoulder width is a vendor option, either half or full width.

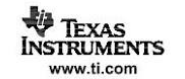

#### **MECHANICAL DATA**

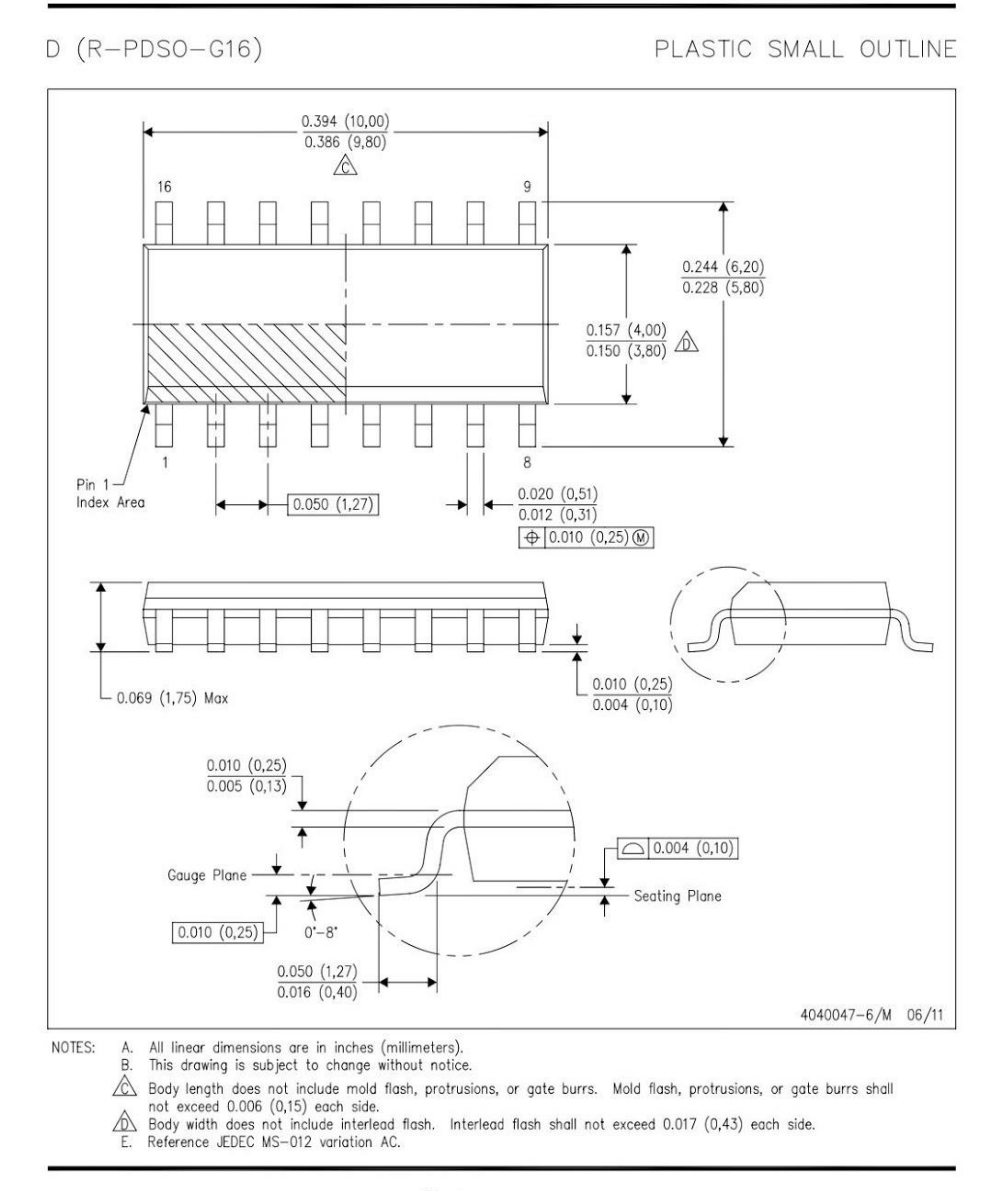

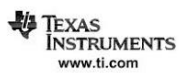

**LAND PATTERN DATA** 

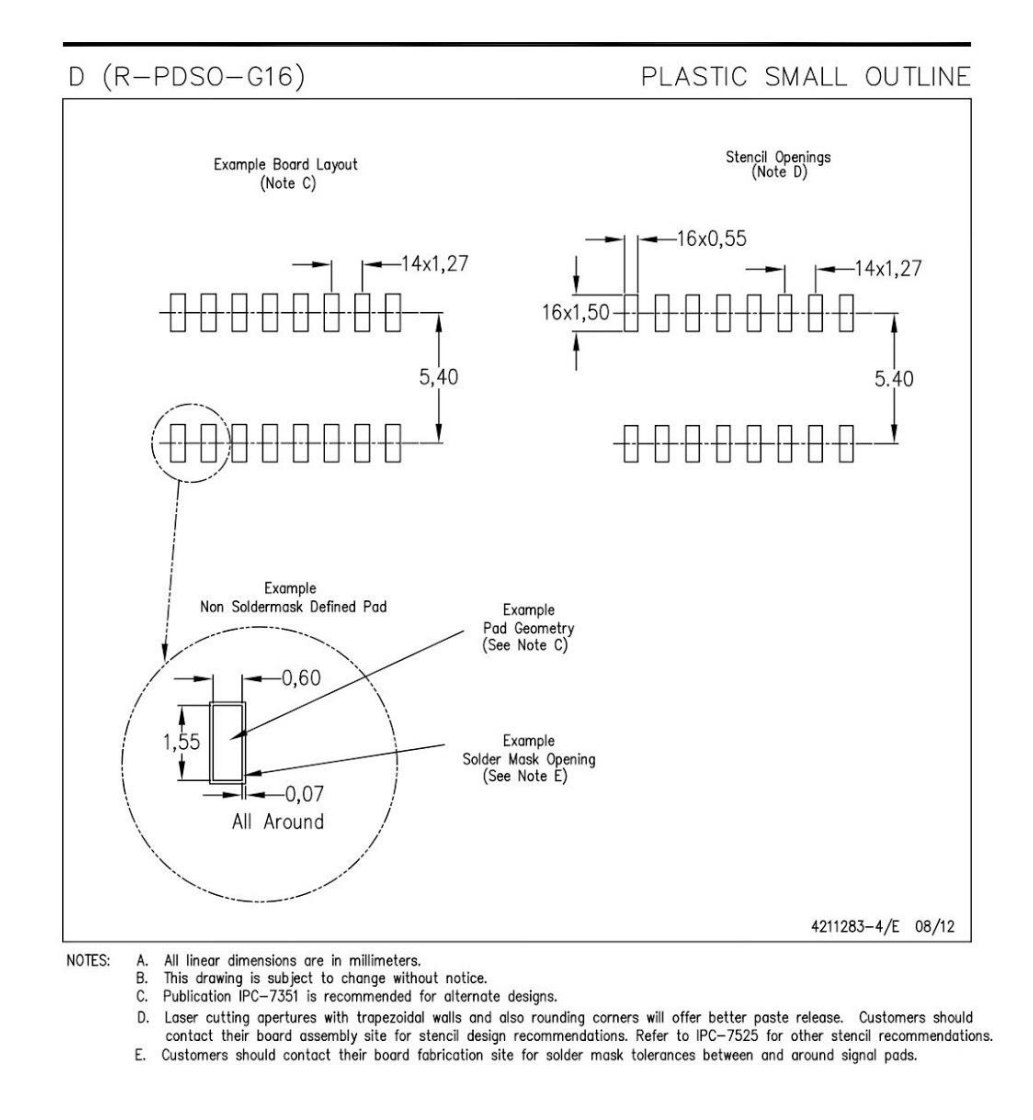

TEXAS<br>INSTRUMENTS www.ti.com

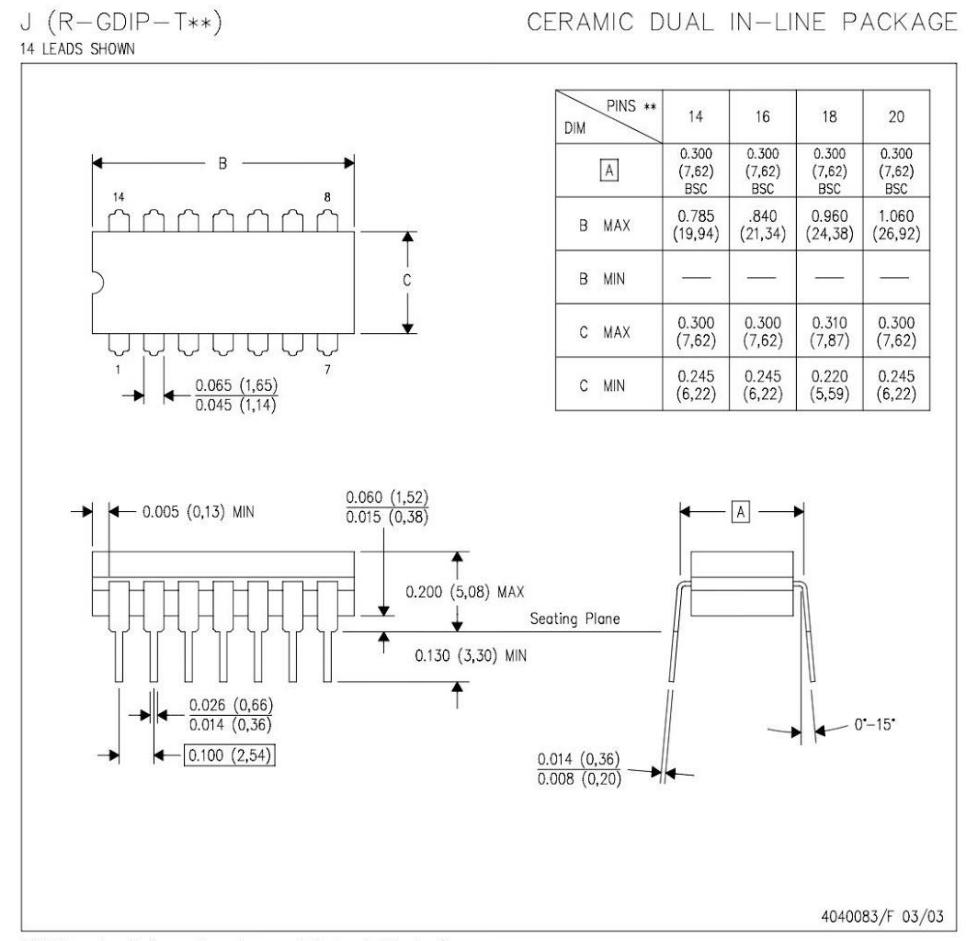

NOTES:

- 
- A. All linear dimensions are in inches (millimeters).<br>B. This drawing is subject to change without notice.<br>C. This package is hermetically sealed with a ceramic lid using glass frit.<br>D. Index point is provided on cap for t
- 

### 8 .- 74LS374

#### J11 **TEXAS INSTRUMENTS**

Data sheet acquired from Harris Semiconductor<br>SCHS183C

#### February 1998 - Revised May 2004

#### Features

- Buffered Inputs
- Common Three-State Output Enable Control
- Three-State Outputs
- Bus Line Driving Capability
- Typical Propagation Delay (Clock to Q) = 15ns at  $V_{CC}$  = 5V, C<sub>L</sub> = 15pF, T<sub>A</sub> = 25<sup>o</sup>C
- Fanout (Over Temperature Range) - Standard Outputs. . . . . . . . . . . . . . 10 LSTTL Loads - Bus Driver Outputs ............ 15 LSTTL Loads
- Wide Operating Temperature Range . . . -55°C to 125°C
- Balanced Propagation Delay and Transition Times
- · Significant Power Reduction Compared to LSTTL Logic ICs
- HC Types
- 2-V to 6-V Operation
- High Noise Immunity:  $N_{IL}$  = 30%,  $N_{IH}$  = 30% of V<sub>CC</sub> at  $V_{CC}$  = 5V
- HCT Types
- 4.5-V to 5.5-V Operation

Copyright © 2004, Texas Instruments Incorporated

- Direct LSTTL Input Logic Compatibility,
- $V_{IL} = 0.8V$  (Max),  $V_{IH} = 2V$  (Min)
- CMOS Input Compatibility, I<sub>I</sub> ≤ 1µA at V<sub>OL</sub>, V<sub>OH</sub>

#### CD54/74HC374, CD54/74HCT374, CD54/74HC574, CD54/74HCT574

High-Speed CMOS Logic Octal D-Type Flip-Flop, 3-State Positive-Edge Triggered

#### **Description**

The 'HC374, 'HCT374, 'HC574, and 'HCT574 are octal D-type flip-flops with 3-state outputs and the capability to drive 15 LSTTL loads. The eight edge-triggered flip-flops enter data into<br>their registers on the LOW to HIGH transition of clock (CP). The output enable (OE) controls the 3-state outputs and is<br>independent of the register operation. When OE is HIGH, the outputs are in the high-impedance state. The 374 and 574 are identical in function and differ only in their pinout arrangements.

#### **Ordering Information**

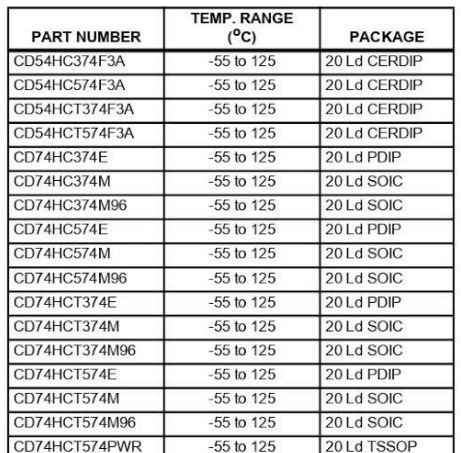

NOTE: When ordering, use the entire part number. The suffixes 96 and R denote tape and reel.

CAUTION: These devices are sensitive to electrostatic discharge. Users should follow proper IC Handling Procedures.

 $\overline{1}$ 

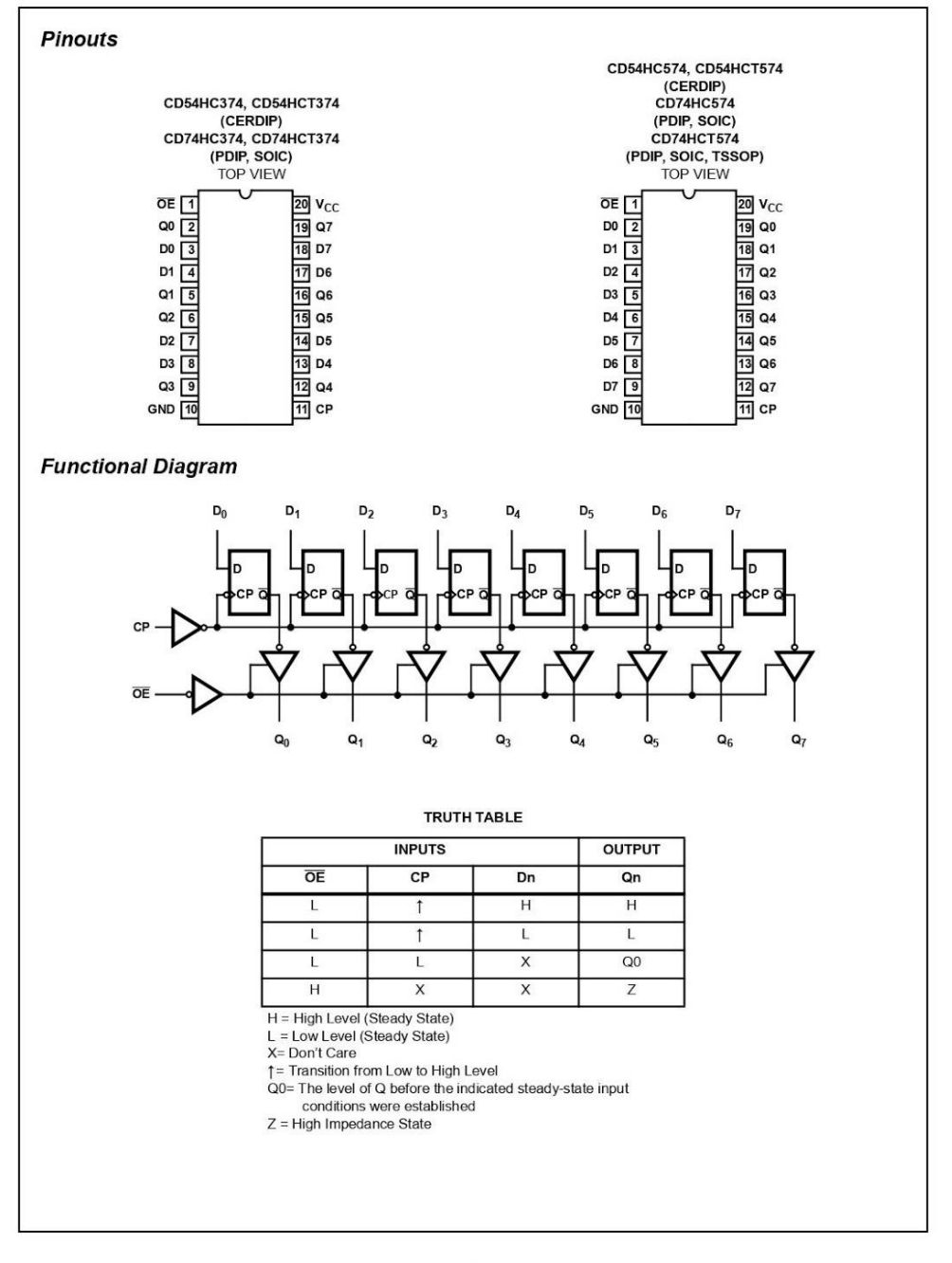

 $\overline{\mathbf{c}}$ 

 $\overline{A}$ 

**Thermal Information** 

#### **Absolute Maximum Ratings**

# 

#### **Operating Conditions**

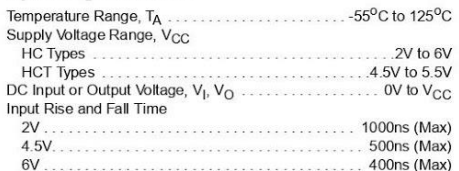

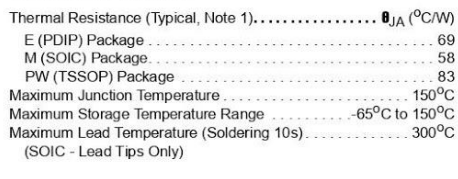

CAUTION: Stresses above those listed in "Absolute Maximum Ratings" may cause permanent damage to the device. This is a stress only rating, and operation<br>of the device at these or any other conditions above those indicated

NOTE:

1. The package thermal impedance is calculated in accordance with JESD 51-7.

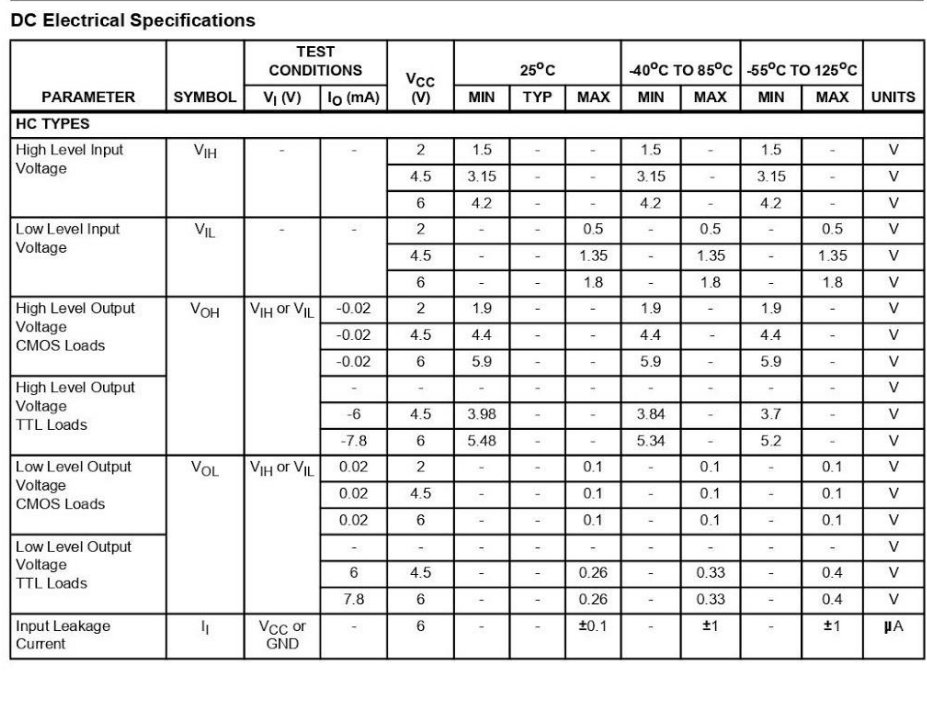

 $\mathbf{3}$ 

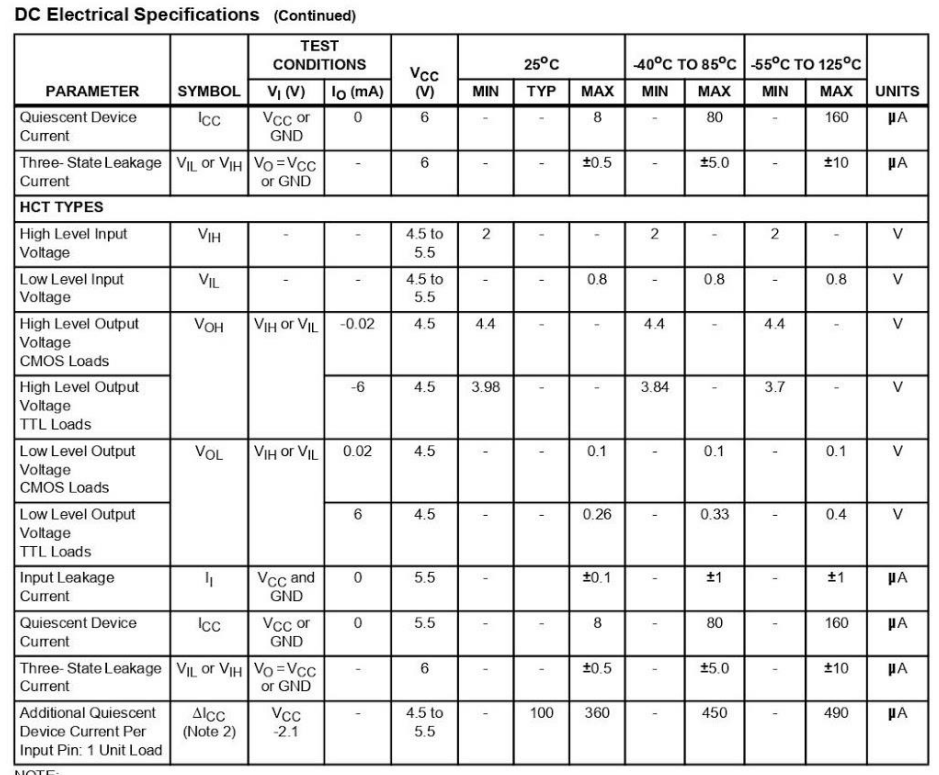

NOTE:<br>
2. For dual-supply systems, theoretical worst case  $(V_1 = 2.4V, V_{CC} = 5.5V)$  specification is 1.8mA.

#### **HCT Input Loading Table**

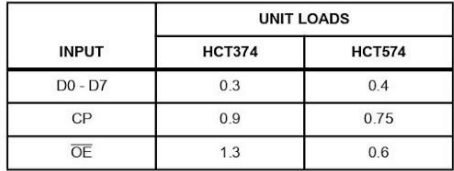

NOTE: Unit Load is  $\Delta I_{\rm CC}$  limit specific in DC Electrical Specifications<br>Table, e.g., 3600 A max. at 25<sup>0</sup>C.

 $\overline{4}$ 

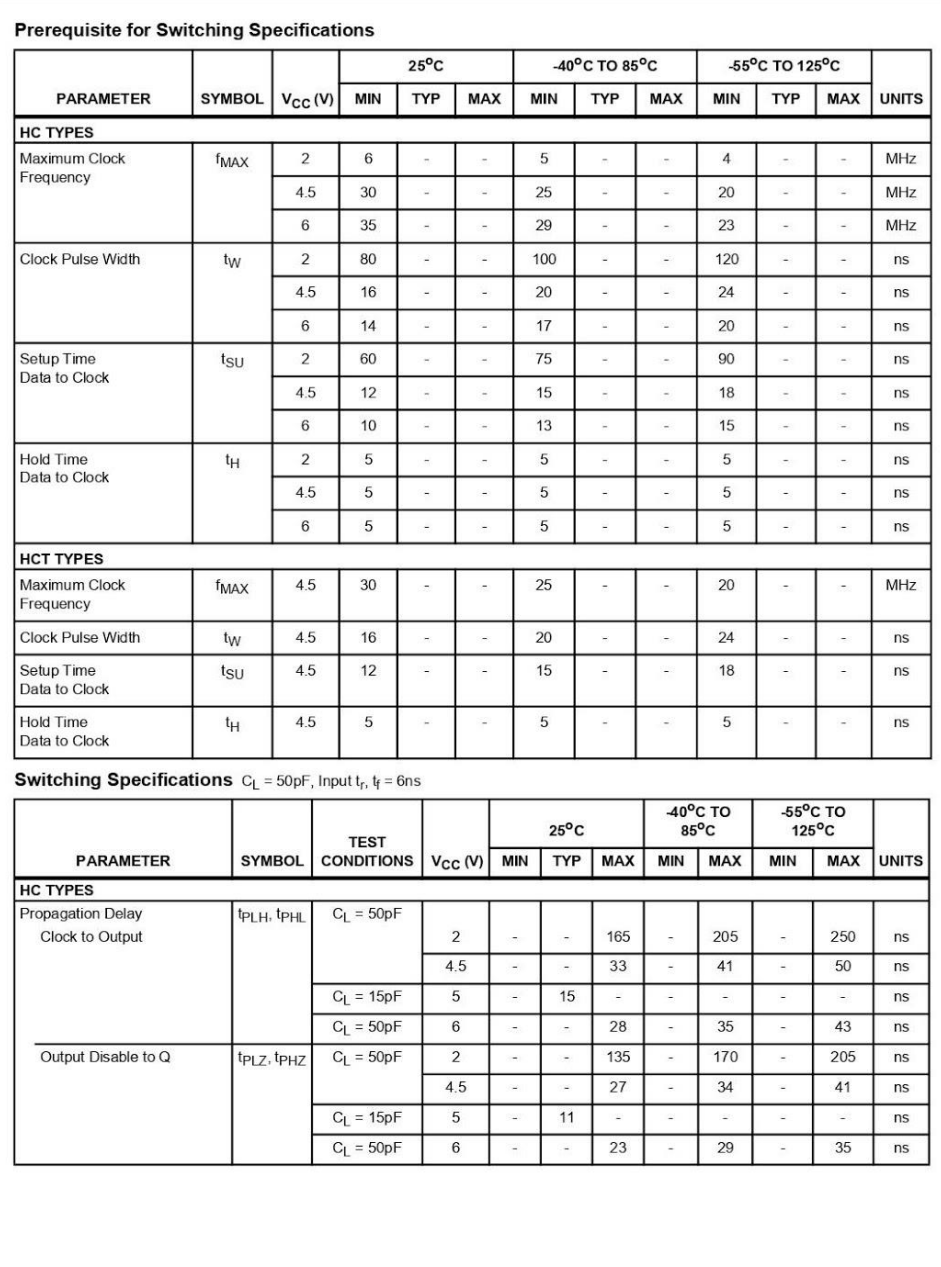

 $\sqrt{5}$ 

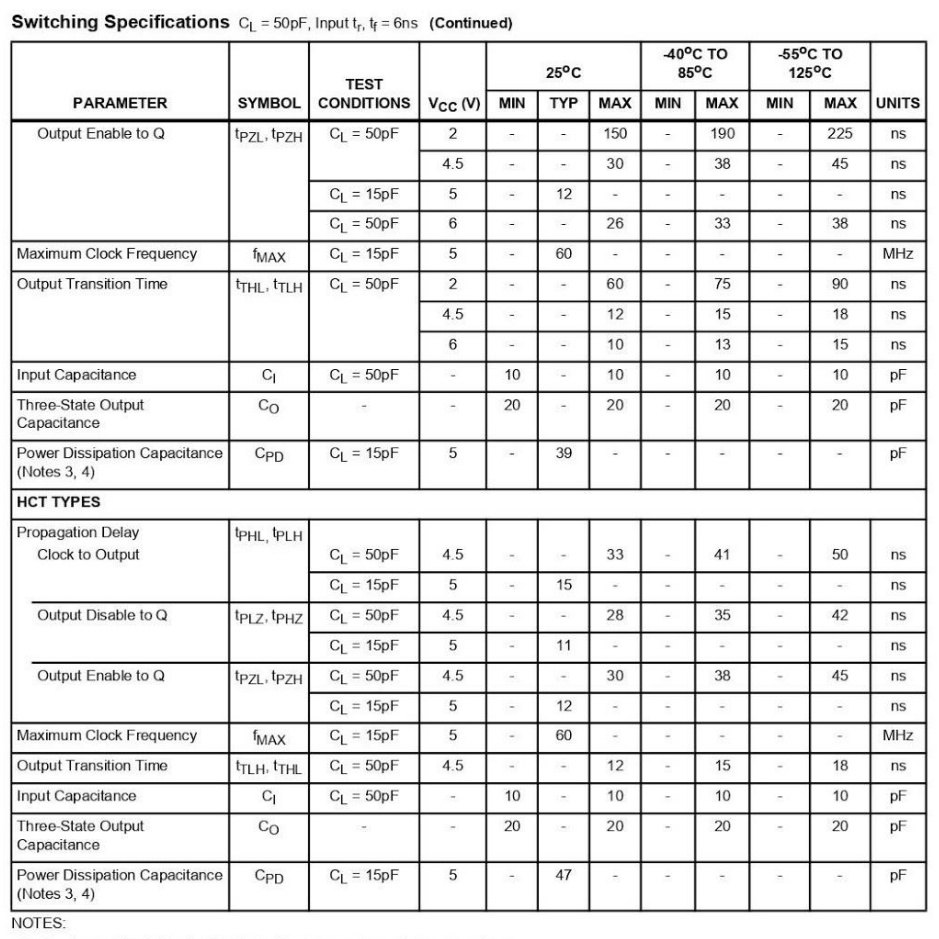

3. C<sub>PD</sub> is used to determine the dynamic power consumption, per package.

3. C<sub>PD</sub> is used to determine the dynamic power consumption, per package.<br>4. P<sub>D</sub> = C<sub>PD</sub> V<sub>CC</sub><sup>2</sup> f<sub>1</sub> +  $\Sigma$  V<sub>CC</sub><sup>2</sup> f<sub>0</sub> C<sub>L</sub> where f<sub>i</sub> = Input Frequency, f<sub>O</sub> = Output Frequency, C<sub>L</sub> = Output Load Capacitance, V<sub>CC</sub>

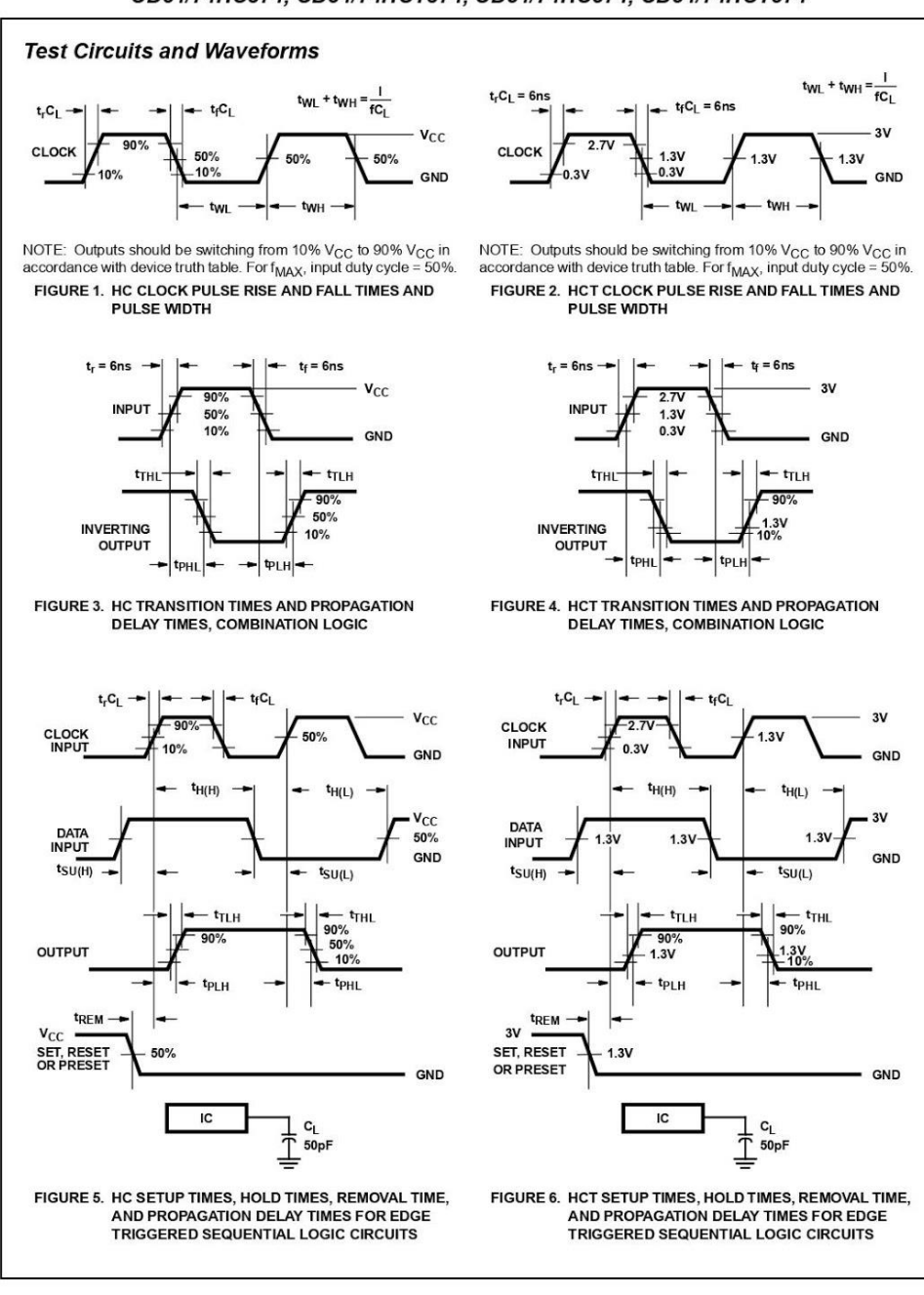

 $\overline{7}$ 

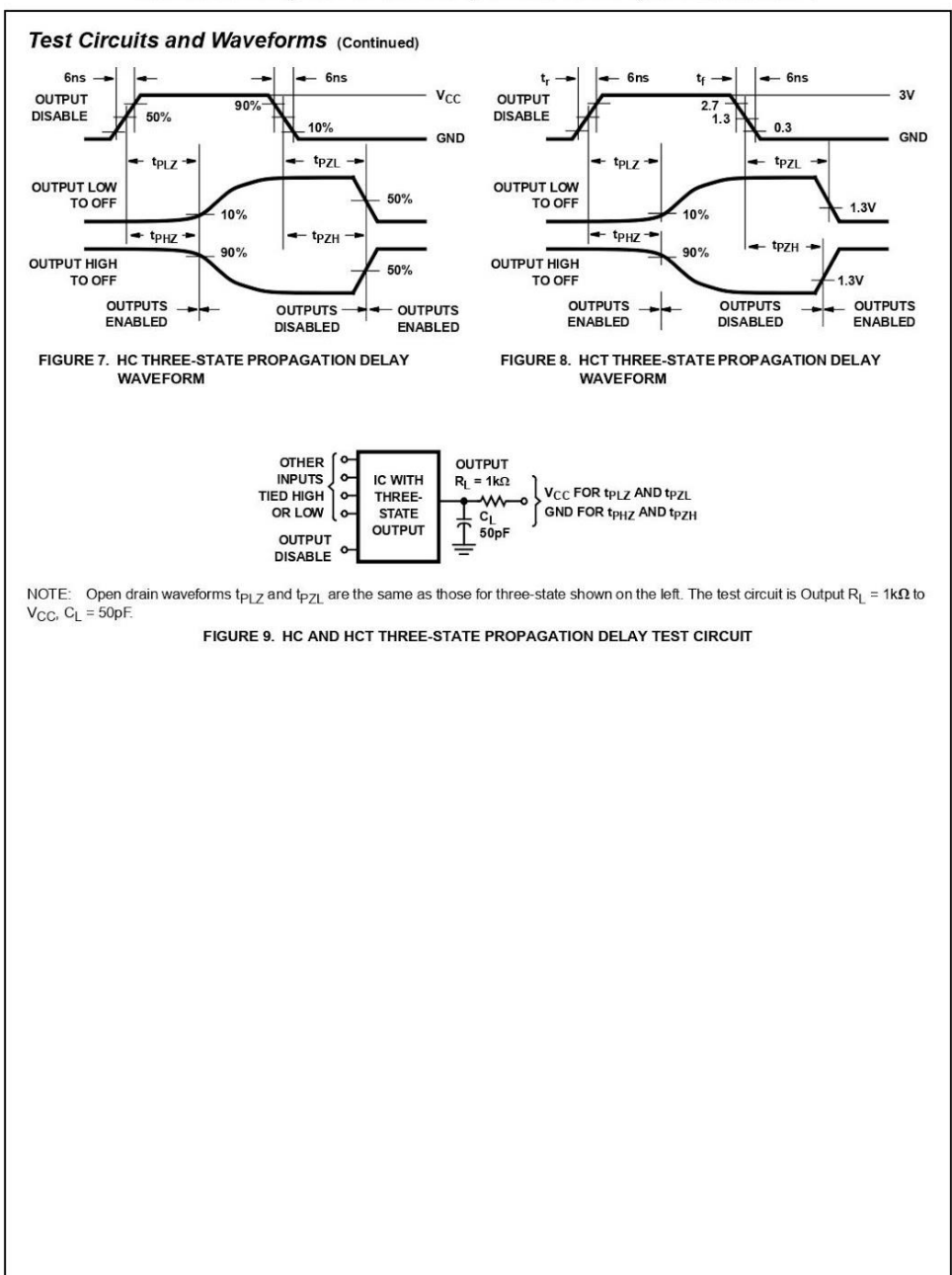

 $\bf 8$ 

#### PACKAGE MATERIALS INFORMATION

User Direction of Feed

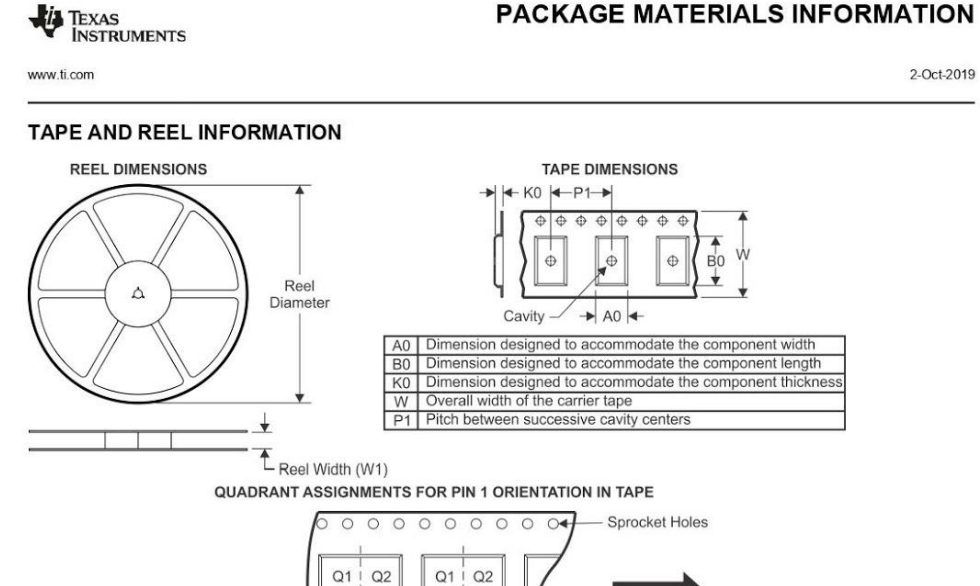

Pocket Quadrants

 $Q_3$  | Q4

 $Q3$  $\frac{Q4}{R}$ 

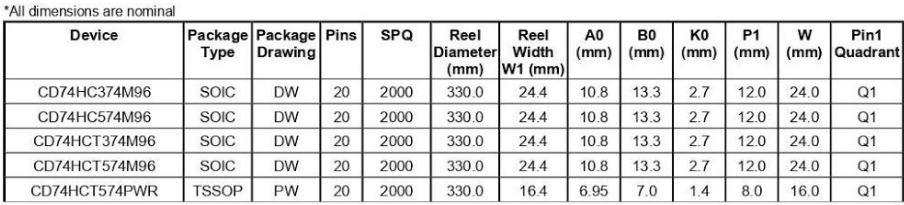

Pack Materials-Page 1

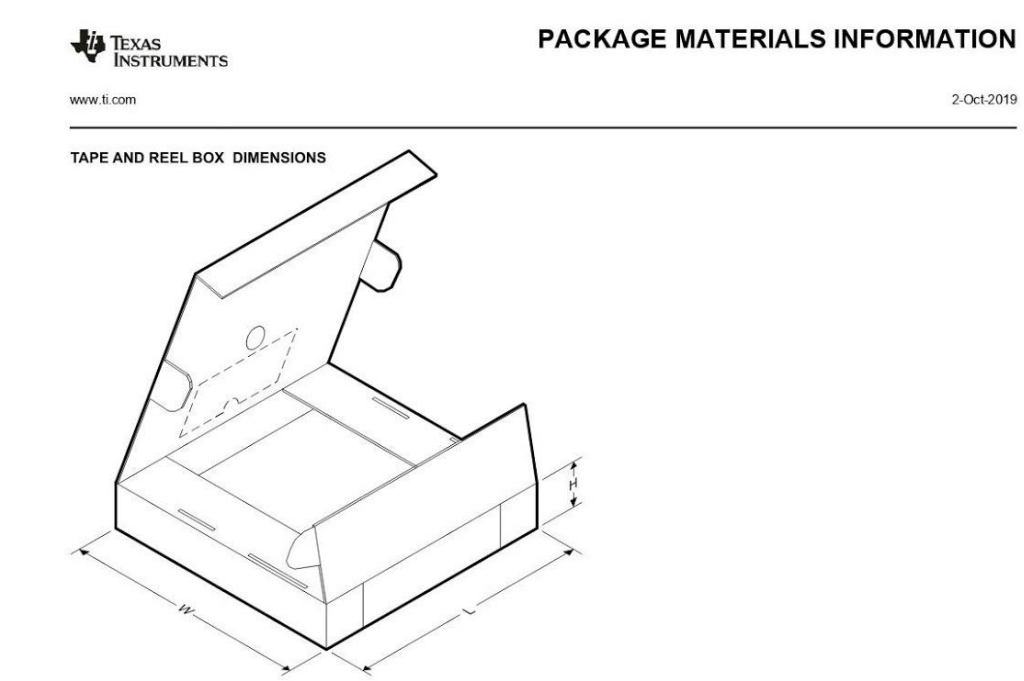

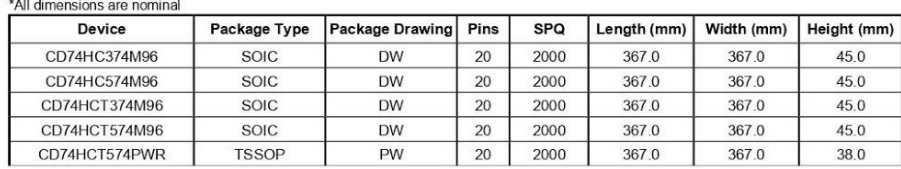

Pack Materials-Page 2

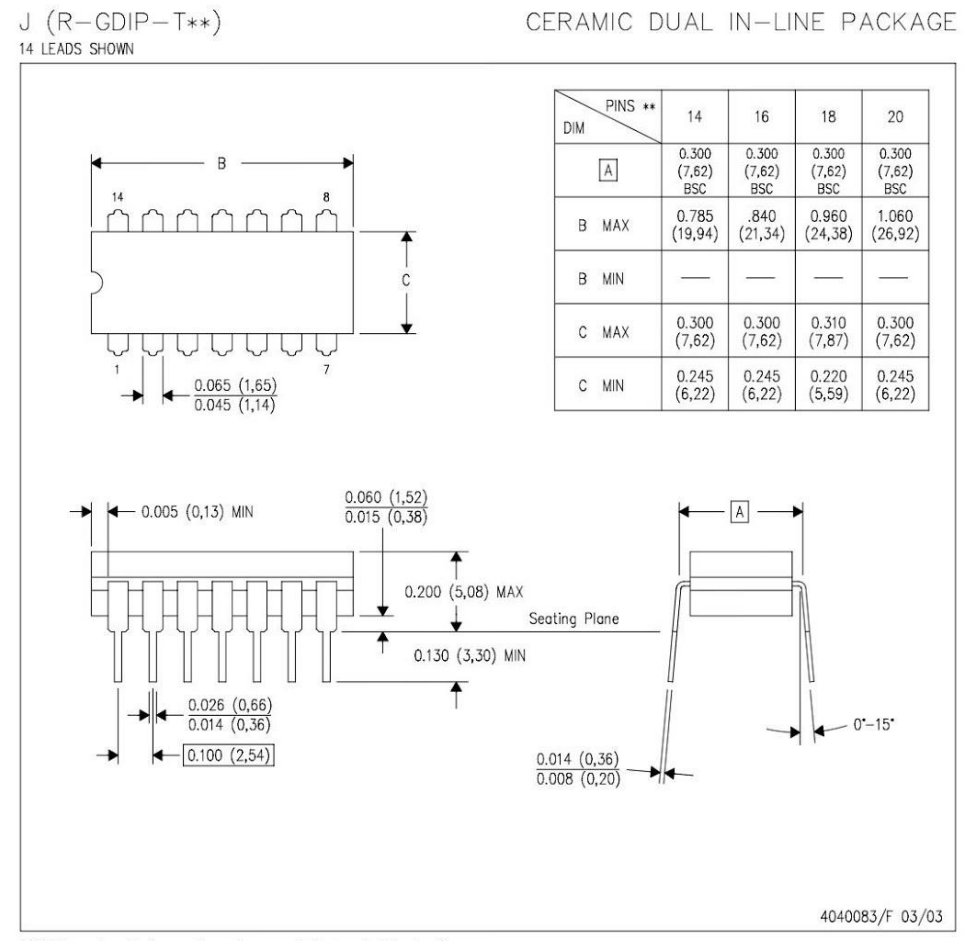

NOTES:

- 
- A. All linear dimensions are in inches (millimeters).<br>B. This drawing is subject to change without notice.<br>C. This package is hermetically sealed with a ceramic lid using glass frit.<br>D. Index point is provided on cap for t
- 

#### **MECHANICAL DATA**

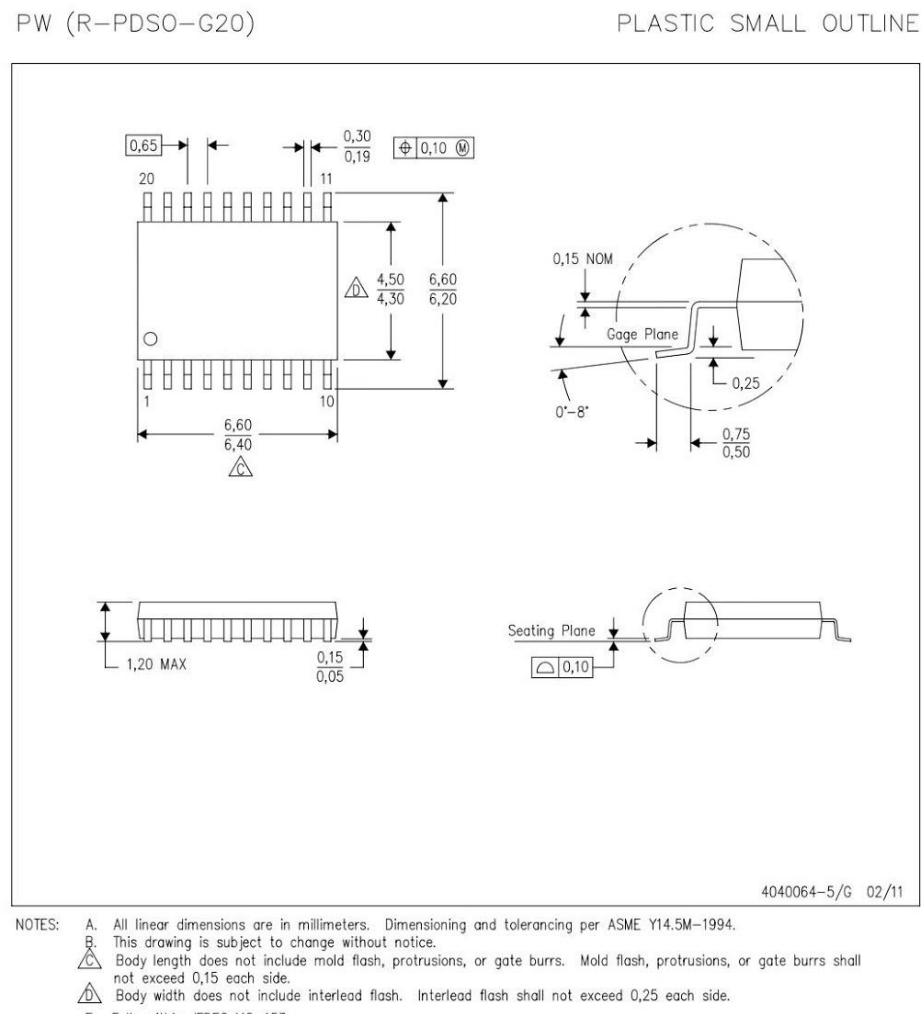

- 
- E. Falls within JEDEC MO-153

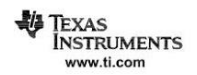

**LAND PATTERN DATA** 

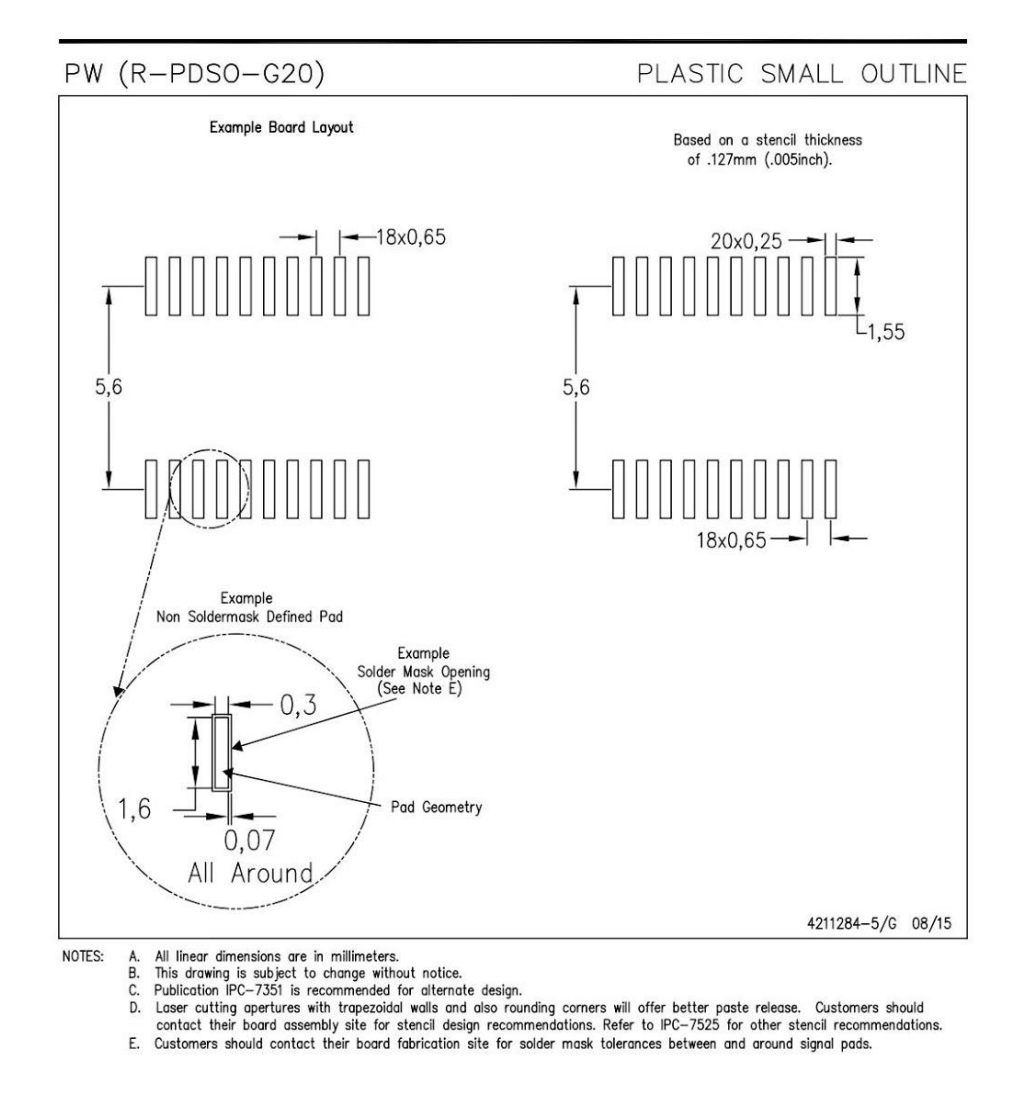

TEXAS<br>INSTRUMENTS www.ti.com

#### **MECHANICAL DATA**

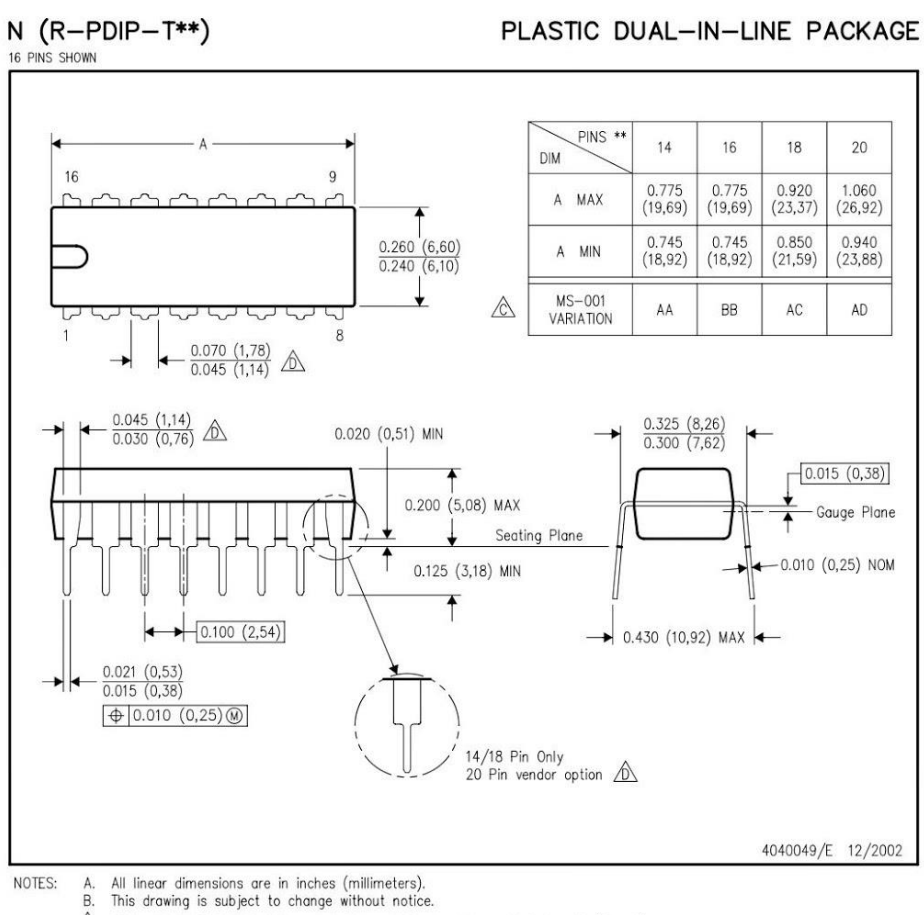

Falls within JEDEC MS-001, except 18 and 20 pin minimum body length (Dim A).<br>
The 20 pin end lead shoulder width is a vendor option, either half or full width.

**W** TEXAS<br>INSTRUMENTS www.ti.com

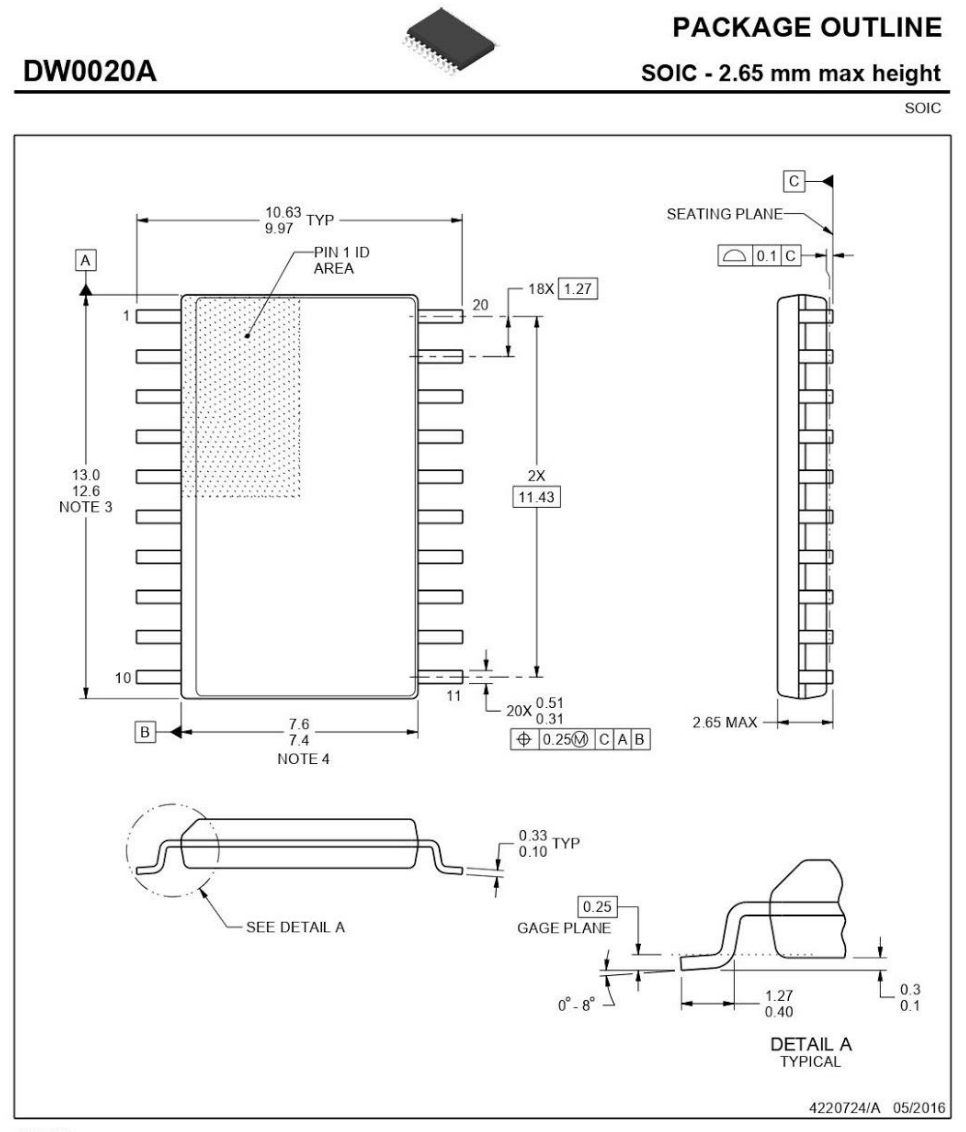

**NOTES** 

1. All linear dimensions are in millimeters. Dimensions in parenthesis are for reference only. Dimensioning and tolerancing per ASME Y14.5M.<br>2. This drawing is subject to change without notice.<br>3. This dimension does not

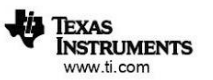

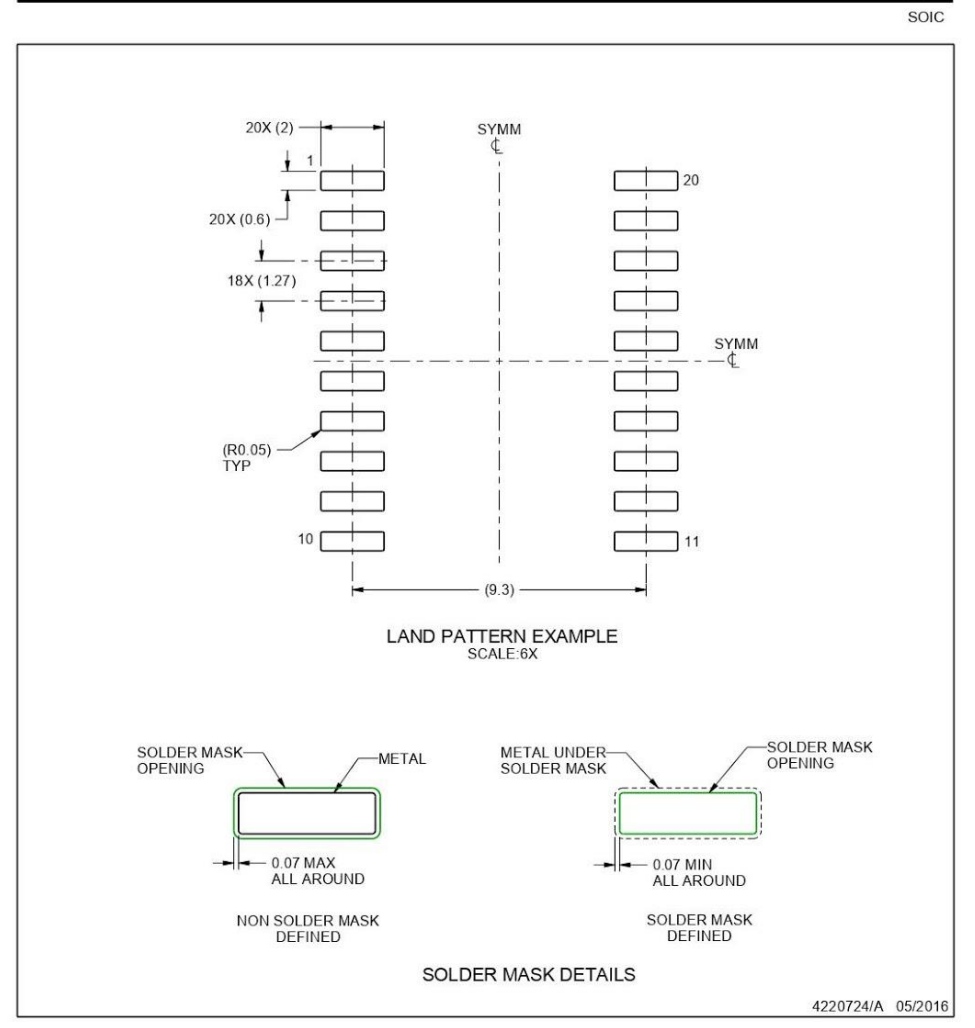

#### **EXAMPLE BOARD LAYOUT**

SOIC - 2.65 mm max height

NOTES: (continued)

**DW0020A** 

6. Publication IPC-7351 may have alternate designs.<br>7. Solder mask tolerances between and around signal pads can vary based on board fabrication site.

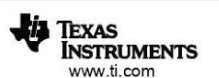

#### **EXAMPLE STENCIL DESIGN**

**DW0020A** 

SOIC - 2.65 mm max height

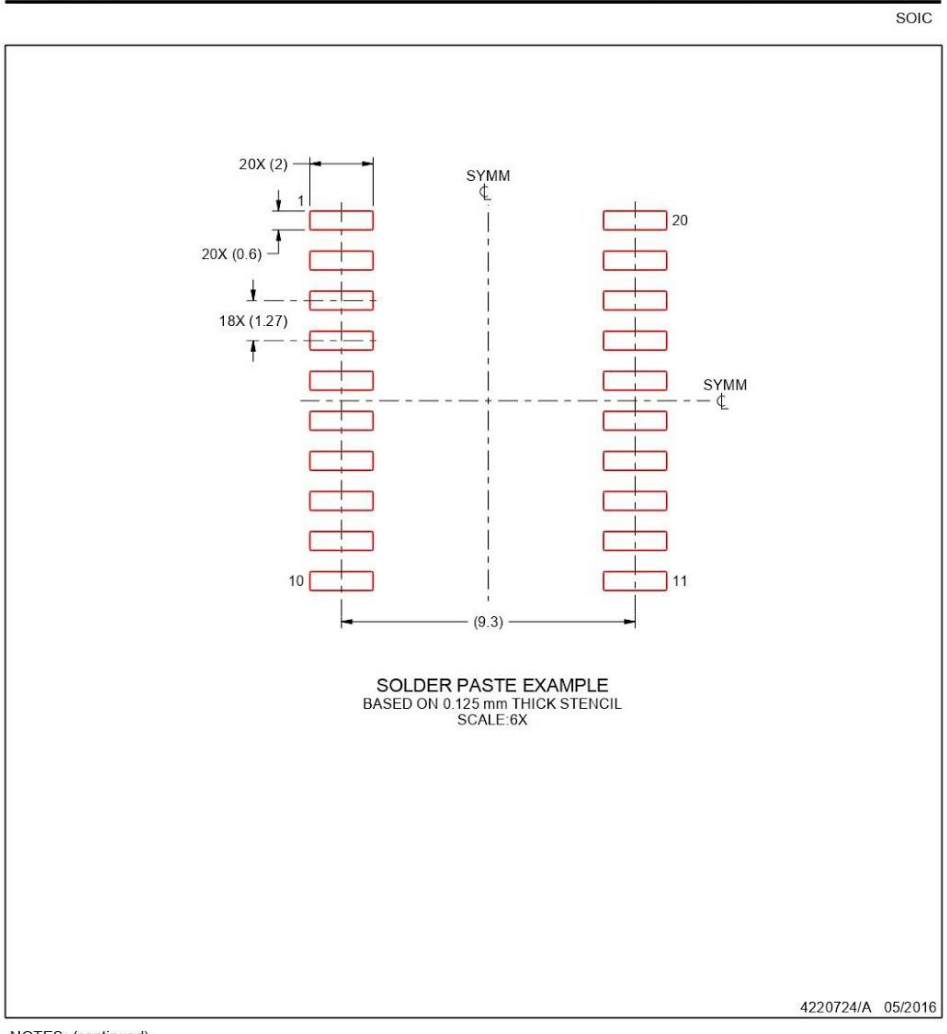

NOTES: (continued)

8. Laser cutting apertures with trapezoidal walls and rounded corners may offer better paste release. IPC-7525 may have alternate<br>design recommendations.<br>9. Board assembly site may have different recommendations for stenci

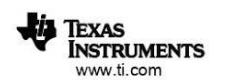

#### 9.-74LS47

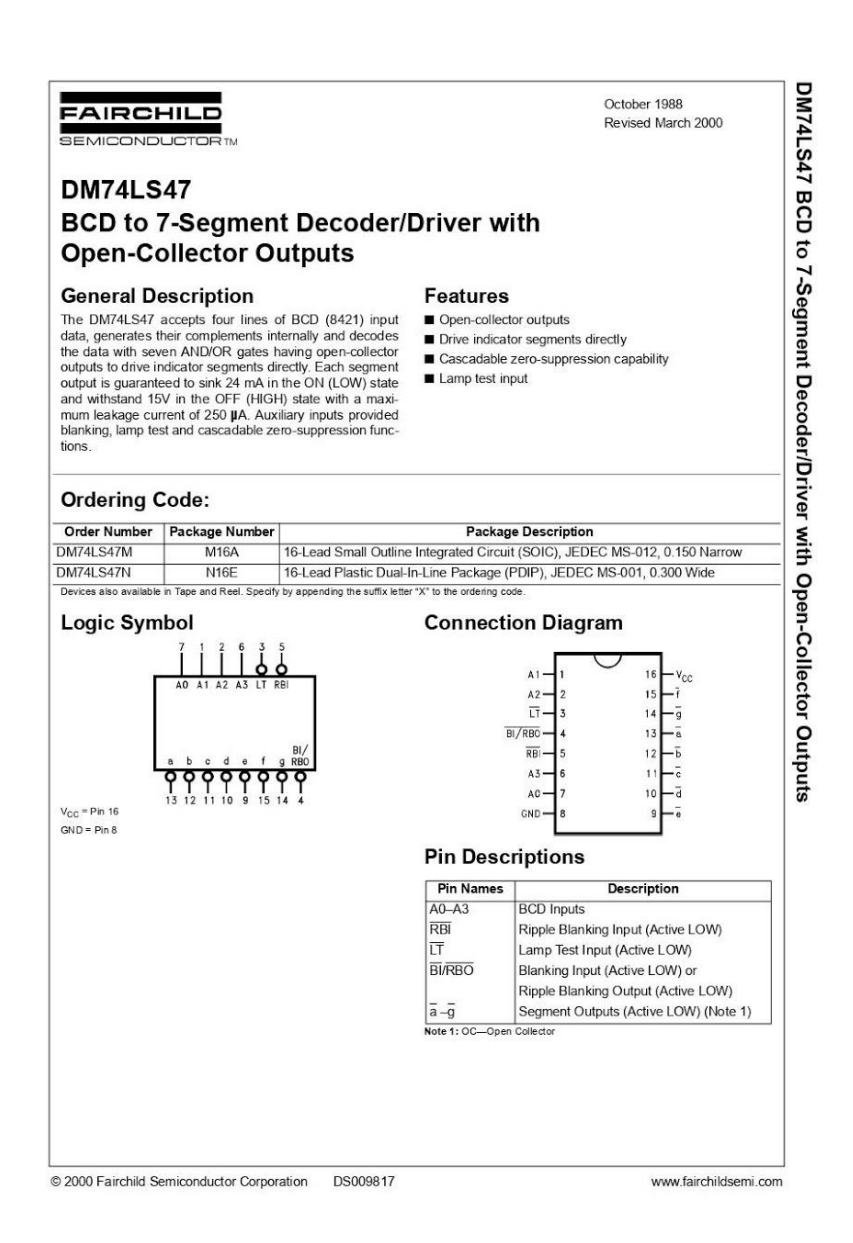
# **DM74LS47**

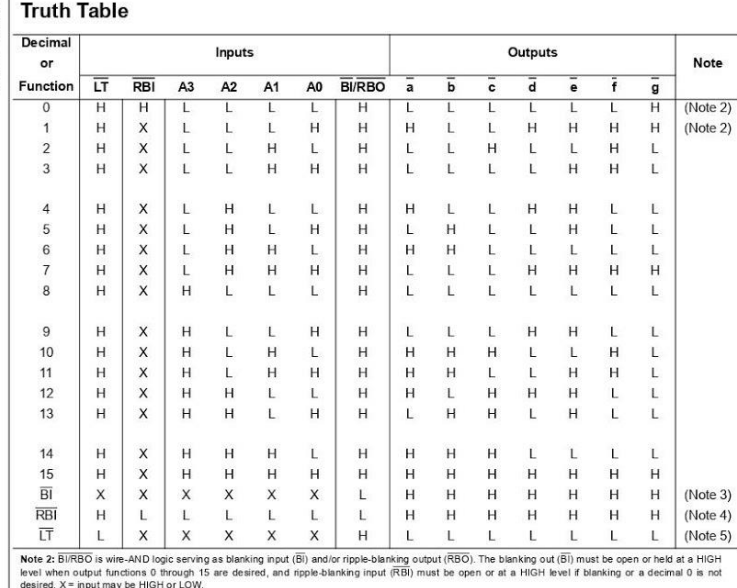

desired. X = input may be HiGH or LOW.<br>Note 3:When a LOW level is applied to the blanking input (forced condition) all segment cutputs go to a HiGH level regardless of the state of any other input<br>Note 4: When ripple-blan

#### **Functional Description**

**Functional Description**<br>The DM74LS47 decodes the input data in the pattern indi-<br>cated in the Truth Table and the segment identification<br>illustration. If the input data is decimal zero, a LOW signal<br>applied to the RBI bl

intermediate decoder from an OR gate whose inputs are<br>
BI/RBO of the next highest and lowest order decoders. Bi/<br>
RBO also serves as an unconditional bilanking input. The<br>
internal NAND gate that generates the RBO signal h

www.fairchildsemi.com

 $\overline{2}$ 

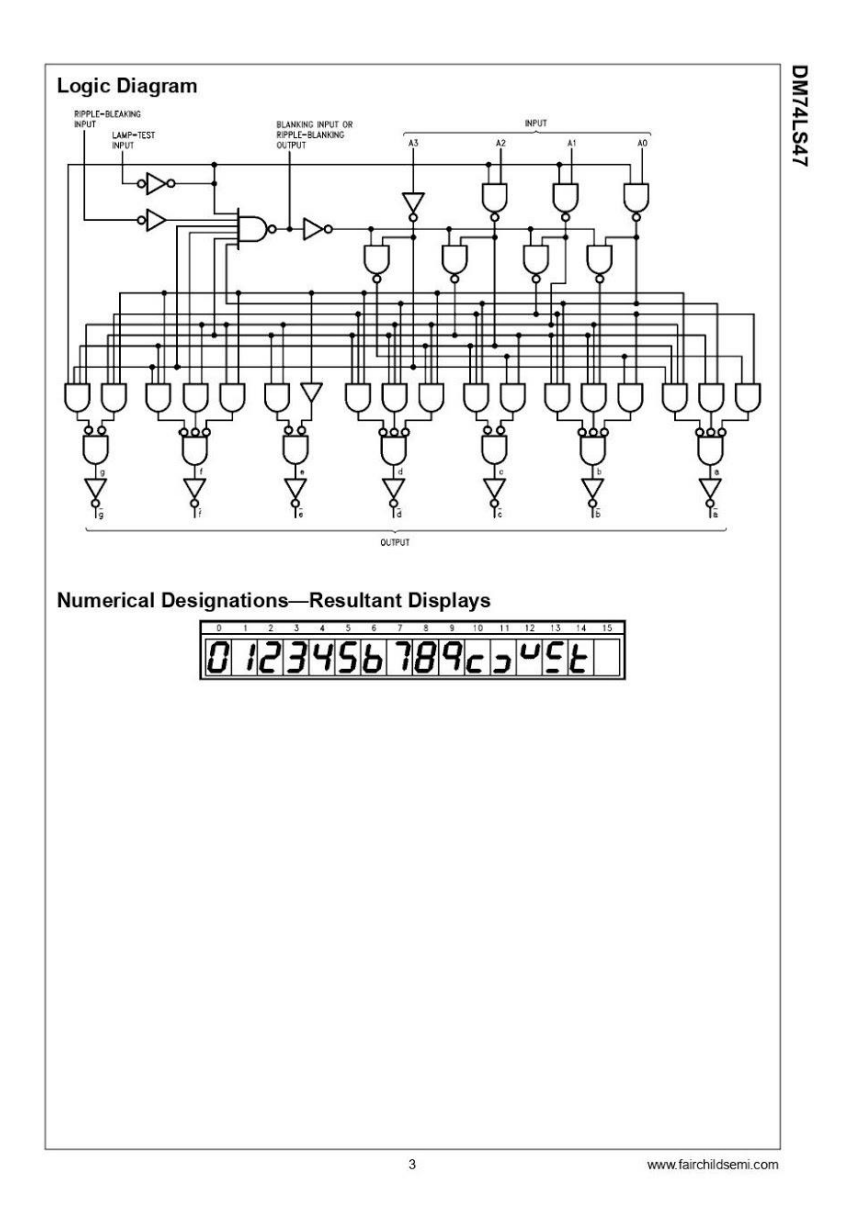

#### **Absolute Maximum Ratings** (Note 6)

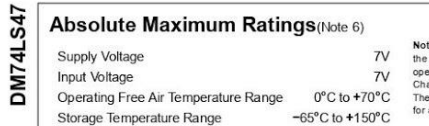

ble 6: The "Absolute Maximum Ratings" are those values beyond which<br>safely of the device cannot be guaranted. The device should not be<br>erated at these simits. The parametric values defined in the Electrical<br>variables the b

Units  $\overline{V}$  $\mathsf{V}$ μA

 $\vee$ 

 $\mathop{}\!\mathsf{ \mu }\nolimits$  $\frac{\mu A}{mA}$  $mA$  $mA$ 

Units

 $ns$ 

ns

 $\frac{100}{100}$ 

#### **Recommended Operating Conditions**

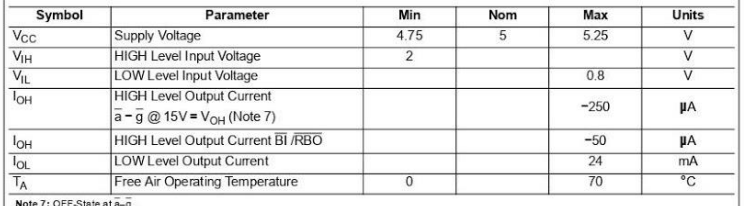

#### **Electrical Characteristics**

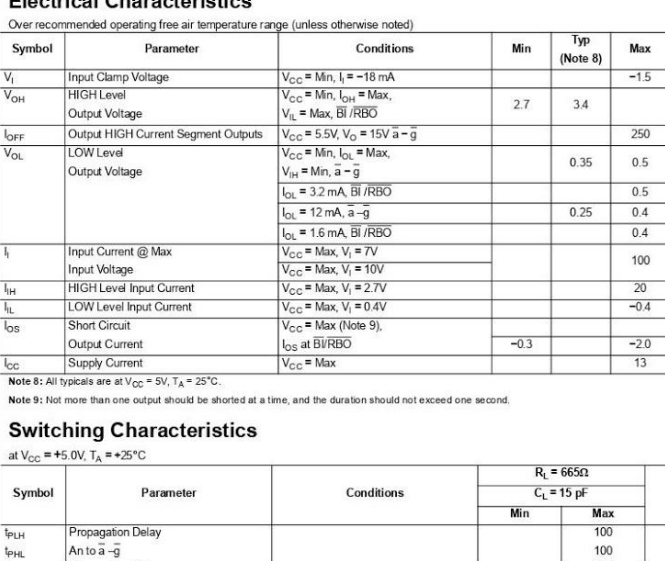

 $\overline{4}$ 

 $\begin{array}{c}\n\hline\n\downarrow \\
\hline\n\downarrow \\
\hline\n\downarrow \\
\hline\n\downarrow \\
\hline\n\downarrow \\
\hline\n\downarrow \\
\hline\n\downarrow \\
\hline\n\downarrow \\
\hline\n\downarrow \\
\hline\n\downarrow \\
\hline\n\downarrow \\
\hline\n\downarrow \\
\hline\n\downarrow \\
\hline\n\downarrow \\
\hline\n\downarrow \\
\hline\n\downarrow \\
\hline\n\downarrow \\
\hline\n\downarrow \\
\hline\n\downarrow \\
\hline\n\downarrow \\
\hline\n\downarrow \\
\hline\n\downarrow \\
\hline\n\downarrow \\
\hline\n\downarrow \\
\hline\n\downarrow \\
\hline\n\downarrow \\
\hline\n$ Propagation Delay<br>RBI to  $\overline{a} - \overline{g}$  (Note 10) Note 10:  $\overline{LT}$  = HIGH, A0-A3 = LOW

www.fairchildsemi.com

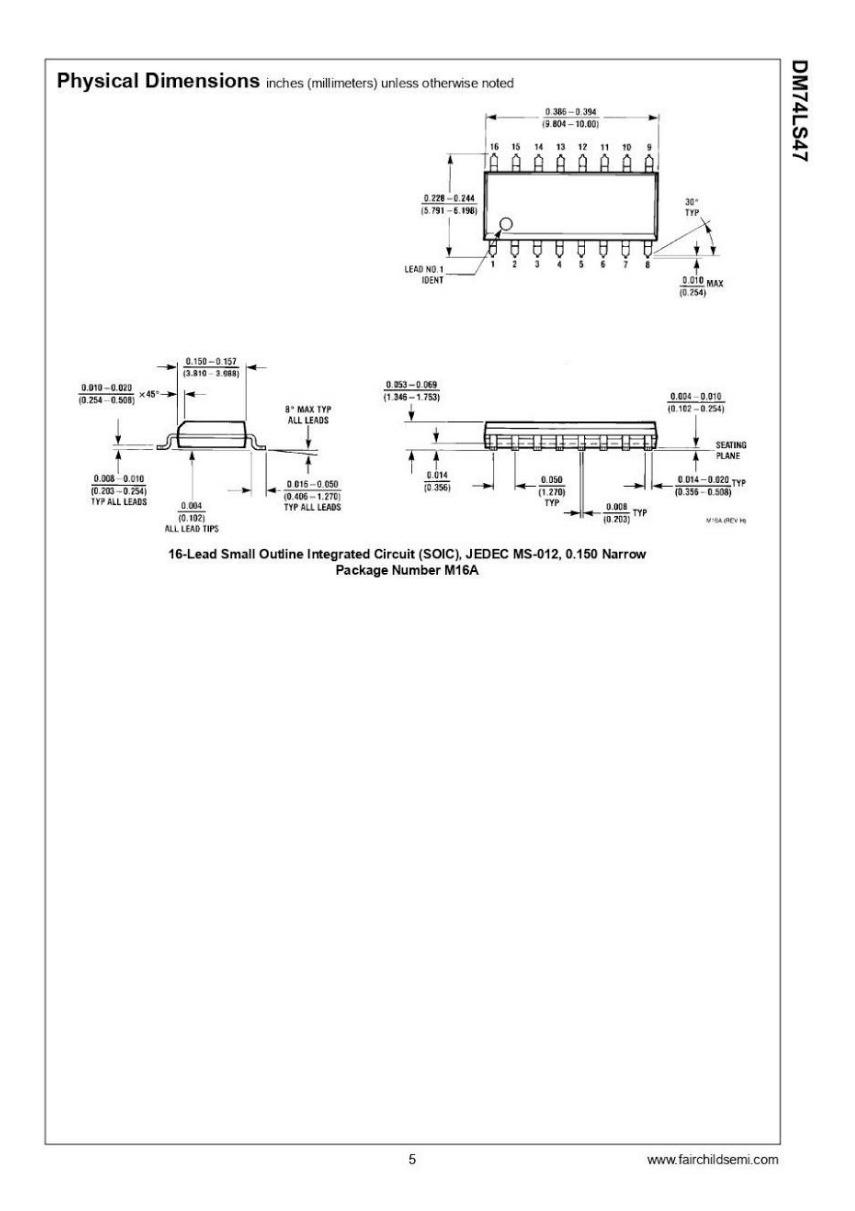

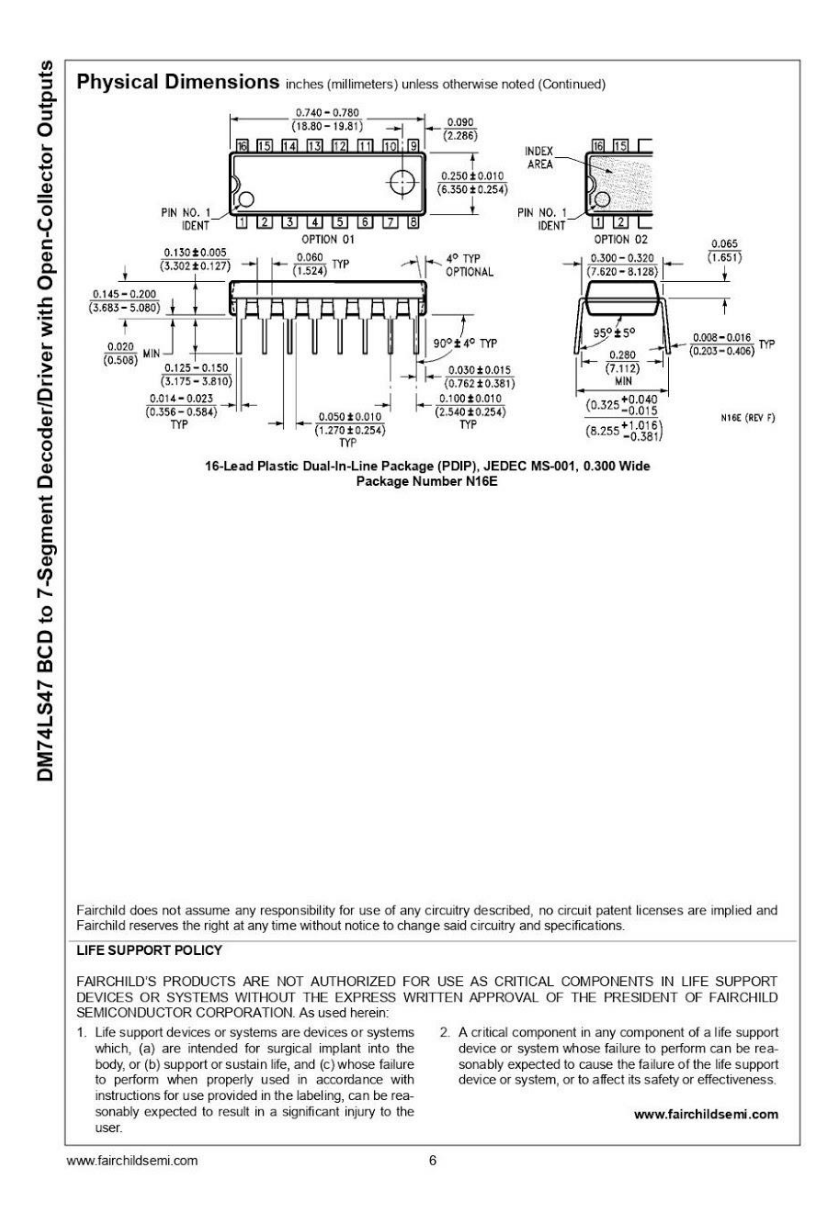

#### 10.-74LS393

## 74HC393; 74HCT393

Dual 4-bit binary ripple counter Rev.  $6 - 3$  December 2015

**Product data sheet** 

#### 1. General description

The 74HC393; 7474HCT393 is a dual 4-stage binary ripple counter. Each counter features a clock input (nCP), an overriding asynchronous master reset input (nMR) and 4 buffered parallel outputs (nQ0 to nQ3). The counter advances on the HIGH-to-LOW transition of nCP. A HIGH on nMR clears the counter stages and forces the outputs LOW, independent of the state of nCP. Inputs include clamp diodes. This enables the use of current limiting resistors to interface inputs to voltages in excess of V<sub>CC</sub>.

#### 2. Features and benefits

- $\blacksquare$  Input levels:
	- ◆ For 74HC393: CMOS level
	- For 74HCT393: TTL level
- Complies with JEDEC standard no. 7A
- ESD protection:
	- HBM JESD22-A114F exceeds 2000 V
	- MM JESD22-A115-A exceeds 200 V.
- Two 4-bit binary counters with individual clocks
- Divide by any binary module up to 28 in one package
- Two master resets to clear each 4-bit counter individually

#### 3. Ordering information

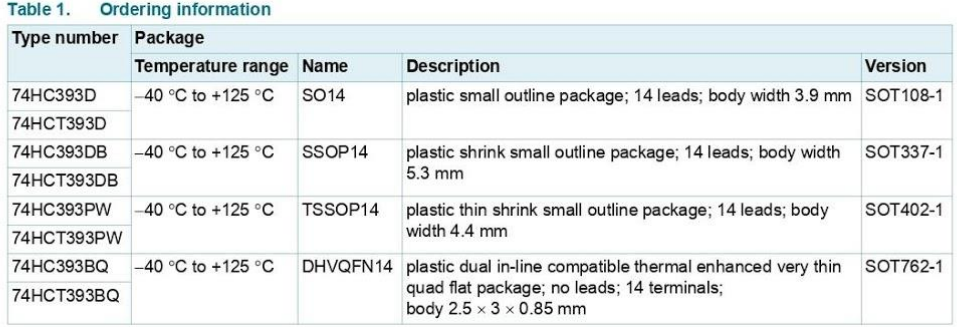

# nexperia

Dual 4-bit binary ripple counter

### 4. Functional diagram

**Nexperia** 

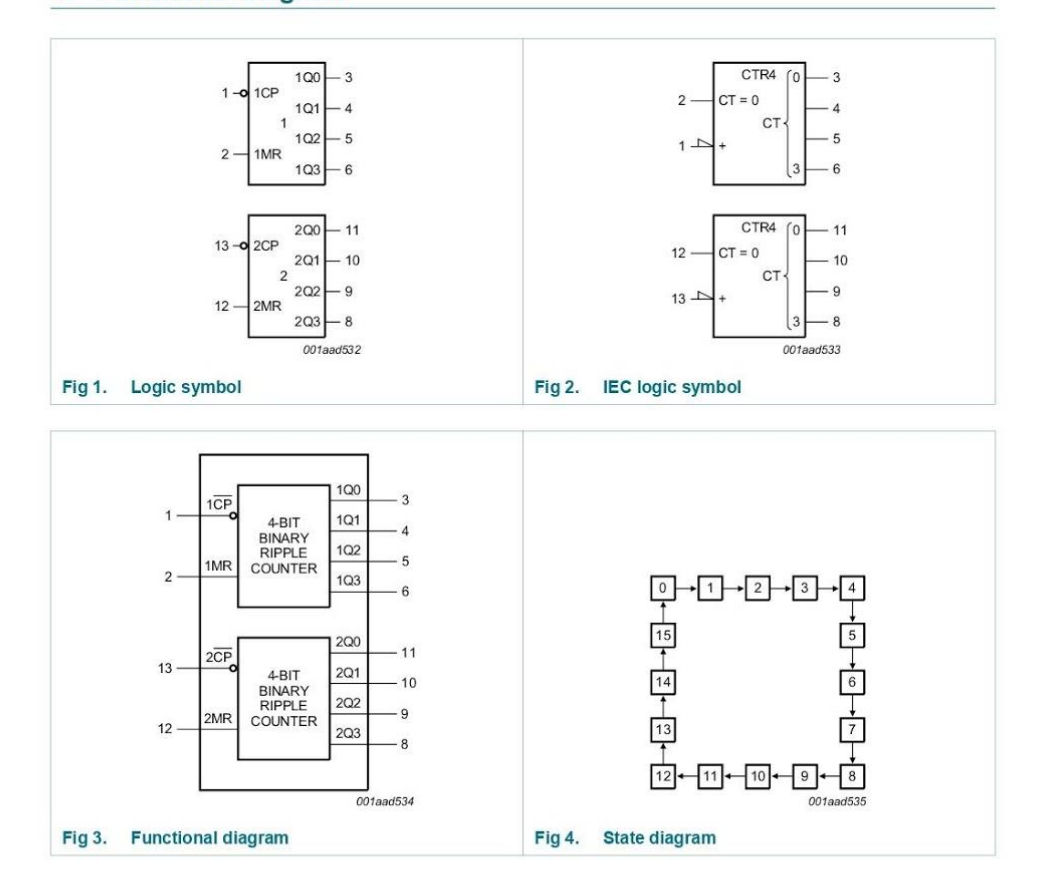

Product data sheet

74HC\_HCT393

All information provided in this document is subject to legal disclaiment  $Rev. 6 - 3 December 2015$ 

<sup>®</sup> Nexperia B.V. 2017. All rights reserved 2 of 19

Dual 4-bit binary ripple counter

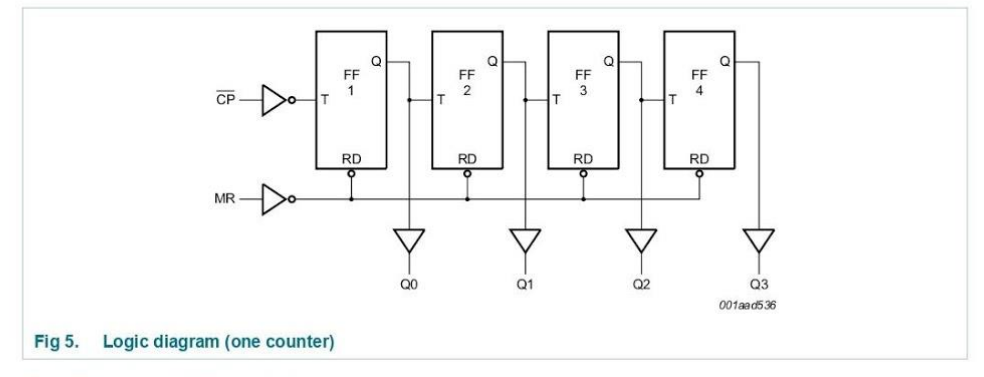

#### **Pinning information** 5.

#### 5.1 Pinning

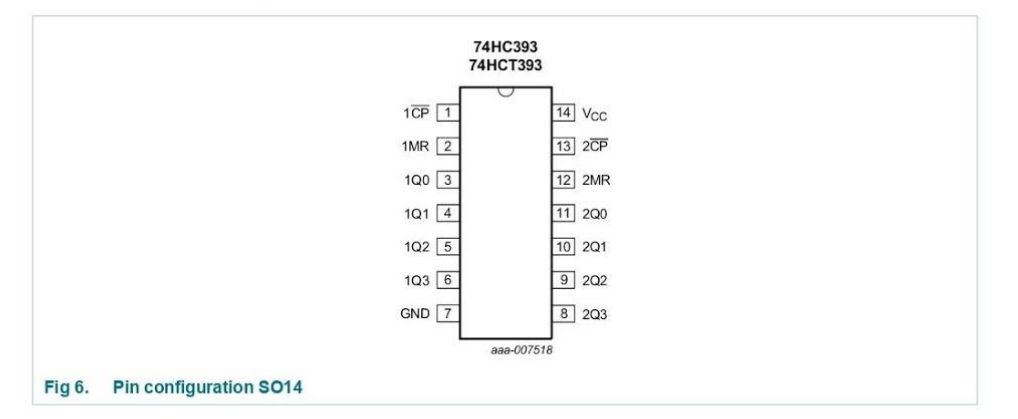

Product data sheet

74HC\_HCT393

All information provided in this document is subject to legal disclaiment  $Rev. 6 - 3 December 2015$ 

<sup>®</sup> Nexperia B.V. 2017. All rights reserved 3 of 19

#### Nexperia

#### Nexperia

## 74HC393; 74HCT393

Dual 4-bit binary ripple counter

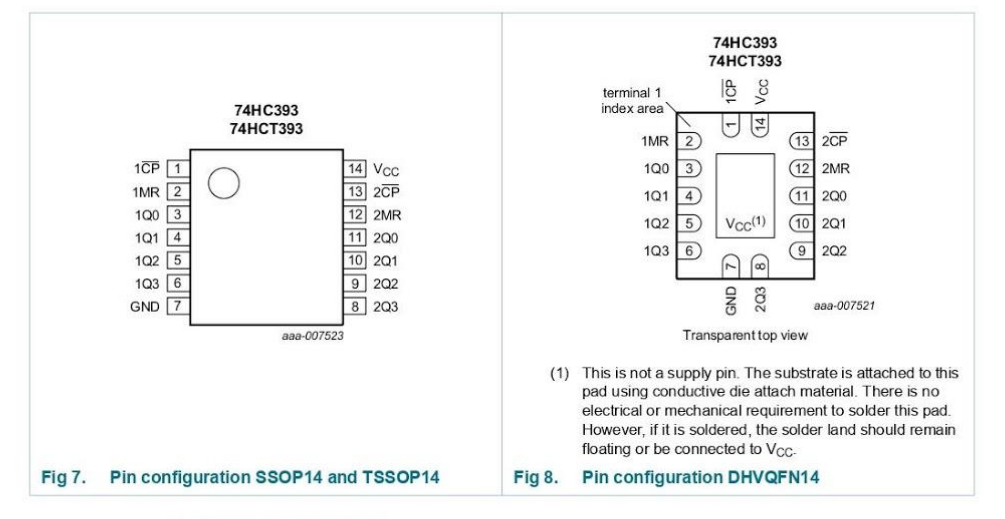

#### 5.2 Pin description

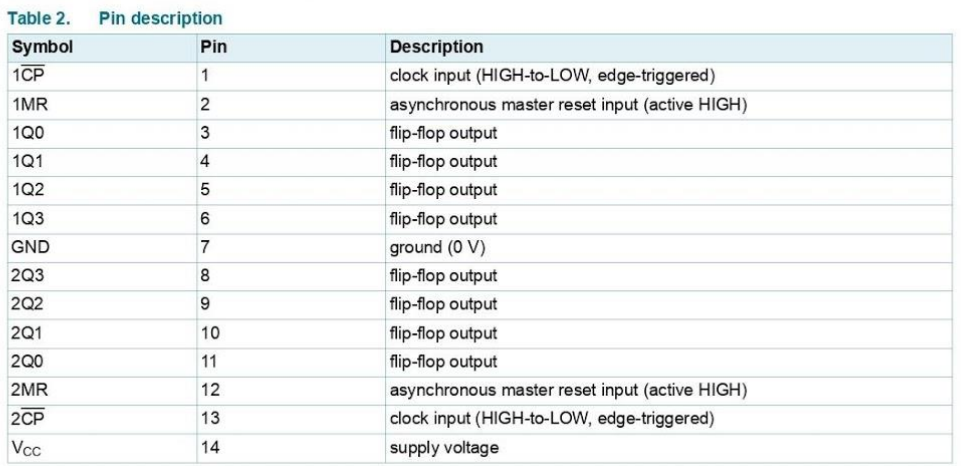

Product data sheet

74HC\_HCT393

All information provided in this document is subject to legal disclaiment Rev. 6 - 3 December 2015

<sup>®</sup> Nexperia B.V. 2017. All rights re 4 of 19

Dual 4-bit binary ripple counter

### Nexperia

#### 6. Functional description

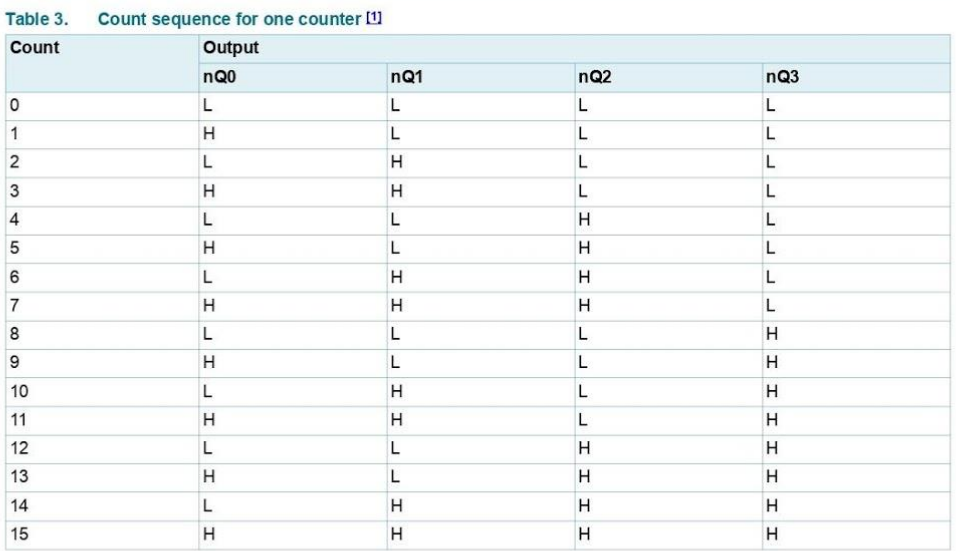

[1]  $H = HIGH$  voltage level;  $L = LOW$  voltage level.

#### 7. Limiting values

#### Table 4. Limiting values

In accordance with the Absolute Maximum Rating System (IEC 60134). Voltages are referenced to GND (ground = 0 V).

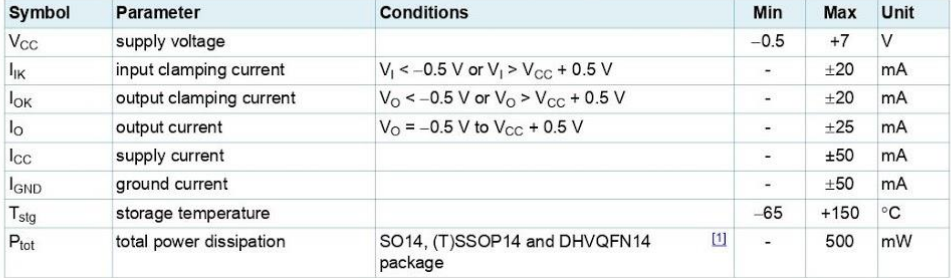

[1] For SO14 package: P<sub>tot</sub> derates linearly with 8 mW/K above 70 °C.

For (T)SSOP14 packages: P<sub>tot</sub> derates linearly with 5.5 mW/K above 60 °C. For DHVQFN14 packages:  $P_{\text{tot}}$  derates linearly with 4.5 mW/K above 60 °C.

74HC\_HCT393 **Product data sheet**  All information provided in this document is subject to legal disclaimers.  $Rev. 6 - 3 December 2015$ 

<sup>®</sup> Nexperia B.V. 2017. All rights reserved 5 of 19

Dual 4-bit binary ripple counter

#### 8. Recommended operating conditions

#### Table 5. Recommended operating conditions

**Nexperia** 

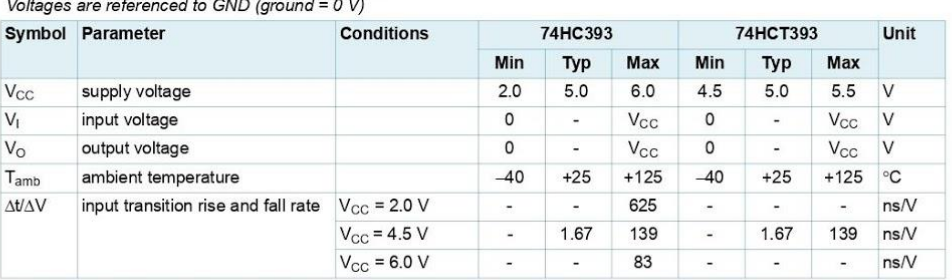

#### 9. Static characteristics

#### Table 6. Static characteristics

At recommended operating conditions; voltages are referenced to GND (ground = 0 V).

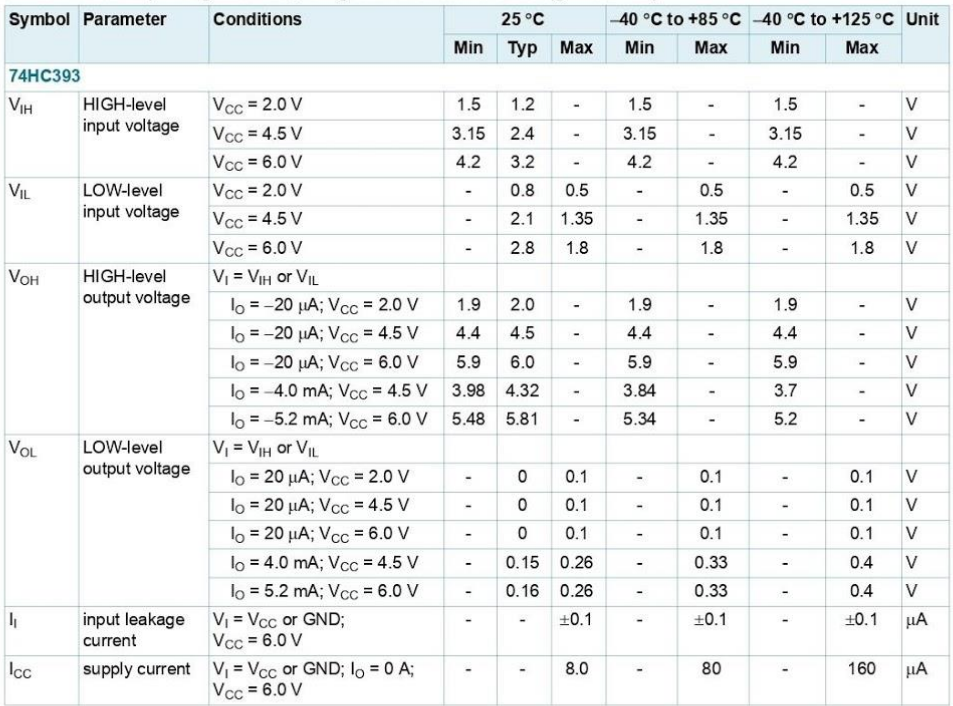

74HC\_HCT393 Product data sheet All information provided in this document is subject to legal disclaiment  $Rev. 6 - 3 December 2015$ 

<sup>®</sup> Nexperia B.V. 2017. All rights reserved 6 of 19

**Max** 

Dual 4-bit binary ripple counter

Min

 $\overline{\phantom{a}}$ 

Max

 $pF$ 

#### Table 6. Static characteristics ...continued At recommended operating conditions; voltages are referenced to GND (ground = 0 V). Symbol Parameter Conditions  $25^{\circ}$ C -40 °C to +85 °C -40 °C to +125 °C Unit Min Typ Min Max  $\mathsf{C}_\mathsf{I}$ input  $3.5$  $\overline{a}$  $\overline{\phantom{a}}$ capacitance **74HCT393**  $V<sub>IH</sub>$ HIGH-level  $V_{CC}$  = 4.5 V to 5.5 V

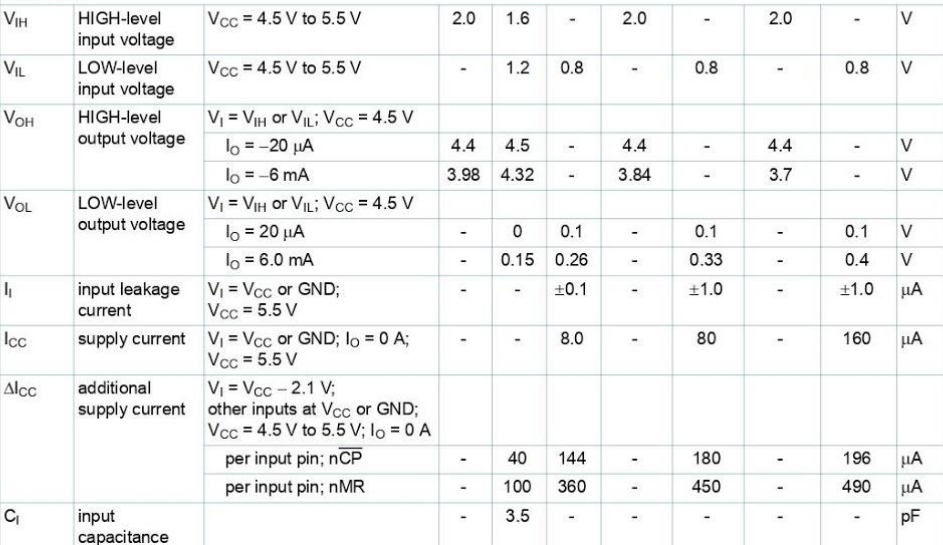

Product data sheet

74HC\_HCT393

Nexperia

All information provided in this document is subject to legal disclaimers.  $Rev. 6 - 3 December 2015$ 

<sup>®</sup> Nexperia B.V. 2017. All rights reserved 7 of 19

Dual 4-bit binary ripple counter

## 10. Dynamic characteristics

**Nexperia** 

#### Table 7. Dynamic characteristics Voltages are referenced to GND (ground = 0 V); C<sub>L</sub> = 50 pF unless otherwise specified; for test circuit see Figure 11. Symbol Parameter Conditions  $25 °C$ -40 °C to +85 °C -40 °C to +125 °C Unit Max Min Typ Max Min Min **Max** 74HC393 nCP to nQ0; see Figure 9 propagation  $[1]$  $t_{\rm pd}$ delay  $V_{CC}$  = 2.0 V  $41$ 125 155  $\overline{a}$  $\omega$ ÷. 190  $ns$  $V_{CC}$  = 4.5 V 15 25  $31$  $\overline{a}$ 38  $\overline{a}$ i.  $ns$  $V_{CC}$  = 5 V; C<sub>L</sub> = 15 pF  $12$ ÷ ns  $\overline{\phantom{a}}$  $\overline{a}$  $V_{\text{CC}}$  = 6.0 V  $12$  $21$ 26  $32$  $\overline{a}$ ns  $\ddot{\phantom{a}}$ j.  $nQx$  to  $nQ(x+1);$  $\boxed{1}$ see Figure 9  $V_{CC}$  = 2.0 V  $14$ 45 55  $\ddot{\phantom{a}}$  $\sim$  $\overline{a}$  $70$  $ns$  $V_{CC}$  = 4.5 V  $\overline{5}$  $\overline{9}$  $11$  $14$  $\overline{a}$  $\Delta$  $\lambda$  $ns$  $V_{CG} = 5 V; C_1 = 15 pF$ 5  $\overline{a}$ ns  $\ddot{\phantom{a}}$ j.  $V_{CC}$  = 6.0 V  $\overline{a}$  $\overline{\mathbf{4}}$  $\overline{8}$ 9  $\overline{a}$  $12$  $ns$ t<sub>PHL</sub> HIGH to nMR to nQx; see Figure 10 LOW  $V_{CC}$  = 2.0 V  $\overline{a}$ 39 140 175 210 i.  $\overline{a}$  $ns$ propagation  $V_{\text{CC}}$  = 4.5 V 28 35  $\overline{a}$  $14$  $42$  $\overline{a}$  $\ddot{ }$ ns delay  $V_{CC}$  = 5 V; C<sub>L</sub> = 15 pF  $\overline{a}$  $11$  $\ddot{\phantom{0}}$  $\overline{a}$ ns  $V_{CC}$  = 6.0 V  $\overline{a}$  $11$  $24$ 30 36  $\overline{a}$  $\overline{a}$ ns transition Qn; see Figure 9  $[2]$  $t_t$ time  $V_{CC}$  = 2.0 V  $\overline{a}$ 19 75  $\overline{a}$ 95  $\overline{a}$ 110 ns  $V_{CC}$  = 4.5 V j.  $\overline{7}$  $15$  $\ddot{a}$  $19$ i.  $22$  $ns$  $V_{CC}$  = 6.0 V  $\mathbf 6$  $13$ 16 19  $\overline{a}$  $\overline{\phantom{a}}$  $\overline{a}$ ns nCP HIGH or LOW; pulse width  $t_{W}$ see Figure 9  $V_{CC}$  = 2.0 V 80  $17$  $\frac{\omega}{\omega}$ 100  $\omega$ 120  $\overline{a}$  $ns$  $V_{CC}$  = 4.5 V 16 6  $\omega$ 20  $\overline{\phantom{a}}$  $24$  $\overline{a}$ ns  $V_{CC}$  = 6.0 V  $17$  $14$ 5  $20$  $\omega$  $\overline{a}$  $\overline{a}$ ns nMR HIGH; see Figure 10  $V_{CC}$  = 2.0 V 80 19 100 120 ns  $\overline{a}$  $\overline{a}$  $V_{CC}$  = 4.5 V 16  $\overline{7}$ þ, 20 24  $ns$  $V_{CC}$  = 6.0 V  $\overline{a}$  $14$ 6 17 20 ns nMR to nCP; see Figure 10  $t_{\rm rec}$ recovery time  $V_{CC}$  = 2.0 V l,  $\overline{5}$ 3 5  $\overline{5}$  $\overline{a}$ ł. ns  $V_{CC}$  = 4.5 V 5 5 5  $\overline{1}$ . ns ÷,  $V_{CC}$  = 6.0 V  $\sqrt{5}$  $\overline{1}$ . 5 5  $\overline{a}$ ns

**Product data sheet** 

**74HC HCT393** 

All information provided in this document is subject to legal disclaimers  $Rev. 6 - 3 December 2015$ 

<sup>®</sup> Nexperia B.V. 2017. All rights n 8 of 19

Dual 4-bit binary ripple counter

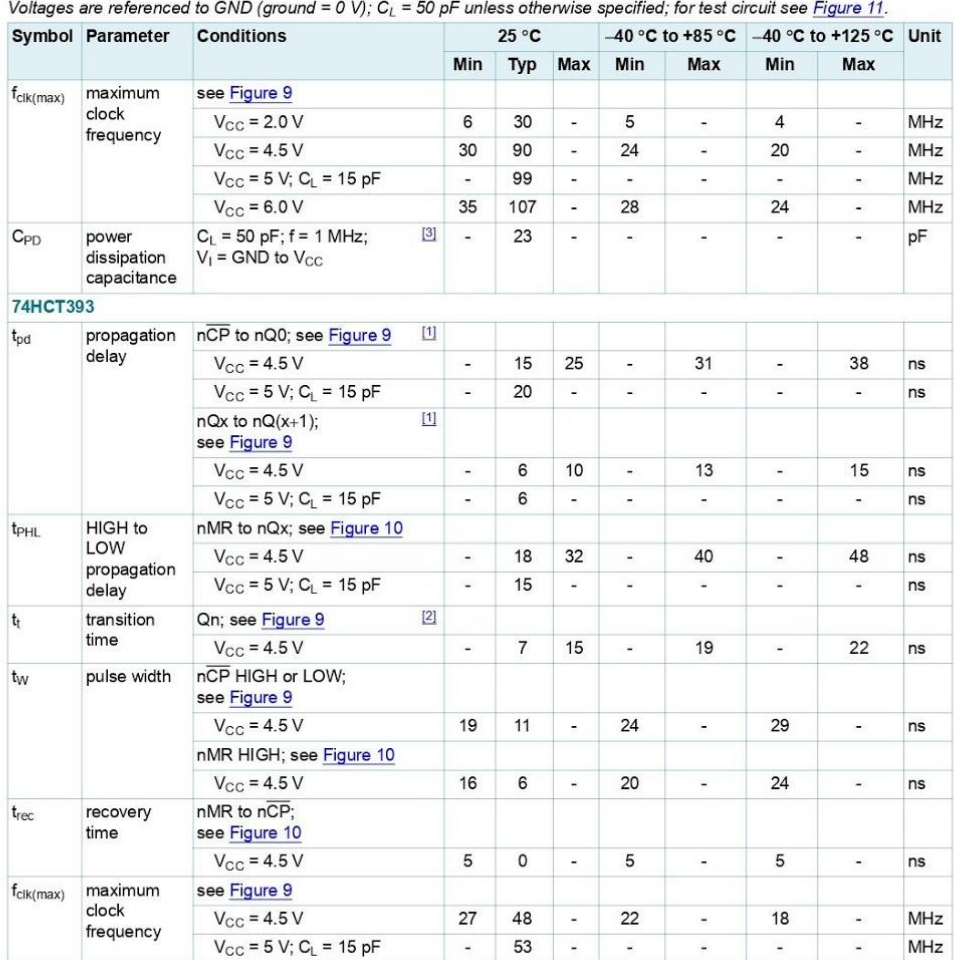

#### Nexperia

Table 7. Dynamic characteristics ...continued

Product data sheet

74HC\_HCT393

All information provided in this document is subject to legal disclaimers.  $Rev. 6 - 3 December 2015$ 

<sup>®</sup> Nexperia B.V. 2017. All rights reserved 9 of 19

Dual 4-bit binary ripple counter

#### Table 7. Dynamic characteristics ...continued

Voltages are referenced to GND (ground = 0 V);  $C_L$  = 50 pF unless otherwise specified; for test circuit see Figure 11.

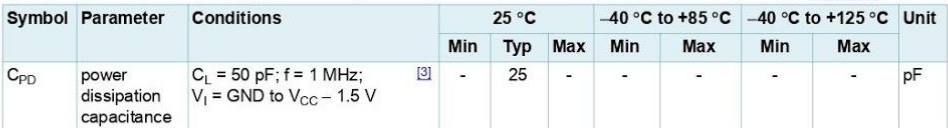

 $[1]$  t<sub>pd</sub> is the same as t<sub>PLH</sub> and t<sub>PHL</sub>

Nexperia

[2]  $t_t$  is the same as  $t_{\text{THL}}$  and  $t_{\text{TLH}}$ .

[3] C<sub>PD</sub> is used to determine the dynamic power dissipation (P<sub>D</sub> in  $\mu$ W).

 $P_D = C_{PD} \times V_{CC}^2 \times f_i \times N + \sum (C_L \times V_{CC}^2 \times f_0)$  where:

 $f_i$  = input frequency in MHz;

 $f_0$  = output frequency in MHz;

 $C_L$  = output load capacitance in pF;

 $V_{CC}$  = supply voltage in V;

 $N =$  number of inputs switching;

 $\Sigma$ (C<sub>L</sub> × V<sub>CC</sub><sup>2</sup> × f<sub>o</sub>) = sum of outputs.

#### 10.1 Waveforms

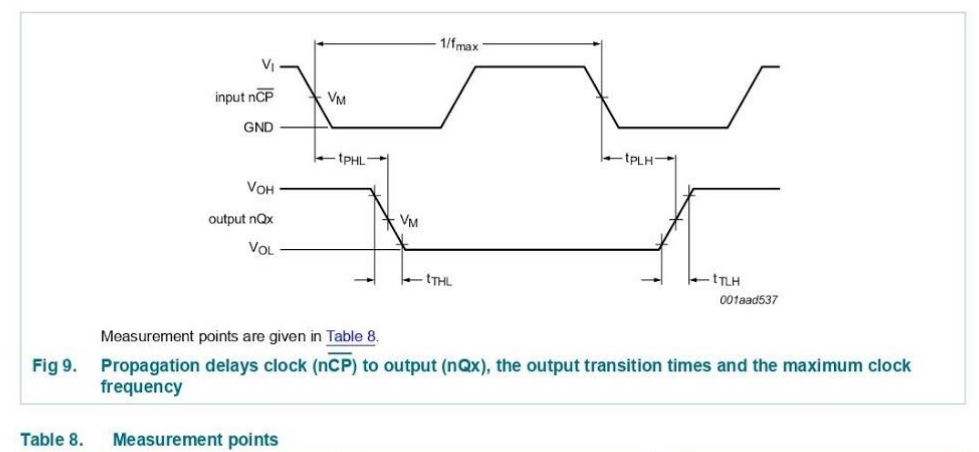

#### Output Type Input  $V_{M}$  $V_M$ 74HC393  $0.5V_{CC}$  $0.5V_{CC}$ 74HCT393  $1.3V$  $1.3V$

**Product data sheet** 

**74HC HCT393** 

All information provided in this document is subject to legal disclaiment Rev. 6 - 3 December 2015

<sup>®</sup> Nexperia B.V. 2017. All rights reserved 10 of 19

Dual 4-bit binary ripple counter

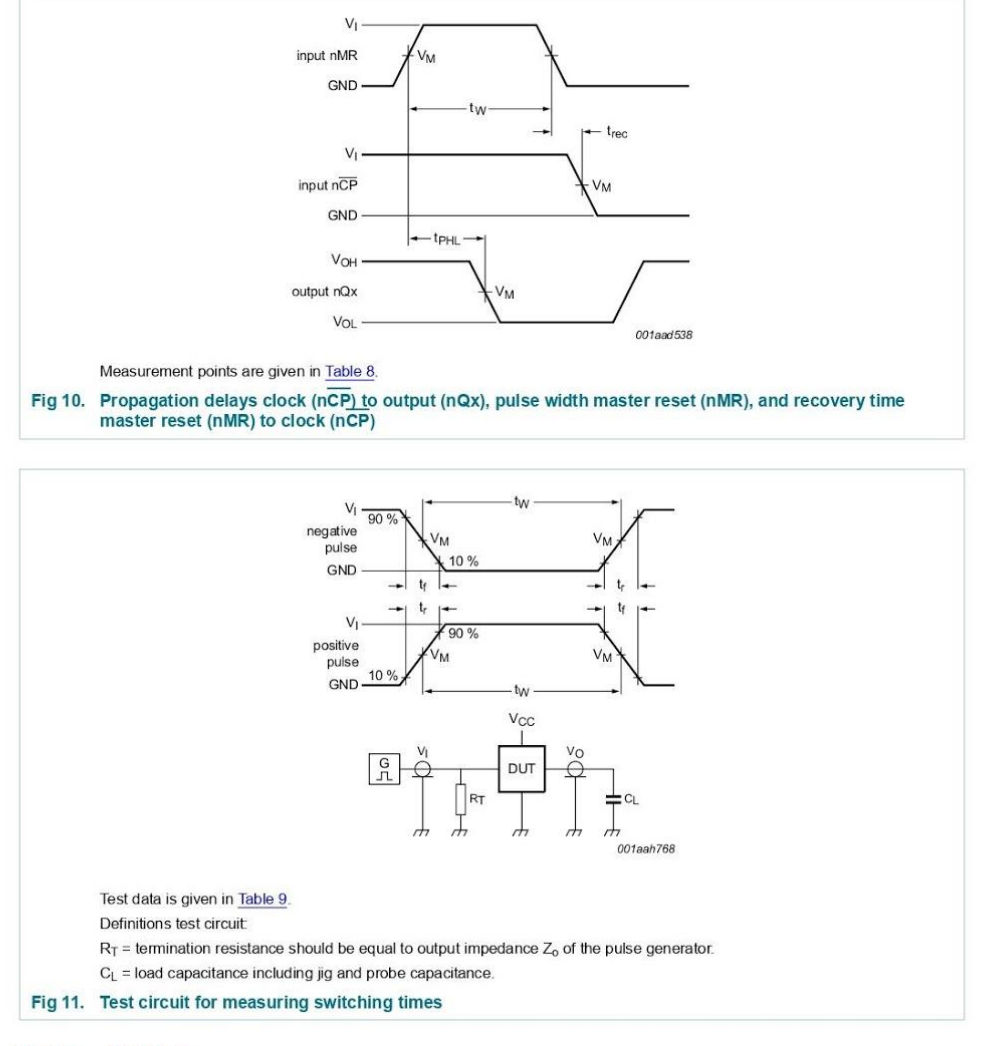

#### Table 9. Test data

Nexperia

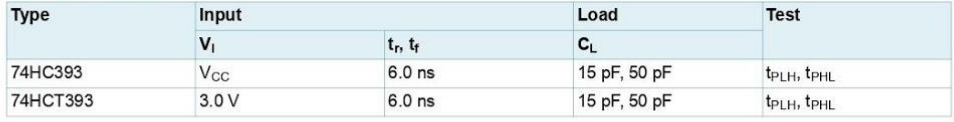

74HC\_HCT393 Product data sheet All information provided in this document is subject to legal disc  $Rev. 6 - 3 December 2015$ 

<sup>®</sup> Nexperia B.V. 2017. All rights reserved 11 of 19

Dual 4-bit binary ripple counter

#### 11. Package outline

Nexperia

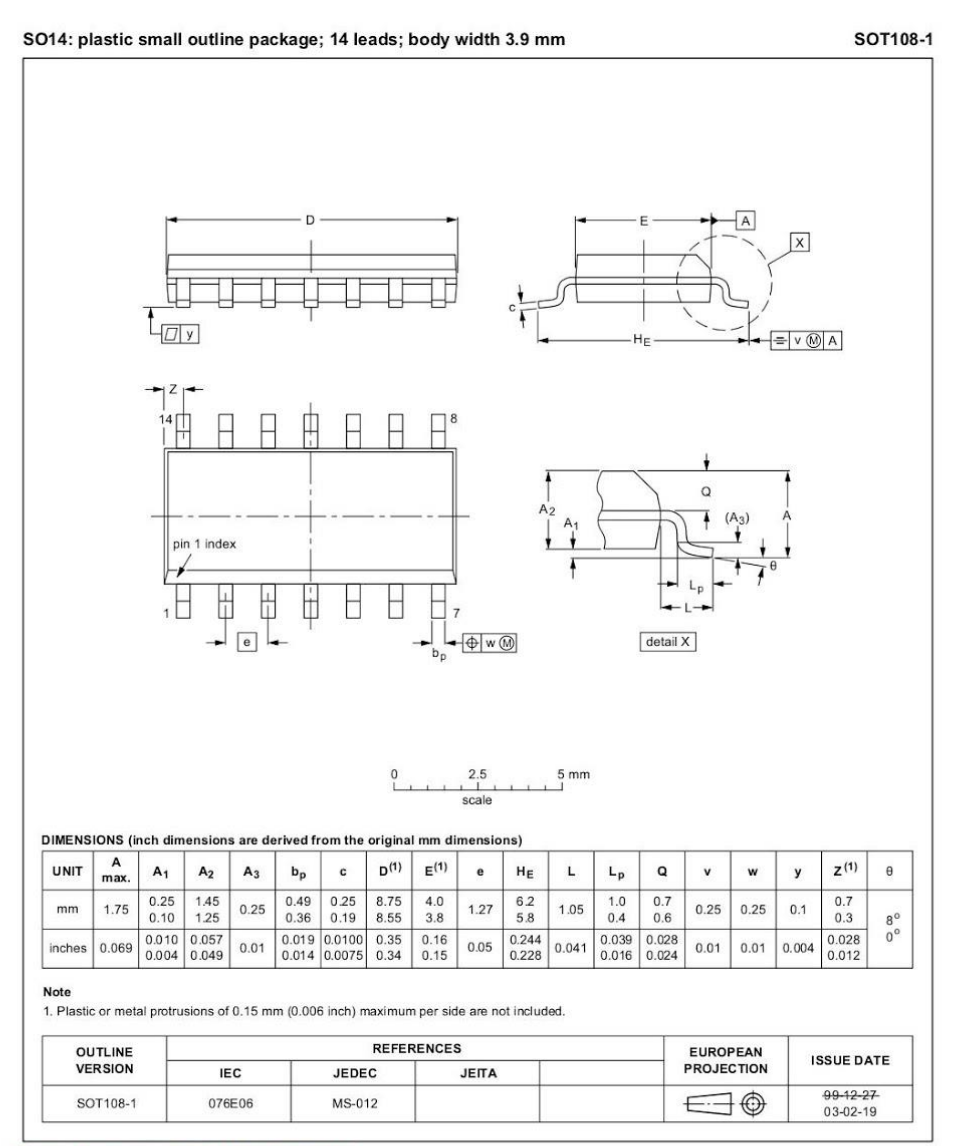

Fig 12. Package outline SOT108-1 (SO14)

**Product data sheet** 

74HC\_HCT393

All information provided in this document is subject to legal discl Rev. 6 - 3 December 2015

<sup>®</sup> Nexperia B.V. 2017. All rights rese 12 of 19

Dual 4-bit binary ripple counter

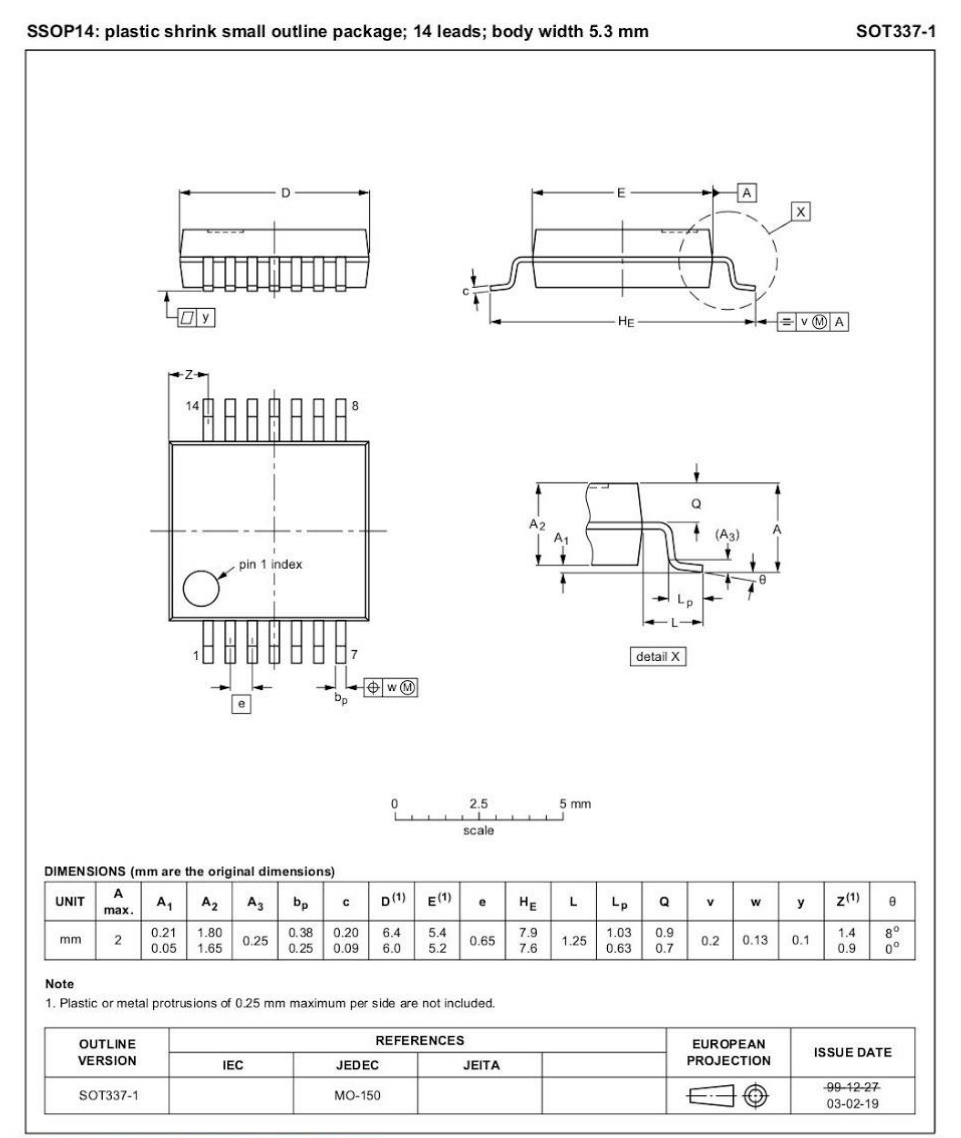

Fig 13. Package outline SOT337-1 (SSOP14)

74HC\_HCT393 Product data sheet All information provided in this document is subject to legal disclaimer.  $Rev. 6 - 3 December 2015$ 

<sup>®</sup> Nexperia B.V. 2017. All rights reserved 13 of 19

Dual 4-bit binary ripple counter

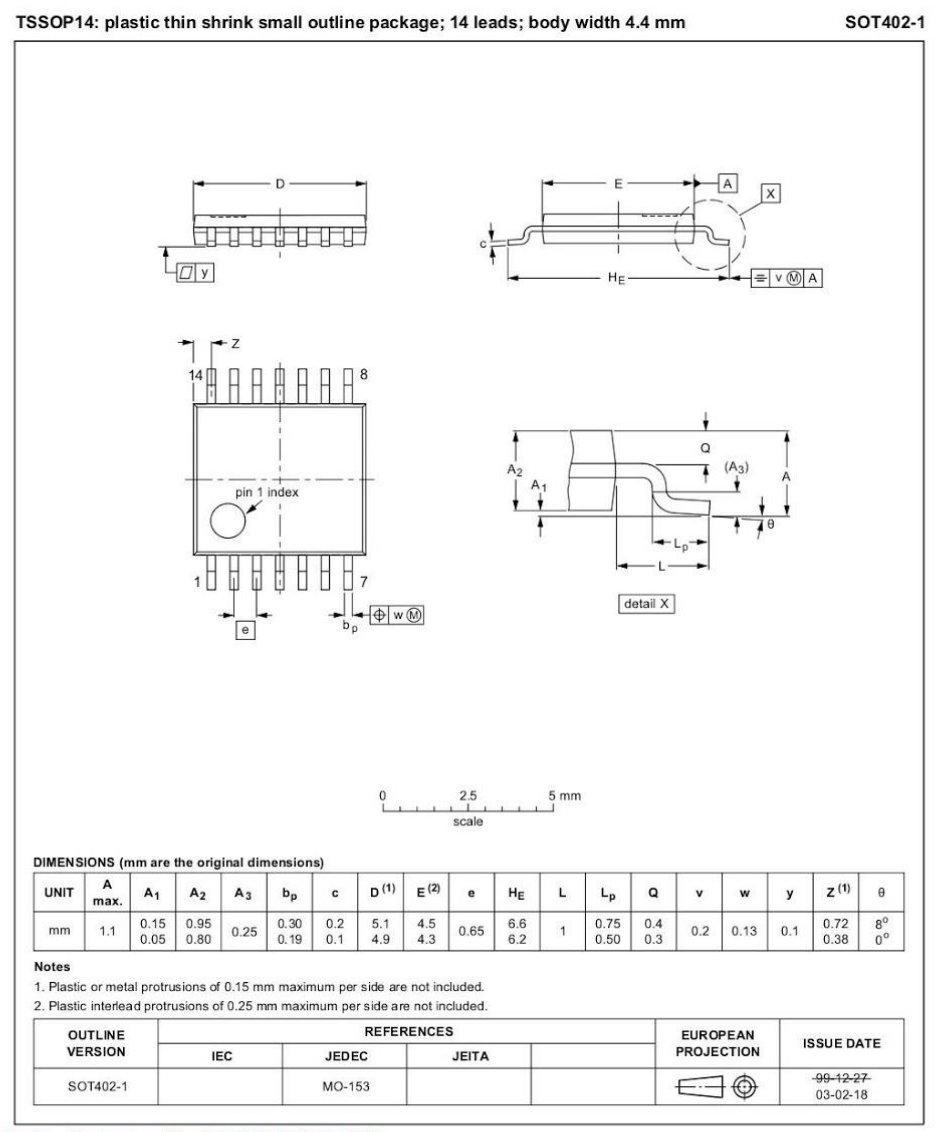

Fig 14. Package outline SOT402-1 (TSSOP14)

74HC\_HCT393 **Product data sheet**  All information provided in this document is subject to legal disclaimer.  $Rev. 6 - 3 December 2015$ 

<sup>®</sup> Nexperia B.V. 2017. All rights reserved 14 of 19

Dual 4-bit binary ripple counter

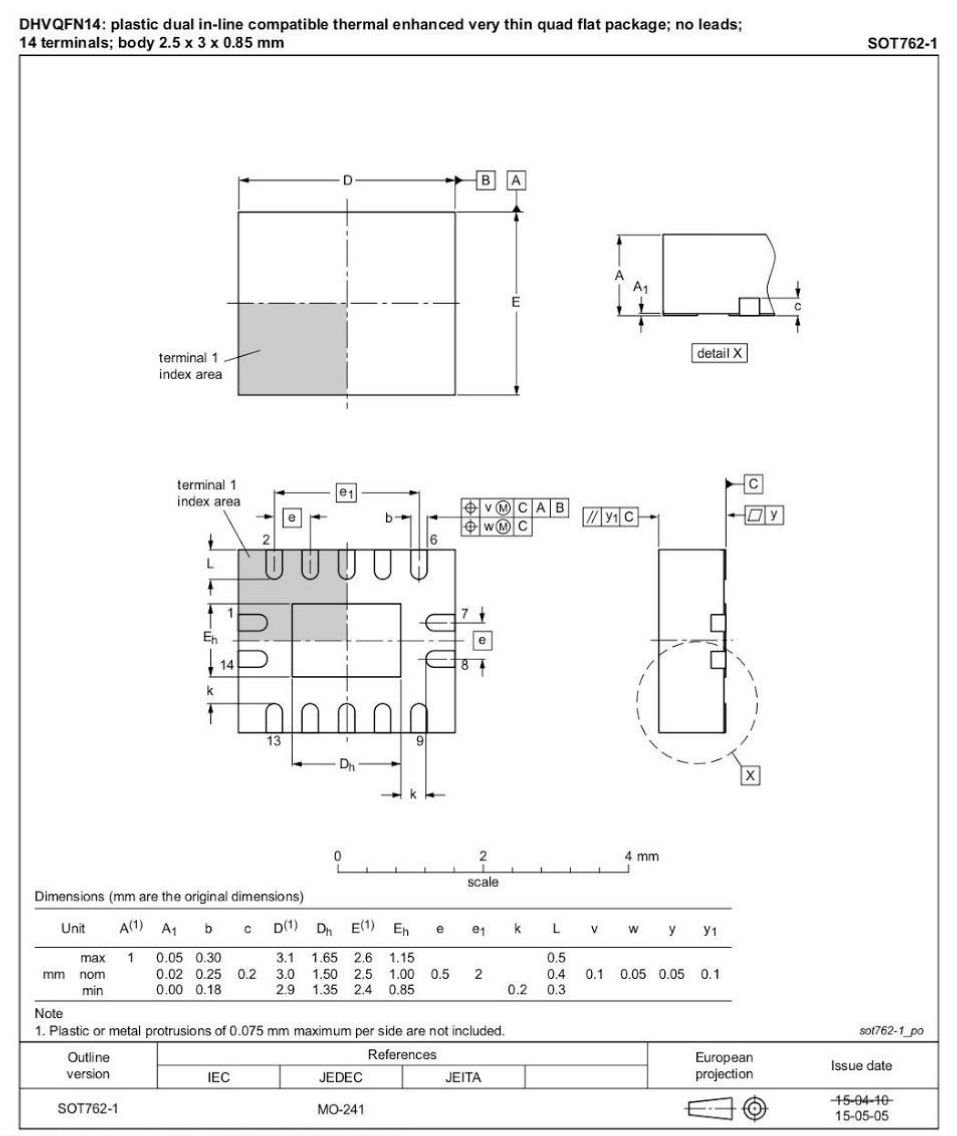

Fig 15. Package outline SOT762-1 (DHVQFN14)

74HC\_HCT393 All information provided in this document is subject to legal disclaiment <sup>®</sup> Nexperia B.V. 2017. All rights reserved **Product data sheet**  $Rev. 6 - 3 December 2015$ 15 of 19

Dual 4-bit binary ripple counter

### Nexperia

#### 12. Abbreviations

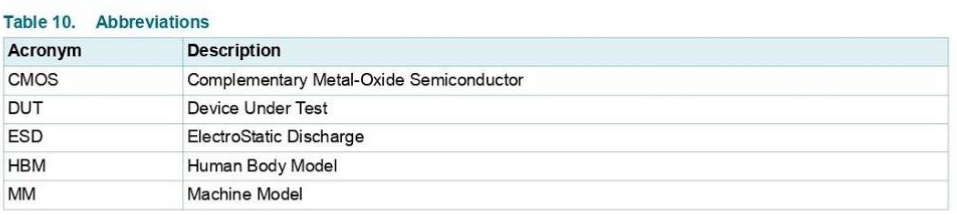

#### 13. Revision history

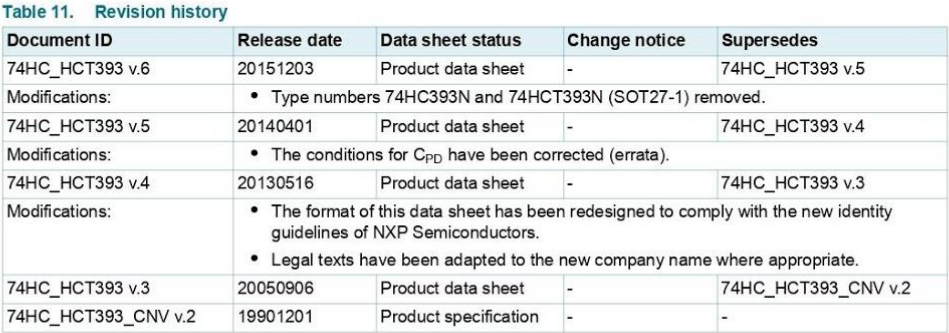

Product data sheet

74HC\_HCT393

All information provided in this document is subject to legal disclaimers.  $Rev. 6 - 3 December 2015$ 

<sup>®</sup> Nexperia B.V. 2017. All rights reserved 16 of 19

#### **Nexperia**

## 74HC393; 74HCT393

Dual 4-bit binary ripple counter

#### 14. Legal information

#### 14.1 Data sheet status

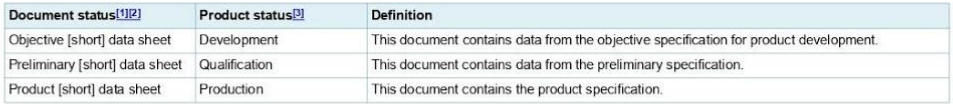

[1] Please consult the most recently issued document before initiating or completing a design.

The term 'short data sheet' is explained in section "Definitions".

The product status of device(s) described in this document may have changed since this document was published and may differ in case of multiple devices. The latest product status<br>information is available on the Internet a  $[3]$ 

#### 14.2 Definitions

Draft - The document is a draft version only. The content is still under internal review and subject to formal approval, which may result in International constraints of mortal approval, which international modifications or additions. Nexperial does not give any<br>representations or warranties as to the accuracy or completeness of<br>information included herein and use of such information

Short data sheet - A short data sheet is an extract from a full data sheet with the same product type number(s) and title. A short data sheet is intended for quick reference only and should not be relied upon to contain detailed and full information. For detailed and full information see the relevant full data sheet, which is available on request via the local Nexperia sale office. In case of any inconsistency or conflict with the short data sheet, the full data sheet shall prevail.

**Product specification** — The information and data provided in a Product data sheet shall define the specification of the product as agreed between Nexperia and its customer, unless Nexperia and reasponsible contains a consideration of containing the non-<br>customer have explicitly agreed otherwise in writing. In no event however,<br>shall an agreement be valid in which the Nexperia product is<br>deemed to offer functions Product data sheet

#### 14.3 Disclaimers

**Limited warranty and liability —** Information in this document is believed to be accurate and reliable. However, Nexperia does not give any representations or warranties, expressed or implied, as to the accuracy or compl source outside of Nexperia.

In no event shall Nexperia be liable for any indirect, incidental munitive, special or consequential damages (including - without limitation - lost<br>profits, lost savings, business interruption, costs related to the removal or replacement of any products or rework charges) whether or not such damages are based on tort (including negligence), warranty, breach of contract or any other legal theory.

Notwithstanding any damages that customer might incur for any reason Notwissionly any dark constrained and cumulative liability towards<br>customer for the products described herein shall be limited in accordance<br>with the *Terms and conditions of commercial sale* of Nexperia.

Right to make changes - Nexperia reserves the right to make changes to information published in this document, including without limitation specifications and product descriptions, at any time and without notice. This document supersedes and replaces all information supplied prior to the publication hereof

Suitability for use - Nexperia products are not designed,

authorized or warranted to be suitable for use in life support, life-critical or union and systems or equipment, nor in applications where failure or<br>safety-critical systems or equipment, nor in applications where failure or<br>malfunction of a Nexperia product can reasonably be expected to result in personal injury, death or severe property or environmenta or estation personal injury, we<br>also appliers accept no liability for inclusion and/or use of Nexperia products in such equipment or<br>inclusion and/or use of Nexperia products in such equipment or<br>applications and therefore risk

Applications - Applications that are described herein for any of these<br>products are for illustrative purposes only. Nexperia makes no representation or warranty that such applications will be suitable for the specified use without further testing or modification.

Customers are responsible for the design and operation of their applications<br>and products using Nexperia products, and Nexperia<br>accepts no liability for any assistance with applications or customer product accepts to loading for any assistance will applications of customer polarizations.<br>design. It is customer's sole responsibility to determine whether the Nexperial<br>product is suitable and fit for the customer's applications customer's third party customer(s). Customers should provide appropriate<br>design and operating safeguards to minimize the risks associated with their applications and products Nexperia does not accept any liability related to any default,

damage, costs or problem which is based on any weakness or default in the damage, costs or problem which is based on any weakness or detault in customer's applications or products, or the application or use by customer hird party customer(s). Customer is responsible for doing all necessary testi

Limiting values - Stress above one or more limiting values (as defined in the Absolute Maximum Ratings System of IEC 60134) will cause permanent<br>damage to the device. Limiting values are stress ratings only and (proper) operation of the device at these or any other conditions above those given in the Recommended operating conditions section (if present) or the<br>Characteristics sections of this document is not warranted. Constant of repeated exposure to limiting values will permanently and irreversibly affect the quality and reliability of the device.

Terms and conditions of commercial sale - Nexperia<br>products are sold subject to the general terms and conditions of commercial processor and consider the transfer and consider the sales as published at http://www.nexperia.com/profile/terms, unless otherwise<br>agreed in a valid written individual agreement. In case an individual<br>agreement is conclude agreement shall apply. Nexperia hereby expressly objects to applying the customer's general terms and conditions with regard to the purchase of Nexperia products by customer.

No offer to sell or license - Nothing in this document may be interpreted or construed as an offer to sell products that is open for acceptance or the grant, conveyance or implication of any license under any copyrights, patents or other industrial or intellectual property rights.

**Product data sheet** 

**74HC HCT393** 

All information provided in this document is subject to legal disclaimers.  $Rev. 6 - 3 December 2015$ 

<sup>®</sup> Nexperia B.V. 2017. All right 17 of 19

#### **Nexperia**

## 74HC393; 74HCT393

Nexperia's specifications such use shall be solely at customer's<br>own risk, and (c) customer fully indemnifies Nexperia for any<br>liability, damages or failed product claims resulting from customer design and

Translations - A non-English (translated) version of a document is for<br>reference only. The English version shall prevail in case of any discrepancy

Notice: All referenced brands, product names, service names and trademarks are the property of their respective owners.

use of the product for automotive applications beyond Nexperia's<br>standard warranty and Nexperia's product specifications.

between the translated and English versions.

14.4 Trademarks

Dual 4-bit binary ripple counter

Export control -- This document as well as the item(s) described herein<br>may be subject to export control regulations. Export might require a prior<br>authorization from competent authorities.

Non-automotive qualified products - Unless this data sheet expressly states that this specific Nexperia product is automotive qualified,<br>the product is not suitable for automotive use. It is neither qualified, in accordance with automotive testing or application requirements. Nexperial in accordance with automotive testing or application requirements. Nexperial accepts no liability for inclusion and/or use of non-automotive qual

In the event that customer uses the product for design-in and use in automotive applications to automotive specifications and standards, customer autonione application to autonionuse specifical warrantly of the<br>
(a) shall use the product without Nexperia's warrantly of the<br>
product for such automotive applications, use and specifications, and (b)<br>
whenever customer

#### **15. Contact information**

For more information, please visit: http://www.nexperia.com

For sales office addresses, please send an email to: salesaddresses@nexperia.com

**Product data sheet** 

**74HC HCT393** 

All information provided in this document is subject to legal disclaimers.  $Rev. 6 - 3 December 2015$ 

<sup>®</sup> Nexperia B.V. 2017. All rights re 18 of 19

#### 11.-74LS157

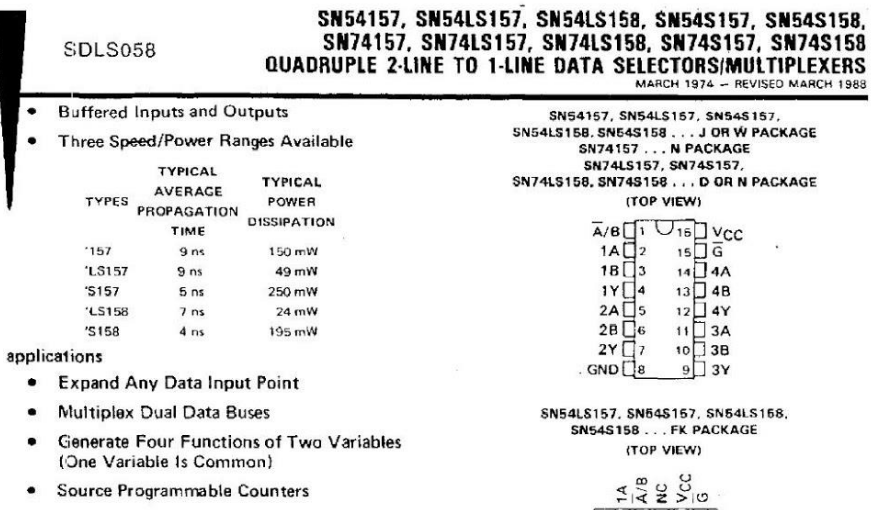

 $\frac{1}{2}$   $\frac{1}{20}$   $\frac{1}{120}$   $\frac{1}{19}$ 

 $1011121$  $rac{27}{38}$ <br> $rac{27}{38}$ 

NC - No internal connection

 $18<sub>1</sub>$ 

 $17\overline{a}4B$  $16 \Gamma$ <sub>NC</sub>  $15 \text{ T4Y}$ 

> $\bullet$ ÷

4A

 $\begin{bmatrix} 1 & B \\ 1 & Y \\ 1 & Y \\ 1 & C \\ 2 & A \\ 2 & B \end{bmatrix}$ 

#### description

These monolithic data selectors/multiplexers contain These monoithic data selectors/multiplexers contain<br>inverters and drivers to supply full on-chip data<br>selection to the four output gates. A separate strobe<br>input is provided. A 4-bit word is selected from one<br>of two source minimize propagation delay time.

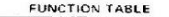

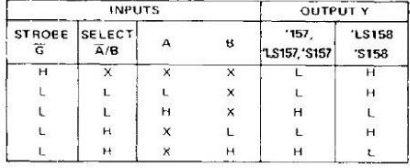

H = high level, L = low level, X = irrelevant ×

absolute maximum ratings over operating free-air temperature range (unless otherwise noted)

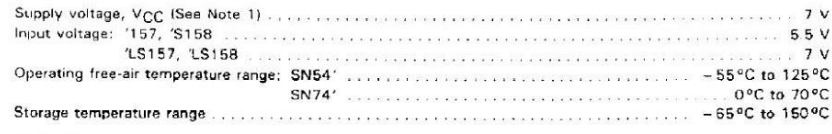

NOTE 1: Voltage values are with respect to network ground terminal

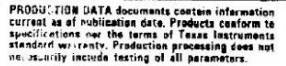

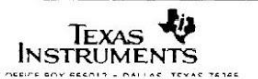

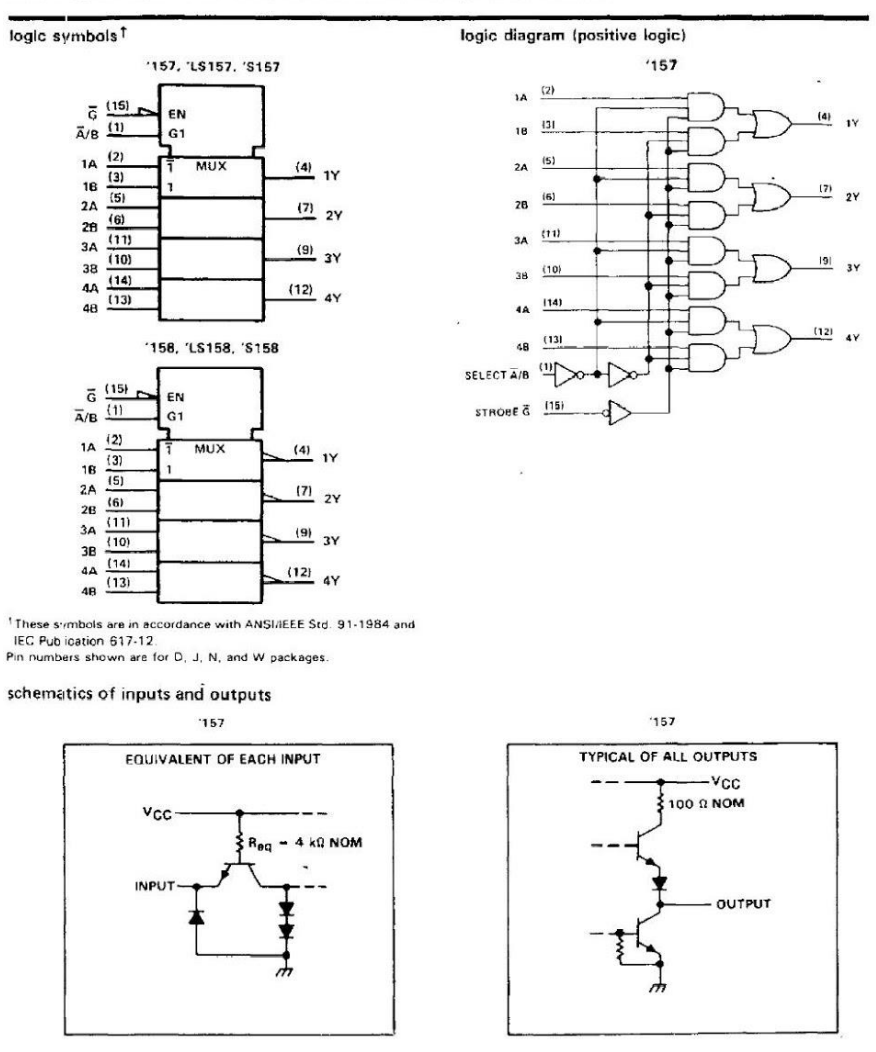

# SN54157, SN54LS157, SN54LS158, SN54S157, SN54S158,<br>SN74157, SN74LS157, SN74LS158, SN74S157, SN74S158<br>QUADRUPLE 2-LINE TO 1-LINE DATA SELECTORS/MULTIPLEXERS

TEVAS in all ser

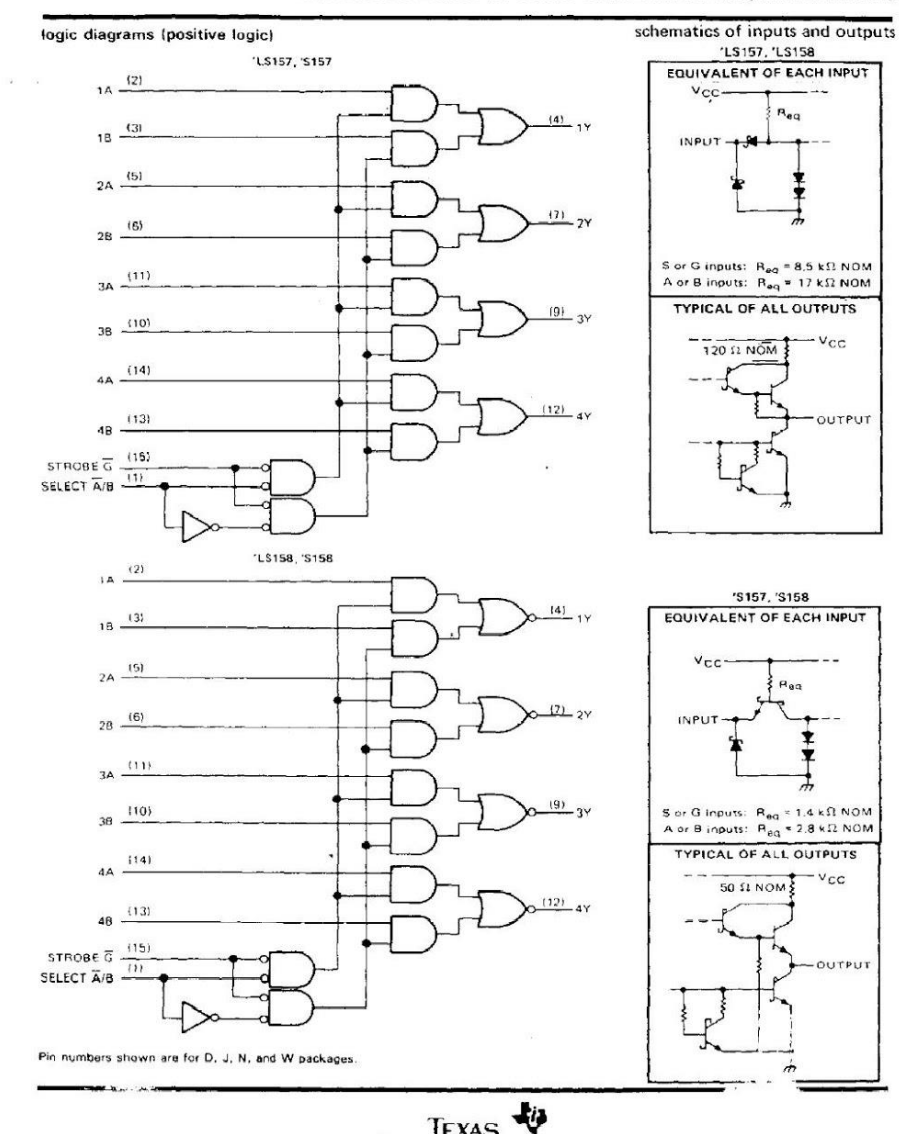

# SN54LS157, SN54LS158, SN54S157, SN54S158,<br>SN74LS158, SN74LS158, SN74S157, SN74S157<br>QUADRUPLE 2-LINE TO 1-LINE DATA SELECTORS/MULTIPLEXERS

TEXAS<br>INSTRUMENTS<br>POST OFFICE BOX 655012 + DALLAS, TEXAS 75285

## SN54157, SN74157<br>QUADRUPLE 2-LINE TO 1-LINE DATA SELECTORS/MULTIPLEXERS

#### recommended operating conditions

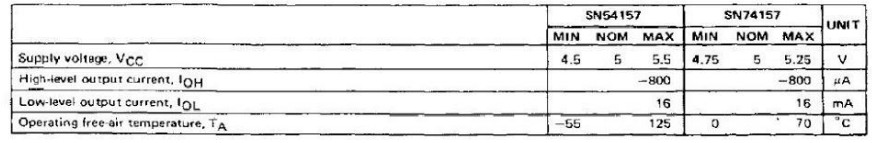

electrical characteristics over recommended operating free-air temperature range (unless otherwise noted)

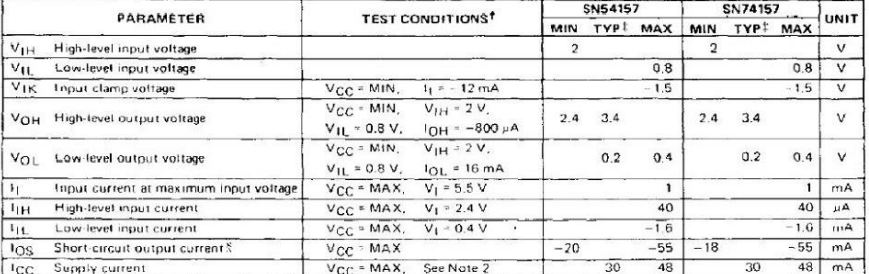

<sup>1</sup>For conditions shown as MIN or MAX, use the appropriate value specified under recommended operating conditions.<br>TAII typical values are at V<sub>CC</sub> = 5 V, T<sub>A</sub> = 25<sup>5</sup>C.<br>'SNot more than one output should be shorted at a ti

#### switching characteristics, V<sub>CC</sub> = 5 V, TA = 25°C

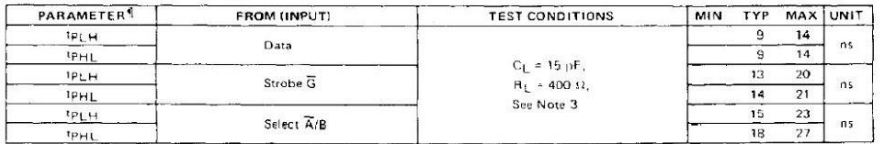

 $\Pi_{\rm PCH}$  = propagation delay time, fow-to-high-level output<br> $\Omega_{\rm PH}$  = propagation delay time, high-to-low-level output<br>NOTE 3: Load circuits and voltage waveforms are shown in Section 1.

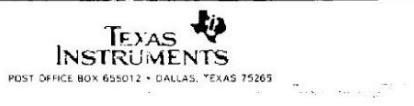

 $\label{eq:2} \begin{aligned} \mathcal{L}_{\mathcal{A}}(\mathcal{A},\mathcal{A}) &\stackrel{\text{def}}{=} \mathcal{L}_{\mathcal{A}}(\mathcal{A},\mathcal{A}) \mathcal{A}^{(1)} \end{aligned}$ 

 $\bar{\alpha}$ 

pág. 171

 $\ddot{\phantom{a}}$ 

## SN54LS157, SN54LS158, SN74LS157, SN74LS158<br>QUADRUPLE 2-LINE TO 1-LINE DATA SELECTORS/MULTIPLEXERS

#### recommended operating conditions

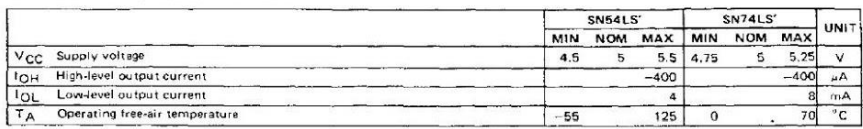

electrical characteristics over recommended operating free-air temperature range (unless otherwise noted)

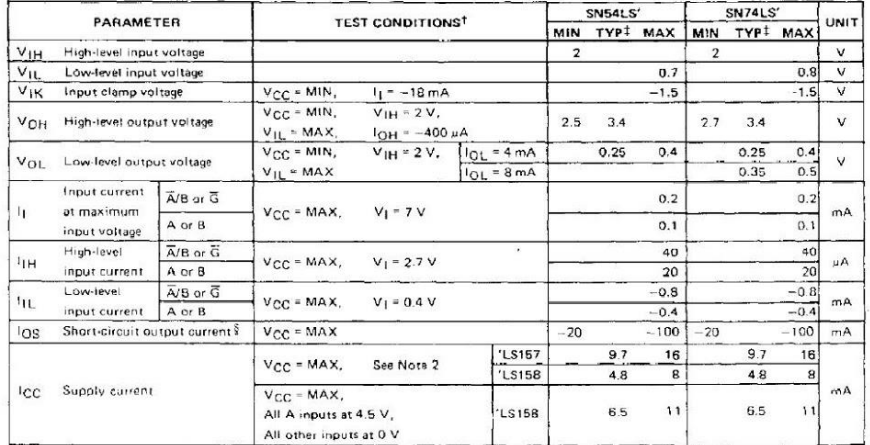

TFor conditions shown as MIN or MAX, use the appropriate value specified under recommended operating conditions,<br>TAII typical values are at V<sub>CC</sub> = 5 V, T<sub>A</sub> = 25°C,<br>SNot more than one ourput should be shorted at a time an

#### switching characteristics,  $VCC = 5$  V,  $T_A = 25^\circ C$

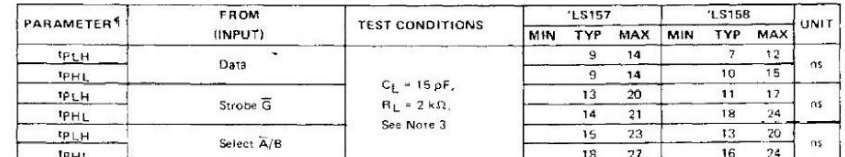

. . . .

 $\langle \Psi (x,y) \rangle = \langle \Psi^{\dagger} \rangle \langle \phi \rangle$ 

¶tp<sub>LH</sub> = propagation delay time, low-to-high-level output<br>- tp<sub>HL</sub> = propagation delay time, high-to-low-level output<br>NOTE 3: Load circuits and voltage diagrams are shown in Section 1.

à.

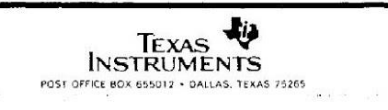

## SN54S157, SN54S158, SN74S157, SN74S158<br>QUADRUPLE 2-LINE TO 1-LINE DATA SELECTORS/MULTIPLEXERS

#### recommended operating conditions

 $\overline{\phantom{a}}$ 

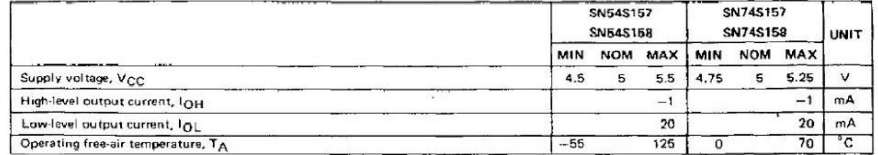

electrical characteristics over recommended operating free-air temperature range (unless otherwise noted)

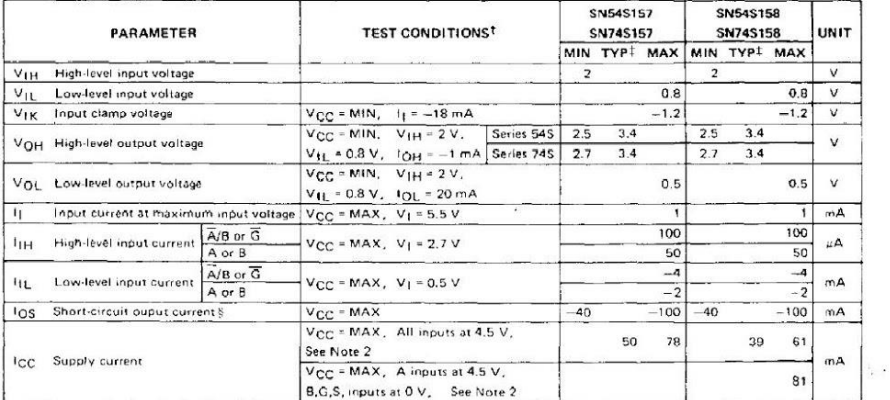

<sup>1</sup> For conditions shown as MIN or MAX, use the appropriate value specified under recommended operating conditions.<br>
FAII typical values are at V<sub>CC</sub> - 5 V, T<sub>A</sub> = 25<sup>°</sup>C.<br>
3 Not more than one output should be shorted at

witching characteristics,  $V_{CC} = 5$  V,  $T_A = 25^{\circ}$ C

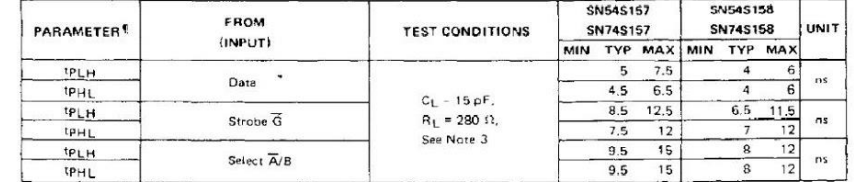

 $\frac{2}{\beta} = \frac{1}{\beta} e^{-\beta \theta}$ 

|<br>| tp<sub>HL</sub> = propagation delay time, low-to-high-level output<br>| tp<sub>HL</sub> = propagation delay time, high-to-low-level output<br>| NOTE 3: Load circuits and voltage waveforms are shown in Section 1,

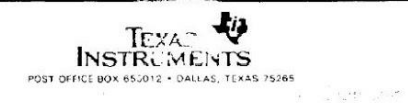

### PACKAGE MATERIALS INFORMATION

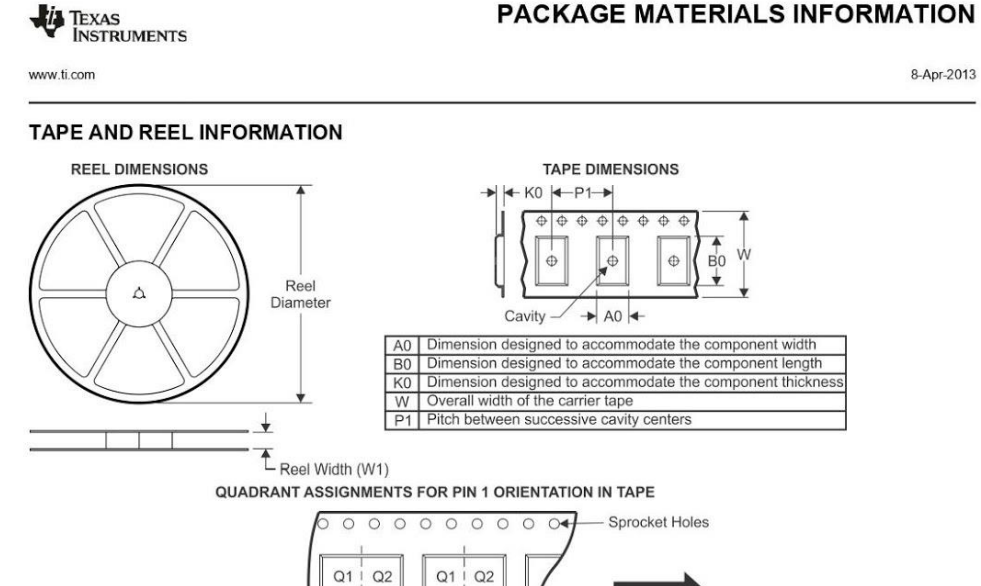

User Direction of Feed  $Q3$  $\frac{Q4}{R}$  $\frac{Q3}{4}$  $Q4$ 

Pocket Quadrants

```
*All dimensions are nominal
```
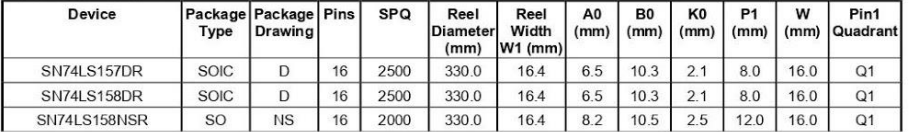

Pack Materials-Page 1

Width (mm)

3459

345.9

367.0

3332

333.2

367.0

Height (mm)

286

 $28.6$ 

38.0

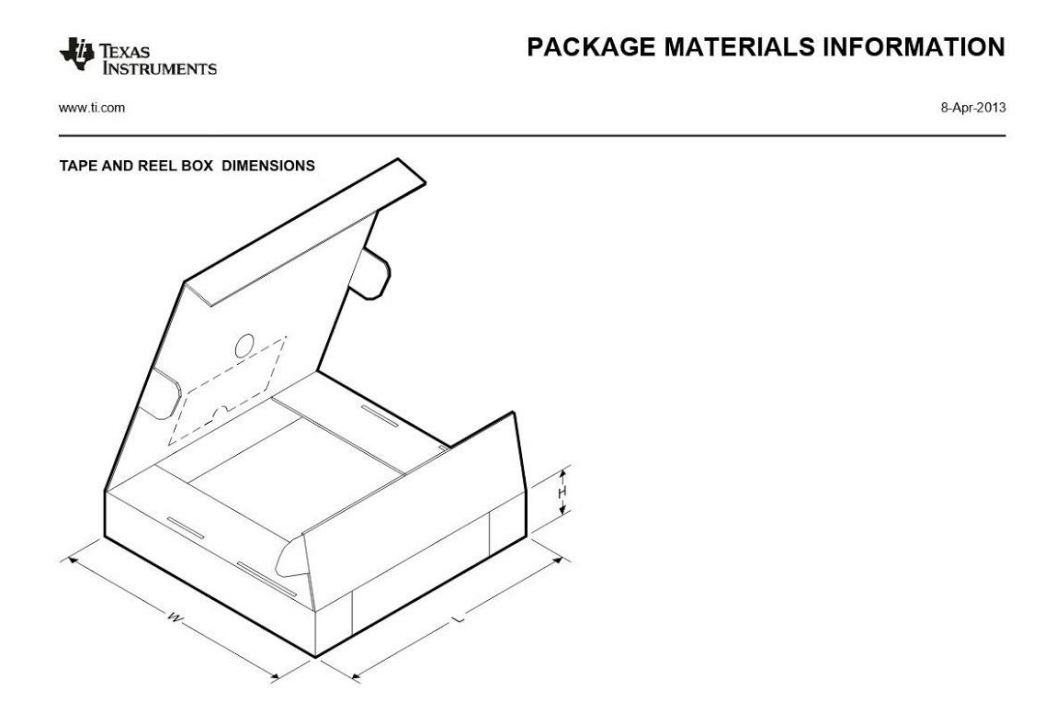

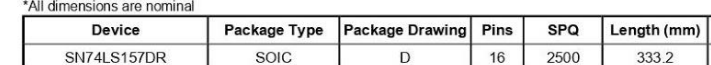

 $\overline{\mathsf{D}}$ 

 $N<sub>S</sub>$ 

 $16$ 

 $16$ 

2500

2000

SOIC

 $\overline{SO}$ 

SN74LS158DR

SN74LS158NSR

Pack Materials-Page 2

#### **MECHANICAL DATA**

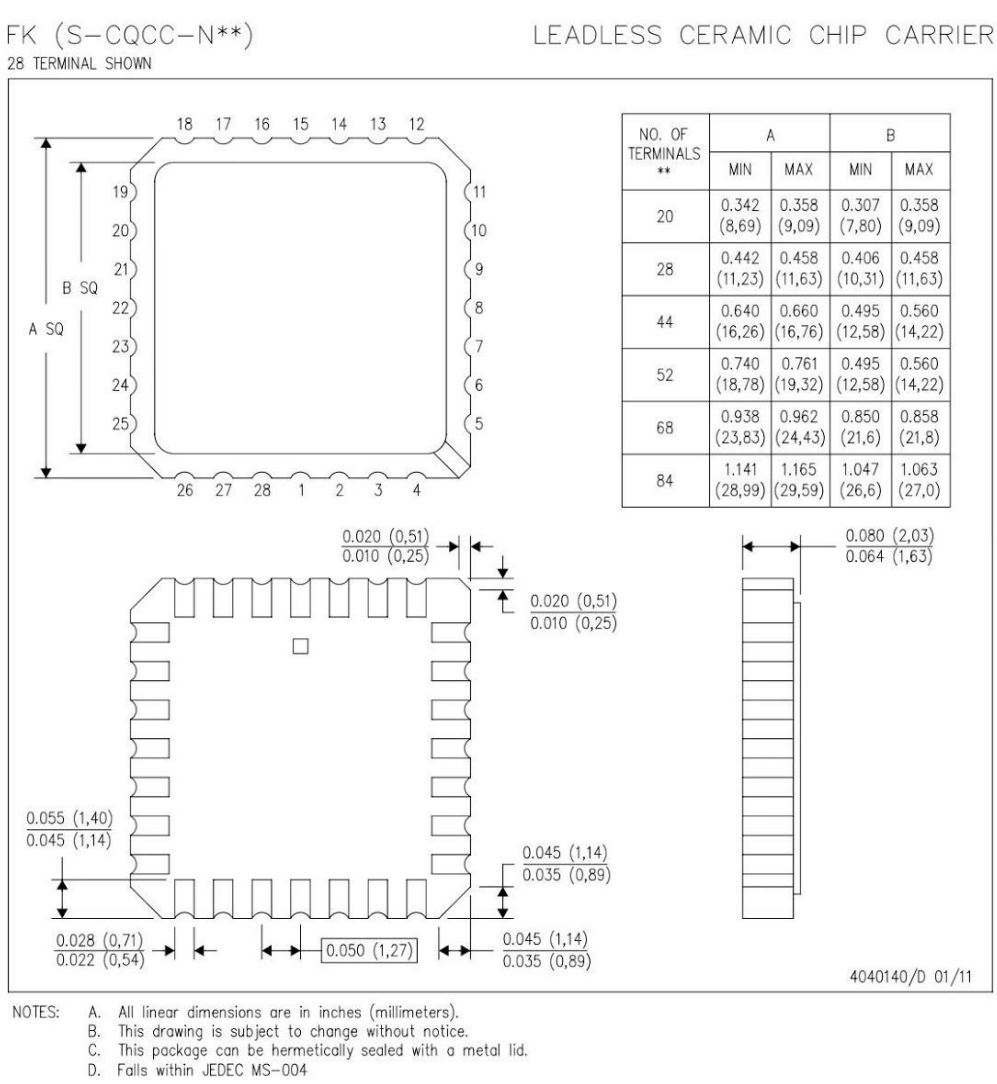

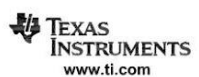

#### **MECHANICAL DATA**

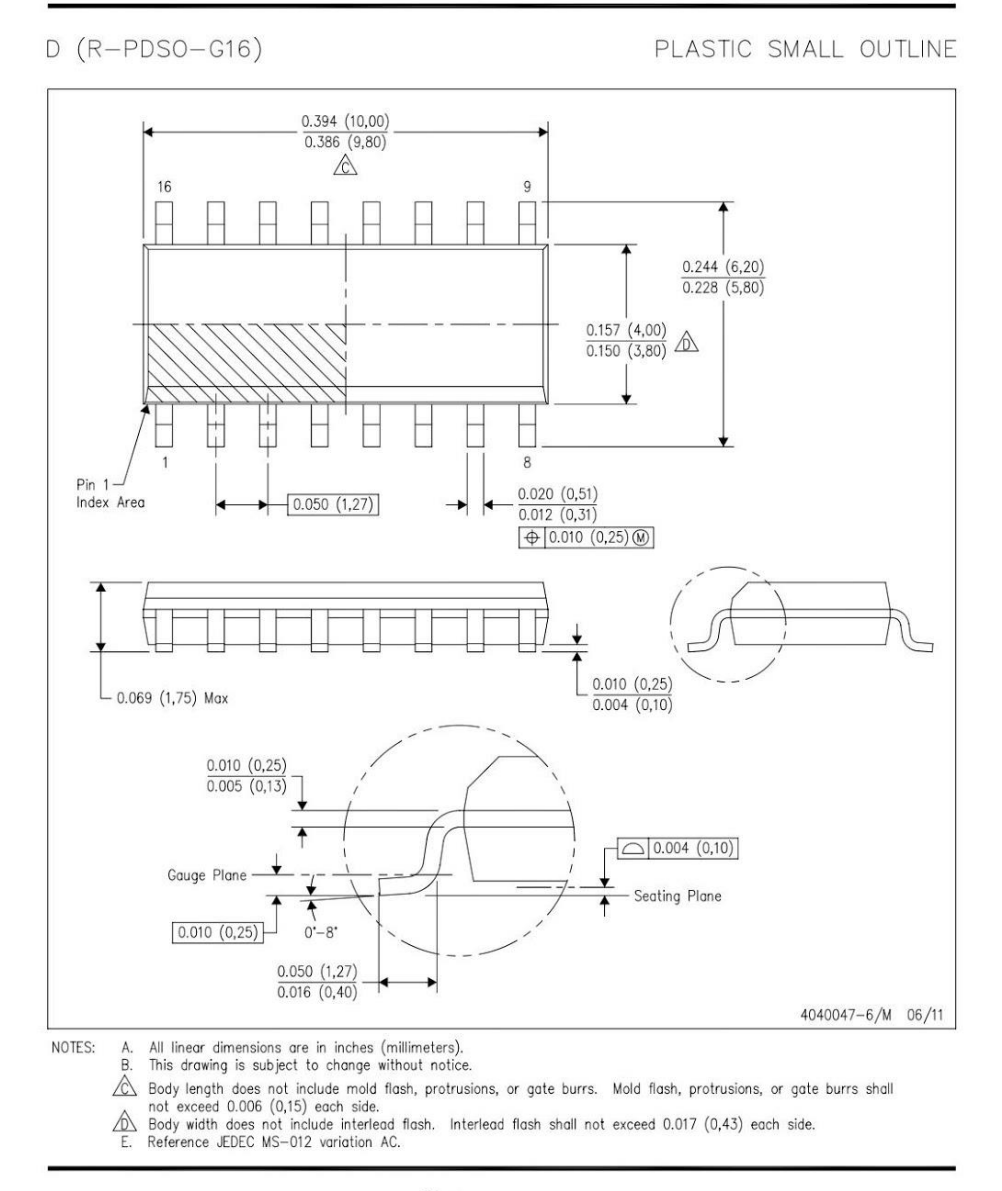

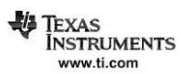

**LAND PATTERN DATA** 

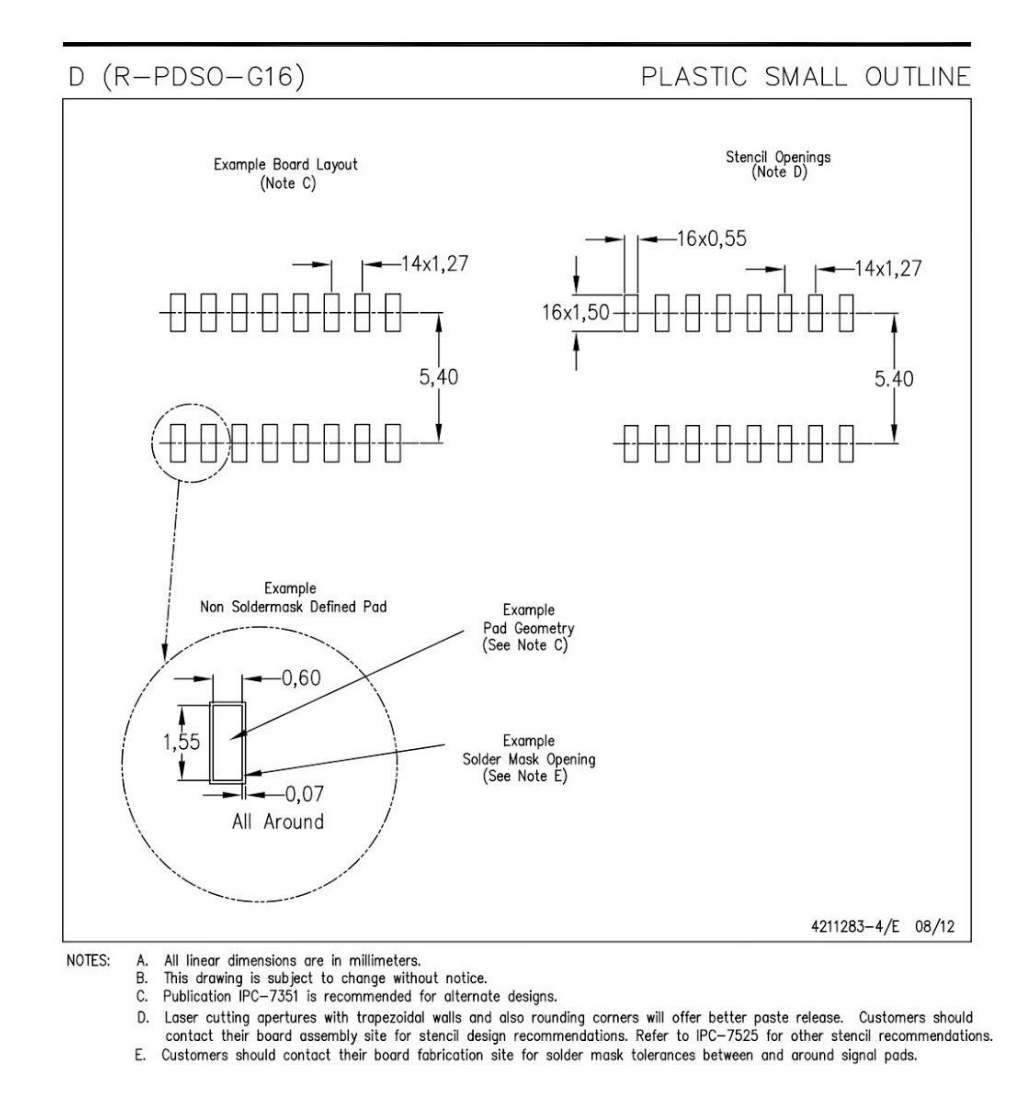

TEXAS<br>INSTRUMENTS www.ti.com

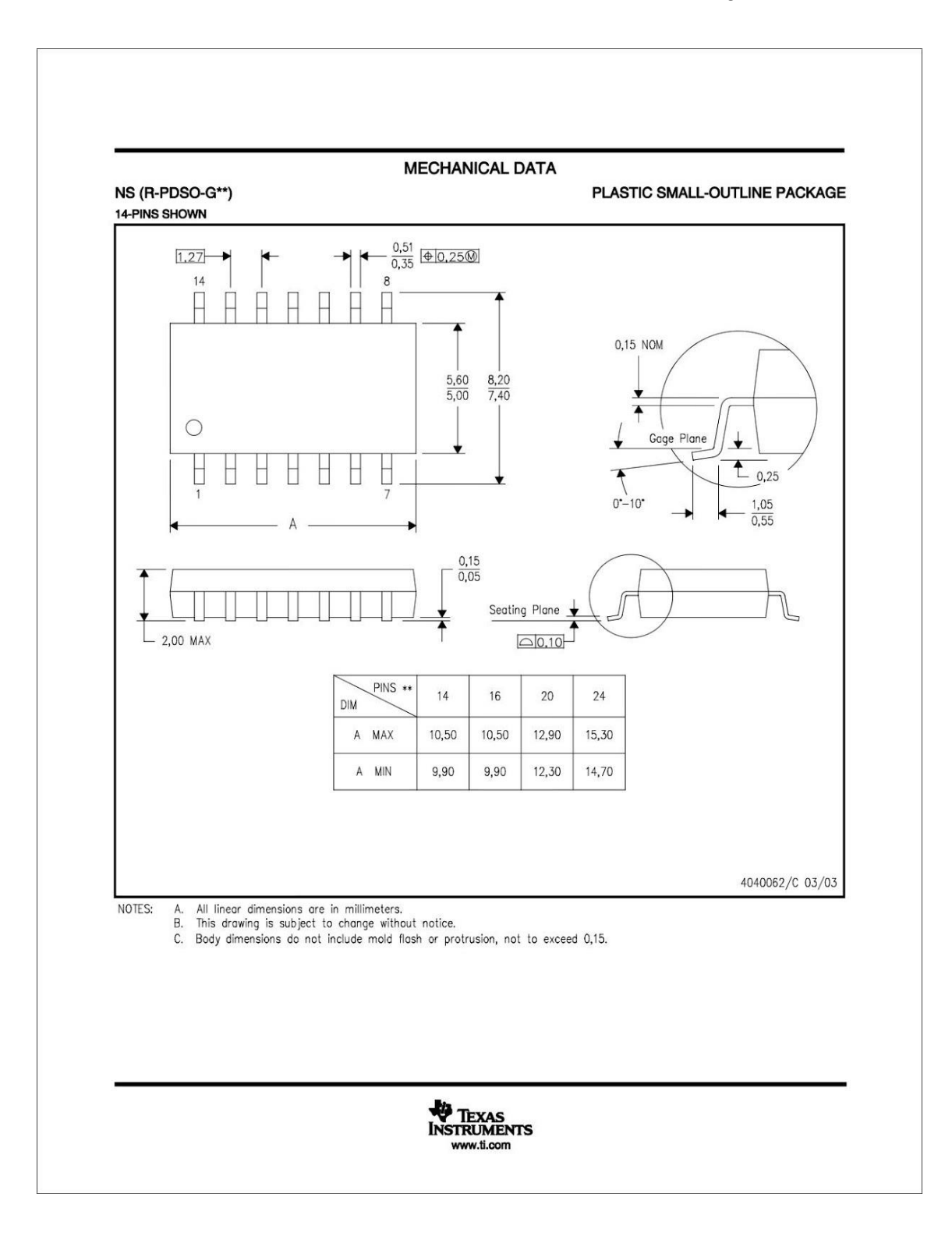

#### **MECHANICAL DATA**

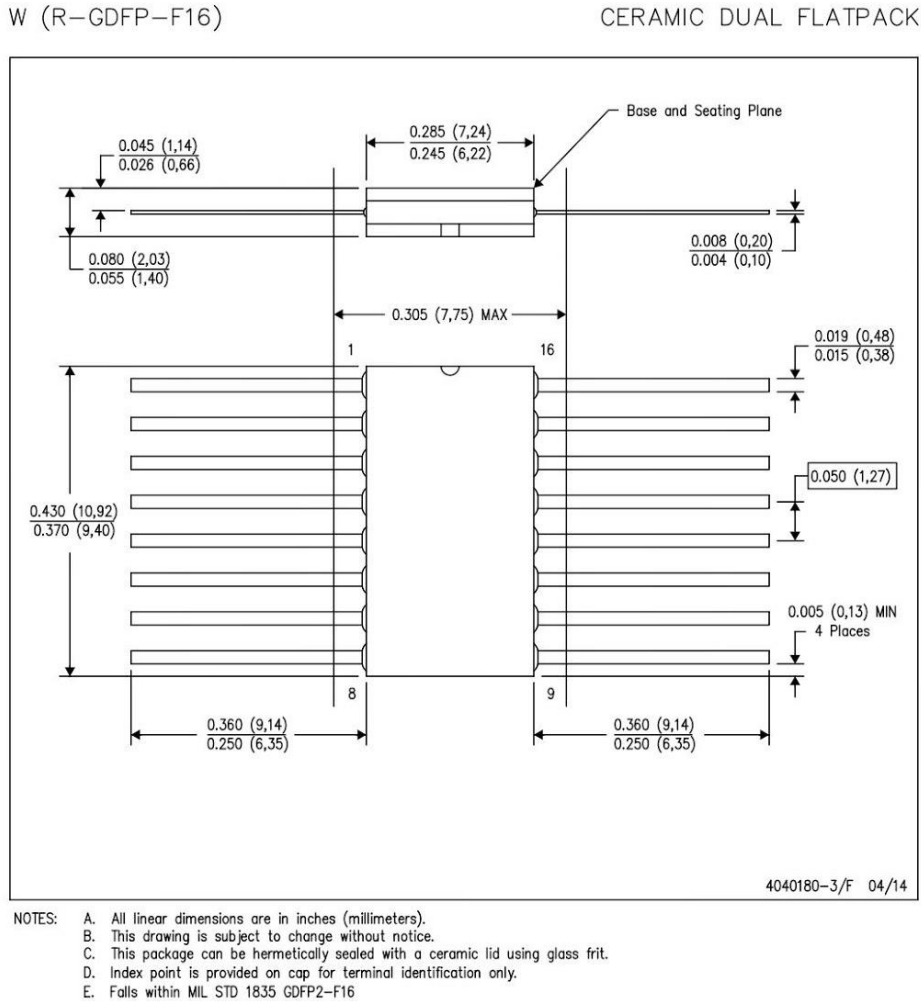

CERAMIC DUAL FLATPACK

TEXAS<br>INSTRUMENTS www.ti.com
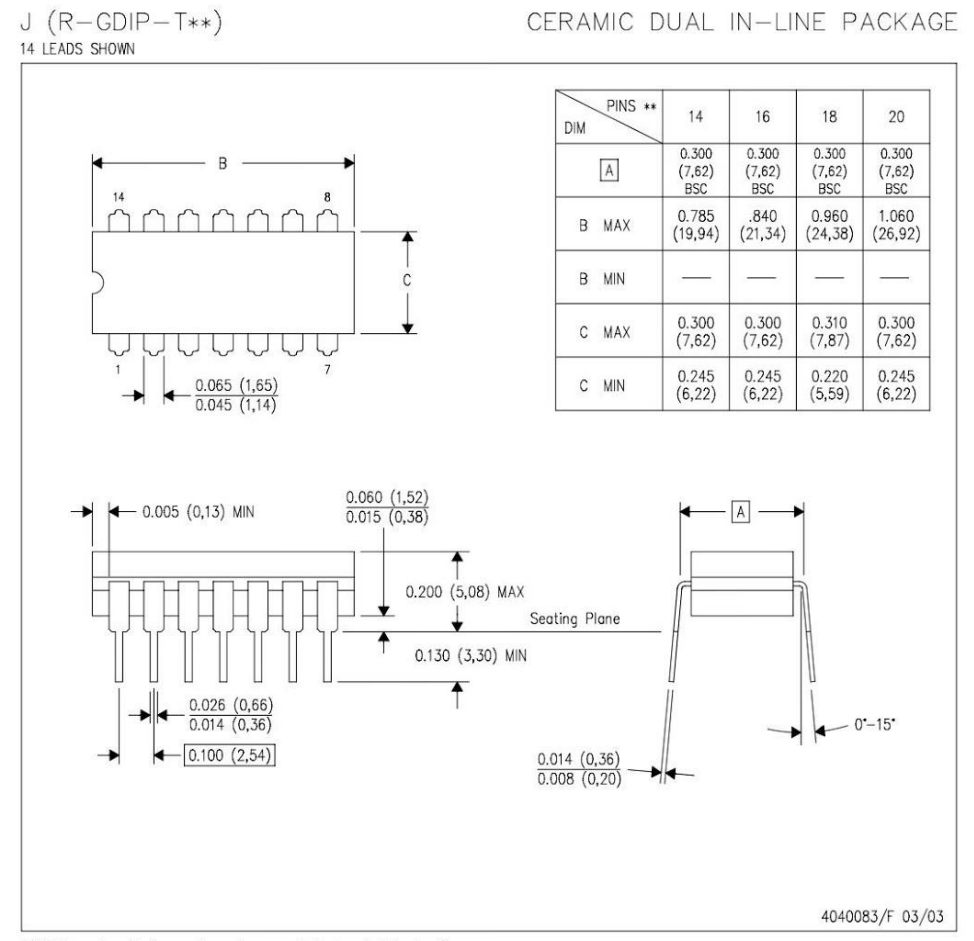

NOTES:

- 
- A. All linear dimensions are in inches (millimeters).<br>B. This drawing is subject to change without notice.<br>C. This package is hermetically sealed with a ceramic lid using glass frit.<br>D. Index point is provided on cap for t
- 

#### **MECHANICAL DATA**

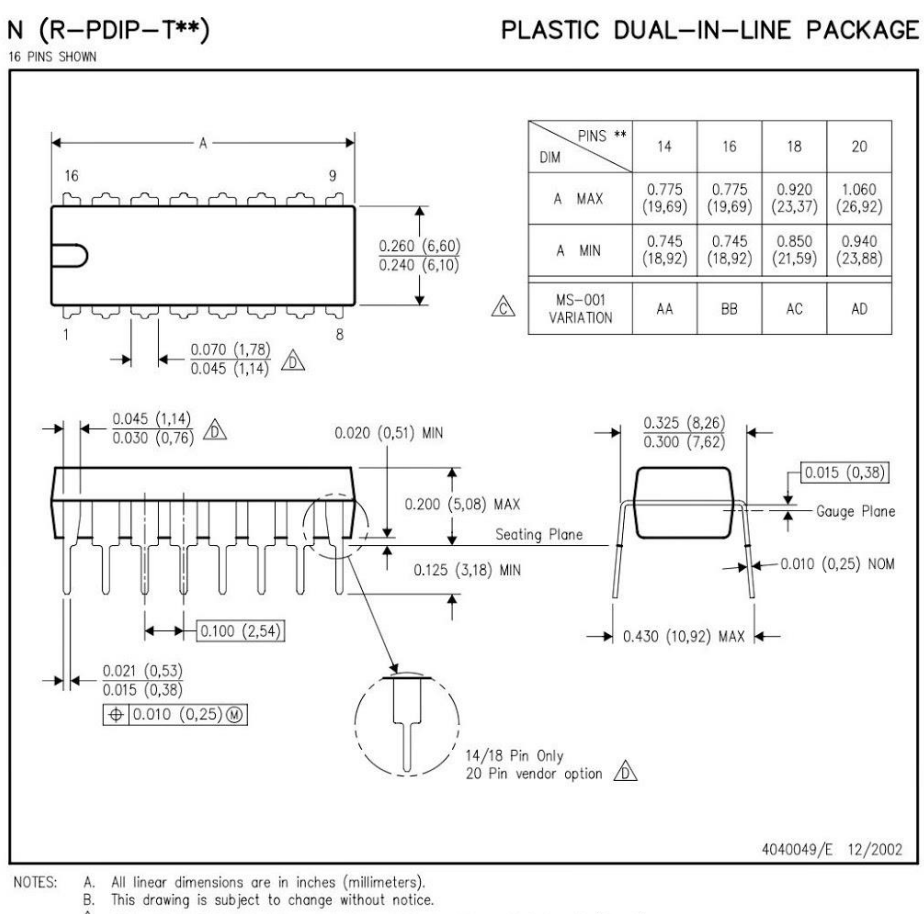

Falls within JEDEC MS-001, except 18 and 20 pin minimum body length (Dim A).<br>
The 20 pin end lead shoulder width is a vendor option, either half or full width.

**W** TEXAS<br>INSTRUMENTS www.ti.com

DAC0808 8-Bit D/A Converter

May 1999

## 12.- DAC0808

# National Semiconductor

## **DAC0808** 8-Bit D/A Converter

## **General Description**

The DAC0808 is an 8-bit monolithic digital-to-analog converter (DAC) featuring a full scale output current settling time<br>of 150 ns while dissipating only 33 mW with ±5V supplies. No reference current  $(I_{REF})$  trimming is required for most applications since the full scale output current is typically  $\pm 1$ LSB of 255  $I_{REF}/256$ . Relative accuracies of better than  $\pm 0.19\%$  assure 8-bit monotonicity and linearity while zero level output current of less than 4  $\mu$ A provides 8-bit zero accuracy for  $I_{\text{REF}}$  22 mA. The power supply currents of the DAC0808 is independent of bit codes, and exhibits essentially constant device characteristics over the entire supply voltage range.

The DAC0808 will interface directly with popular TTL, DTL or CMOS logic levels, and is a direct replacement for the MC1508/MC1408. For higher speed applications, see DAC0800 data sheet.

### **Features**

- Relative accuracy: ±0.19% error maximum
- Full scale current match: ±1 LSB tvp Fast settling time: 150 ns typ
- 
- Noninverting digital inputs are TTL and CMOS compatible
- 
- High speed multiplying input slew rate: 8 mA/µs<br>■ Power supply voltage range: ±4.5V to ±18V
- Low power consumption: 33 mW @ ±5V
- 

**Block and Connection Diagrams**  $\sigma$  $\overset{A3}{\circ}$  $\overset{A4}{9}$  $\overset{\text{A5}}{\circ} \overset{\text{A6}}{\circ}$ **CURRENT SWITCHES**  $\overline{O}$ <sub>0</sub> **RANG**  $\frac{1}{2}$ **R-2R LADDER BIAS CIRCUI**  $O$  GN  $V_{REF(+)}$ NPN C<br>Souf  $O<sub>C</sub>$  $\frac{6}{\sqrt{2}}$ 887-1 Dual-In-Line Package NC (NOTE 2) COMPENSATION  $GND \stackrel{2}{\longrightarrow}$  $\frac{15}{15}$  V<sub>REF(-)</sub> V<sub>EE</sub>  $\frac{4}{v_{REF(t)}}$  $\frac{13}{12}v_{\text{CC}}$ **DAC0808**  $58.41 2.818$  $A2 - 6$  $11.44$  $A3 - \frac{7}{2}$  $\frac{10}{0.86}$  $\frac{1}{2}$ DS0 5687-2 **Top View** Order Number DAC0808 See NS Package M16A or N16A © 2001 National Semiconductor Corporation DS005687 www.national.com

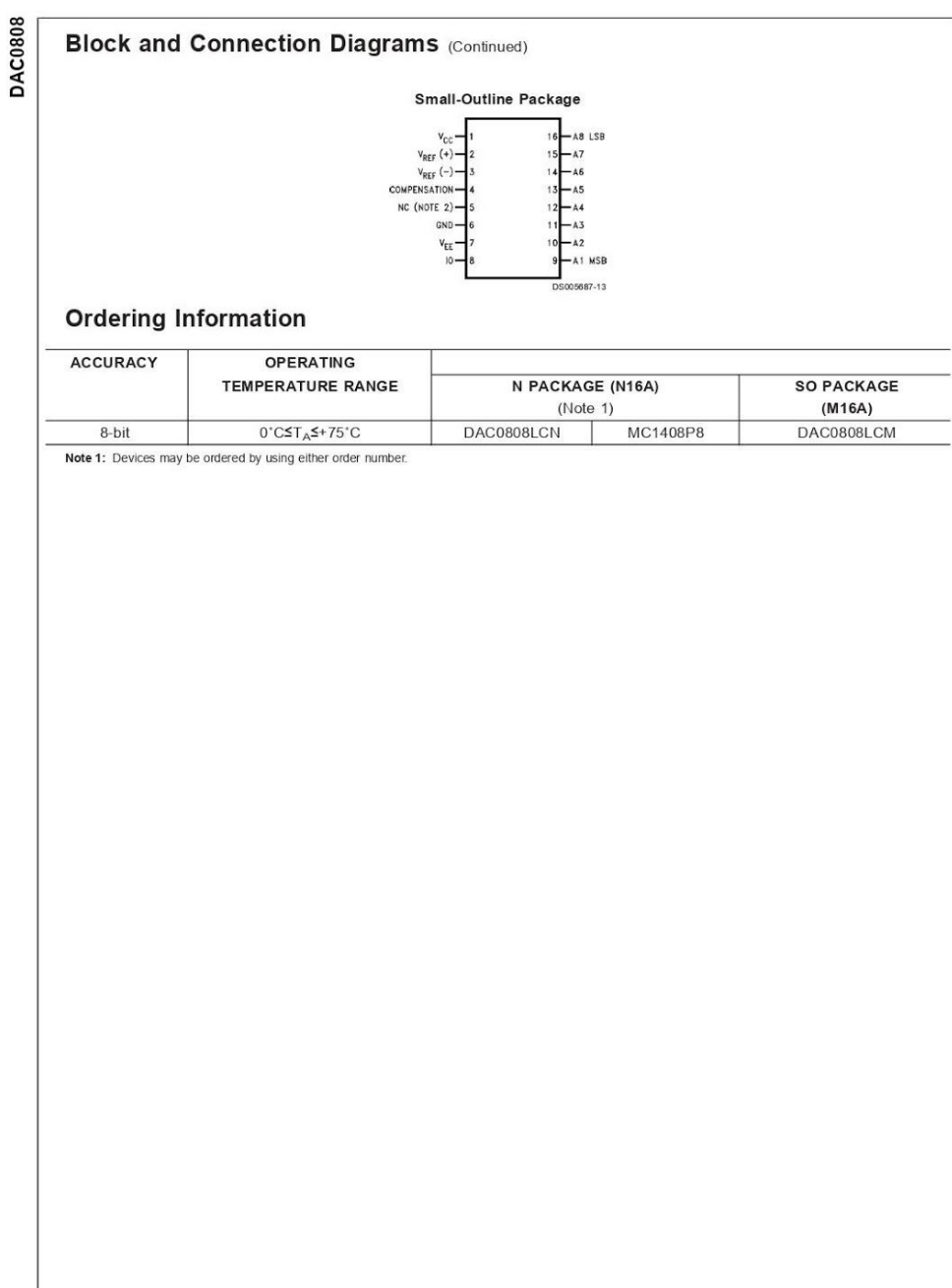

www.national.com

 $\overline{\mathbf{c}}$ 

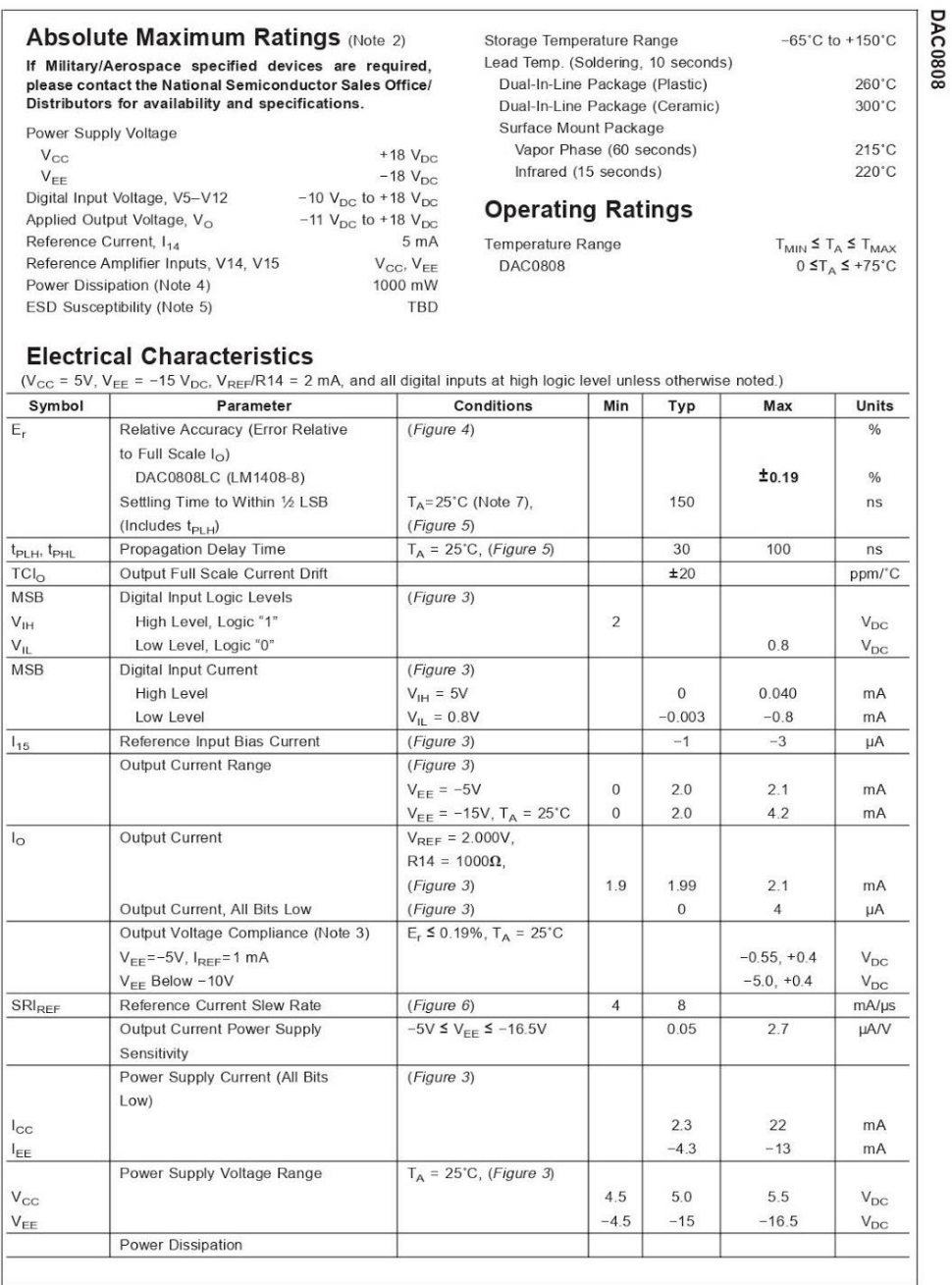

 $\overline{3}$ 

J.

www.national.com

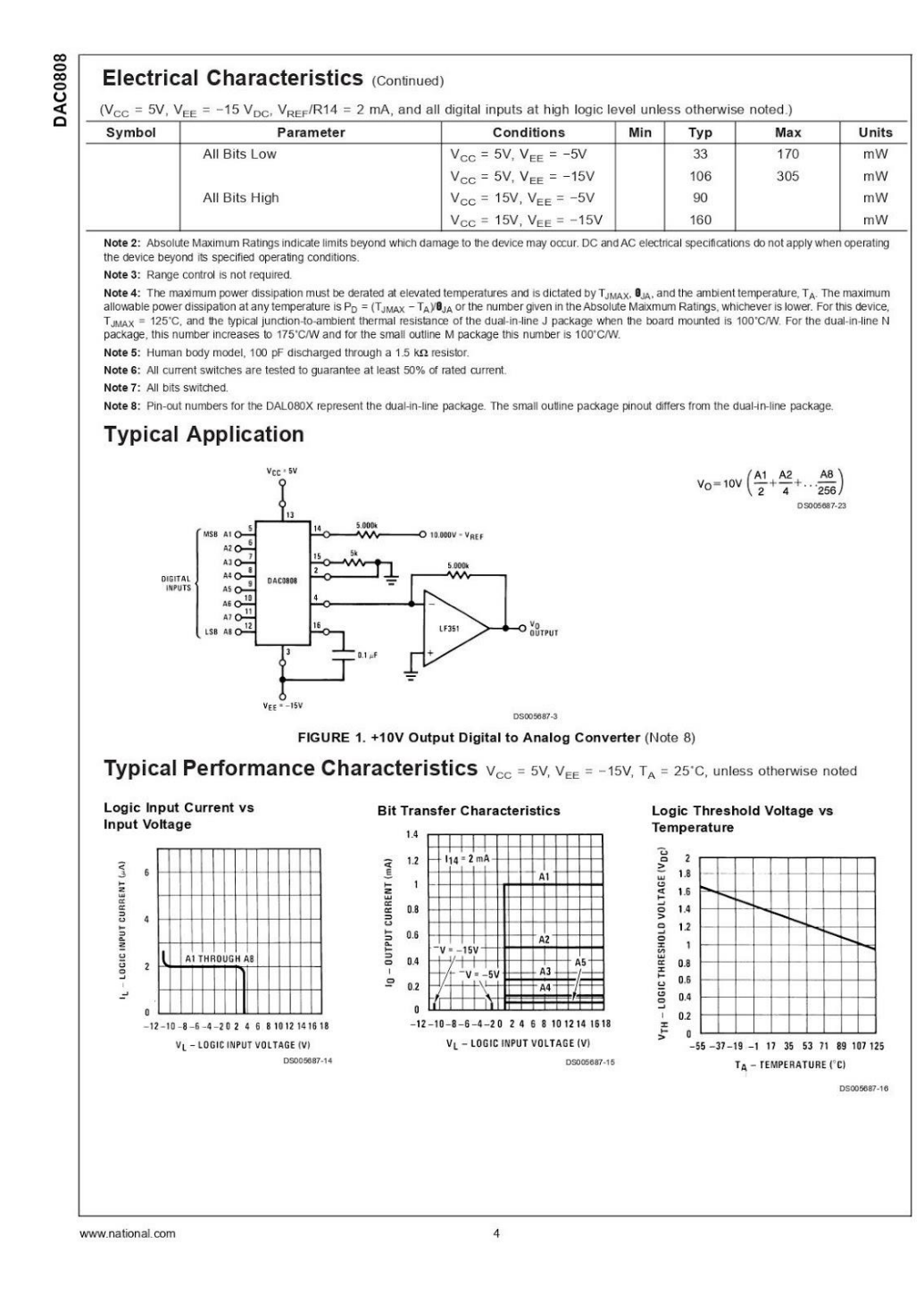

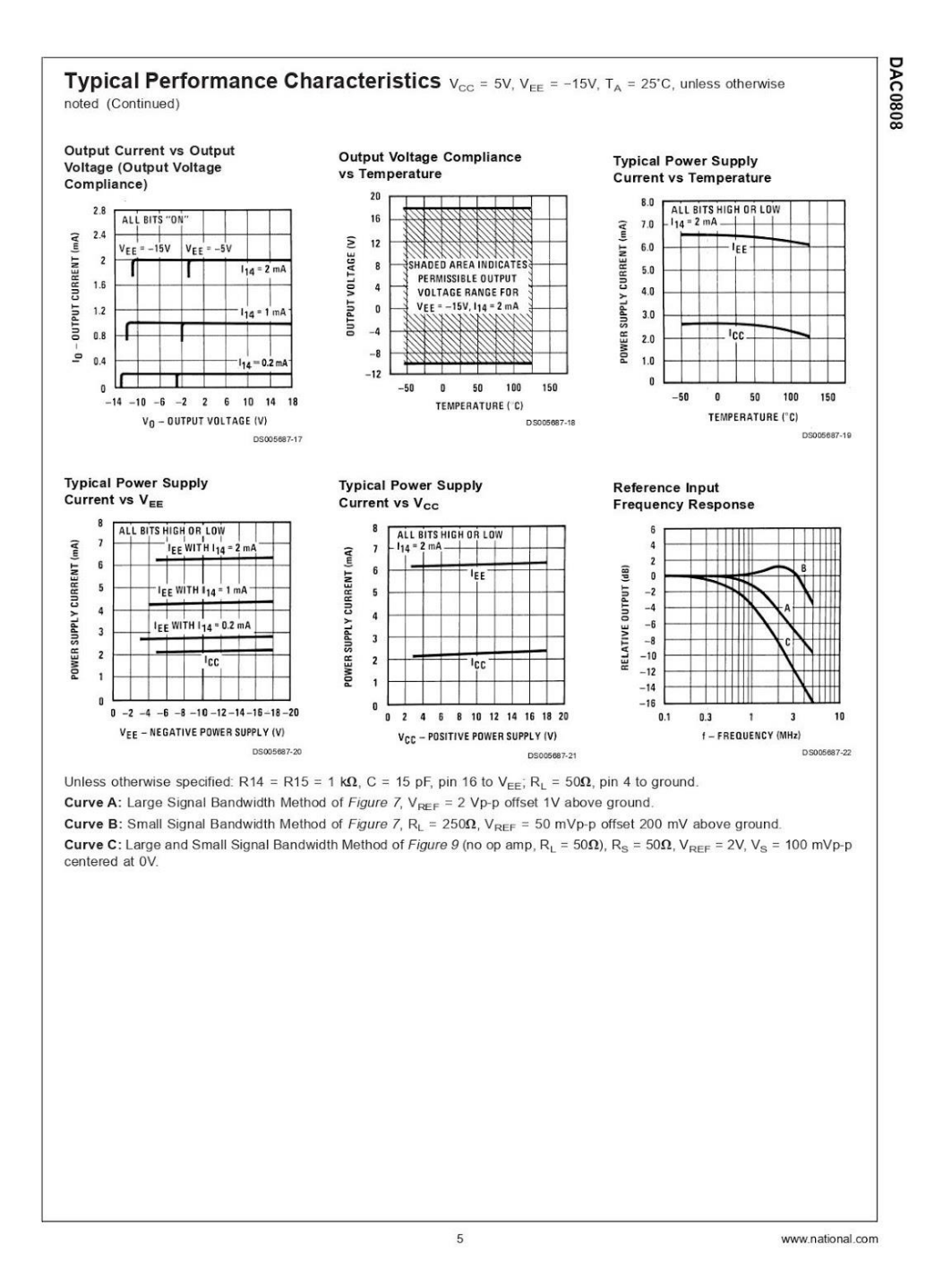

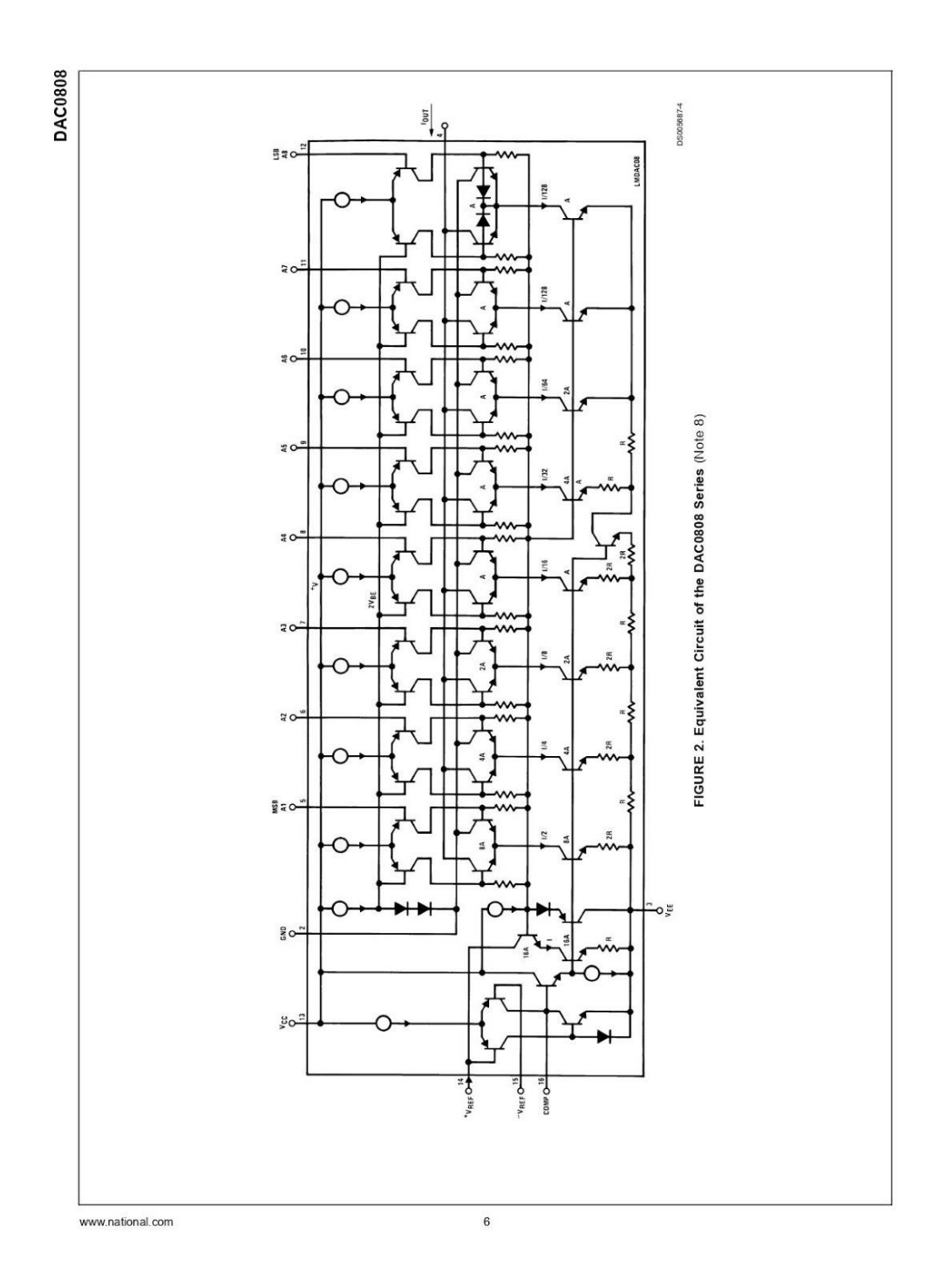

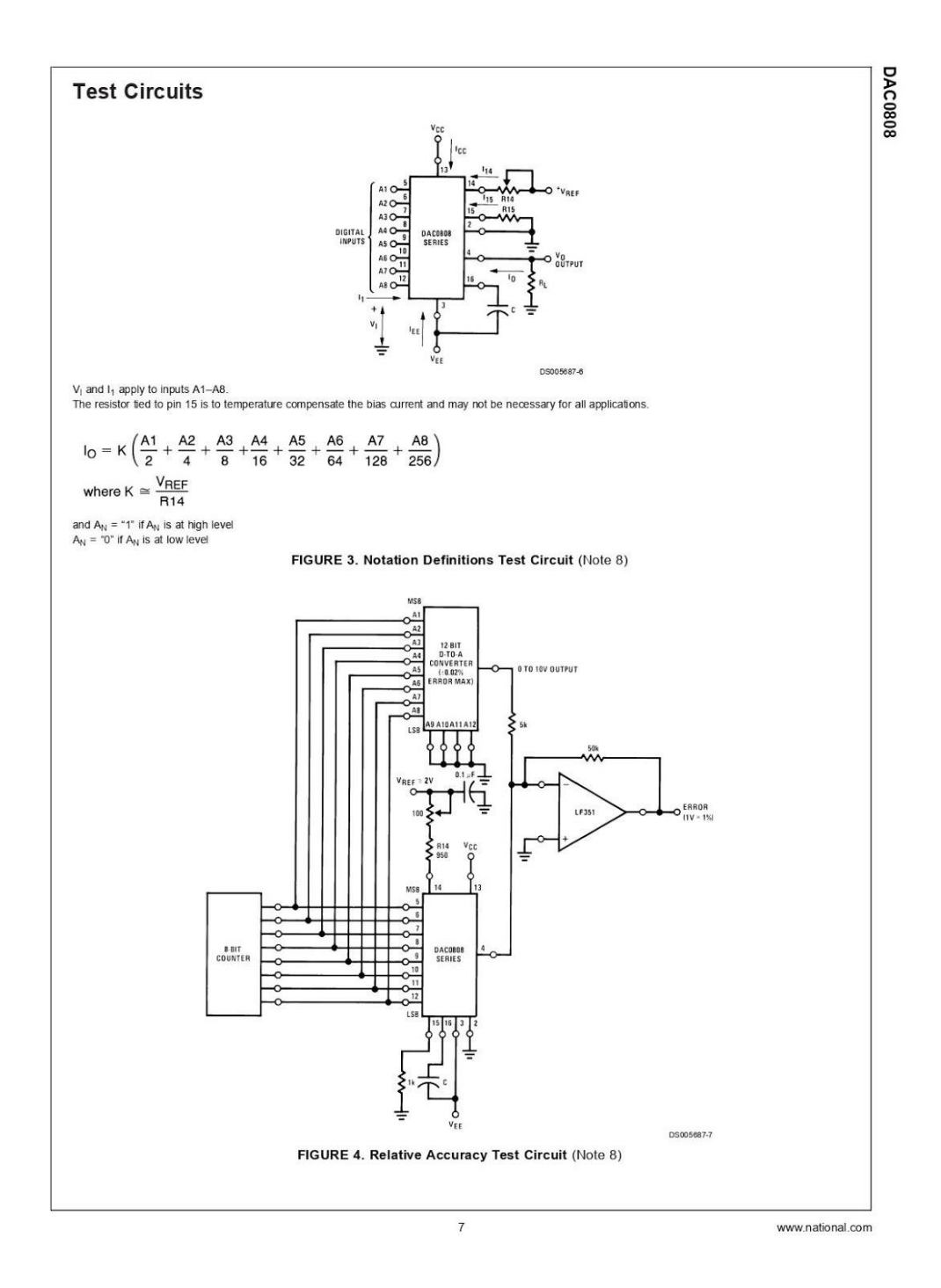

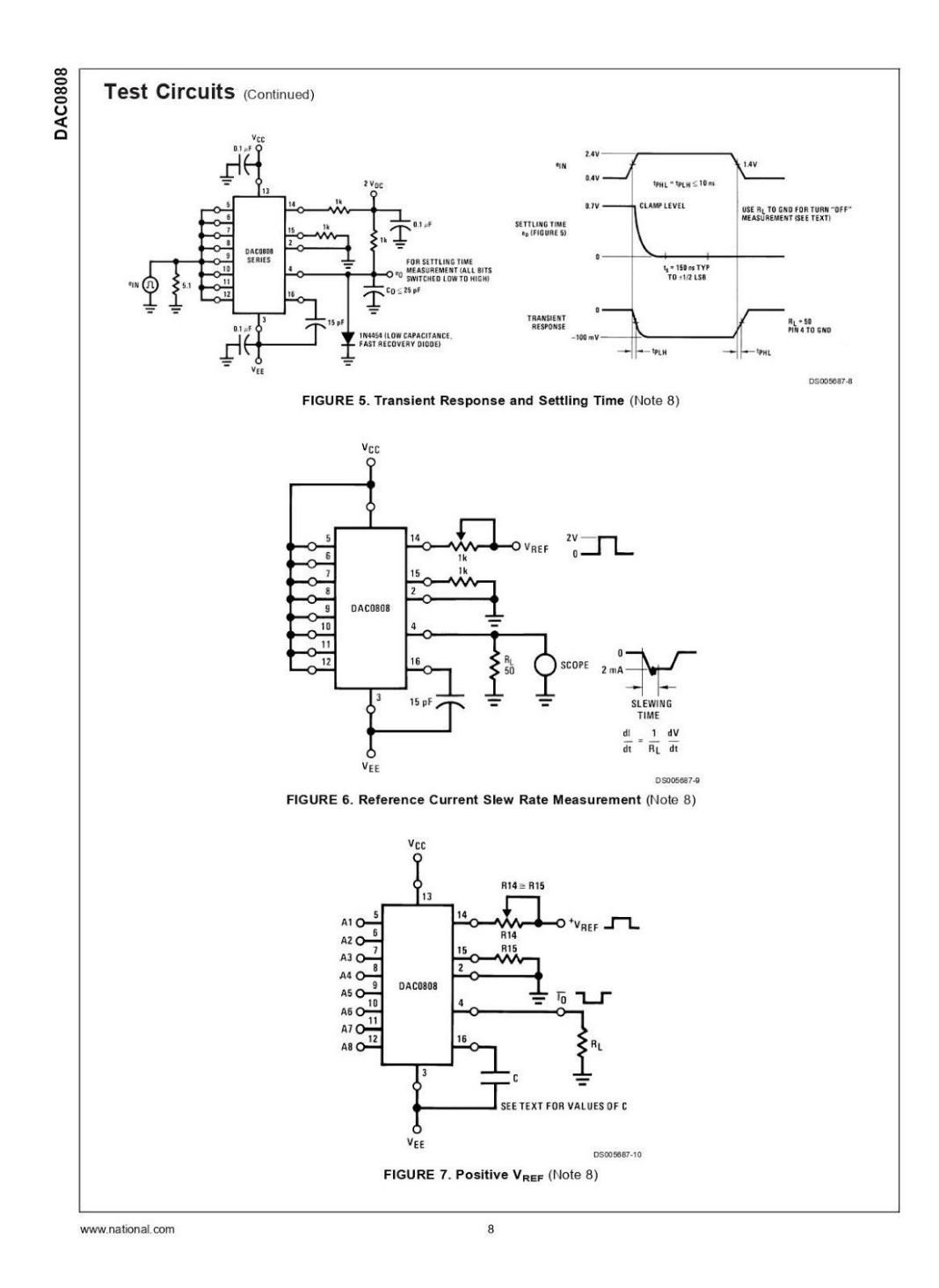

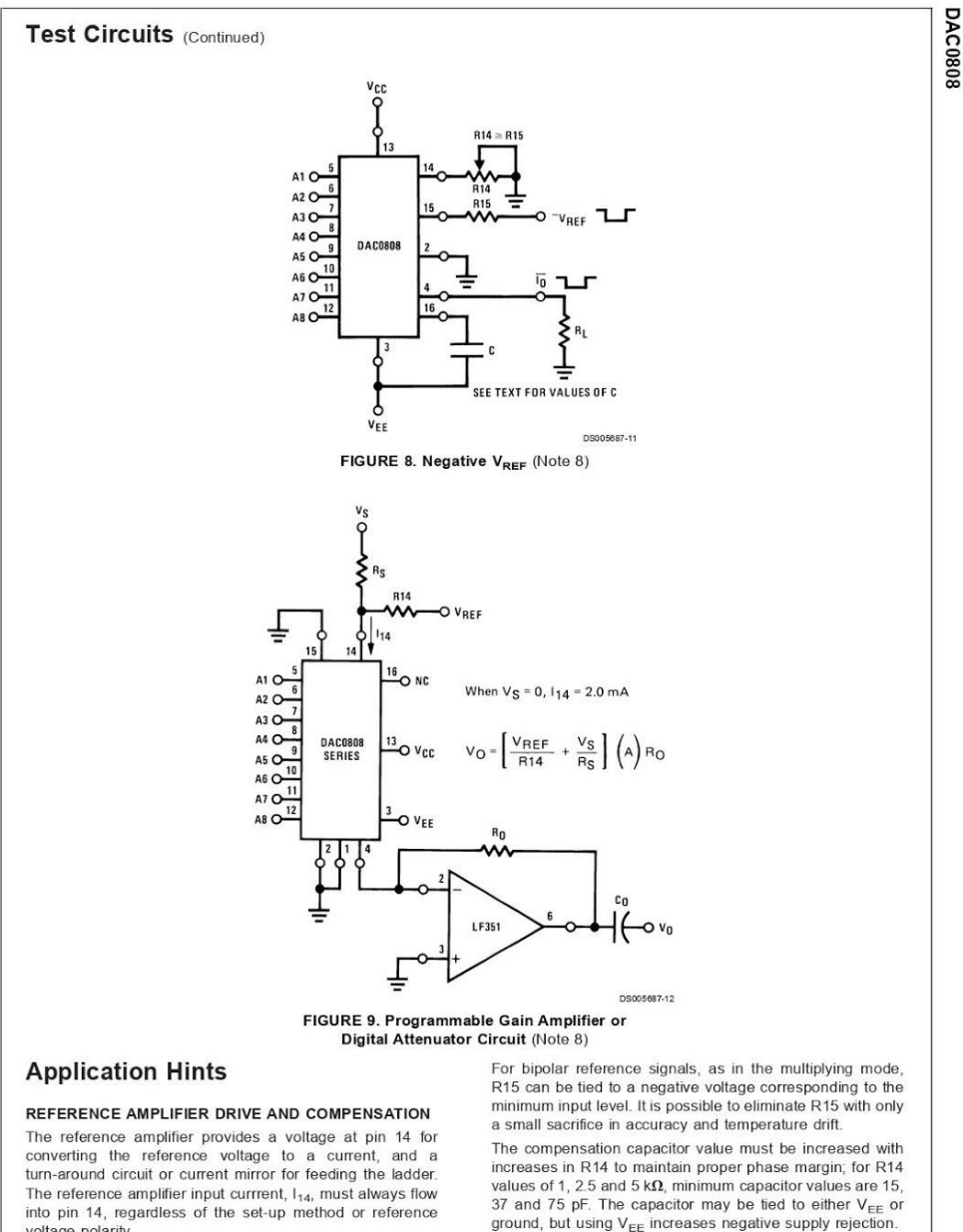

voltage polarity.

Connections for a positive voltage are shown in Figure 7.<br>The reference voltage source supplies the full current  $I_{14}$ .

 $\boldsymbol{9}$ 

The compensation capacitor value must be increased with<br>values of 1, 2.5 and 5 kg, minimum capacitor values are 15,<br>values of 1, 2.5 and 5 kg, minimum capacitor values are 15,<br>37 and 75 pF. The capacitor may be tied to ei A negative reference voltage may be used if R14 is<br>grounded and the reference voltage is applied to R15 as<br>shown in *Figure 8*. A high input impedance is the main

www.national.com

# **DAC0808**

#### **Application Hints (Continued)**

advantage of this method. Compensation involves a capaciadvantage of this method. Compensation involves a capacity of the previous<br>paragraph. The negative reference voltage must be at least<br>4V above the  $V_{EE}$  supply. Bipolar input signals may be<br>handled by connecting R14 to a equal to the peak positive input level at pin 15.

When a DC reference voltage is used, canacitive bypass to ground is recommended. The 5V logic supply is not recommended as a reference voltage. If a well regulated 5V supply<br>which drives logic is to be used as the reference, R14 should be decoupled by connecting it to 5V through another resistor<br>and bypassing the junction of the 2 resistors with 0.1 µF to ground. For reference voltages greater than 5V, a clamp diode is recommended between pin 14 and ground.

If pin 14 is driven by a high impedance such as a transistor current source, none of the above compensation methods<br>apply and the amplifier must be heavily compensated, decreasing the overall bandwidth.

#### **OUTPUT VOLTAGE RANGE**

The voltage on pin 4 is restricted to a range of  $-0.55$  to 0.4V<br>when  $V_{EE} = -5V$  due to the current switching methods employed in the DAC0808.

The negative output voltage compliance of the DAC0808 is extended to -5V where the negative supply voltage is more negative than -10V. Using a full-scale current of 1.992 mA and load resistor of  $2.5$  k $\Omega$  between pin 4 and ground will yield a voltage output of 256 levels between 0 and -4.980V. Floating pin 1 does not affect the converter speed or power dissipation. However, the value of the load resistor determines the switching time due to increased voltage swing.<br>Values of  $R_L$  up to 500 $\Omega$  do not significantly affect performance, but a 2.5 k $\Omega$  load increases worst-case settling time<br>to 1.2 µs (when all bits are switched ON). Refer to the subsequent text section on Settling Time for more details on output loading.

#### **OUTPUT CURRENT RANGE**

The output current maximum rating of 4.2 mA may be used only for negative supply voltages more negative than -8V due to the increased voltage drop across the resistors in the reference current amplifier.

#### **ACCURACY**

Absolute accuracy is the measure of each output current level with respect to its intended value, and is dependent upon relative accuracy and full-scale current drift. Relative accuracy is the measure of each output current level as a fraction of the full-scale current. The relative accuracy of the DAC0808 is essentially constant with temperature due to the excellent temperature tracking of the monolithic resistor ladder. The reference current may drift with temperature, causing a change in the absolute accuracy of output current. However, the DAC0808 has a very low full-scale current drift with temperature.

The DAC0808 series is quaranteed accurate to within  $\pm 1/2$ LSB at a full-scale output current of 1.992 mA. This corresponds to a reference amplifier output current drive to the ladder network of 2 mA, with the loss of 1 LSB (8 µA) which is the ladder remainder shunted to ground. The input current<br>to pin 14 has a guaranteed value of between 1.9 and 2.1 mA, allowing some mismatch in the NPN current source pair. The accuracy test circuit is shown in Figure 4. The 12-bit converter is calibrated for a full-scale output current of 1.992 mA. This is an optional step since the DAC0808 accuracy is essentially the same between 1.5 and 2.5 mA. Then the DAC0808 circuits' full-scale current is trimmed to the same value with R14 so that a zero value appears at the error<br>amplifier output. The counter is activated and the error band may be displayed on an oscilloscope, detected by comparators, or stored in a peak detector.

Two 8-bit D-to-A converters may not be used to construct a The bit accuracy D-to-A converter. 16-bit accuracy implies a total error of  $\pm$ 1/2 of one part in 65,536 or  $\pm$ 0.00076%, which is much more accurate than the  $\pm 0.019\%$  specification provided by the DAC0808

#### MULTIPLYING ACCURACY

The DAC0808 may be used in the multiplying mode with 8-bit accuracy when the reference current is varied over a range of 256:1. If the reference current in the multiplying mode ranges from 16  $\mu$ A to 4 mA, the additional error contributions are less than 1.6 µA. This is well within 8-bit accuracy when referred to full-scale

A monotonic converter is one which supplies an increase in current for each increment in the binary word. Typically, the<br>DAC0808 is monotonic for all values of reference current above 0.5 mA. The recommended range for operation with a DC reference current is 0.5 to 4 mA.

#### **SETTLING TIME**

The worst-case switching condition occurs when all bits are switched ON, which corresponds to a low-to-high transition for all bits. This time is typically 150 ns for settling to within  $\pm$  1/2 LSB, for 8-bit accuracy, and 100 ns to 1/2 LSB for 7 and 6-bit accuracy. The turn OFF is typically under 100 ns. These times apply when  $R_L \le 500\Omega$  and  $C_Q \le 25$  pF

Extra care must be taken in board layout since this is usually the dominant factor in satisfactory test results when measuring settling time. Short leads, 100  $\mu$ F supply bypassing for low frequencies, and minimum scope lead length are all mandatory

www.national.com

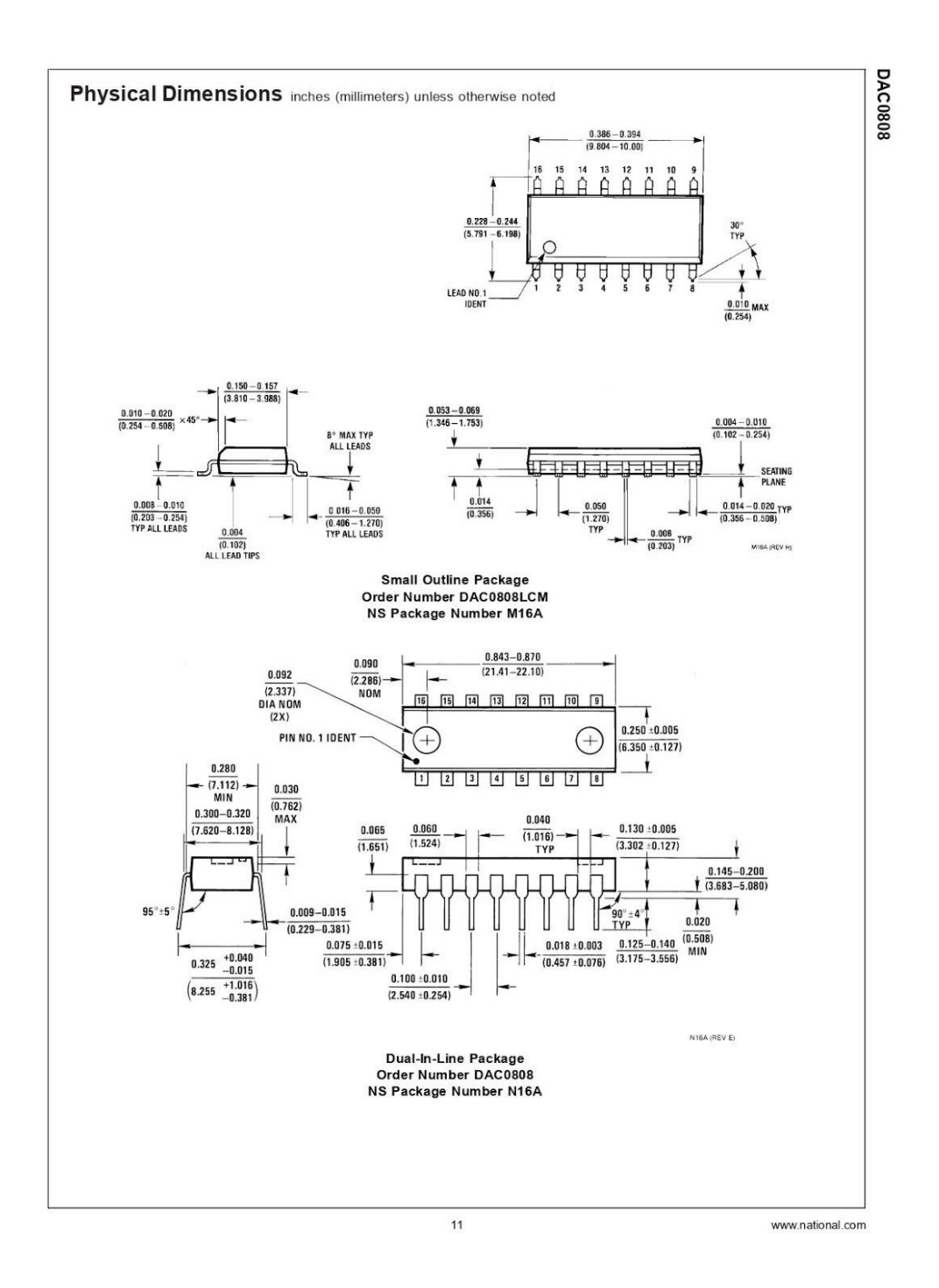

## 13.-LM311

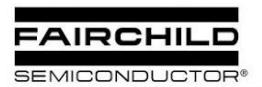

www.fairchildsemi.com

## **LM311 Single Comparator**

#### **Features**

- · Low input bias current : 250nA (Max)
- 
- 
- Low input olas current : 250mA (Max)<br>• Low input offset current : 50mA (Max)<br>• Differential Input Voltage :  $\pm 30V$ <br>• Power supply voltage : single 5.0V supply to ±15V.<br>• Offset voltage null capability.<br>• Strobe capabil
- 

#### **Description**

The LM311 series is a monolithic, low input current voltage<br>comparator. The device is also designed to operate from dual or single supply voltage.

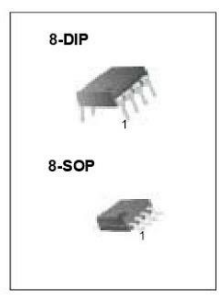

## **Internal Block Diagram**

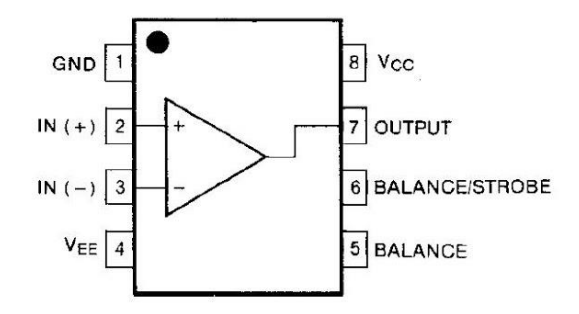

@2001 Fairchild Semiconductor Corporation

Rev. 1.0.1

## **Schematic Diagram**

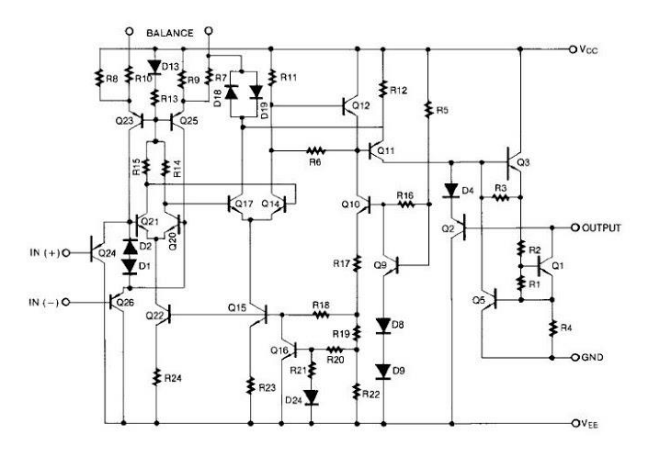

## **Absolute Maximum Ratings**

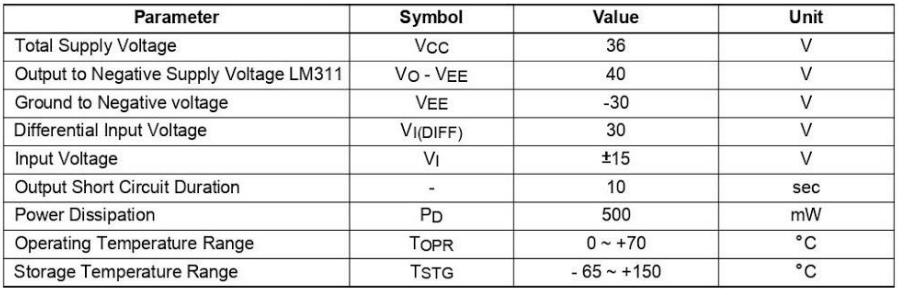

 $\overline{2}$ 

#### **Electrical Characteristics**

(Vcc = 15V, TA = 25°C, unless otherwise specified)

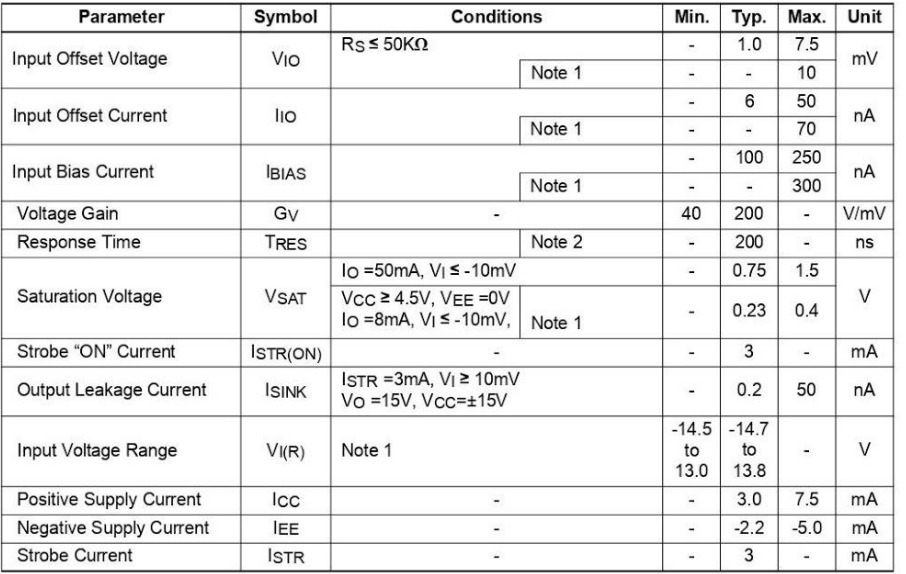

Notes :<br>1. 0 ≤ T<sub>A</sub> ≤ +70°C<br>2. The response time specified is for a 100mV input step with 5mV over drive.

LM311

 $\overline{\mathbf{3}}$ 

## **Typical Performance Characteristics**

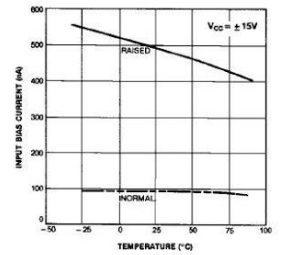

Figure 1. Input Bias Current vs Temperature

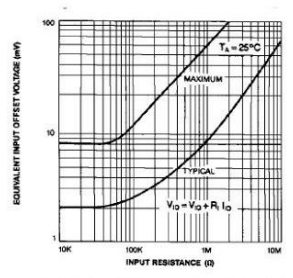

Figure 3. Offset Voltage vs Input Resistance

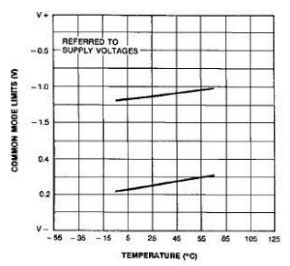

Figure 5. Common Mode Limits vs Temperature

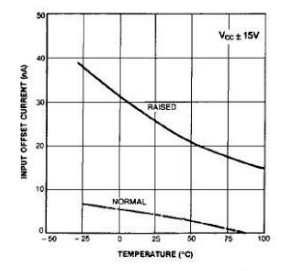

Figure 2. Input Offset Current vs Temperature

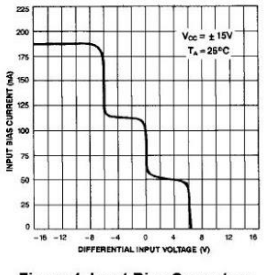

Figure 4. Input Bias Current vs<br>Differential input voltage

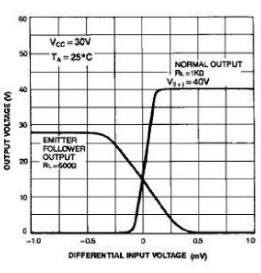

Figure 6. Output Voltage vs<br>Differential input voltage

 $\overline{4}$ 

## **Typical Performance Characteristics (continued)**

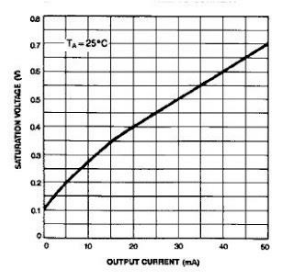

Figure 7. Saturation voltage vs Current

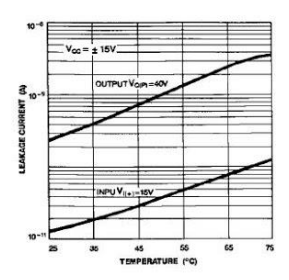

Figure 9. Leakage Current vs Temperature

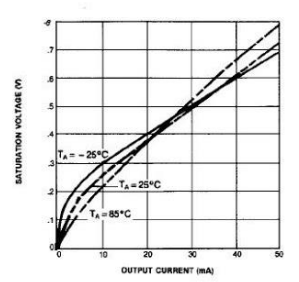

Figure 11. Current Saturation Voltage

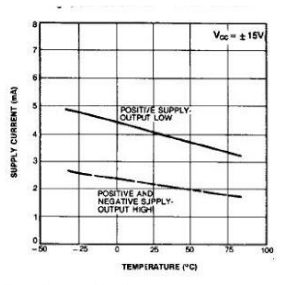

Figure 8. Supply Current vs Temperature

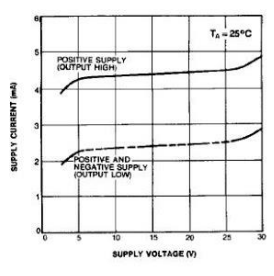

Figure 10. Supply Current vs Supply Voltage

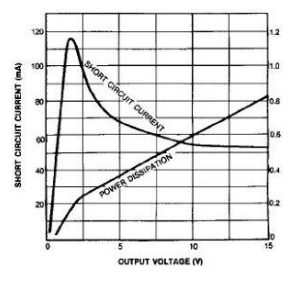

Figure 12. Output Limiting Characterstics

 $\overline{\overline{\overline{5}}}$ 

#### LM311

## **Mechanical Dimensions**

Package

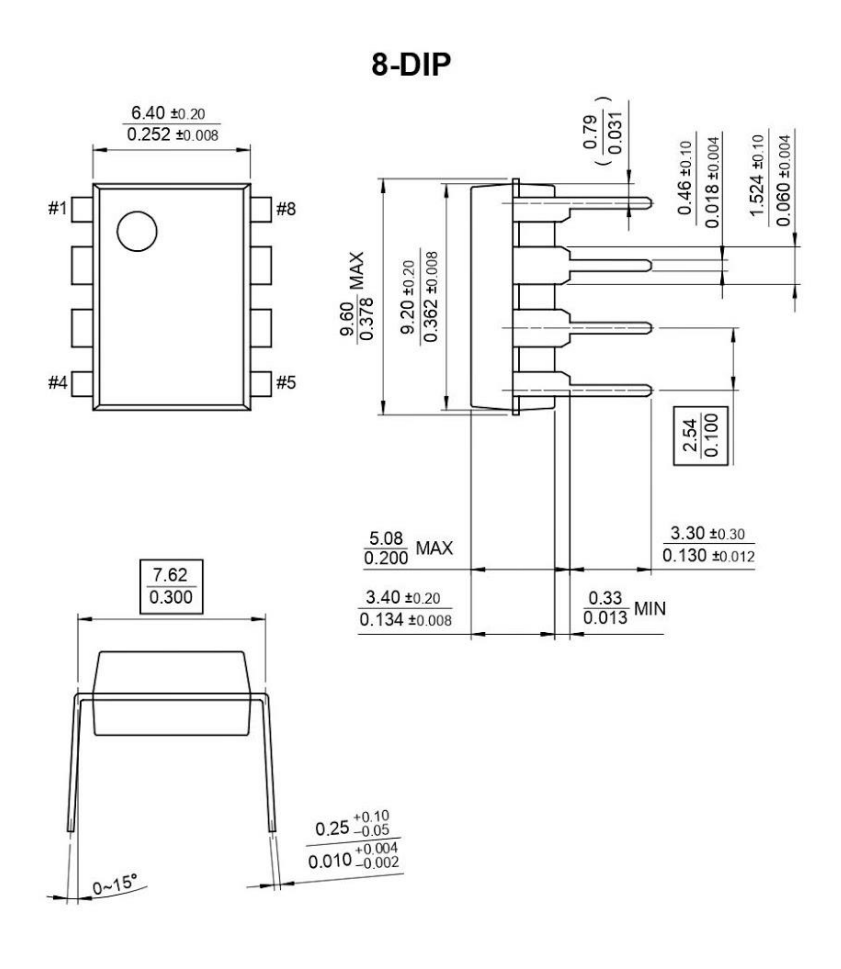

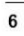

**Mechanical Dimensions (Continued)** Package

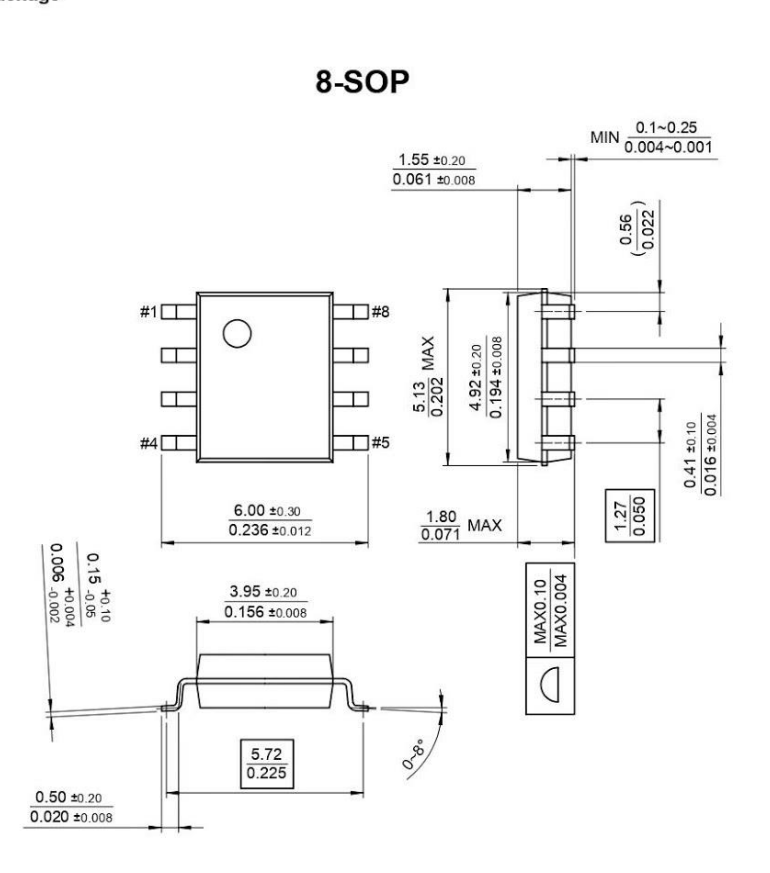

 $\overline{7}$ 

## **Ordering Information**

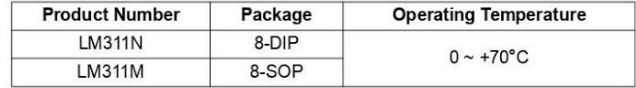

 $\bf 8$ 

## 14.-LM741

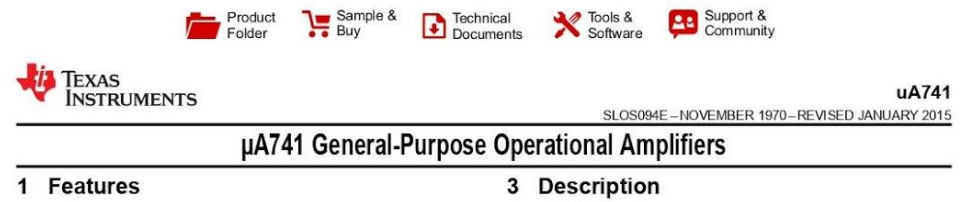

- Short-Circuit Protection  $\sim$
- Offset-Voltage Null Capability
- Large Common-Mode and Differential Voltage  $\overline{\phantom{a}}$ Ranges
- No Frequency Compensation Required  $\cdot$  $\ddot{\phantom{0}}$
- No Latch-Up

#### 2 Applications

- DVD Recorders and Players  $\ddot{\phantom{a}}$
- $\ddot{\phantom{a}}$ Pro Audio Mixers

# The µA741 device is a general-purpose operational<br>amplifier featuring offset-voltage null capability.

The high common-mode input voltage range and the The might common-mode input voltage range and the<br>absence of latch-up make the amplifier ideal for<br>voltage-follower applications. The device is short-<br>circuit protected and the internal frequency<br>compensation ensures stabi the offset voltage as shown in Figure 11.

The  $\mu$ A741C device is characterized for operation<br>from 0°C to 70°C. The  $\mu$ A741M device (obsolete) is<br>characterized for operation over the full military<br>temperature range of –55°C to 125°C.

#### Device Information(1)

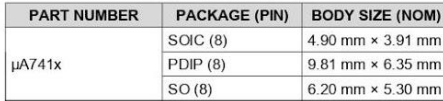

(1) For all available packages, see the orderable addendum at the end of the data sheet.

#### 4 Simplified Schematic

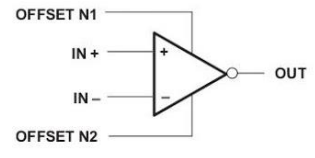

An IMPORTANT NOTICE at the end of this data sheet addresses availability, warranty, changes, use in safety-critical applications,

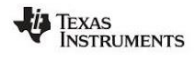

 $^{\circ}$ 

#### uA741 SLOS094E-NOVEMBER 1970-REVISED JANUARY 2015 **Table of Contents** Features ........<br>Applications .  $\mathbf{1}$  $\overline{2}$

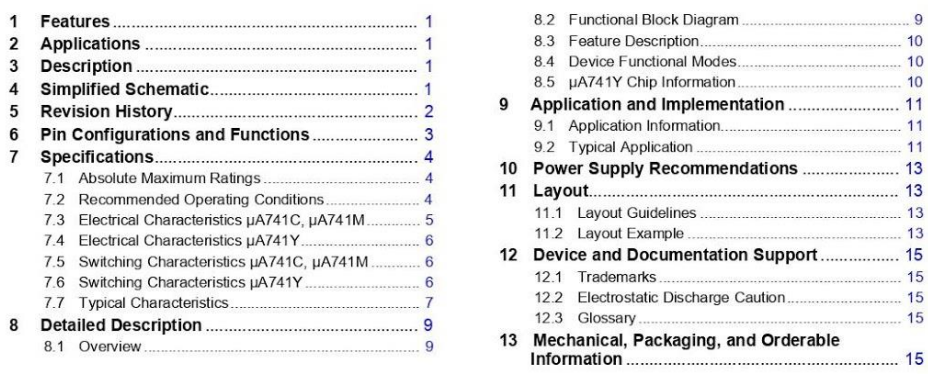

#### 5 Revision History

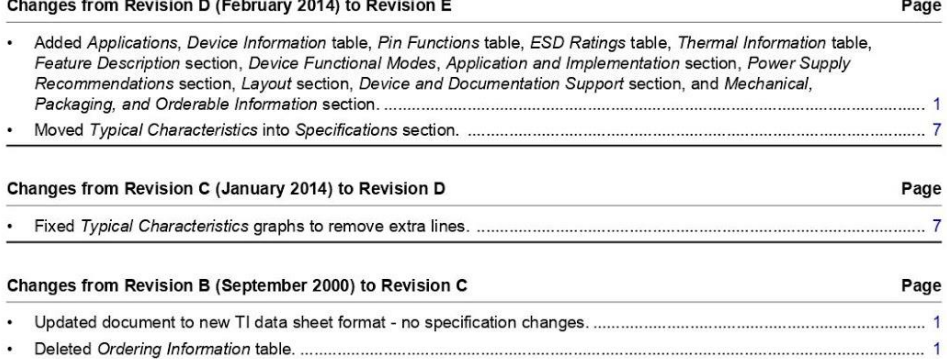

 $\overline{2}$ Submit Documentation Feedback Copyright © 1970-2015, Texas Instruments Incorporated

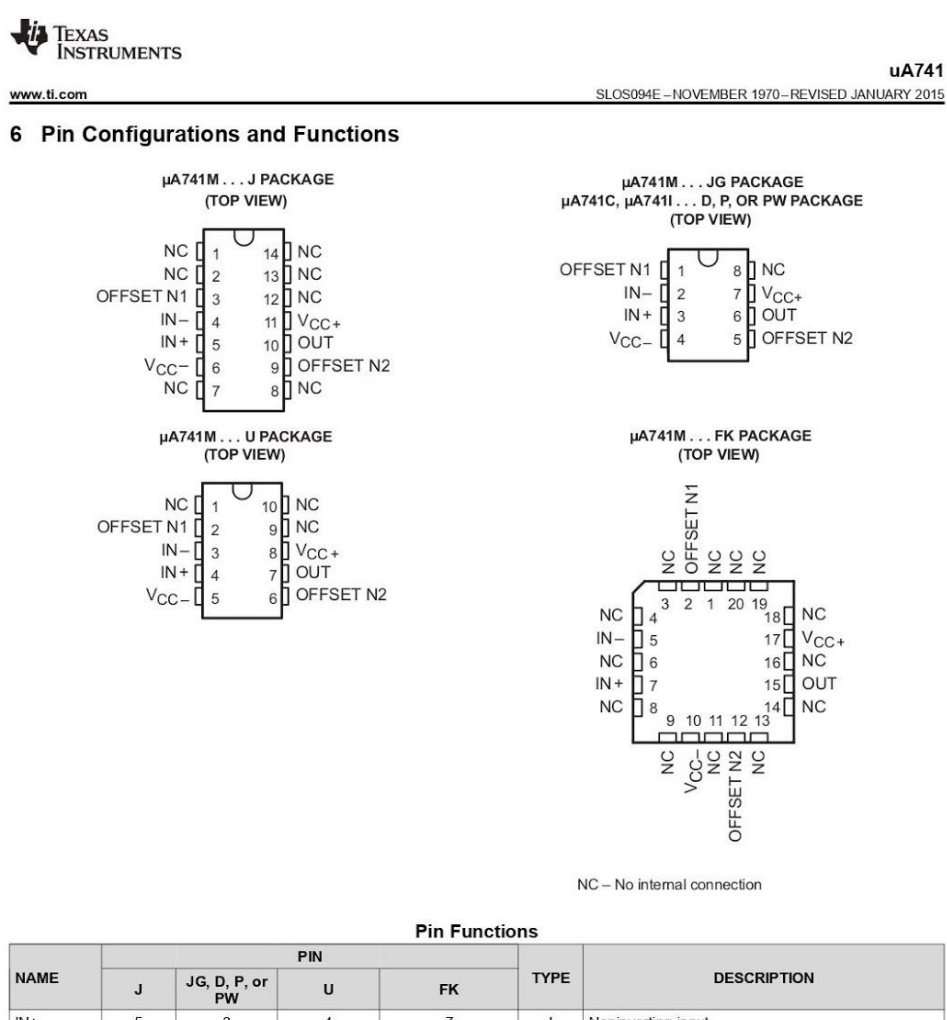

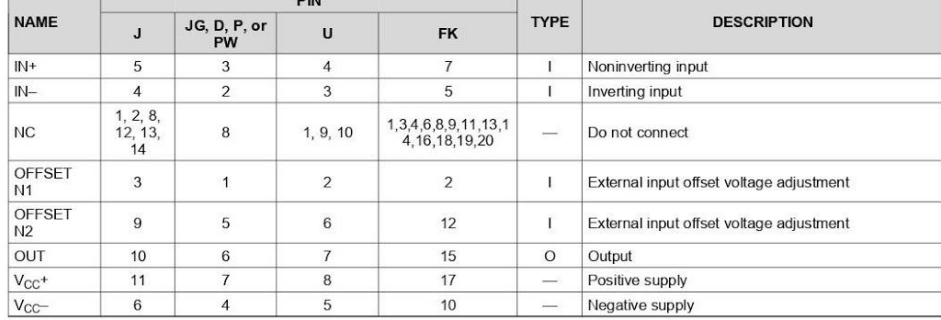

Copyright © 1970-2015, Texas Instruments Incorporated

**Submit Documentation Feedback** 

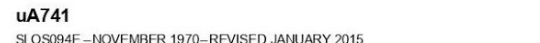

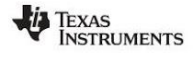

#### 7 Specifications

#### 7.1 Absolute Maximum Ratings

over virtual junction temperature range (unless otherwise noted)<sup>(1)</sup>

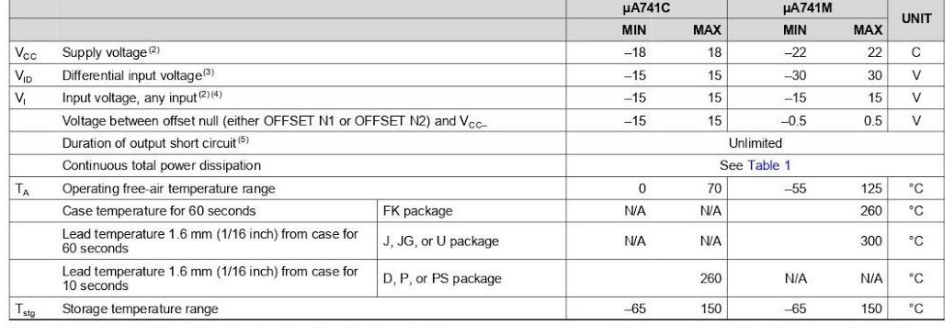

(1) Stepse shown those listed under Absolute Maximum Ratings may cause permanent damage to the device. These are streamings<br>only, and functional operation of the device at these or any other conditions beyond those indica

#### 7.2 Recommended Operating Conditions

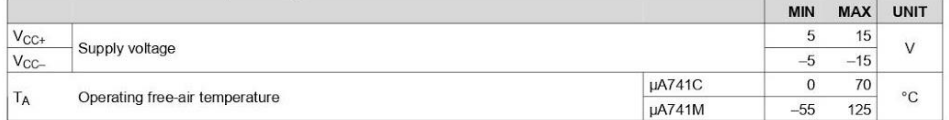

#### **Table 1. Dissipation Ratings Table**

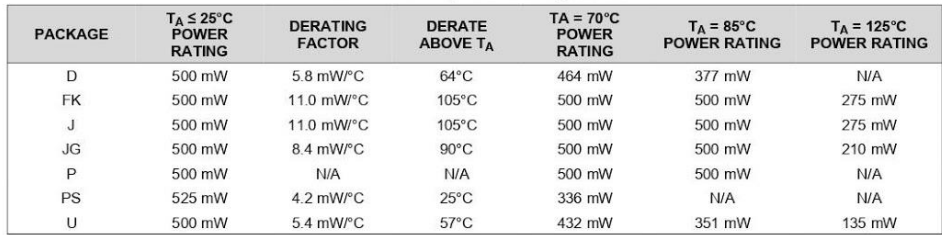

**Submit Documentation Feedback**  $\overline{4}$ 

Copyright © 1970-2015, Texas Instruments Incorporated

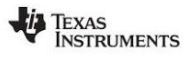

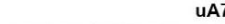

## SLOS094E-NOVEMBER 1970-REVISED JANUARY 2015

741

#### 7.3 Electrical Characteristics µA741C, µA741M

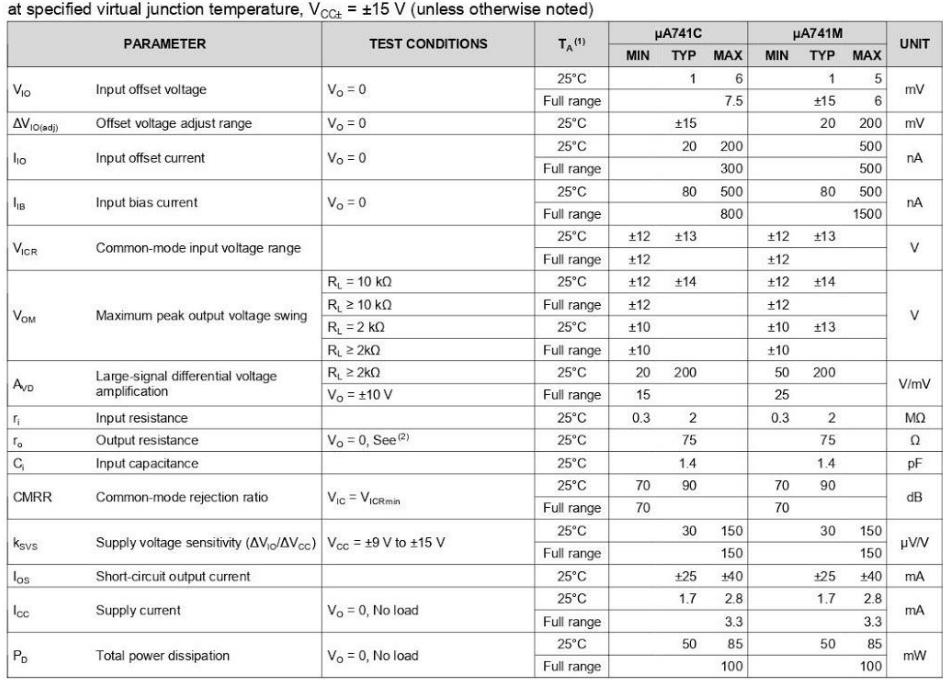

Product Folder Links: uA741

(1) All characteristics are measured under open-loop conditions with zero common-mode input voltage unless otherwise specified. Full range for the µA741C is 0°C to 70°C and the µA741M is -55°C to 125°C.<br>(2) This typical v

Copyright @ 1970-2015, Texas Instruments Incorporated

**Submit Documentation Feedback** 

 $\overline{5}$ 

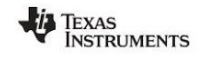

uA741 SLOS094E-NOVEMBER 1970-REVISED JANUARY 2015

#### 7.4 Electrical Characteristics µA741Y

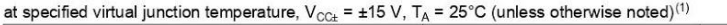

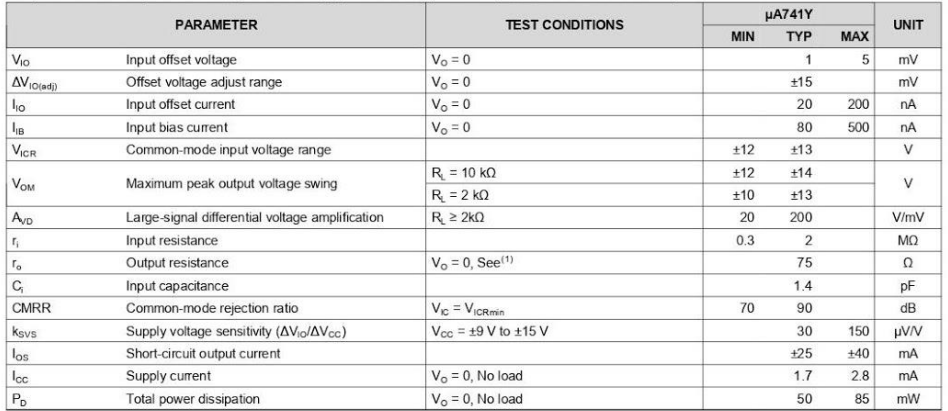

(1) This typical value applies only at frequencies above a few hundred hertz because of the effects of drift and thermal feedback.

#### 7.5 Switching Characteristics µA741C, µA741M

over operating free-air temperature range,  $V_{CC\pm}$  =  $\pm$ 15 V, T<sub>A</sub> = 25°C (unless otherwise noted)

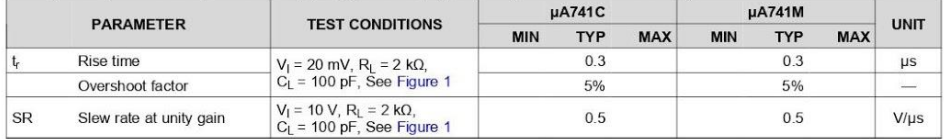

#### 7.6 Switching Characteristics µA741Y

over operating free-air temperature range,  $V_{CC\pm}$  = ±15 V, T<sub>A</sub> = 25°C (unless otherwise noted)

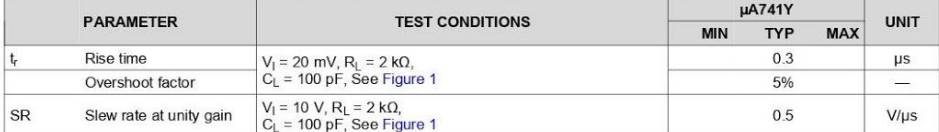

**Submit Documentation Feedback**  $\overline{6}$ 

Copyright © 1970-2015, Texas Instruments Incorporated

#### TEXAS<br>INSTRUMENTS uA741 SLOS094E-NOVEMBER 1970-REVISED JANUARY 2015 www.ti.com

## 7.7 Typical Characteristics

Data at high and low temperatures are applicable only within the rated operating free-air temperature ranges of the various devices.

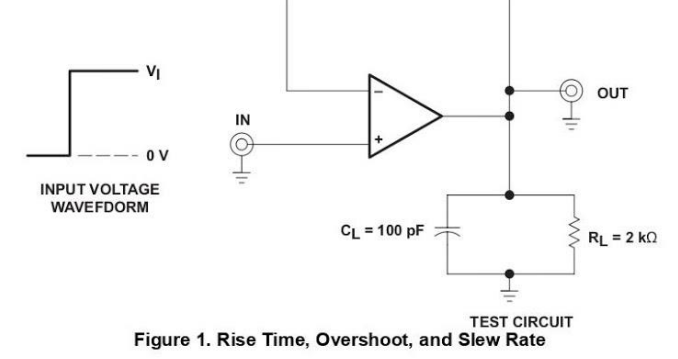

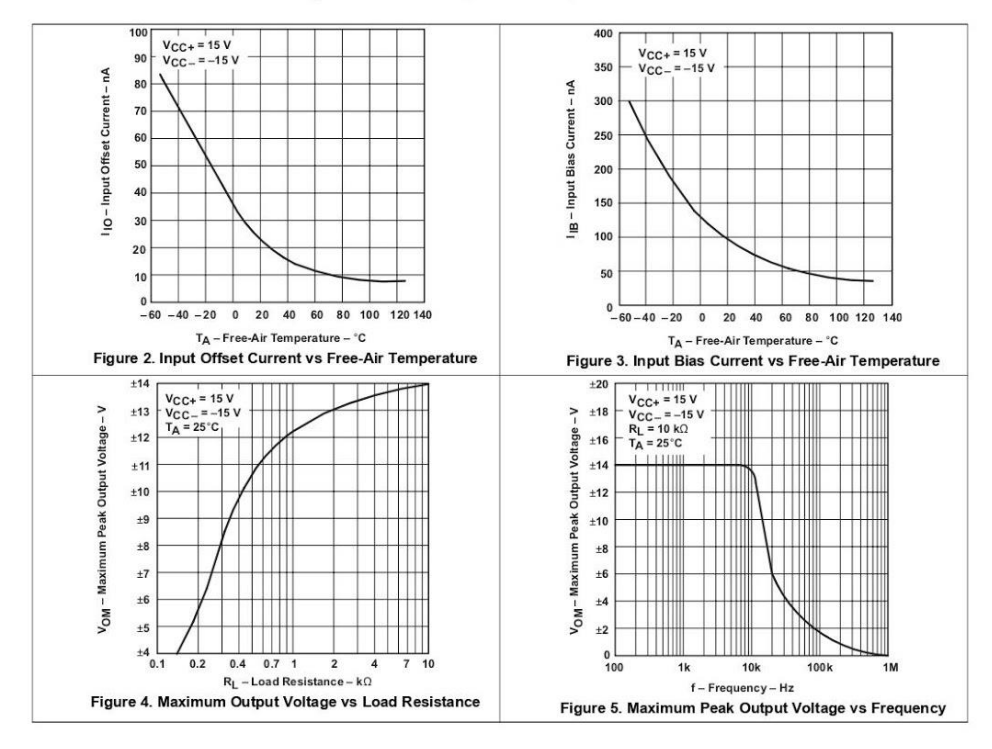

Copyright © 1970-2015, Texas Instruments Incorporated

**Submit Documentation Feedback** 

 $\overline{7}$ 

TEXAS<br>INSTRUMENTS uA741 SLOS094E-NOVEMBER 1970-REVISED JANUARY 2015

#### **Typical Characteristics (continued)**

Data at high and low temperatures are applicable only within the rated operating free-air temperature ranges of the various devices.

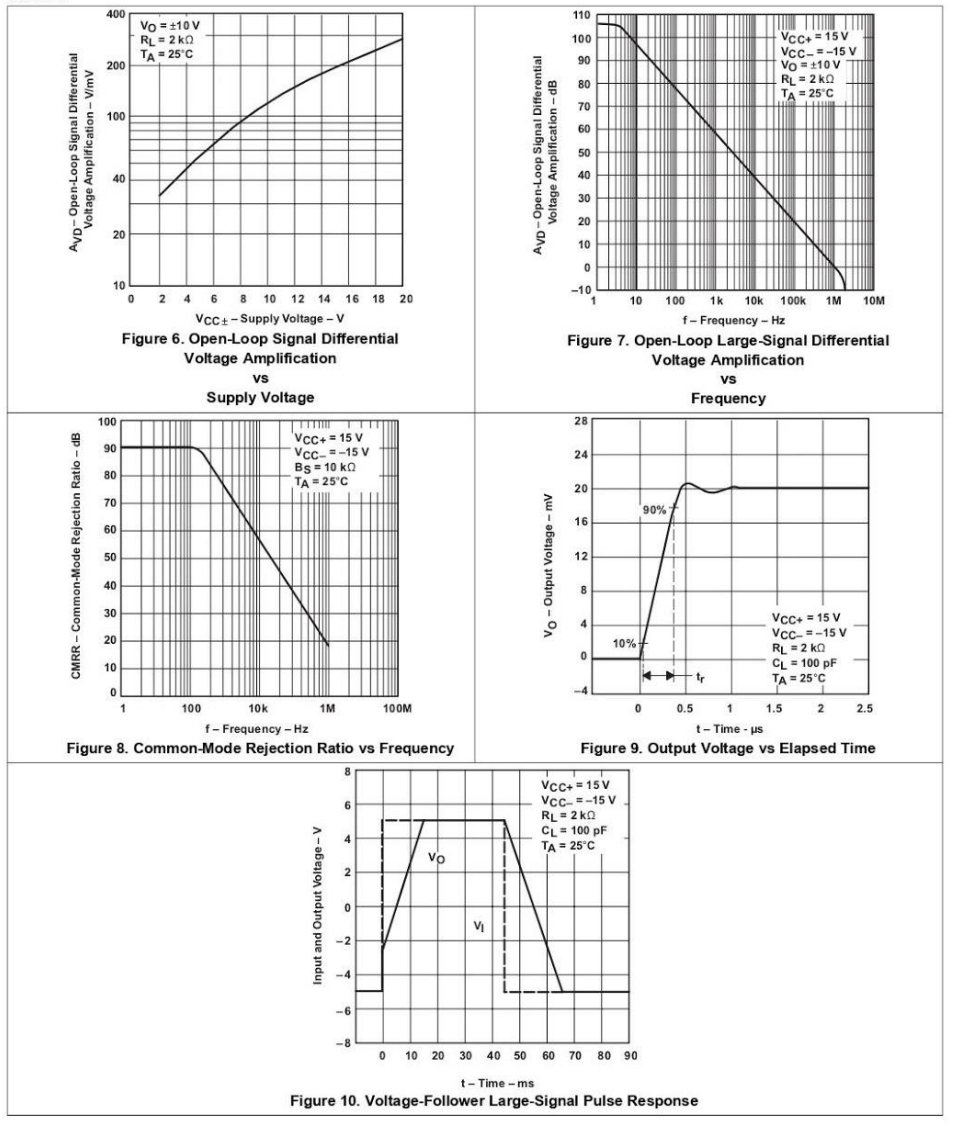

 $\overline{8}$ **Submit Documentation Feedback**  Copyright © 1970-2015, Texas Instruments Incorporated

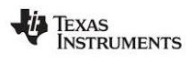

uA741

SLOS094E-NOVEMBER 1970-REVISED JANUARY 2015

#### 8 Detailed Description

#### 8.1 Overview

www.ti.com

The µA741 device is a general-purpose operational amplifier featuring offset-voltage null capability.

The high common-mode input voltage range and the absence of latch-up make the amplifier ideal for voltage-follower applications. The device is short-circuit protected and the internal frequency compensation ensures stabili

The µA741C device is characterized for operation from 0°C to 70°C. The µA741M device (obsolete) is characterized for operation over the full military temperature range of -55°C to 125°C.

#### 8.2 Functional Block Diagram

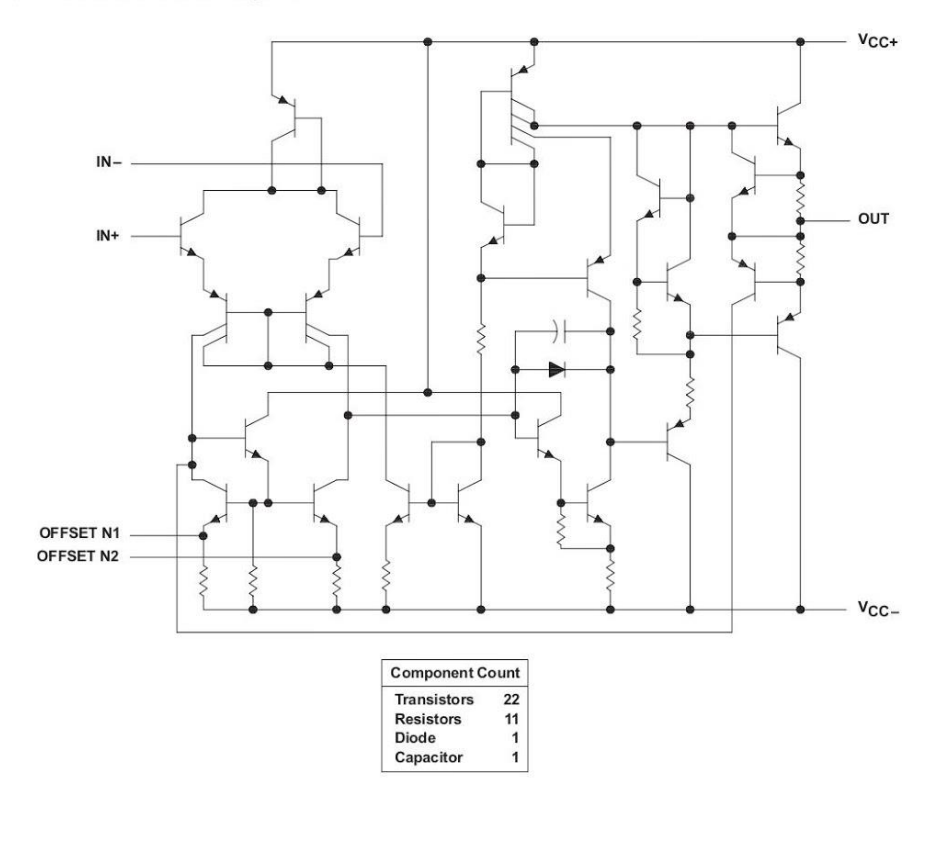

Copyright © 1970-2015, Texas Instruments Incorporated

**Submit Documentation Feedback** 

 $\overline{9}$ 

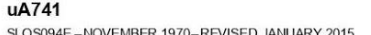

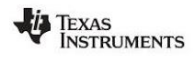

#### 8.3 Feature Description

#### 8.3.1 Offset-Voltage Null Capability

The input offset voltage of operational amplifiers (op amps) arises from unavoidable mismatches in the differential input stage of the op-amp circuit caused by mismatched transistor pairs, collector currents, current-<br>gain betas (β), collector or emitter resistors, etc. The input offset pins allow the designer to adjust for techniques.

#### 8.3.2 Slew Rate

The slew rate is the rate at which an operational amplifier can change its output when there is a change on the input. The  $\mu$ A741 has a 0.5-V/ $\mu$ s slew rate. Parameters that vary significantly with operating voltages o

#### 8.4 Device Functional Modes

The µA741 is powered on when the supply is connected. It can be operated as a single supply operational amplifier or dual supply amplifier depending on the application.

#### 8.5 µA741Y Chip Information

This chip, when properly assembled, displays characteristics similar to the  $\mu$ A741C. Thermal compression or ultrasonic bonding may be used on the doped-aluminum bonding pads. Chips may be mounted with conductive epoxy o

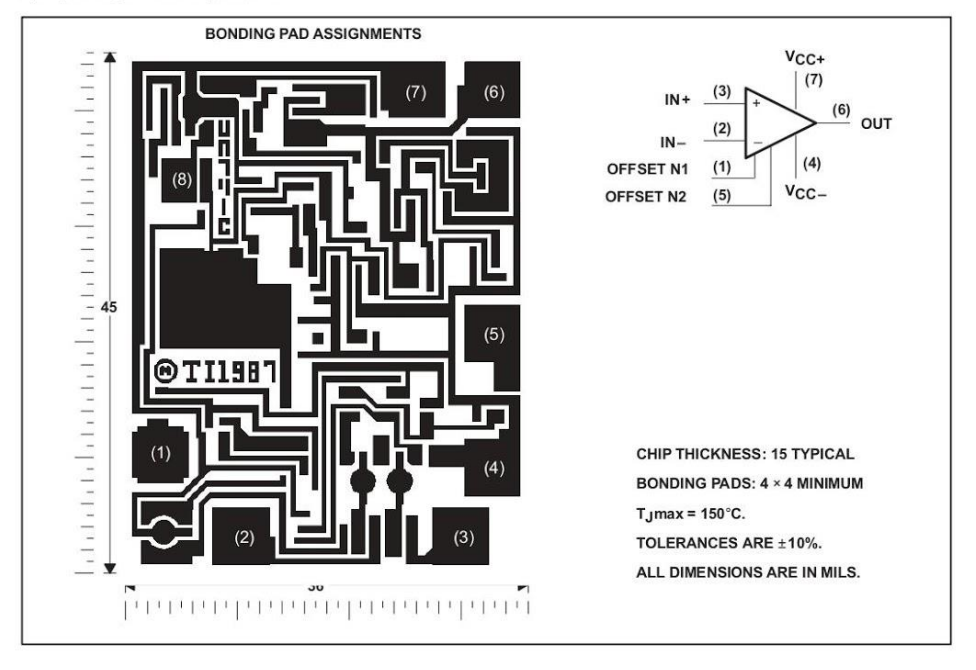

Product Folder Links: uA741

 $10$ **Submit Documentation Feedback**  Copyright © 1970-2015, Texas Instruments Incorporated

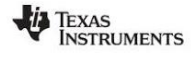

ti.com

uA741

SLOS094E-NOVEMBER 1970-REVISED JANUARY 2015

#### 9 Application and Implementation

**NOTE** 

Information in the following applications sections is not part of the TI component specification, and TI does not warrant its accuracy or completeness. TI's customers are<br>responsible for determining suitability of components for their purposes. Customers should validate and test their design implementation to confirm system functionality.

#### 9.1 Application Information

The input offset voltage of operational amplifiers (op amps) arises from unavoidable mismatches in the differential input stage of the op-amp circuit caused by mismatched transistor pairs, collector currents, current-<br>gai between the inputs as shown in Figure 13. A potentiometer can be used to fine tune the circuit during testing or for applications which require precision offset control. More information about designing using the input-offset<br>pins, see the applications which require precision offset control. More information about designing using the

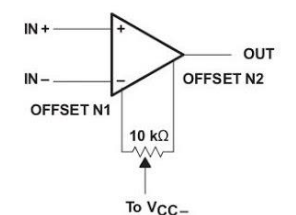

Figure 11. Input Offset Voltage Null Circuit

#### 9.2 Typical Application

The voltage follower configuration of the operational amplifier is used for applications where a weak signal is used to drive a relatively high current load. This circuit is also called a buffer amplifier or unity gain amplifier. The inputs of an operational amplifier have a very high resistance which puts a negligible current load as necessary to the output load.

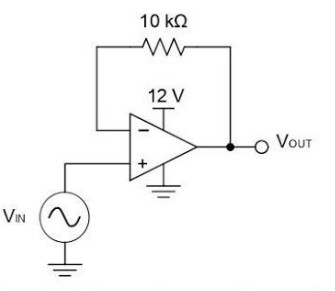

Figure 12. Voltage Follower Schematic

#### 9.2.1 Design Requirements

- Output range of 2 V to 11.5 V
- Input range of 2 V to 11.5 V

Copyright © 1970-2015, Texas Instruments Incorporated

Product Folder Links: uA741

**Submit Documentation Feedback**  $11$ 

#### uA741 SLOS094E-NOVEMBER 1970-REVISED JANUARY 2015

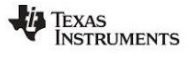

www.ti.com

#### **Typical Application (continued)**

· Resistive feedback to negative input

## 9.2.2 Detailed Design Procedure

#### 9.2.2.1 Output Voltage Swing

The output voltage of an operational amplifier is limited by its internal circuitry to some level below the supply rails. For this amplifier, the output voltage swing is within ±12 V, which accommodates the input and output voltage requirements.

#### 9.2.2.2 Supply and Input Voltage

For correct operation of the amplifier, neither input must be higher than the recommended positive supply rail For correct operation of the ampliner, nelitier input must be ingrier than the recommended positive supply ratio<br>oldage or lower than the recommended negative supply rail voltage. The chosen amplifier must be able to<br>opera

#### 9.2.3 Application Curves for Output Characteristics

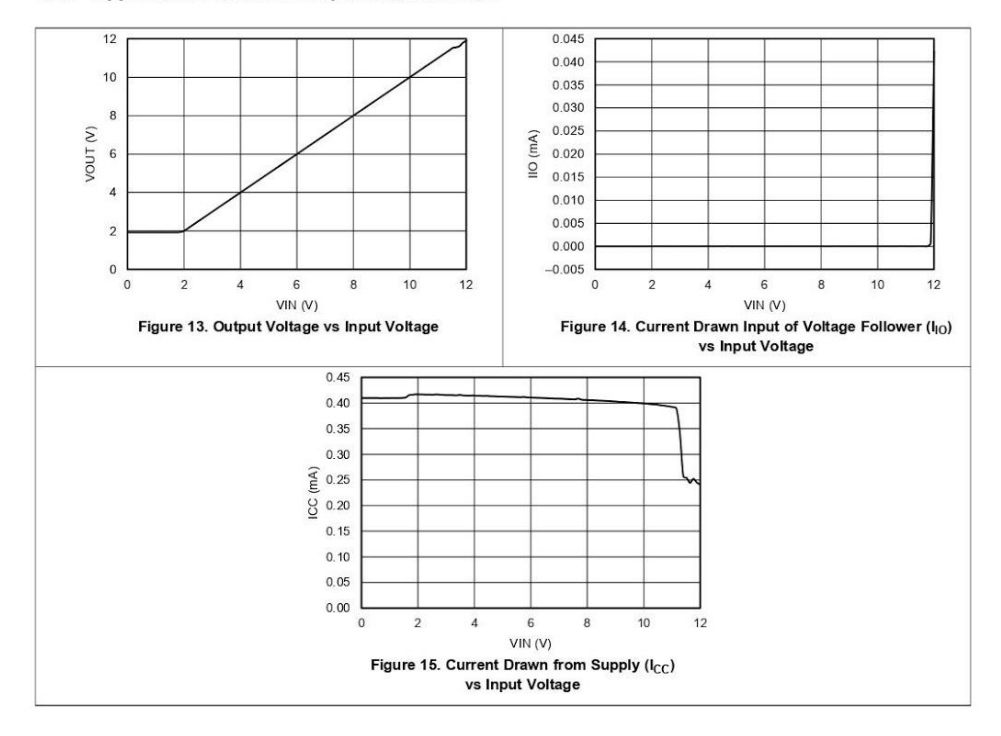

 $12$ **Submit Documentation Feedback**  Copyright © 1970-2015, Texas Instruments Incorporated

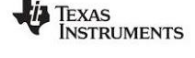

.ti.com

uA741 SLOS094E-NOVEMBER 1970-REVISED JANUARY 2015

#### 10 Power Supply Recommendations

The µA741 is specified for operation from  $\pm 5$  to  $\pm 15$  V; many specifications apply from 0°C to 70°C. The Typical Characteristics section presents parameters that can exhibit significant variance with regard to operating voltage or temperature.

#### **CAUTION**

Supply voltages larger than ±18 V can permanently damage the device (see the Absolute Maximum Ratings).

Place 0.1-µF bypass capacitors close to the power-supply pins to reduce errors coupling in from noisy or high<br>impedance power supplies. For more detailed information on bypass capacitor placement, refer to the Layout Guidelines

#### 11 Layout

#### 11.1 Layout Guidelines

For best operational performance of the device, use good PCB layout practices, including:

- Noise can propagate into analog circuitry through the power pins of the circuit as a whole and the operational amplifier. Bypass capacitors are used to reduce the coupled noise by providing low impedance power sources local to the analog circuitry.
	- Connect low-ESR, 0.1-µF ceramic bypass capacitors between each supply pin and ground, placed as close to the device as possible. A single bypass capacitor from V+ to ground is applicable for single supply applications.
- Separate grounding for analog and digital portions of circuitry is one of the simplest and most-effective methods of noise suppression. One or more layers on multilayer PCBs are usually devoted to ground planes. A ground plane helps distribute heat and reduces EMI noise pickup. Make sure to physically separate digital and analog grounds, paying attention to the flow of the ground current. For more detailed information, refer to<br>Circuit Board Layout Techniques, SLOA089.
- To reduce parasitic coupling, run the input traces as far away from the supply or output traces as possible. If<br>it is not possible to keep them separate, it is much better to cross the sensitive trace perpendicular as opposed to in parallel with the noisy trace.
- Place the external components as close to the device as possible. Keeping RF and RG close to the inverting input minimizes parasitic capacitance, as shown in Layout Example.
- Keep the length of input traces as short as possible. Always remember that the input traces are the most sensitive part of the circuit.
- Consider a driven, low-impedance guard ring around the critical traces. A guard ring can significantly reduce leakage currents from nearby traces that are at different potentials

#### 11.2 Layout Example

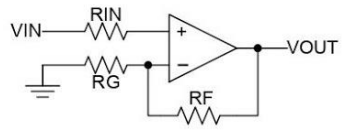

Figure 16. Operational Amplifier Schematic for Noninverting Configuration

Copyright © 1970-2015, Texas Instruments Incorporated

 $\overline{13}$ **Submit Documentation Feedback** 

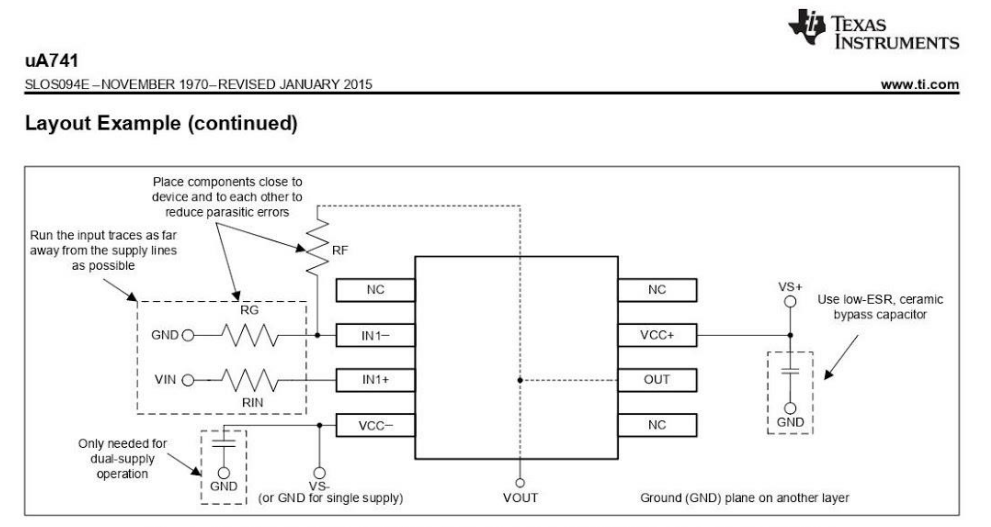

Figure 17. Operational Amplifier Board Layout for Noninverting Configuration

 $\overline{14}$ **Submit Documentation Feedback**  Copyright © 1970-2015, Texas Instruments Incorporated

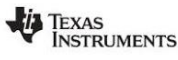

uA741 SLOS094E-NOVEMBER 1970-REVISED JANUARY 2015

## 12 Device and Documentation Support

#### 12.1 Trademarks

All trademarks are the property of their respective owners.

#### 12.2 Electrostatic Discharge Caution

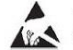

These devices have limited built-in ESD protection. The leads should be shorted together or the device placed in conductive foam<br>during storage or handling to prevent electrostatic damage to the MOS gates.

#### 12.3 Glossary

SLYZ022 - TI Glossary.

This glossary lists and explains terms, acronyms, and definitions.

#### 13 Mechanical, Packaging, and Orderable Information

The following pages include mechanical packaging and orderable information. This information is the most current data available for the designated devices. This data is subject to change without notice and revision of this

Product Folder Links: uA741

Copyright © 1970-2015, Texas Instruments Incorporated

**Submit Documentation Feedback** 

 $15$
$\overline{\phantom{0}}$ 

# PACKAGE MATERIALS INFORMATION

Ť

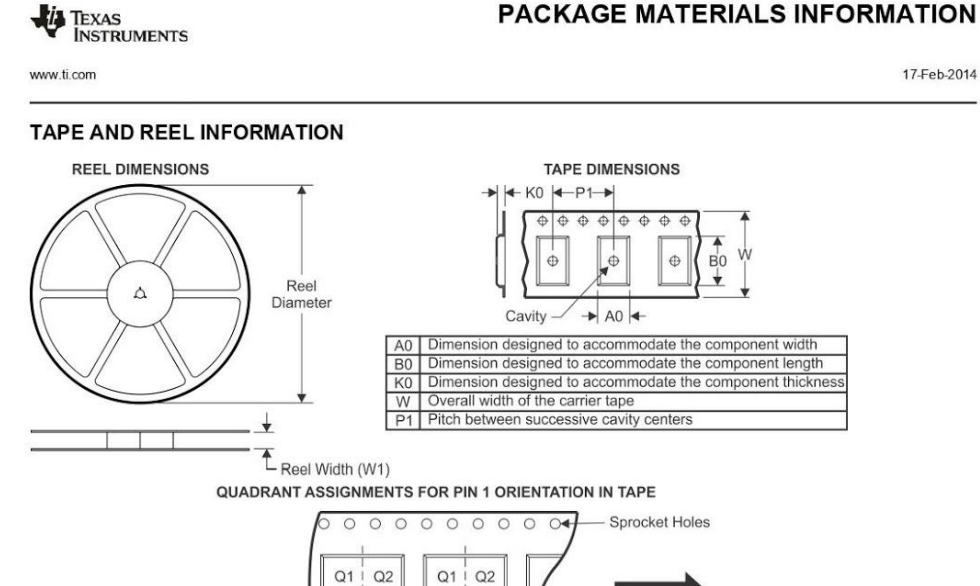

User Direction of Feed  $Q3$  $\frac{Q4}{R}$  $\frac{Q3}{4}$  $Q4$ 

Pocket Quadrants

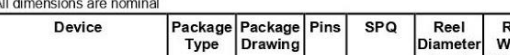

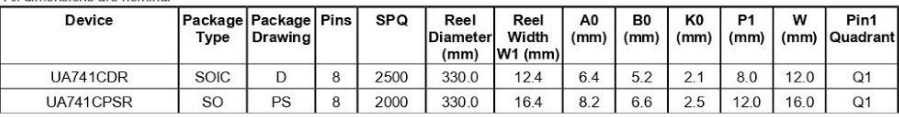

Pack Materials-Page 1

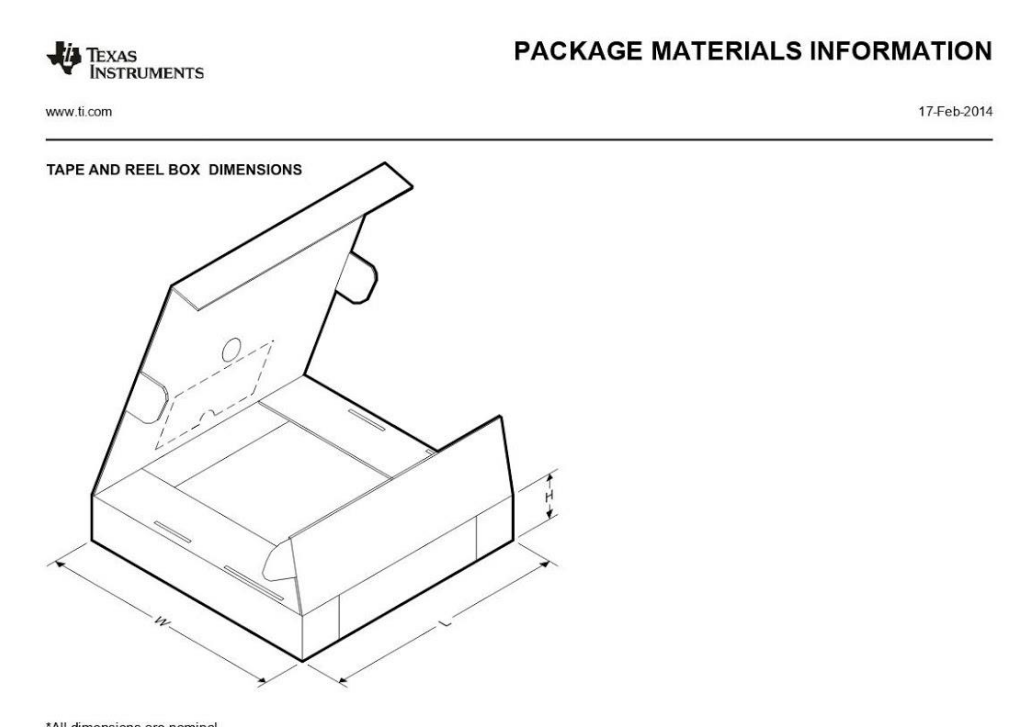

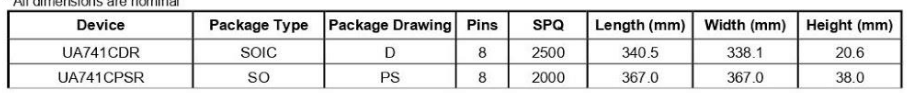

Pack Materials-Page 2

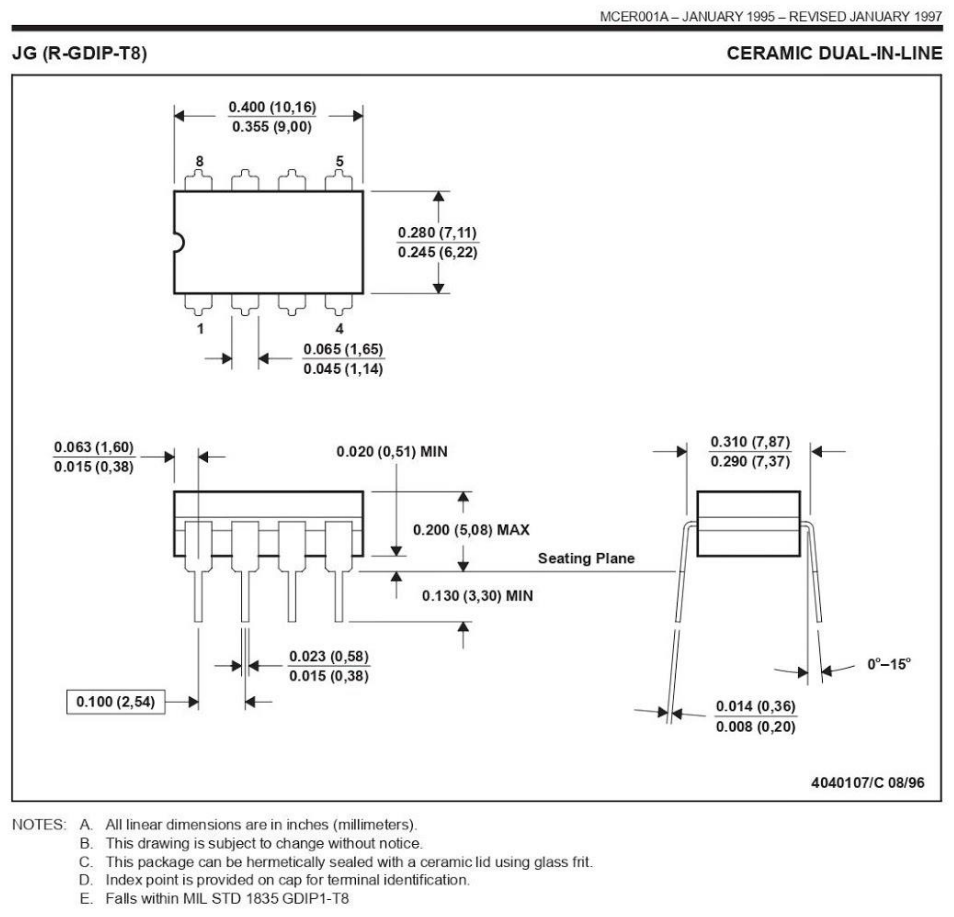

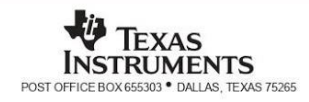

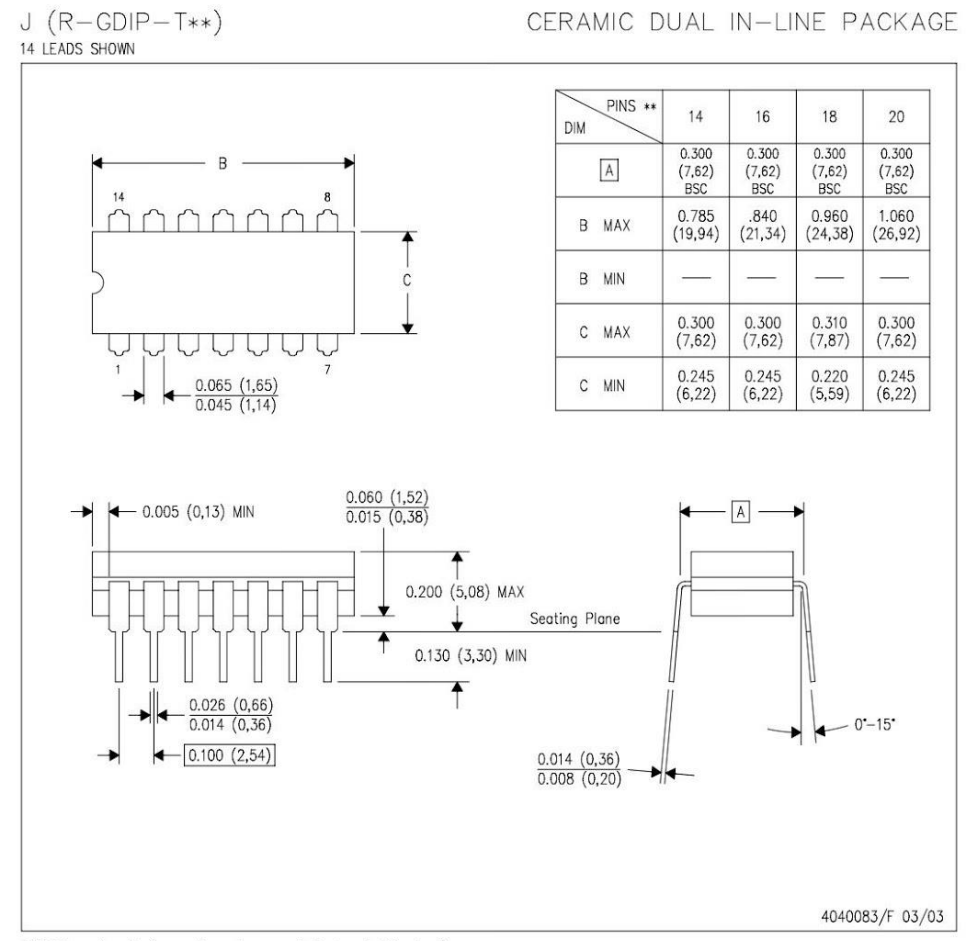

NOTES:

- 
- A. All linear dimensions are in inches (millimeters).<br>B. This drawing is subject to change without notice.<br>C. This package is hermetically sealed with a ceramic lid using glass frit.<br>D. Index point is provided on cap for t
- 

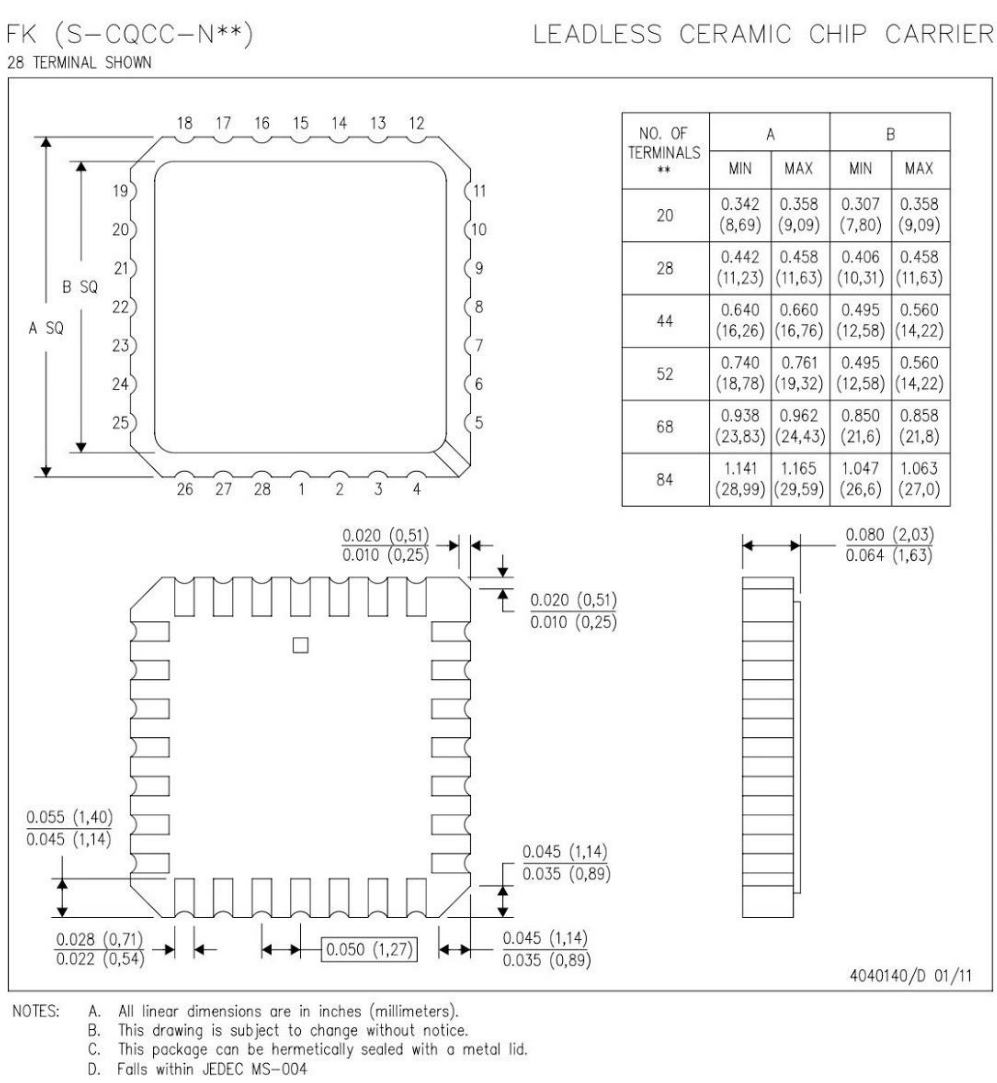

- 
- TEXAS<br>INSTRUMENTS www.ti.com

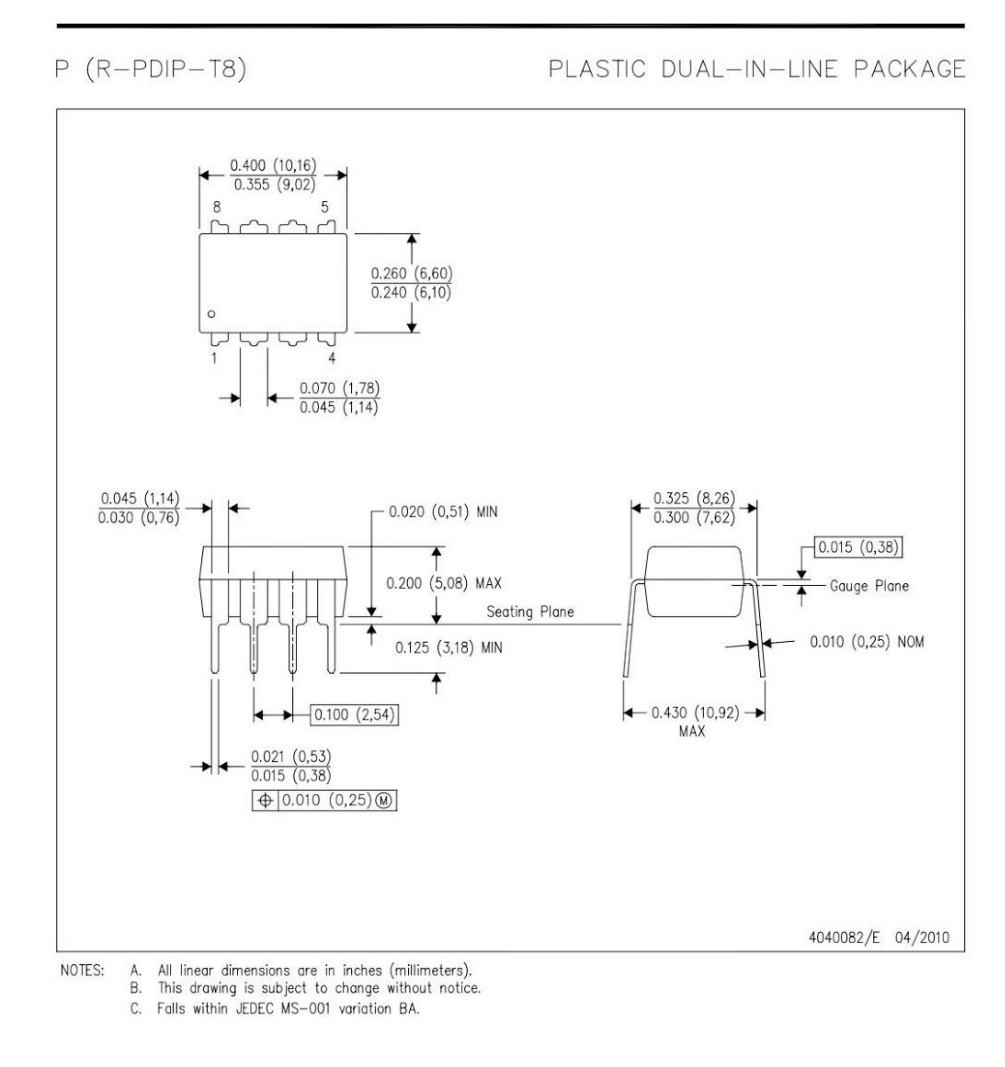

TEXAS<br>INSTRUMENTS www.ti.com

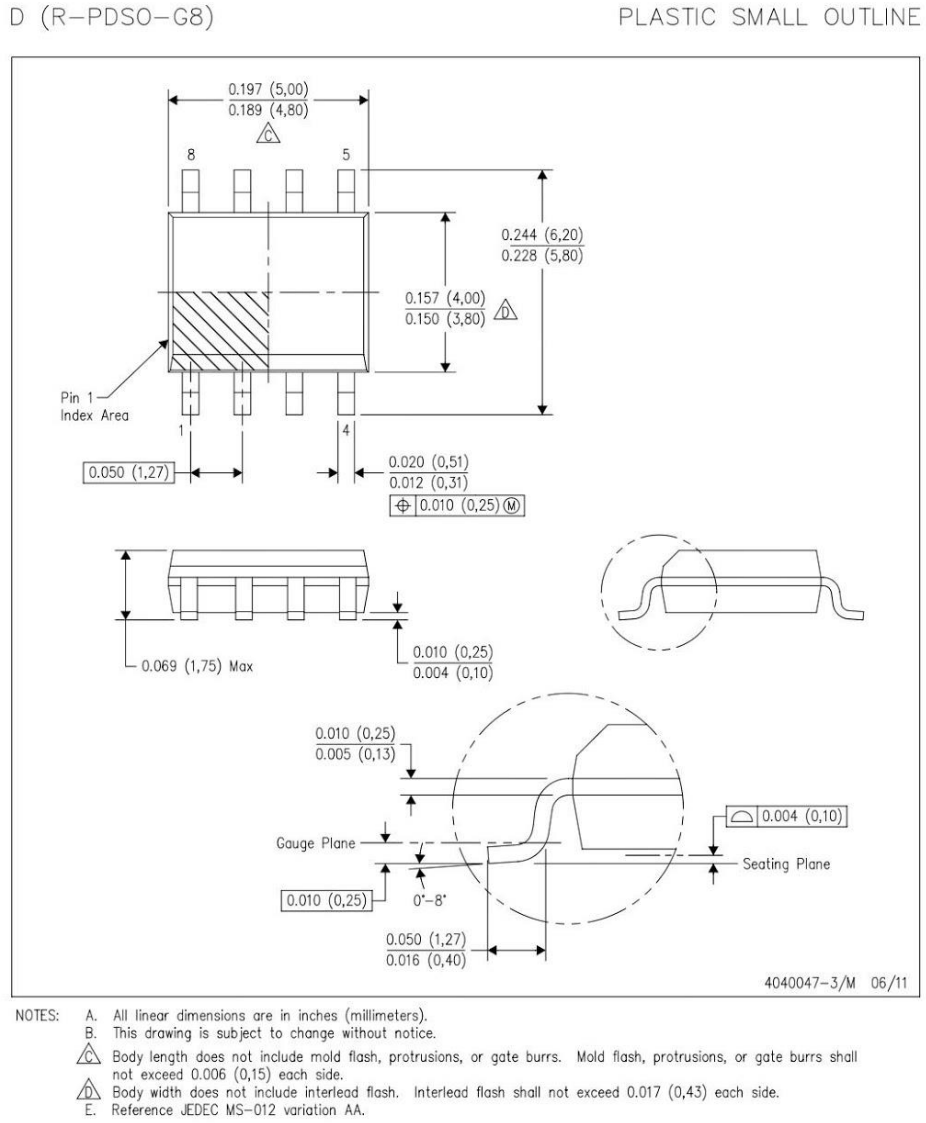

- - TEXAS<br>INSTRUMENTS www.ti.com

**LAND PATTERN DATA** 

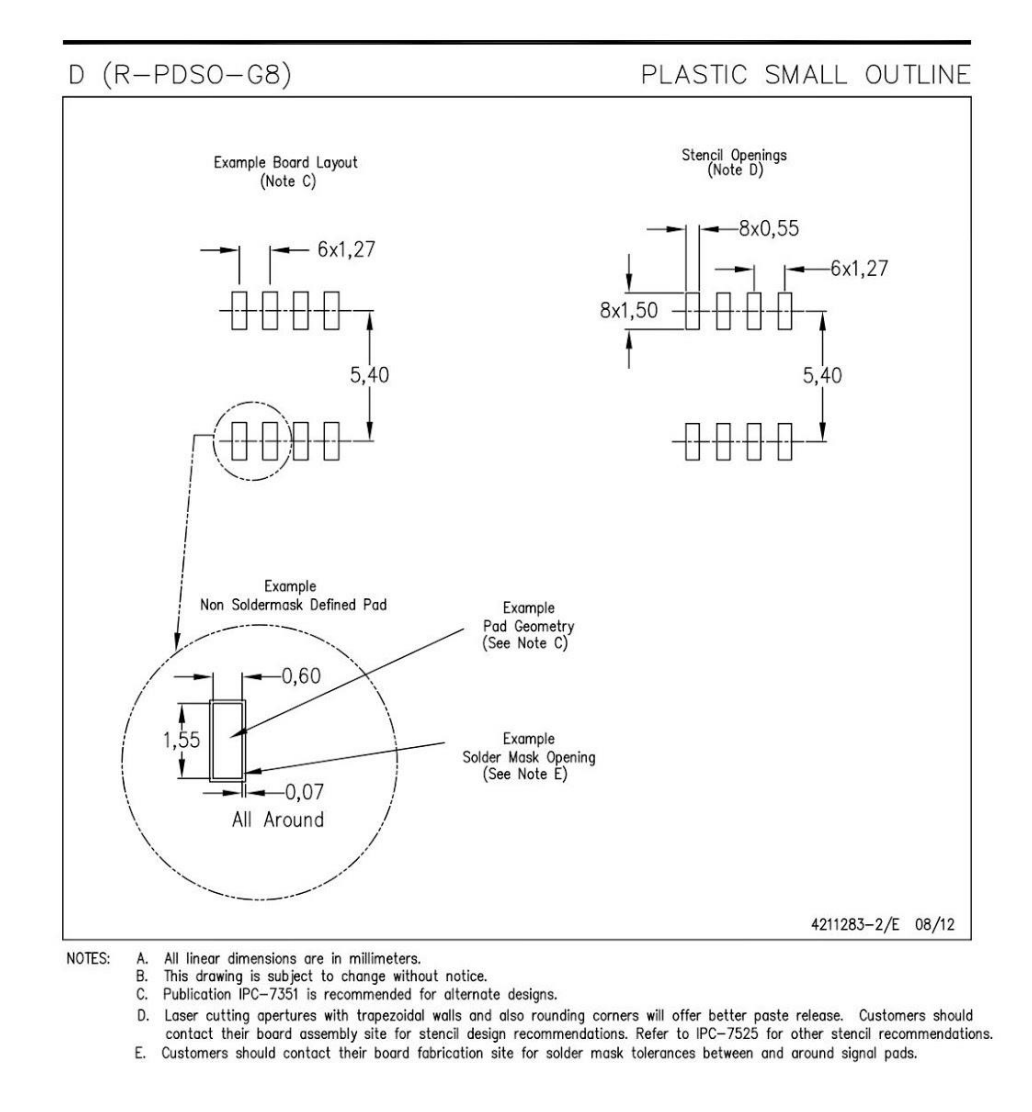

TEXAS<br>INSTRUMENTS www.ti.com

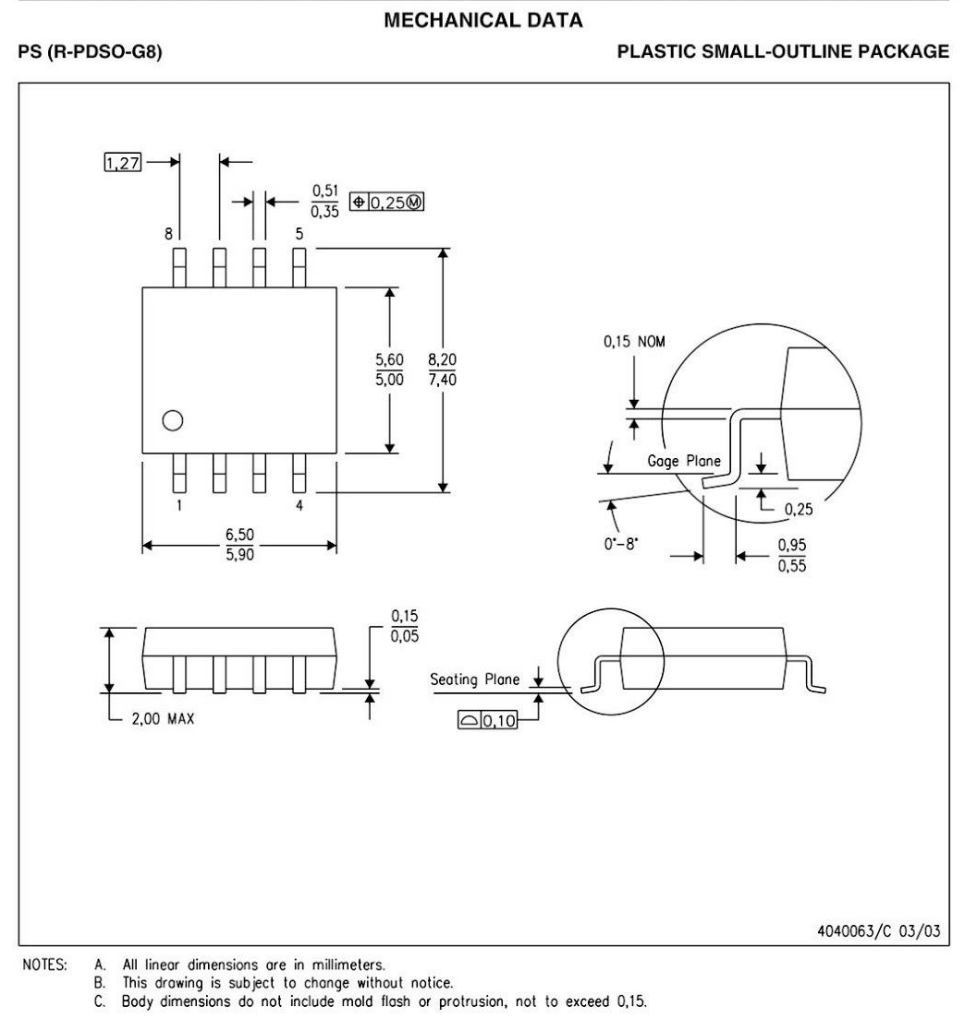

- - **FOR TEXAS**<br>INSTRUMENTS<br>www.ti.com

LAND PATTERN DATA

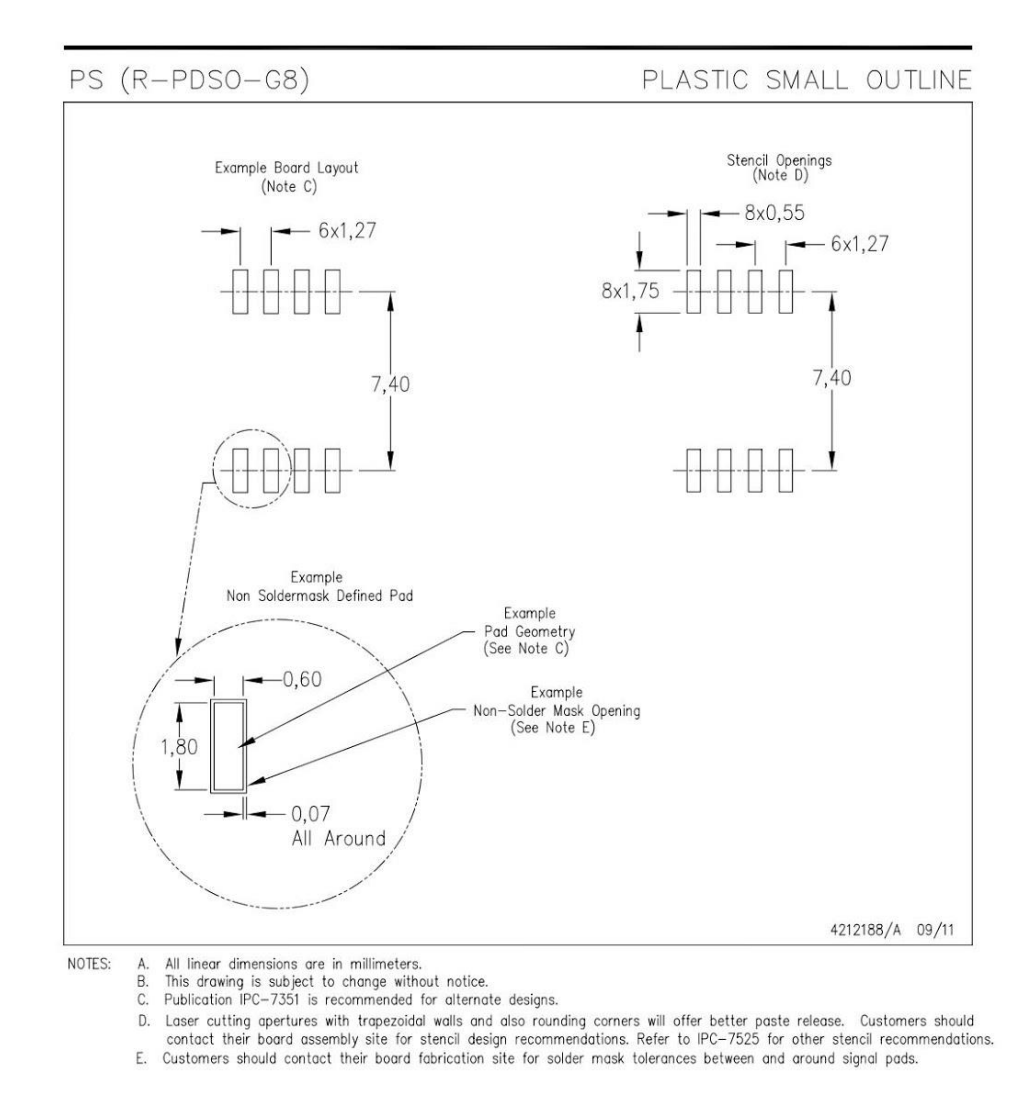

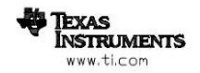

# 15.-74LS32

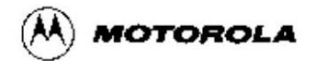

# **QUAD 2-INPUT OR GATE**

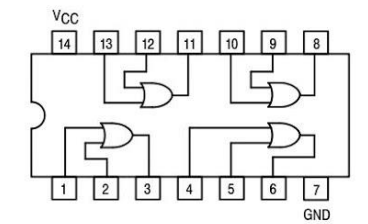

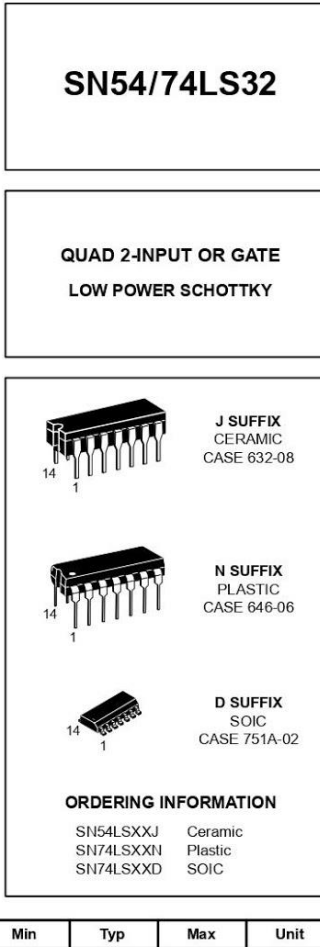

#### **GUARANTEED OPERATING RANGES**

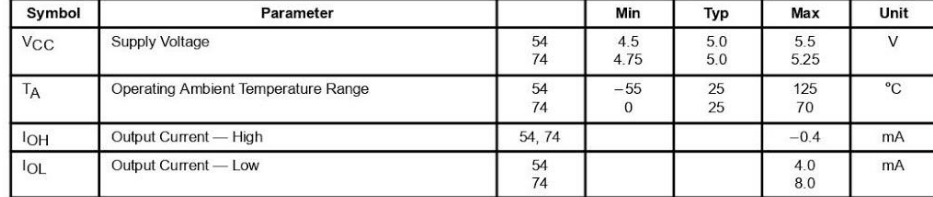

FAST AND LS TTL DATA  $5 - 83$ 

# SN54/74LS32

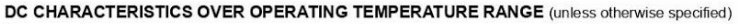

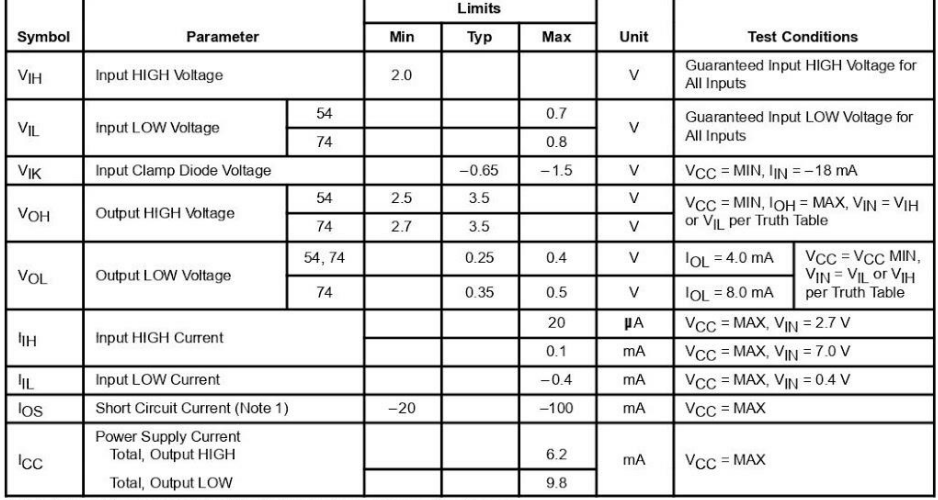

Note 1: Not more than one output should be shorted at a time, nor for more than 1 second.

# AC CHARACTERISTICS  $(T_A = 25^{\circ}C)$

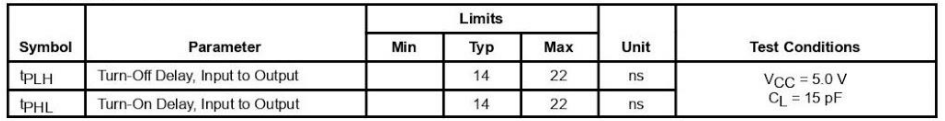

FAST AND LS TTL DATA  $5 - 84$ 

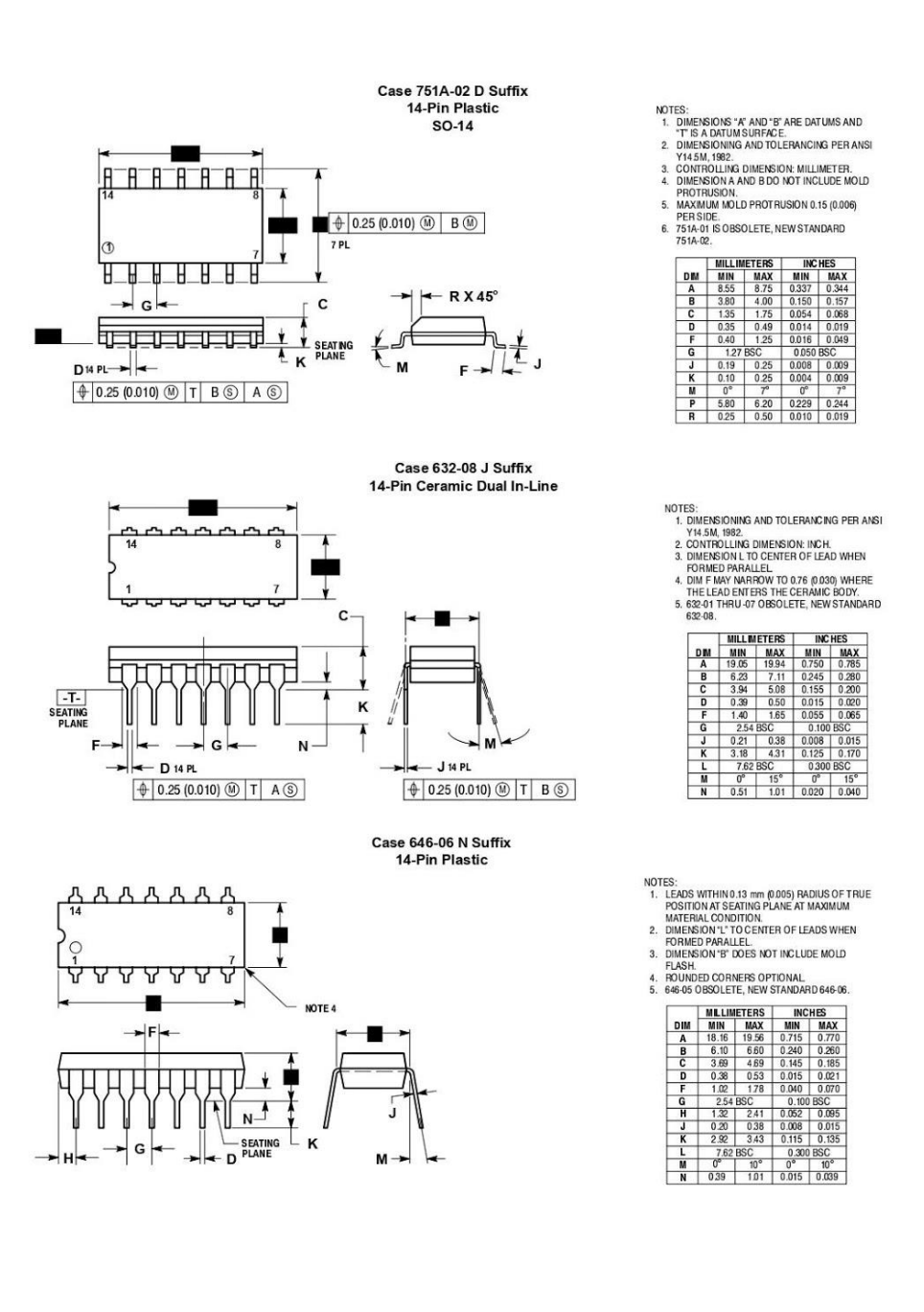

FAST AND LS TTL DATA  $5 - 85$ 

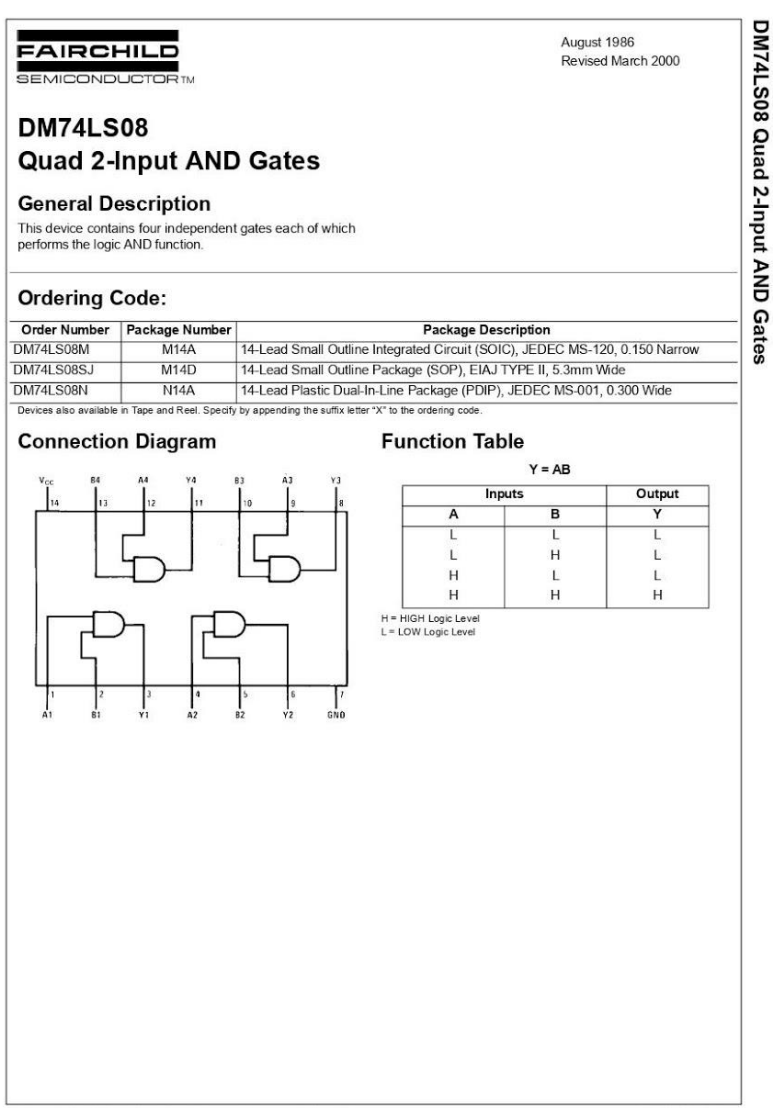

© 2000 Fairchild Semiconductor Corporation DS006347 www.fairchildsemi.com

## Absolute Maximum Ratings (Note 1)

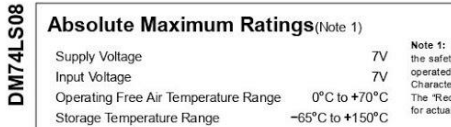

The "Absolute Maximum Ratings" are those values beyond which<br>yi of the device cannot be guaranteed. The device should not be<br>d at these timits. The parametric values defined in the Electrical<br>entries tables are not guarant

## **Recommended Operating Conditions**

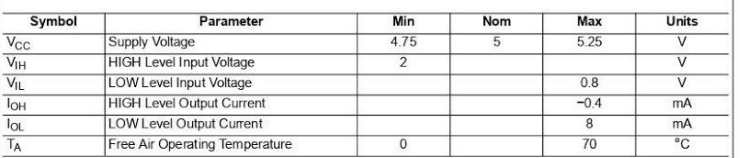

#### **Electrical Characteristics**

#### over recommended operating free air temperature range (unless otherwise noted)

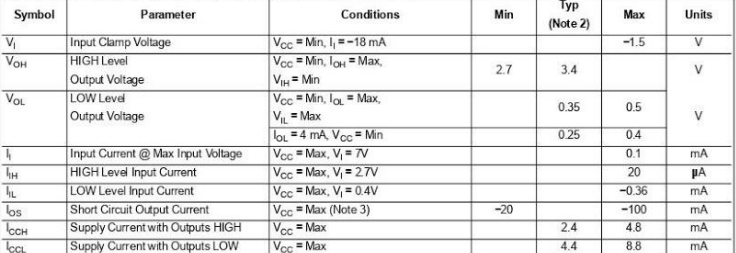

# **Switching Characteristics**

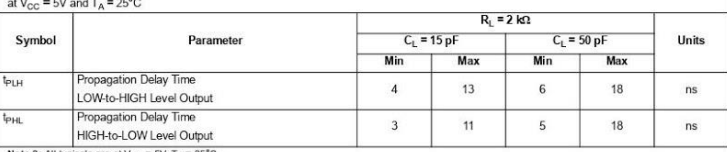

Note 2: All typicals are at  $V_{OC} = SV$ ,  $T_A = 25°C$ .<br>Note 3: Not more than one output should be shorted at a time, and the duration should not exceed one second

www.fairchildsemi.com

 $\overline{2}$ 

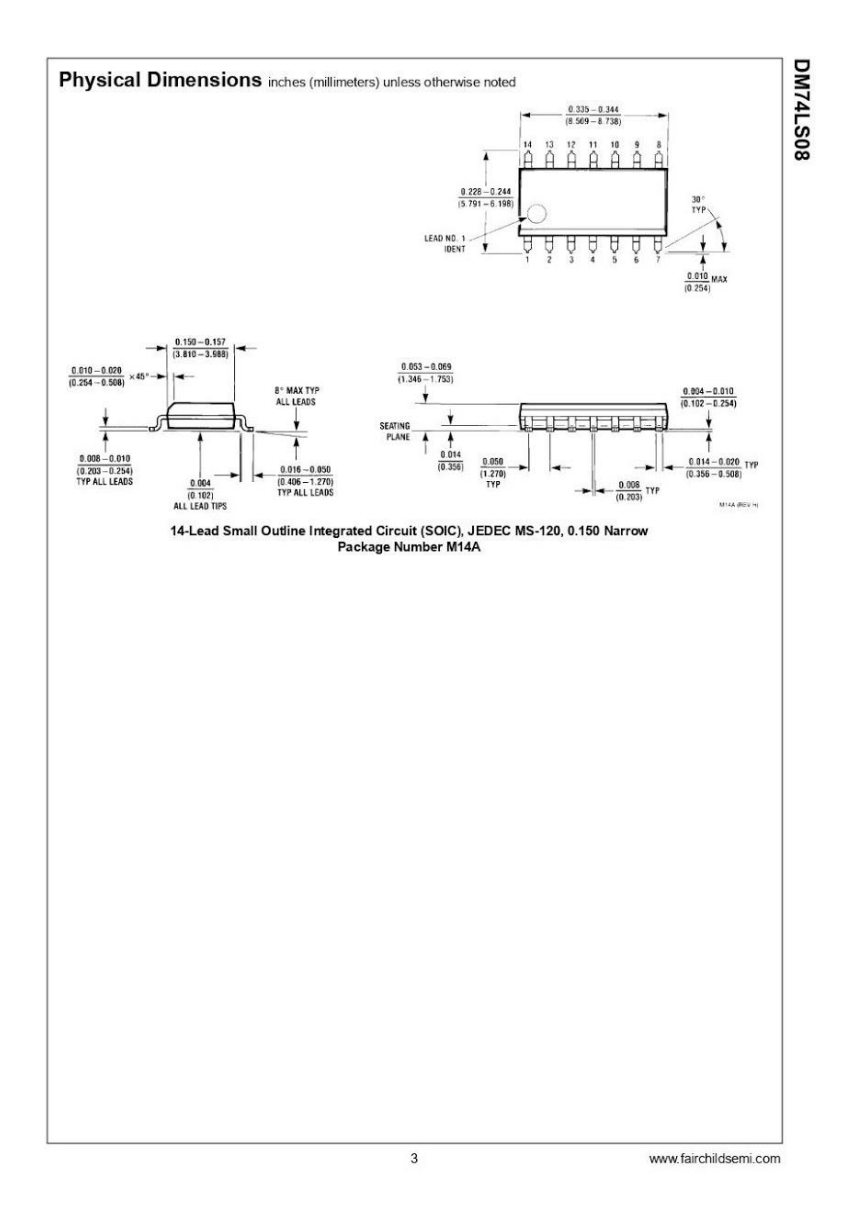

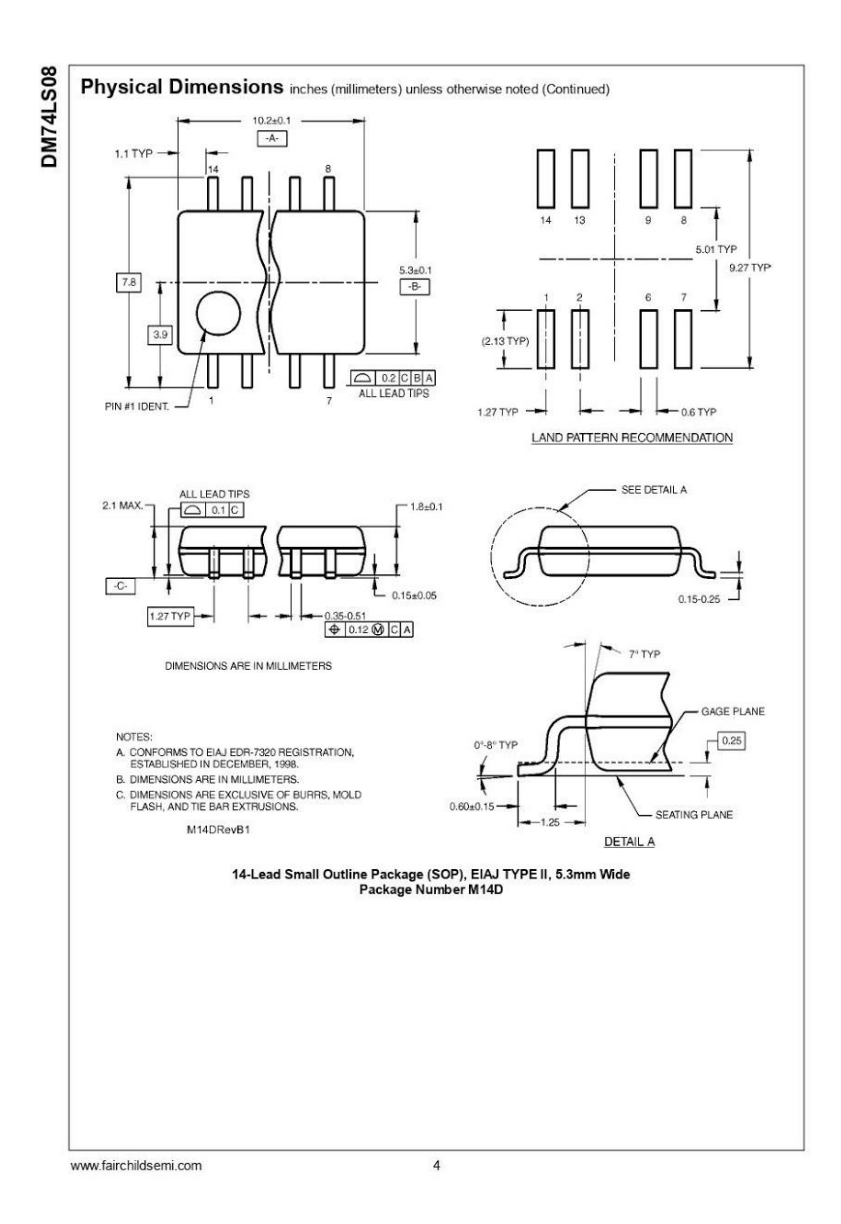

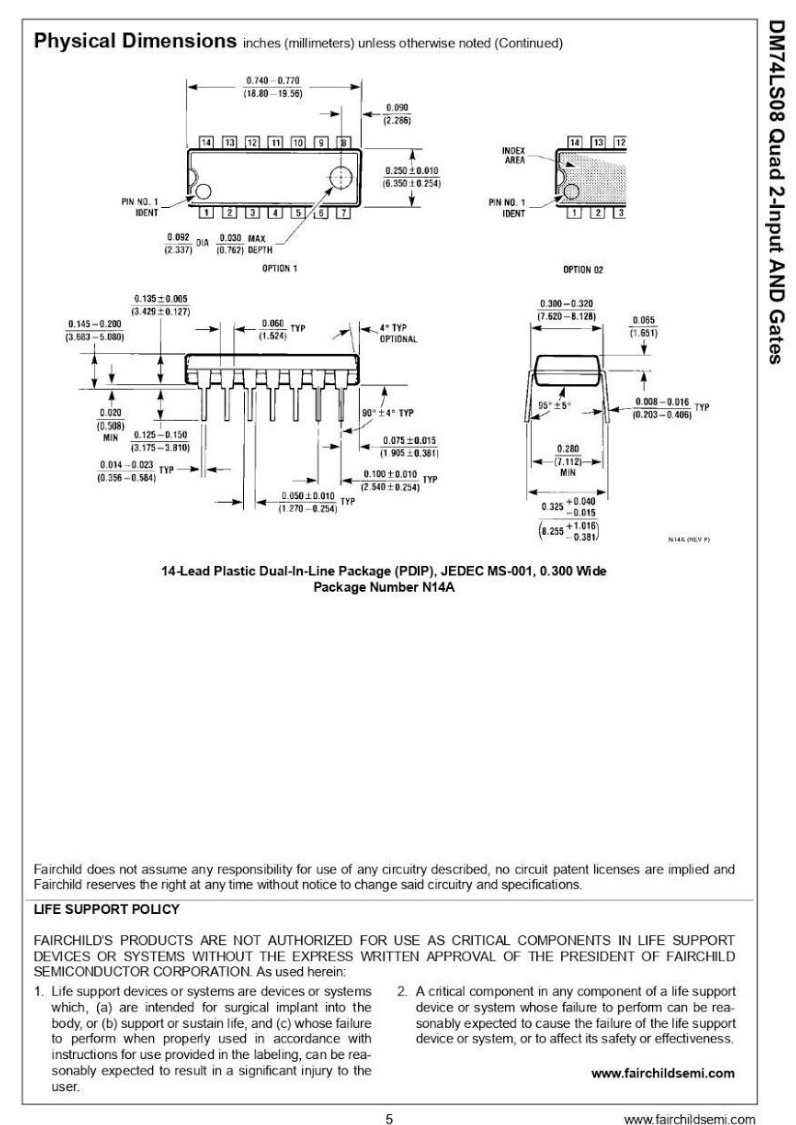

# **17.- DISPLAY 7 SEGMENTOS.**

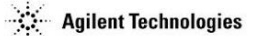

**HDSP-740x Series<br>HDSP-750x Series<br>HDSP-780x Series** 

HDSP-A15x Series<br>HDSP-A15x Series<br>HDSP-A40x Series

# 7.6 mm (0.3 inch) Micro Bright **Seven Segment Displays**

# **Technical Data**

- **Features**
- . Available with Colon for **Clock Display**
- Compact Package  $0.300 \ge 0.500$  inches Leads on  $2.54$  mm  $(0.1$  inch) Centers
- Choice of Colors AlGaAs Red, High Efficiency Red, Yellow, Green, Orange
- **Excellent Appearance** Evenly Lighted Segments Mitered Corners on Segments Surface Color Gives Optimum Contrast.  $\pm 50^{\circ}$  Viewing Angle
- Design Flexibility Common Anode or Common Cathode

#### **Devices**

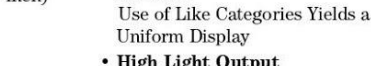

utput · High Peak Current

Intensity

for Color

• Excellent for Long Digit **String Multiplexing** 

Right Hand Decimal Point

• Categorized for Luminous

Yellow and Green Categorized

 $\pm$  1. Overflow Character

- Intensity and Color **Selection Available** See Intensity and Color Selected Displays Data Sheet · Sunlight Viewable AlGaAs
- 

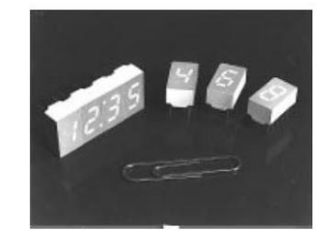

#### **Description**

The 7.6 mm (0.3 inch) LED seven segment displays are designed for viewing distances up to 3 metres (10 feet). These devices use an industry standard size package and pinout. Both the numeric and

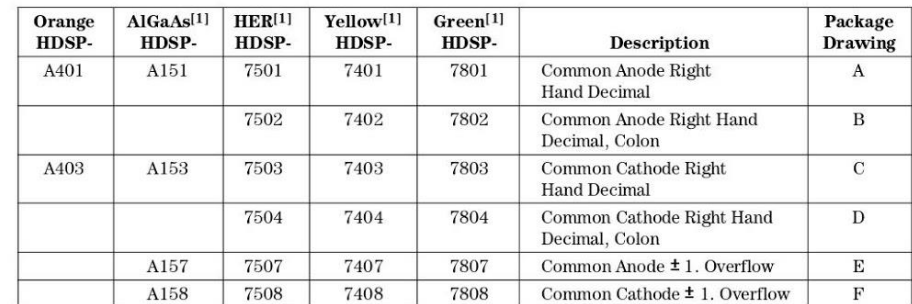

 $\textbf{Note:}$  1. These displays are recommended for high ambient light operation. Please refer to the HDSP-A10X AlGaAs, HDSP-335X HER, HDSP-A80X Yellow, and HDSP-A90X Green data sheet for low current operation.

 $\,2$ 

 $\pm$  1. overflow devices feature a right hand decimal point. All devices are available as either common anode or common cathode.

These displays are ideal for most<br>applications. Pin for pin equivalent displays are also available in<br>a low current design. The low<br>current displays are ideal for

portable applications. For<br>additional information see the Low Current Seven Segment Displays.

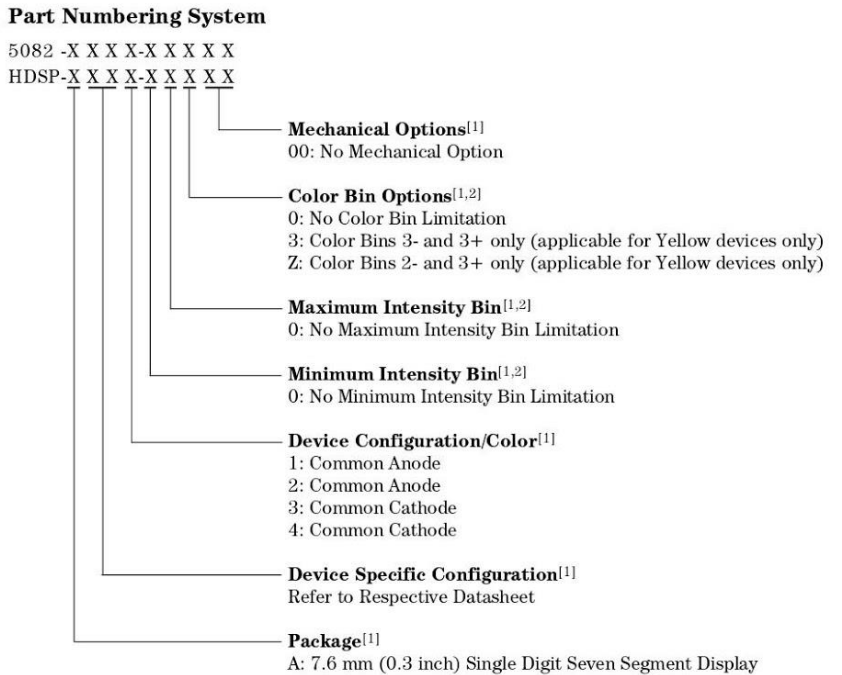

 $\begin{array}{ll} \textbf{Notes:} \\ \textbf{1.} \text{ For codes not listed in the figure above, please refer to the respective database for contact your nearest } \\ \textbf{1.} \text{ Agelent representative for details.} \\ \textbf{2.} \text{ Bin options refer to simplyable bins for a part number. Color and Intensity Bins are typically restricted to 1} \\ \textbf{2.} \text{ Bin options refer to simply. Please refer to respective database for specific bin limit information.} \end{array}$ 

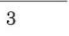

**Package Dimensions** 

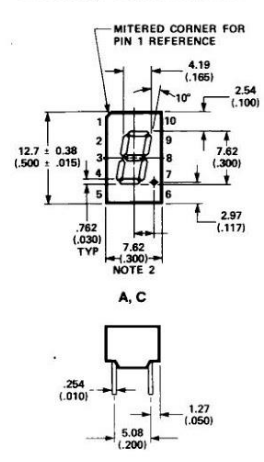

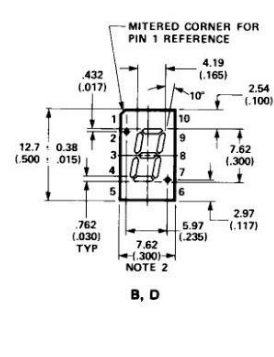

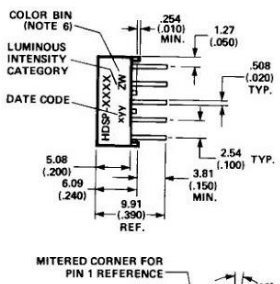

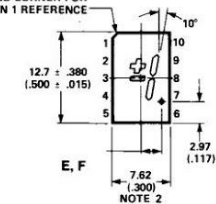

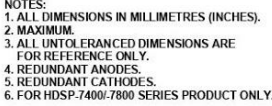

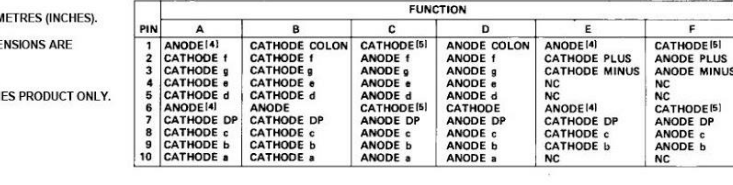

**Internal Circuit Diagram** 

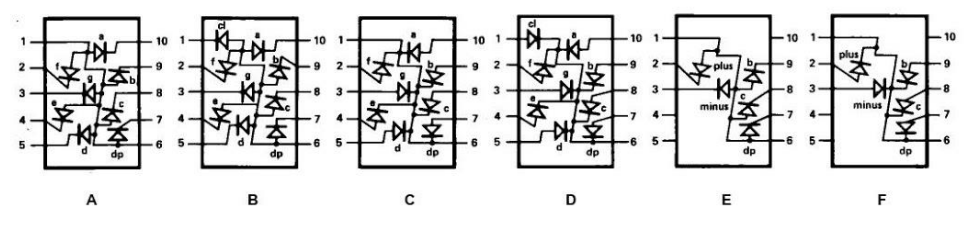

 $\overline{4}$ 

#### **Absolute Maximum Ratings**

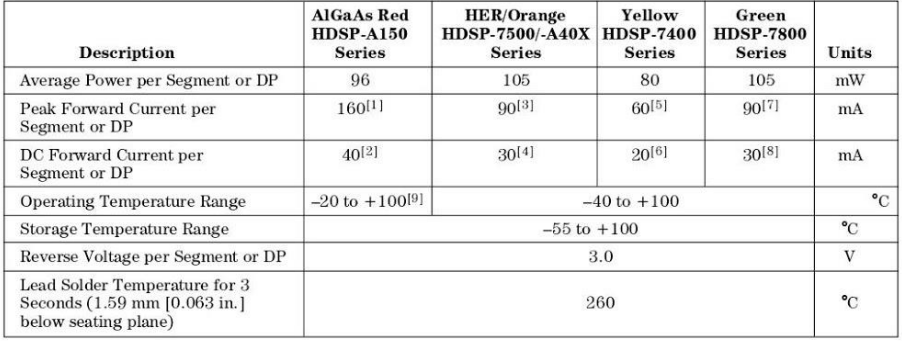

Notes:<br>
1. See Figure 1 to establish pulsed conditions.<br>
2. Derate above 46°C at 0.54 mA^c.<br>
3. See Figure 6 to establish pulsed conditions.<br>
4. Derate above 53°C at 0.45 mA^c.<br>
6. Derate above 81°C at 0.52 mA^c.<br>
7. See

# Electrical/Optical Characteristics at  $T_A = 25^{\circ}C$

## **AlGaAs Red**

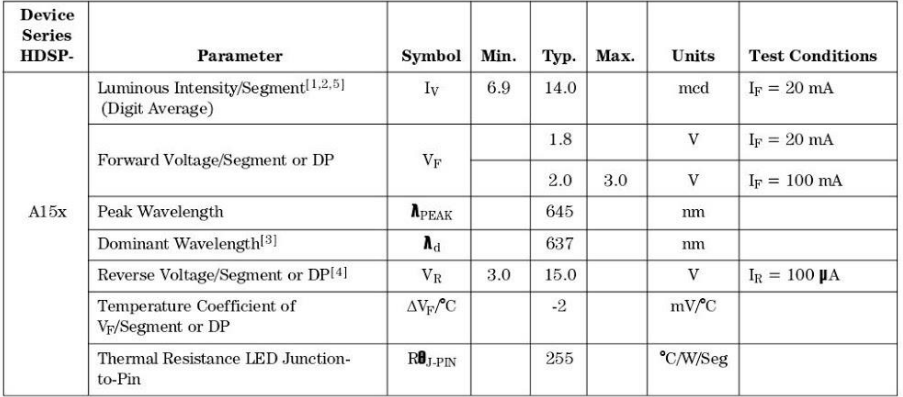

 $\overline{5}$ 

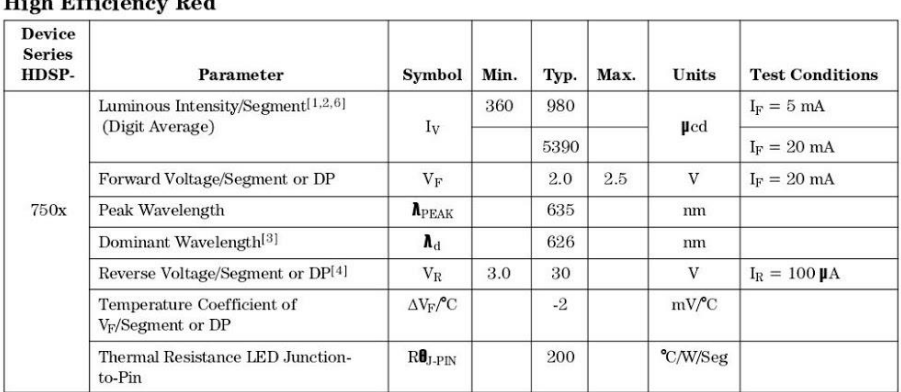

# High Efficiency Red

## Orange

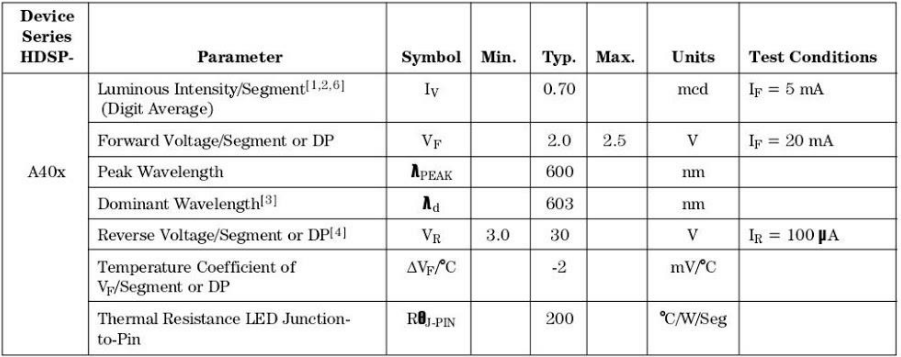

 $\sqrt{6}$ 

## Yellow

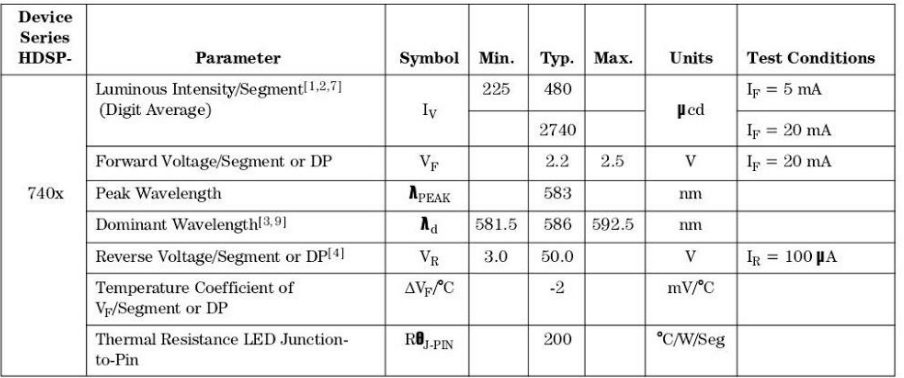

#### **High Performance Green**

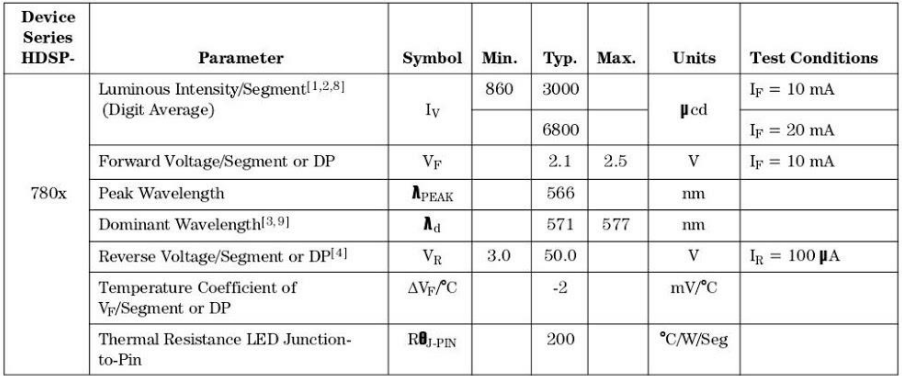

1 Consider the device immediately prior to the intensity measurement is 25°C.<br>
1. Case temperature of device immediately prior to the intensity measurement is 25°C.<br>
2. The digits are categorized for luminous intensity. T

 $\sqrt{7}$ 

**AlGaAs Red** 

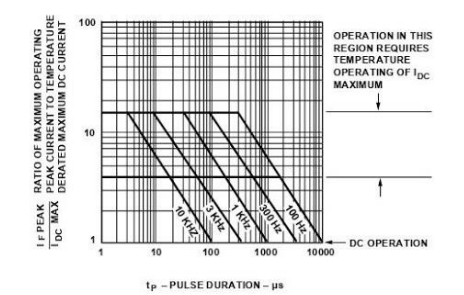

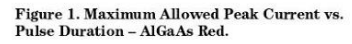

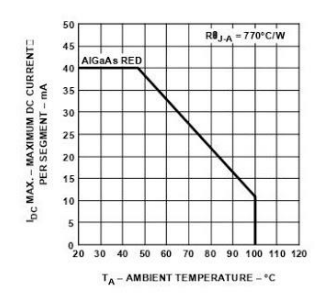

Figure 2. Maximum Allowable DC<br>Current per Segment as a Function of<br>Ambient Temperature.

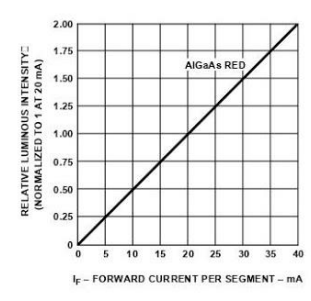

Figure 4. Relative Luminous Intensity<br>vs. DC Forward Current.

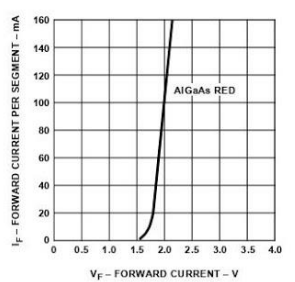

Figure 3. Forward Current vs.<br>Forward Voltage.

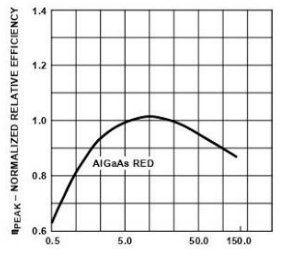

I<sub>PEAK</sub> - PEAK FORWARD CURRENT PER SEGMENT - mA

Figure 5. Relative Efficiency (Luminous<br>Intensity per Unit Current) vs. Peak Current.

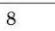

HER, Yellow, Green, Orange

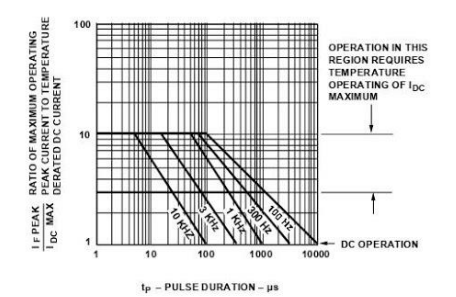

Figure 6. Maximum Tolerable Peak Current vs.<br>Pulse Duration - HER, Orange.

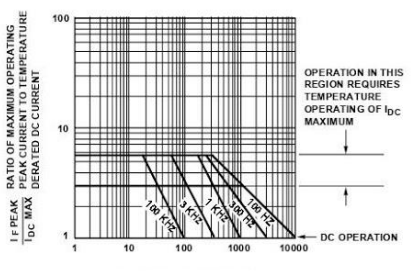

 $t_{\rm P}$  – PULSE DURATION –  $\mu$ s

Figure 7. Maximum Tolerable Peak<br>Current vs. Pulse Duration - Yellow.

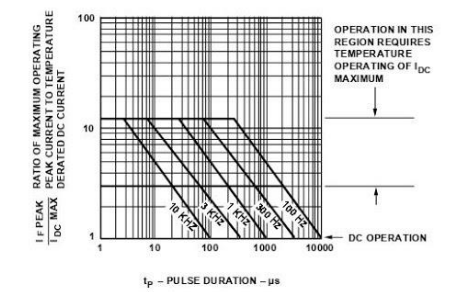

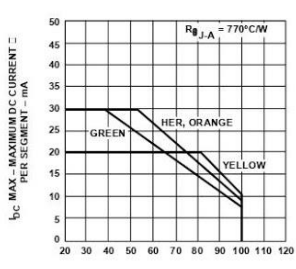

 $\mathsf{T}_\mathsf{A}\mathtt{-}\mathsf{AMBIENT\mathsf{TEMPERATURE}\mathtt{-}\mathtt{^o}\mathtt{C}$ 

Figure 9. Maximum Allowable DC Current per<br>Segment as a Function of Ambient Temperature.

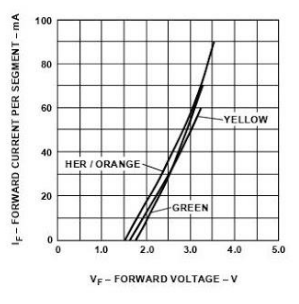

Figure 8. Allowable Peak Current vs.<br>Pulse Duration – Green.

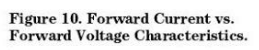

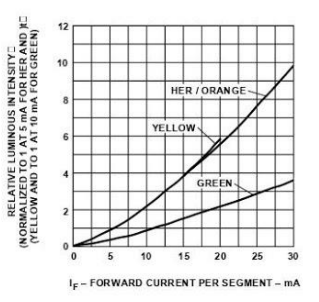

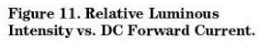

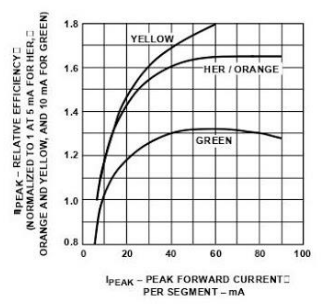

Figure 12. Relative Efficiency (Luminous<br>Intensity per Unit Current) vs. Peak<br>Current.

# $\overline{9}$

## **Intensity Bin Limits (mcd)** AlGaAs Red

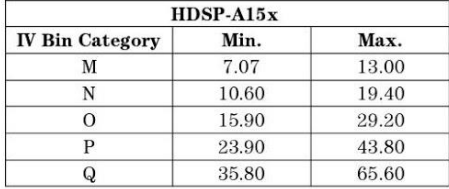

# Yellow

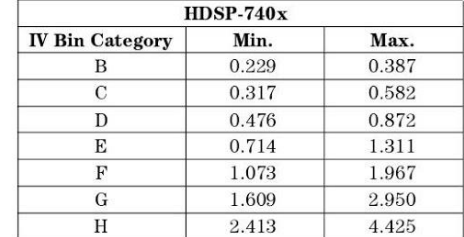

#### **HER**

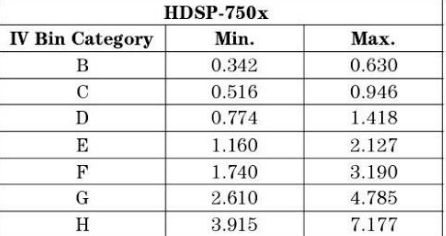

# ${\bf Green}$

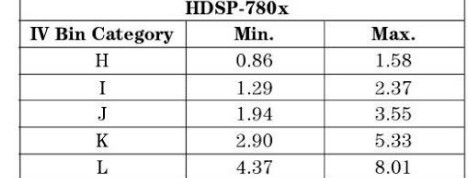

## Orange

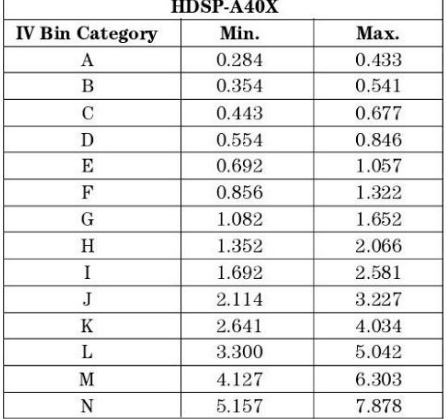

 $10\,$ 

#### **Color Categories**

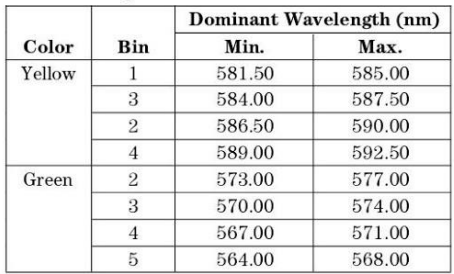

Note:<br>All categories are established for classification of products. Products<br>may not be available in all categories. Please contact your Agilent<br>representatives for further clarification/information.

#### **Contrast Enhancement**

For information on contrast enhancement, please see<br>Application Note 1015.

#### Soldering/Cleaning

Cleaning agents from the ketone<br>family (acetone, methyl ethyl<br>ketone, etc.) and from the chlorinated hydrocarbon family (methylene chloride, trichloroethylene, carbon tetrachloride, etc.) are not recommended for cleaning LED parts. All of these various solvents attack or dissolve the encapsulating epoxies used to form the package of plastic LED parts.

For further information on soldering LEDs, please refer to Application Note 1027.

# 18.-LM7805

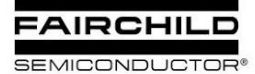

www.fairchildsemi.com

# MC78XX/LM78XX/MC78XXA 3-Terminal 1A Positive Voltage Regulator

#### **Features**

- Output Current up to 1A
- Output Voltages of 5, 6, 8, 9, 10, 12, 15, 18, 24V • Thermal Overload Protection
- Short Circuit Protection
- Output Transistor Safe Operating Area Protection

#### **Description**

The MC78XX/LM78XX/MC78XXA series of three terminal positive regulators are available in the TO-220/D-PAK package and with several fixed output voltages, making them useful in a wide range of applications. Each type employs internal current limiting, thermal shut down and safe operating area protection, making it essentially indestructible. If adequate heat sinking is provided, they can deliver over 1A output current. Although designed primarily as fixed voltage regulators, the devices can be used with external components to obtain adjustable voltages and currents.

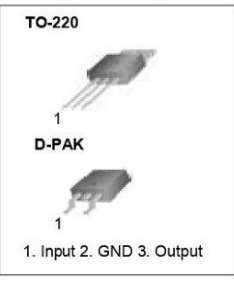

#### **Internal Block Digram**

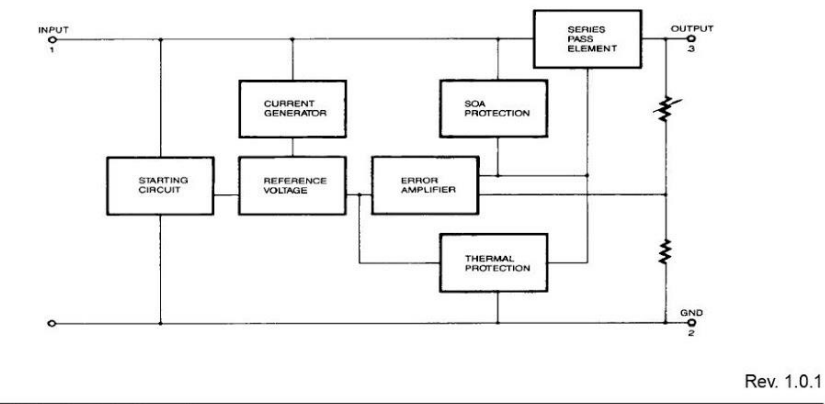

©2001 Fairchild Semiconductor Corporation

## **Absolute Maximum Ratings**

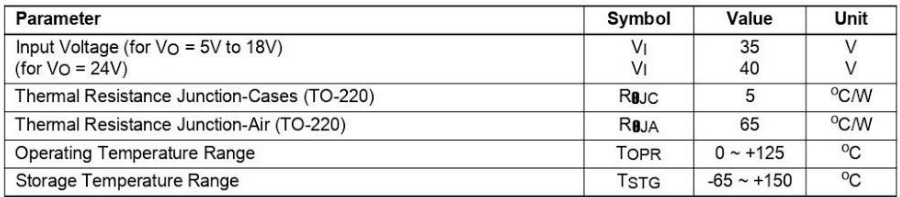

## Electrical Characteristics (MC7805/LM7805)

(Refer to test circuit ,0°C < TJ < 125°C, Io = 500mA, VI = 10V, CI= 0.33UF, Co= 0.1UF, unless otherwise specified)

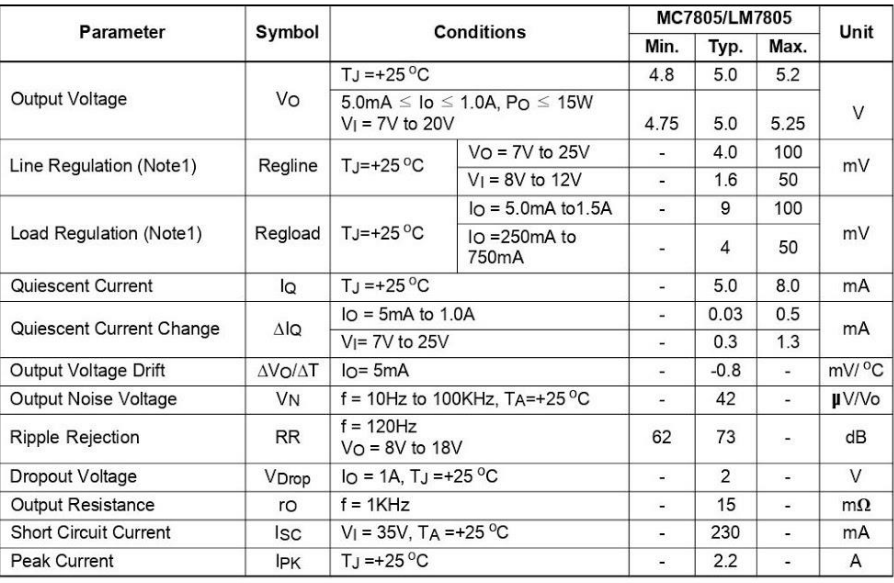

Note:<br>1. Load and line regulation are specified at constant junction temperature. Changes in  $\vee_0$  due to heating effects must be taken<br>into account separately. Pulse testing with low duty is used.

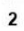

## Electrical Characteristics (MC7805A)

(Refer to the test circuits. 0°C < TJ < 125°C, lo =1A, V | = 10V, C |=0.33µF, C o=0.1µF, unless otherwise specified)

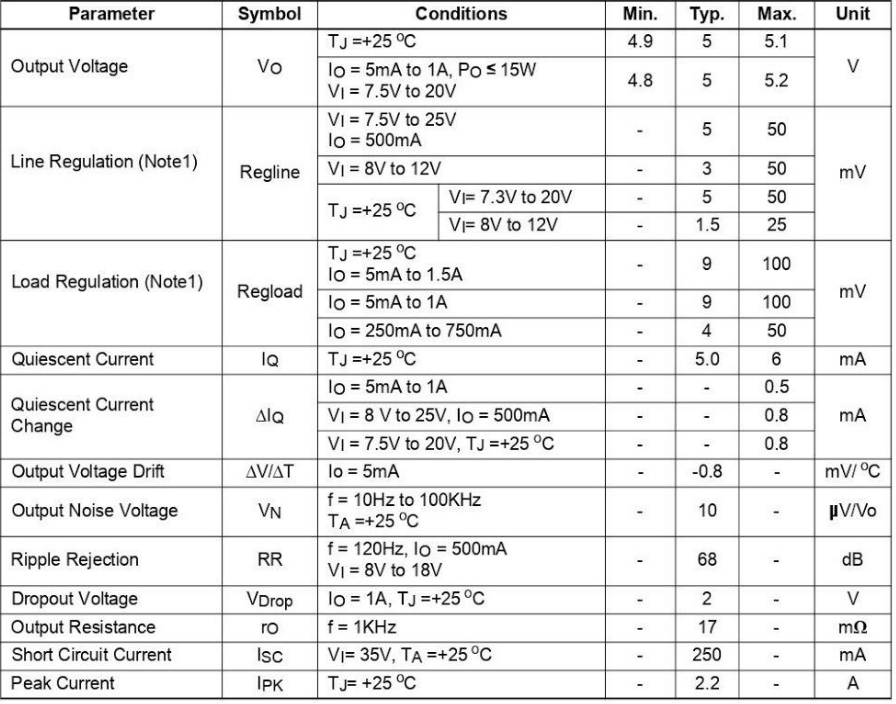

Note:

1. Load and line regulation are specified at constant junction temperature. Change in Vo due to heating effects must be taken<br>into account separately. Pulse testing with low duty is used.

 $11$ 

## **Typical Perfomance Characteristics**

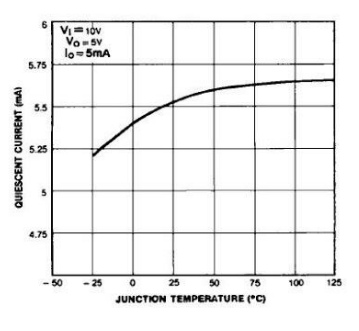

Figure 1. Quiescent Current

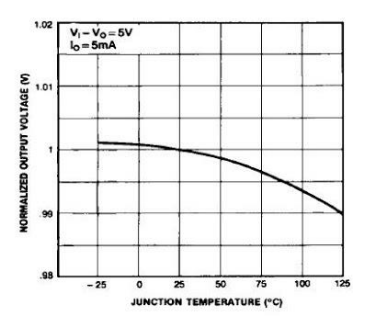

Figure 3. Output Voltage

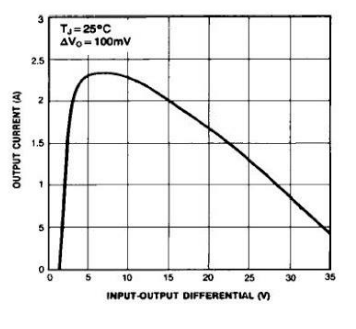

Figure 2. Peak Output Current

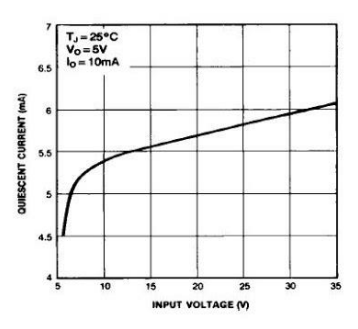

Figure 4. Quiescent Current

# **Typical Applications**

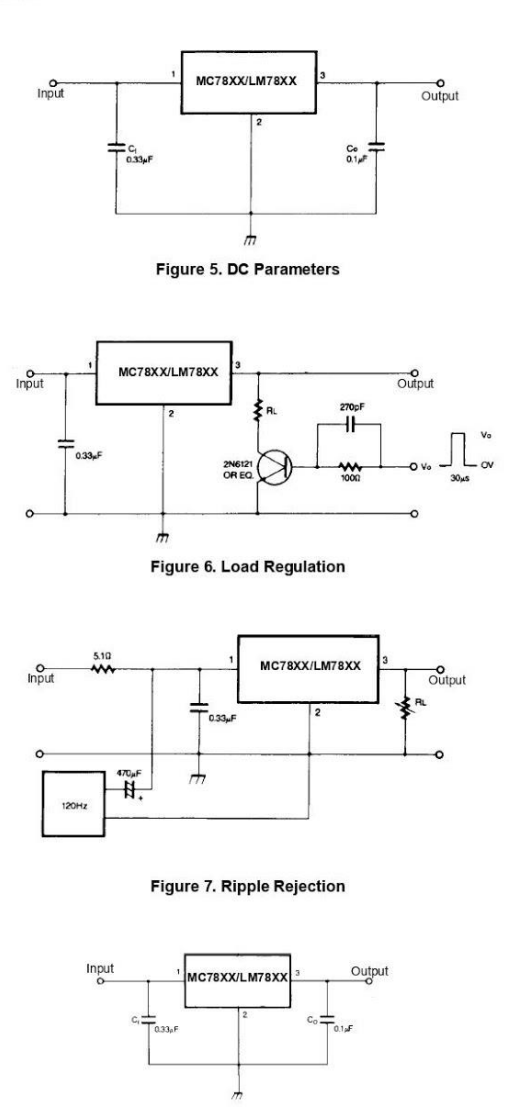

Figure 8. Fixed Output Regulator

 $\overline{21}$ 

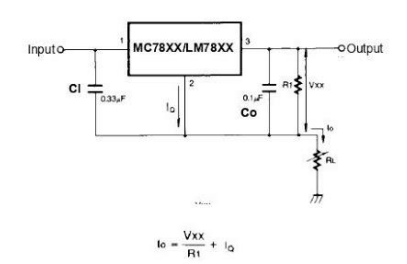

Figure 9. Constant Current Regulator

- Notes:<br>(1) To specify an output voltage. substitute voltage value for "XX." A common ground is required between the input and the<br>Output voltage. The input voltage must remain typically 2.0V above the output voltage even d
- presented if regulator is located an appreciable distance from power Supply filter.<br>(3) C<sub>0</sub> is required if regulator is located an appreciable distance from power Supply filter.
- 

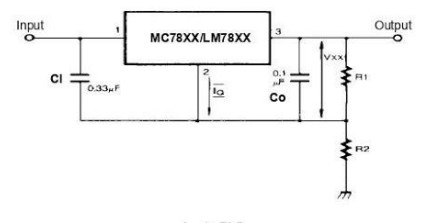

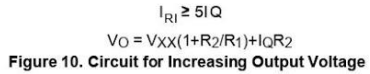

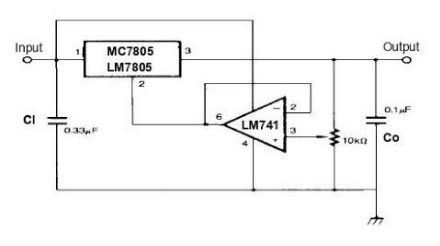

 $IR$ | ≥5 |Q<br>Vo = Vxx(1+R2/R1)+lQR2 Figure 11. Adjustable Output Regulator (7 to 30V)

 $\overline{22}$ 

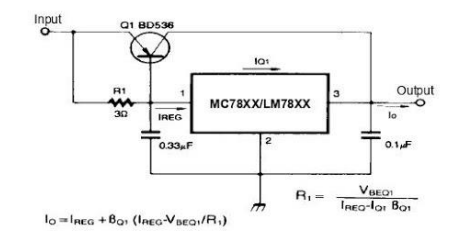

Figure 12. High Current Voltage Regulator

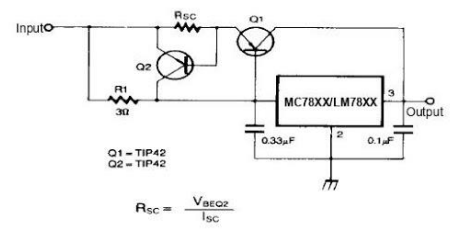

Figure 13. High Output Current with Short Circuit Protection

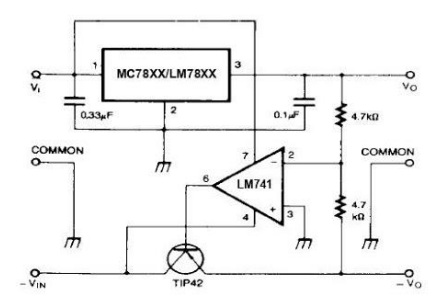

Figure 14. Tracking Voltage Regulator

 $\overline{23}$ 

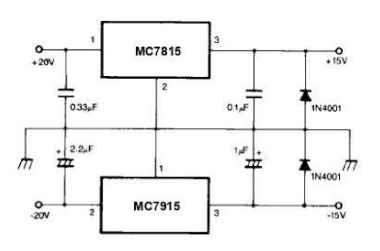

Figure 15. Split Power Supply ( ±15V-1A)

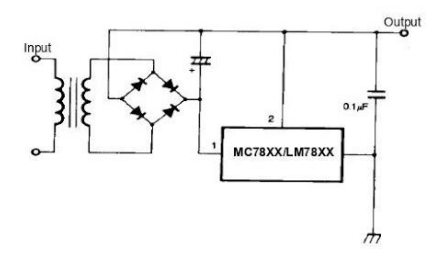

Figure 16. Negative Output Voltage Circuit

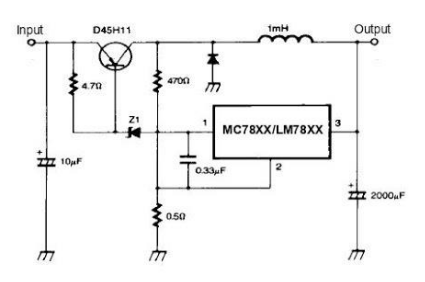

Figure 17. Switching Regulator

## $24$
MC78XX/LM78XX/MC78XXA

## **Mechanical Dimensions**

Package

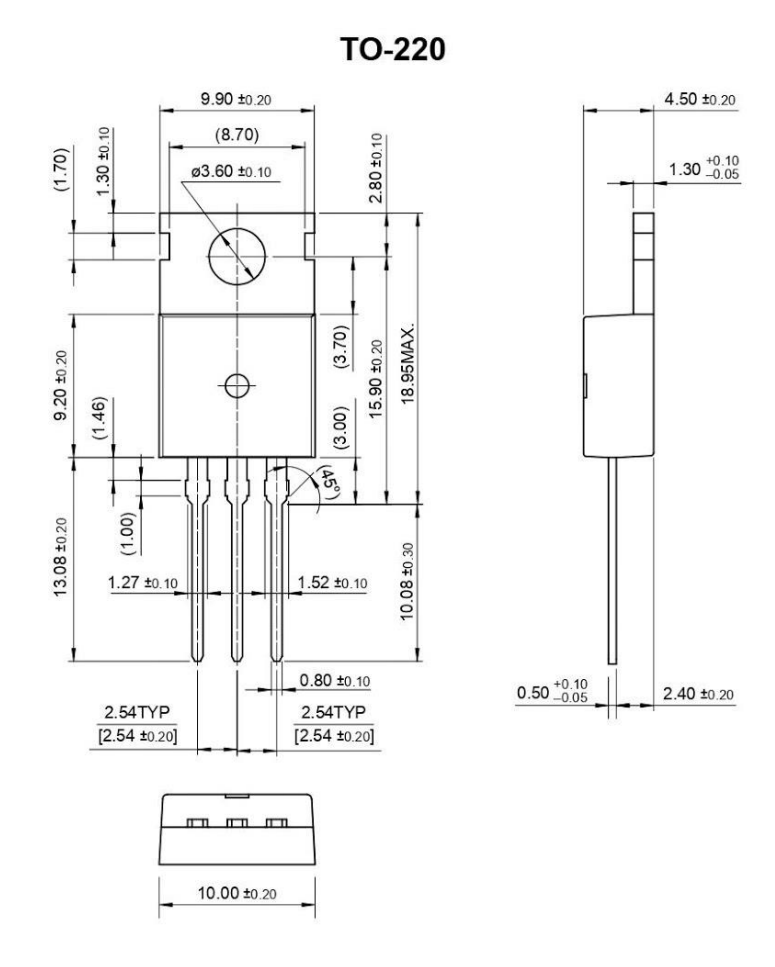

 $\overline{25}$ 

MC78XX/LM78XX/MC78XXA

## **Mechancal Dimensions (Continued)**

Package

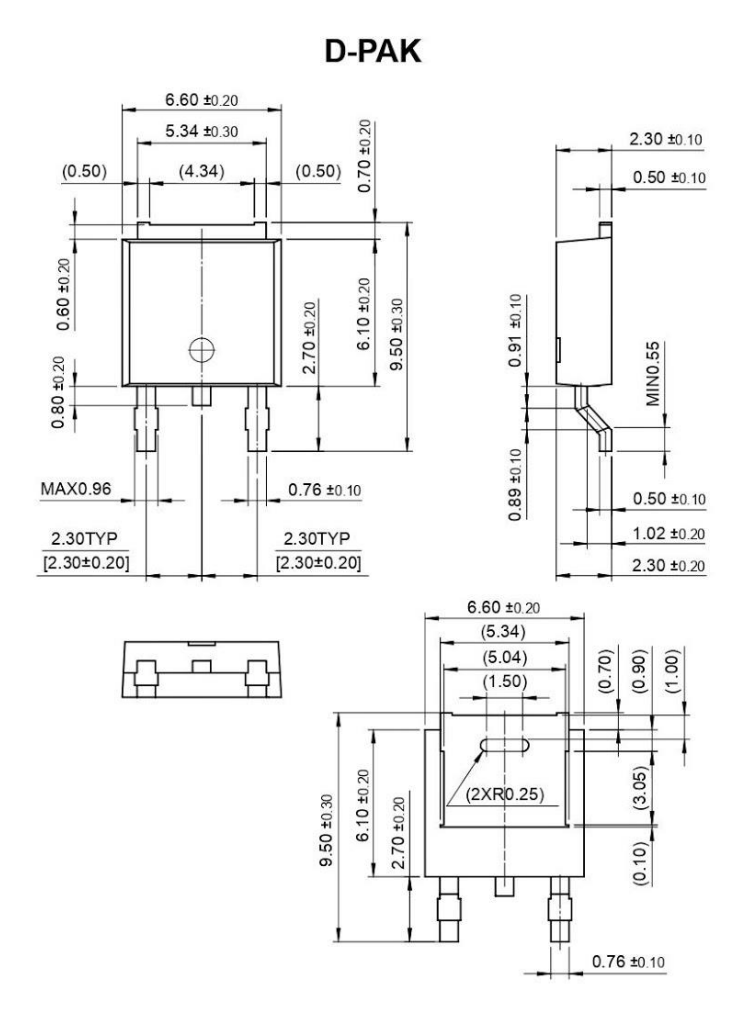

 $26$ 

## MC78XX/LM78XX/MC78XXA

## **Ordering Information**

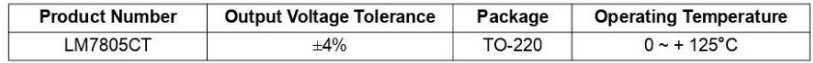

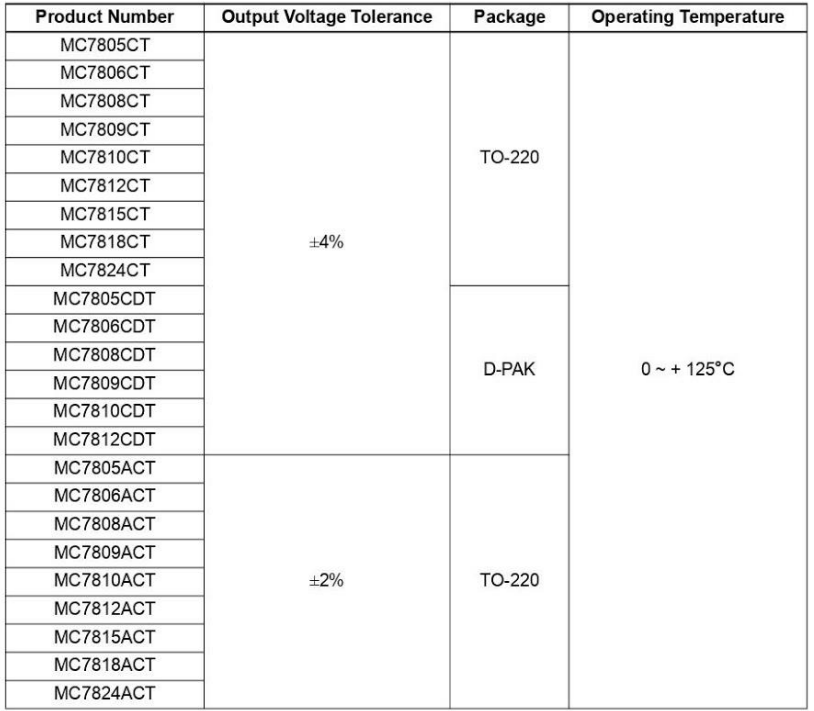

 $\overline{27}$